## UNIVERSIDAD PARA LA COOPERACION INTERNACIONAL (UCI)

## GUÍA METODOLÓGICA PARA LA GESTIÓN DE PROYECTOS DEL PROGRAMA INTERNACIONAL DEL INSTITUTO TECNOLÓGICO DE COSTA RICA

MAUREEN ROCIO SOLIS UMAÑA

## PROYECTO FINAL DE GRADUACION PRESENTADO COMO REQUISITO PARCIAL PARA OPTAR POR EL TITULO DE MASTER EN ADMINISTRACION DE PROYECTOS

San José, Costa Rica

Diciembre, 2016

### UNIVERSIDAD PARA LA COOPERACION INTERNACIONAL (UCI)

Este Proyecto Final de Graduación fue aprobado por la Universidad como Requisito parcial para optar al grado de Máster en Administración de Proyectos

> \_\_\_\_\_\_\_\_\_\_\_\_\_\_\_\_\_\_\_\_\_\_\_\_\_\_ Álvaro Mata Leitón PROFESOR TUTOR

\_\_\_\_\_\_\_\_\_\_\_\_\_\_\_\_\_\_\_\_\_\_\_\_\_ Yorleny Hidalgo LECTOR No.1

\_\_\_\_\_\_\_\_\_\_\_\_\_\_\_\_\_\_\_\_\_\_\_\_ Maureen Rocío Solís Umaña **SUSTENTANTE** 

### **DEDICATORIA**

A mi Dios, por ser mi fuente de inspiración, mi guía y mi luz en este camino por la vida.

Dedico este esfuerzo a mis dos grandes hombres, a mi esposo y a mi padre, a mi esposo, gracias amor por confiar en mí, por invertir en mí pero sobre todo por motivarme a dar esa milla extra que siempre debemos dar más allá de la meta! I love you my Captain!

Finalmente, quisiera dedicar este esfuerzo a mi papá, gracias, por tu apoyo incondicional en los momentos más difíciles de mi vida, por tus palabras de aliento, por tus abrazos en momentos muy difíciles de mi vida pero sobre todo gracias por estar siempre ahí para mí. Nunca terminaré de agradecer a la vida, el darme como papá un hombre tan amoroso, tan ético y tan trabajador como tú. Te amo papito.

## **AGRADECIMIENTOS**

A mi familia, por su incansable apoyo en esta importante etapa de mi vida.

A la Universidad para la Cooperación Internacional, por todo el soporte brindado a mi persona para lograr esta importante meta en mi vida, especialmente a mi tutor el Sr. Álvaro Mata, a la profesora Yorleni Hidalgo, lectora de este proyecto, y al equipo de colaboradores del Área de Administración de Proyectos de la Universidad para la Cooperación Internacional, gracias mil por su profesionalismo.

Finalmente, extiendo el presente agradecimiento a los colaboradores de la Dirección de Cooperación del Instituto Tecnológico de Costa Rica, por su apoyo incondicional.

## **INDICE**

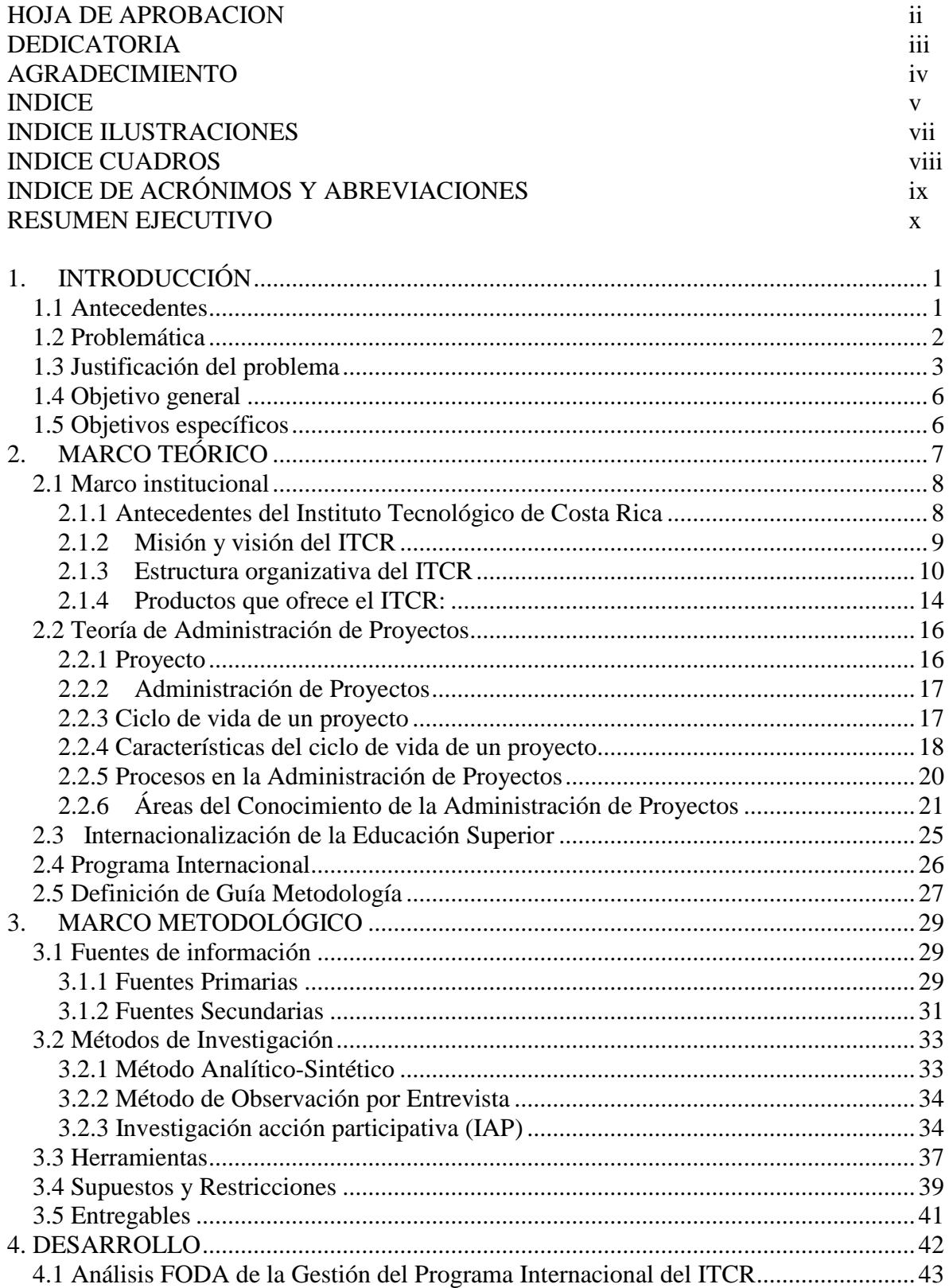

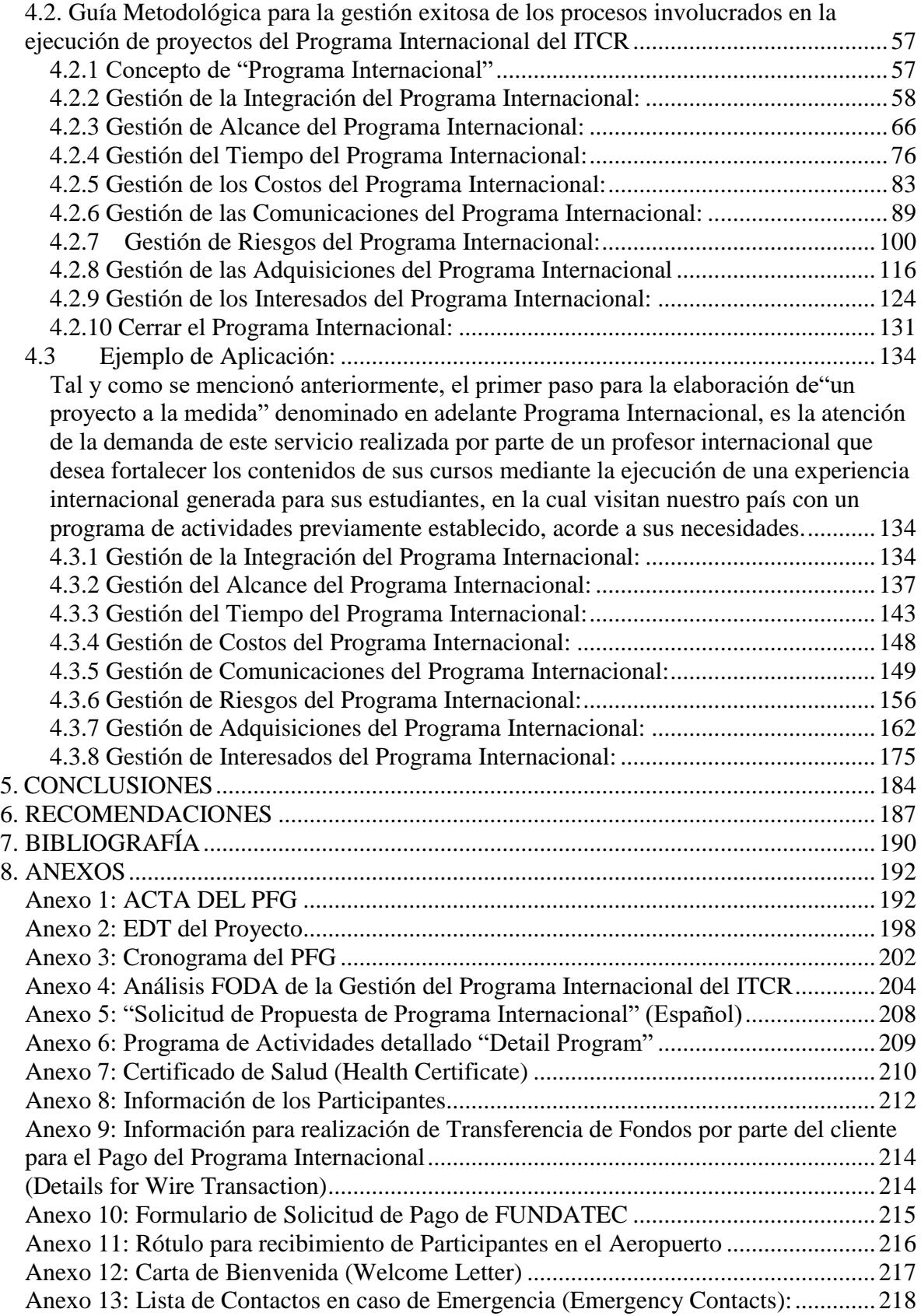

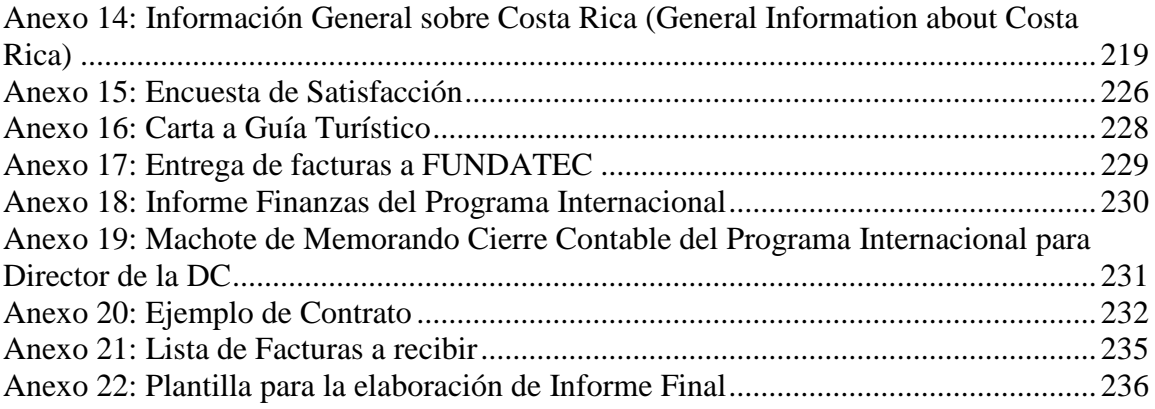

## **ÍNDICE DE FIGURAS**

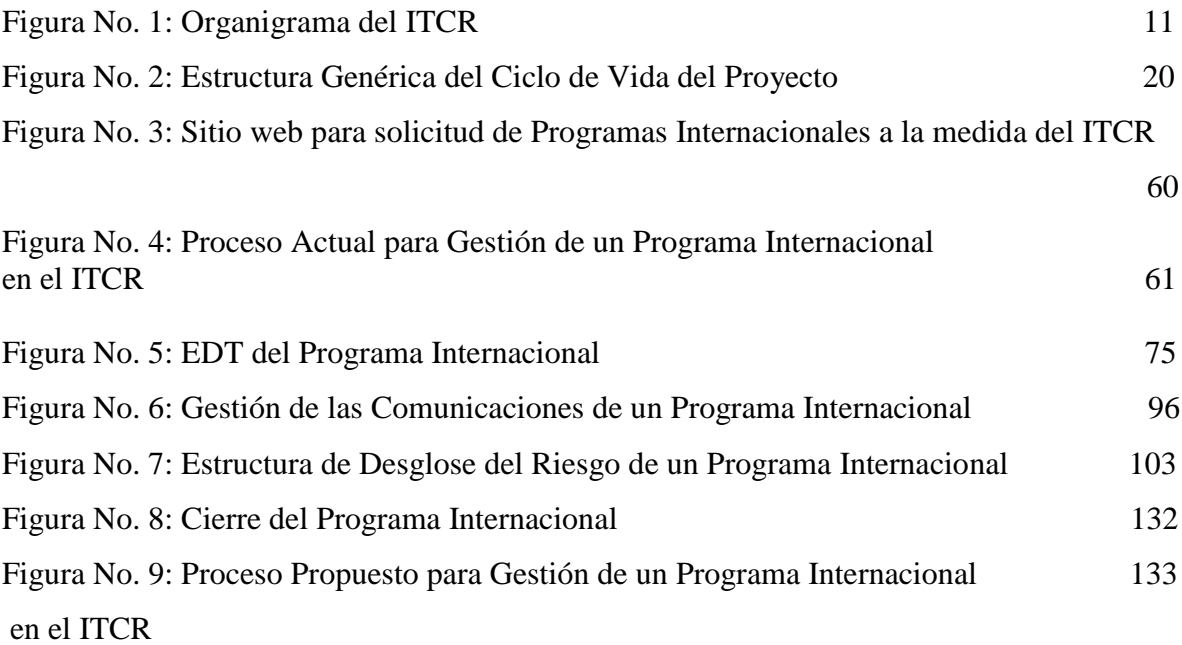

## **ÍNDICE DE CUADROS**

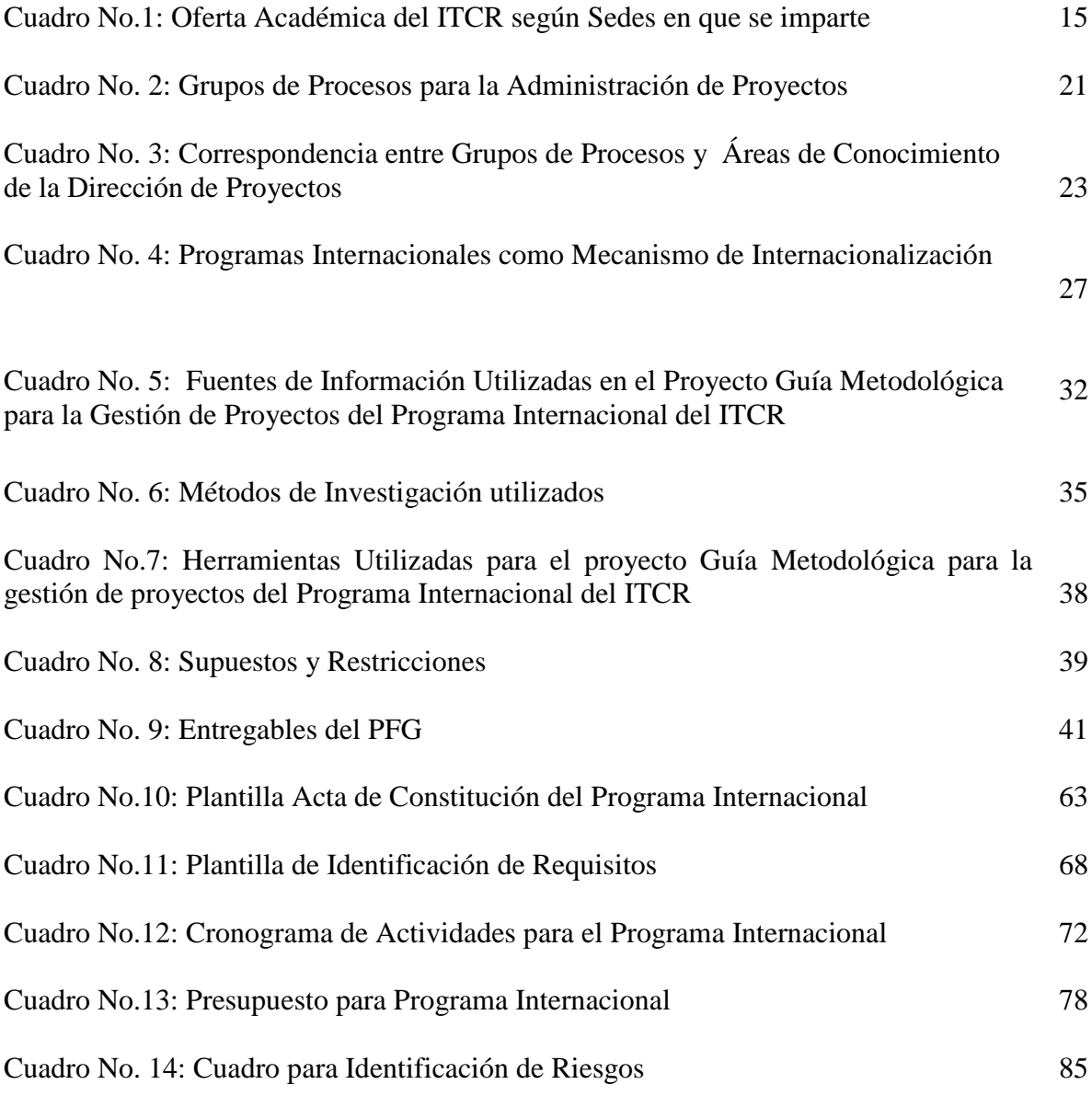

Cuadro No.15: Estrategias de respuesta a riesgos negativos del Programa Internacional 97

## **ÍNDICE DE CUADROS**

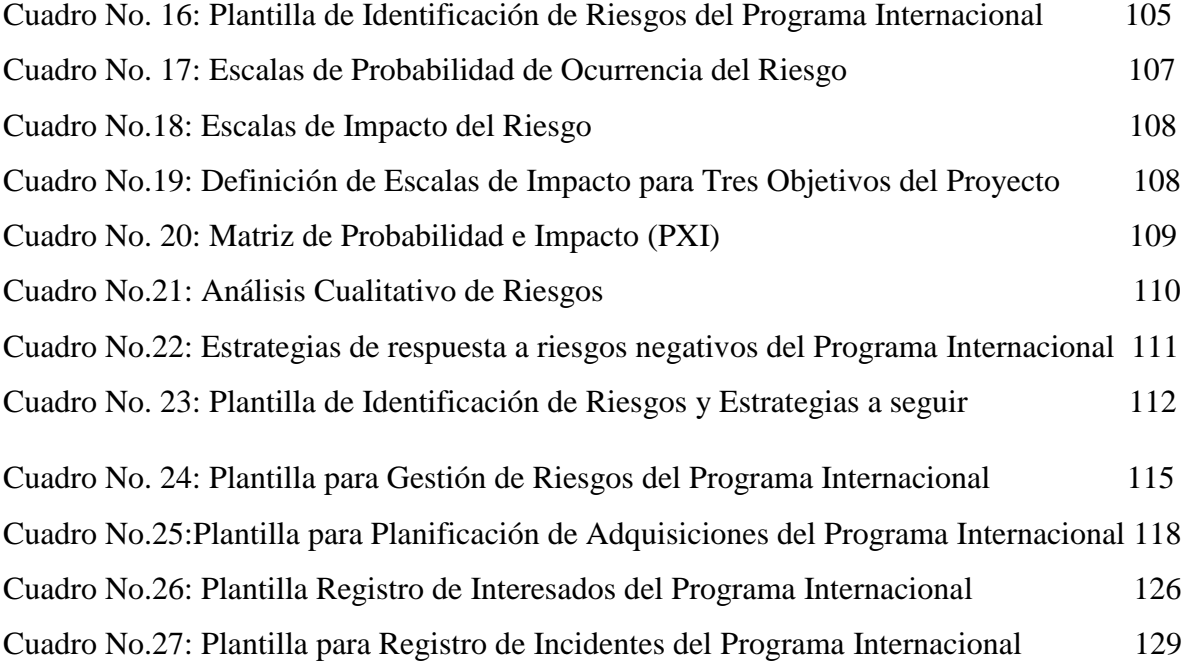

## **INDICE DE ACRÓNIMOS Y ABREVIACIONES**

- AP: Administración de Proyectos
- CNC: College of New Caledonia
- DC: Dirección de Cooperación
- DIP: Dirección de Proyectos
- EDR: Estructura de Desglose de Riesgos
- EDT: Estructura de Desglose de Trabajo
- FEES: Fondo Especial de la Educación Superior
- FUNDATEC: Fundación Tecnológica Costarricense
- IAP: Investigación Acción Participativa
- ITCR: Instituto Tecnológico de Costa Rica
- MAP: Master en Administración de Proyectos
- PFG: Proyecto Final de Graduación
- PMBOK: Siglas en Inglés de la Guía de los Fundamentos de la Dirección de
- Proyectos (Project Management Body of Knowledge)
- PMI: Project Management Institute
- VIE: Vicerrectoría de Investigación y Extensión
- VIESA: Vicerrectoría de Vida Estudiantil y Servicios Académicos
- UCI: Universidad para la Cooperación Internacional
- USD: United States Dólar (Dólares Norteamericanos)

### **RESUMEN EJECUTIVO**

El Instituto Tecnológico de Costa Rica (ITCR), institución en el marco de la cual se desarrolla el presente proyecto final de graduación, es una institución de educación superior estatal costarricense, creada en el año 1971 mediante la ley 4777, cuyo fin es contribuir con el desarrollo del país mediante la formación de recurso humano, la investigación y la extensión con una fuerte base científicotecnológica.

Dicha institución cuenta con varias dependencias dentro de las que se encuentra la Dirección de Cooperación (DC), en la cual se sitúa el Programa Internacional en el marco del cual se ejecutan proyectos "a la medida" conocidos en la DC como "Programas Internacionales", los cuales son proyectos dirigidos para grupos de estudiantes provenientes de universidades extranjeras que desean interactuar con la cultura del país y de la universidad mientras cursan estudios de alta calidad en la institución, con una duración de máximo dos semanas, los cuales se combinan con visitas de campo que permiten al estudiante internacional fortalecer sus conocimientos de manera vivencial.

Si bien es cierto la DC, ha venido desarrollando esfuerzos para promover los procesos de internacionalización de la Universidad a través de los proyectos "a la medida" que se ejecutan en el marco del Programa Internacional, estos esfuerzos se han venido desarrollando con base en el conocimiento empírico transmitido oralmente de un colaborador a otro, sin que exista procesos, procedimientos ni plantillas estandarizadas para su gestión, lo cual, aunado a la constante rotación de personal experimentada en los últimos años en la DC, genera una constante vulnerabilidad en la gestión de los proyectos "a la medida" que se ejecutan a solicitud de diferentes universidades y por tanto en la calidad de los servicios brindados en el marco de dicho programa.

Por lo anterior, y en vista de que la Dirección de Cooperación no cuenta con procesos, procedimientos ni plantillas oficialmente establecidos para la gestión de proyectos que se desarrollan en el marco de Programa Internacional del ITCR, aunado a la constante rotación de áreas que ha experimentado el personal de la Dirección de Cooperación en los últimos años en un entorno cada vez más competitivo en materia de atracción de estudiantes internacionales como fuente alternativa de recursos; se consideró necesario y muy pertinente desarrollar una Guía Metodolgica que facilite la administración exitosa y eficiente de los proyectos que se ejecutan en el marco del Programa Internacional del ITCR, todo ello con base en las mejores prácticas para la administración de proyectos en lo referente a 8 áreas de conocimiento que se consideran clave para la gestión exitosa del Programa en mención.

Para el logro de ese fin se establecieron 4 objetivos específicos entre los que se puede mencionar: Realizar un análisis FODA de la Gestión del Programa Internacional del ITCR para identificar fortalezas, debilidades, oportunidades y amenazas en la gestión de este Programa; Desarrollar el contenido de la Guía Metodológica del Programa Internacional del ITCR para la gestión exitosa de proyectos de dicho Programa; Elaborar plantillas para la gestión de proyectos del Programa Internacional que enriquezcan los activos de los procesos de la Dirección de Cooperación del ITCR; y finalmente Desarrollar un ejemplo de la aplicación de la Guía Metodológica del Programa Internacional y sus respectivas plantillas para ilustrar la utilidad del PFG en beneficio del Programa Internacional del ITCR.

Merece destacar que para el desarrollo de este trabajo se consideró el uso de fuentes de información primarias acompañadas de fuentes de información secundaria, entre las que destaca la Guía de los Fundamentos para la Dirección de Proyectos (Guía del PMBOK), quinta edición, como documento base para la elaboración de la presente guía. Asimismo, en dicho proyecto, se hizo uso del método de investigación analítico-sintético, el método de observación por entrevista y el método Investigación Acción Participativa (IAP).

Como resultado del análisis FODA, se pudo concluir que la principal debilidad del proceso de gestión de un Programa Internacional radica en la inexistencia de procesos estandarizados y debidamente documentados para la gestión de este tipo de proyectos. Asimismo, como resultado del desarrollo de la Guía Metodológica se abordó el estado del arte en relación con la Gestión Actual del Programa Internacional, lo cual permitió la valoración de prácticas originalmente implementadas en la gestión de estos proyectos, las cuales presentaban debilidades tales como: falta de alineación en los procesos de gestión del alcance, presupuesto y cronograma de este tipo de proyectos, falta de valoración en su totalidad de los Riesgos que pueden incidir en la gestión de un Programa Internacional y la inexistencia de plantillas estandarizadas para la gestión de estos proyectos.

A nivel estratégico se recomienda valorar el cambio de ubicación estratégica de la DC como oficina adjunta a Rectoría e incorporar la Guía Metodológica adjunta en este PFG como parte de los activos de los procesos de la DC. Asimismo, a nivel administrativo, se recomienda traducir al inglés la página principal del sitio web institucional del ITCR, y asignar al Departamento de Recursos Humanos, la organización y ejecución de una capacitación por medio de la cual se pueda instruir a los colaboradores de la DC respecto a la forma de utilizar la presente Guía Metodológica.

De esta forma, con la ejecución de este proyecto, fue posible la aplicación de la sustentante, de las mejores prácticas en AP a un caso práctico real, que permitió identificar una serie de debilidades en la Gestión de Programas Internacionales, que fueron solventadas mediante la generación de procedimientos, plantillas y un ejemplo de Programa Internacional organizado para el College of New Caledonia (CNC) que sirven de referente para la aplicación de estos procesos a otros proyectos internacionales gestionados por la DC, y de esta forma contribuir con activos de los procesos en la DC que promuevan la internacionalización de la universidad.

#### <span id="page-13-0"></span>**1. INTRODUCCIÓN**

#### <span id="page-13-1"></span> **1.1 Antecedentes**

El Instituto Tecnológico de Costa Rica, institución en el marco de la cual se desarrolla el presente proyecto final de graduación, es una institución de educación superior estatal costarricense, creada en el año 1971 mediante la ley 4777, cuyo fin es contribuir con el desarrollo del país mediante la formación de recurso humano, la investigación y la extensión con una fuerte base científico-tecnológica.

Actualmente la institución cuenta con 11.000 estudiantes cursando diferentes programas de bachillerato, licenciatura, maestría y doctorado, distribuidos en 24 escuelas y en cinco campus en Cartago, San José, Alajuela y Limón.

A nivel ejecutivo, el Rector es su máxima autoridad, quien dirige la institución con el apoyo de la Vicerrectoría de Docencia, la Vicerrectoría de Administración, la Vicerrectoría de Vida Estudiantil y Servicios Académicos (VIESA) y la Vicerrectoría de Investigación y Extensión (VIE) para el cumplimiento de las políticas específicas que rigen el norte de esta Universidad.

A su vez, la Vicerrectoría de Investigación y Extensión (VIE) cuenta con 4 dependencias: Dirección de Proyectos (DIP), Centro de Vinculación, Editorial Tecnológica y la Dirección de Cooperación (DC). Esta última es la instancia encargada de gestionar los procesos de movilidad académica y estudiantil, proyectos internacionales, convenios nacionales e internacionales así como diferentes proyectos que se ejecutan en el marco del Programa Internacional, con el fin de promover la internacionalización de la Universidad.

Así es como en el año 2009, durante la gestión de la MBA. Marisela Bonilla, se instaura oficialmente en la DC el Programa Internacional en el marco del cual se ejecutan proyectos "a la medida" para grupos de estudiantes provenientes de universidades extranjeras que desean interactuar con la cultura del país y de la universidad mientras cursan estudios de alta calidad en la institución, con una duración de máximo dos semanas, los cuales se combinan con visitas de campo que permiten al estudiante internacional fortalecer sus conocimientos de manera vivencial.

Apoyado en este Programa, el presente trabajo final de graduación ofrece a la institución un insumo a los activos de la DC que contribuirá a mejorar su potencial y sus capacidades para gestionar con base en las mejores prácticas para la administración de proyectos, los proyectos "a la medida" que se implementan en el marco del Programa Internacional por medio de los cuales se promueve la internacionalización de este centro de estudios superiores.

#### <span id="page-14-0"></span>**1.2 Problemática**

Si bien es cierto la DC, ha venido desarrollando esfuerzos para promover los procesos de internacionalización de la Universidad a través de los proyectos "a la medida" que se ejecutan en el marco del Programa Internacional, estos esfuerzos se han venido desarrollando con base en el conocimiento empírico transmitido oralmente de un colaborador a otro, sin que exista procesos, procedimientos ni plantillas estandarizadas para su gestión, lo cual, aunado a la constante rotación de personal experimentada en los últimos años en la DC, genera una constante vulnerabilidad en la gestión de los proyectos "a la medida" que se ejecutan a solicitud de diferentes universidades y por tanto en la calidad de los servicios brindados en el marco de dicho programa.

Esta situación ofrece una oportunidad de intervención para contribuir a fortalecer las competencias de la Dirección de Cooperación en la gestión de proyectos ejecutados en el marco del Programa Internacional, a partir de la generación de una Guía Metodológica, acompañada de una serie de plantillas y de un plan de capacitación que permitirán fortalecer los activos institucionales y las capacidades del personal de la DC en la gestión de este tipo de proyectos, utilizando las diferentes herramientas y técnicas reconocidas internacionalmente para la gestión de proyectos.

Lo anterior toma especial interés si se considera que los proyectos "a la medida" constituyen una fuente alternativa de recursos para el ITCR por los cuales la DC compite con otras instituciones a nivel de país que implementan el mismo tipo de proyectos con el mismo fin.

#### <span id="page-15-0"></span>**1.3 Justificación del problema**

El prestigio desarrollado por el ITCR como institución líder en el campo tecnológico, así como el reconocimiento internacional que goza actualmente Costa Rica a nivel internacional como destino turístico y académico, han generado una creciente demanda de estudiantes y profesores provenientes de otros países interesados en realizar estancias cortas en la institución acompañadas de giras académicas en el territorio nacional, lo cual sin duda, ha generado una gran demanda de ejecución de proyectos de movilidad "a la medida" al Programa Internacional que gestiona esta Dirección.

No obstante lo anterior, los recursos con que cuenta la institución para hacer frente a los compromisos propios de su quehacer, son limitados y dependen en un 100% del presupuesto que el Gobierno de la República destina a la institución mediante el Fondo Especial para la Educación Superior (FEES), el cual se asigna con base en el Producto Interno Bruto del país.

Esta situación aunada al hecho de que Costa Rica es considerada un país de renta media alta, ha condicionado el acceso del país a fuentes de financiamiento internacional complementarias, lo cual ha generado en instituciones públicas, la necesidad de buscar fuentes de financiamiento alternativas para cumplir con el fin para el cual fueron creadas.

Ante este escenario, instancias como la DC han generado mecanismos como el Programa Internacional en el marco del cual se desarrollan proyectos "a la medida" para estudiantes internacionales, por medio de los cuales se promueve internacionalmente a la universidad y al país, a la vez que se obtienen recursos complementarios que permiten a dicha Dirección cumplir con la misión por la cual existe esta dependencia.

Por lo anterior, y en vista de que la Dirección de Cooperación no cuenta con procesos, procedimientos ni plantillas oficialmente establecidos para la gestión de proyectos que se desarrollan en el marco de Programa Internacional del ITCR, aunado a la constante rotación de áreas que ha experimentado el personal de la Dirección de Cooperación en los últimos años en un entorno cada vez más competitivo en materia de atracción de estudiantes internacionales como fuente alternativa de recursos; se considera necesario y muy pertinente desarrollar una Guía Metodológica que facilite la administración exitosa y eficiente de los proyectos que se ejecutan en el marco del Programa Internacional del ITCR, todo ello con base en las mejores prácticas para la administración de proyectos en lo referente a Gestión de la Integración, Alcance, Tiempo, Costos, Comunicaciones, Riesgos, Adquisiciones e Interesados, áreas de conocimiento que se consideran clave para la gestión exitosa del Programa en mención.

Se excluye de este proyecto la aplicación del área de Conocimiento de Gestión de la Calidad, dado que la naturaleza de este tipo de proyectos dificulta la aplicación de esta área de conocimiento, no obstante, este PFG propone el uso de al menos encuestas de satisfacción para iniciar la construcción de indicadores que permitan posteriormente desarrollar un plan de gestión de calidad objetivo.

Asimismo, se excluye de este proyecto la aplicación de la Gestión de los Recursos Humanos, dado que la gestión del Programa Internacional se realiza con personal de planilla del ITCR, que tienen las habilidades y conocimientos necesarios para las labores requeridas, por lo que no resulta necesario la contratación de personal para la gestión de estos proyectos.

Dentro de los beneficios esperados al implementar este proyecto se pueden mencionar:

- Fortalecer los procesos de internacionalización de la Institución mediante la gestión efectiva del programa internacional gestionado por la Dirección de Cooperación.
- Robustecer los activos institucionales de la Dirección de Cooperación en materia de gestión del Programa Internacional, reduciendo la dependencia de conocimiento empirico de determinadas personas para su gestión exitosa.
- Satisfacer de forma eficaz y proactiva las expectativas y necesidades de los clientes de este Programa, con base en las mejores prácticas para Administración de Proyectos que existen en la actualidad.

#### <span id="page-18-0"></span>**1.4 Objetivo general**

Elaborar una Guía Metodológica para la Gestión de proyectos del Programa Internacional del Instituto Tecnológico de Costa Rica con el fin de estandarizar los procesos relacionados con la gestión de los proyectos de dicho programa.

#### <span id="page-18-1"></span>**1.5 Objetivos específicos**

- 1. Realizar un análisis FODA de la Gestión del Programa Internacional del ITCR para identificar fortalezas, debilidades, oportunidades y amenazas que permitan contextualizar el marco en el cual se desarrolla el presente PFG.
- 2. Desarrollar el contenido de la Guía Metodológica para la gestión exitosa de los procesos involucrados en la ejecución de proyectos del Programa Internacional del ITCR
- 3. Elaborar plantillas para la gestión de proyectos del Programa Internacional, que enriquezcan los activos de los procesos de la Dirección de Cooperación del ITCR.
- 4. Desarrollar un ejemplo de la aplicación de la Guía Metodológica del Programa Internacional y sus respectivas plantillas para ilustrar la utilidad del PFG en beneficio del Programa Internacional del ITCR.

#### <span id="page-19-0"></span>**2. MARCO TEÓRICO**

La administración de proyectos, sin duda, es una disciplina que se caracteriza por su alto nivel aplicabilidad a diferentes sectores de la sociedad, todo ello mediante la aplicación de una serie de herramientas y técnicas que permiten gestionar adecuadamente los recursos con que cuentas las diferentes instituciones en la consecución de sus fines y objetivos.

El Instituto Tecnológico de Costa Rica (en adelante ITCR) como institución de educación superior estatal pública costarricense, dispone de recursos estatales limitados, los cuales está llamada a gestionar en forma eficiente siempre con el fin de la maximización de los mismos en virtud de la sociedad costarricense.

Es por ello que a continuación se presenta un conjunto de aspectos teóricos a partir de los cuales se define el sustento teórico que fundamenta la elaboración del presente proyecto.

De esta forma, se brinda información referente al marco institucional del ITCR, instancia en la que se desarrolla el proyecto en mención, seguidamente se hace un abordaje por los principales conceptos y definiciones relacionados con la Administración de Proyectos, que servirán de referente para la aplicación de las "mejores prácticas" internacionalmente reconocidas en dicha disciplina al proyecto en mención. Finalmente se hace referencia a conceptos tales como Internacionalización de Educación Superior con énfasis en la movilidad estudiantil, que facilitarán un adecuado acercamiento a la realidad en la que está inmerso el Programa Internacional del ITCR.

#### <span id="page-20-0"></span>**2.1 Marco institucional**

#### <span id="page-20-1"></span>2.1.1 Antecedentes del Instituto Tecnológico de Costa Rica

Tal y como se ha mencionado anteriormente el Instituto Tecnológico de Costa Rica (ITCR) es una institución de educación superior estatal costarricense creada el 10 de junio de 1971, mediante la Ley No. 4777 del 10 de junio de 1971 la cual dio fundamento para la creación de la Ley Orgánica del Instituto Tecnológico de Costa Rica y el Estatuto Orgánico del Instituto Tecnológico, marco legal que rige el quehacer de la actividad de este centro de estudios superiores.

Precisamente el Estatuto Orgánico del ITCR, establece en su artículo No. 1 que el Instituto Tecnológico de Costa Rica "… es una institución nacional autónoma de educación superior universitaria, dedicada a la docencia, a la investigación y la extensión de la tecnología y las ciencias conexas necesarias para el desarrollo de Costa Rica" (Estatuto Orgánico del ITCR, 1971, p.2).

Según la Ley Orgánica del ITCR, este centro de estudios superiores fue creado con el propósito de "lograr, mediante la enseñanza, la investigación y el servicio a la sociedad, la excelencia en la formación integral de profesionales y la incorporación, sistemática y continua, de la tecnología que requiere el desarrollo de Costa Rica dentro de su propio campo de acción" (Ley Orgánica del ITCR, 1971, p.1).

Para efectos de este proyecto, se resalta "el servicio a la sociedad" como el norte que debe regir la gestión de los recursos institucionales, entre ellos los gestionados mediante los proyectos que se administran en el marco del Programa Internacional y para el cual el presente proyecto brinda un importante aporte.

#### <span id="page-21-0"></span>2.1.2 Misión y visión del ITCR

Para dirigir el norte de su quehacer el Instituto Tecnológico define quinquenalmente su Plan Estratégico Institucional.

Actualmente la institución se encuentra en un proceso de elaboración de su Plan Estratégico Institucional para el periodo 2016-2020, por lo que a la fecha el norte de su quehacer ha sido dirigido con base en el Plan Estratégico del Instituto Tecnológico para el periodo 2011-2015, el cual sirve de referente para el presente proyecto final de graduación, y en el cual se integran la visión y misión institucional que se expone a continuación.

#### 2.1.2.1 Misión del ITCR

El Instituto Tecnológico de Costa Rica tiene como misión: "Contribuir al desarrollo integral del país, mediante formación del recurso humano, la investigación y la extensión; manteniendo el liderazgo científico, tecnológico y técnico, la excelencia académica y el estricto apego a las normas éticas, humanísticas y ambientales, desde una perspectiva universitaria estatal de calidad y competitividad a nivel nacional e internacional " (Plan Estratégico del ITCR, 2012, p4.).

Esta definición es clara en el sentido que permite identificar el grado de conciencia que existe a nivel institucional respecto a la necesidad de considerar una perspectiva universitaria a nivel internacional.

#### 2.1.2. 2 Visión del ITCR

En virtud de lo anterior, el Instituto Tecnológico de Costa Rica definió como visión:

"El Tecnológico de Costa Rica será una institución de reconocido prestigio nacional e internacional, que contribuirá decididamente a la edificación de una sociedad más solidaria, incluyente, respetuosa de los derechos humanos y del ambiente, mediante la sólida formación de recurso humano, la promoción de la investigación e innovación tecnológica, la iniciativa emprendedora y la estrecha vinculación con los sectores sociales y productivos" (Plan Estratégico del ITCR 2012, p.4).

Merece destacar en este sentido, que si bien es cierto a la fecha no se cuenta con una política oficialmente reconocida sobre internacionalización a nivel institucional, esta institución si visualiza en su visión el reconocimiento a nivel internacional mediante la vinculación con los sectores sociales y productivos, tales como universidades, en virtud de lo cual, el Programa Internacional puede contribuir en gran medida, si el mismo es gestionado con base en estándares internacionalmente reconocidos como la Guía del PMBOK.

### <span id="page-22-0"></span>2.1.3 Estructura organizativa del ITCR

Para cumplir con el propósito, misión y visión anteriormente mencionados el Instituto Tecnológico de Costa Rica, cuenta con una estructura organizativa en la que se encuentra:

- La Asamblea Institucional Representativa( AIR): Máxima Autoridad del ITCR
- El Consejo Institucional: Órgano directivo superior
- El Rector: Funcionario de más alta jerarquía a nivel institucional
- Las Vicerrectorías entre las cuales se encuentran:
- La Vicerrectoría de Administración
- La Vicerrectoría de Vida Estudiantil y Servicios Académicos (VIESA)
- La Vicerrectoría de Docencia

 La Vicerrectoría de Investigación y Extensión (VIE), es la instancia en la cual se encuentra la Dirección de Cooperación, tal y como se puede observar e en el siguiente Organigrama del ITCR.

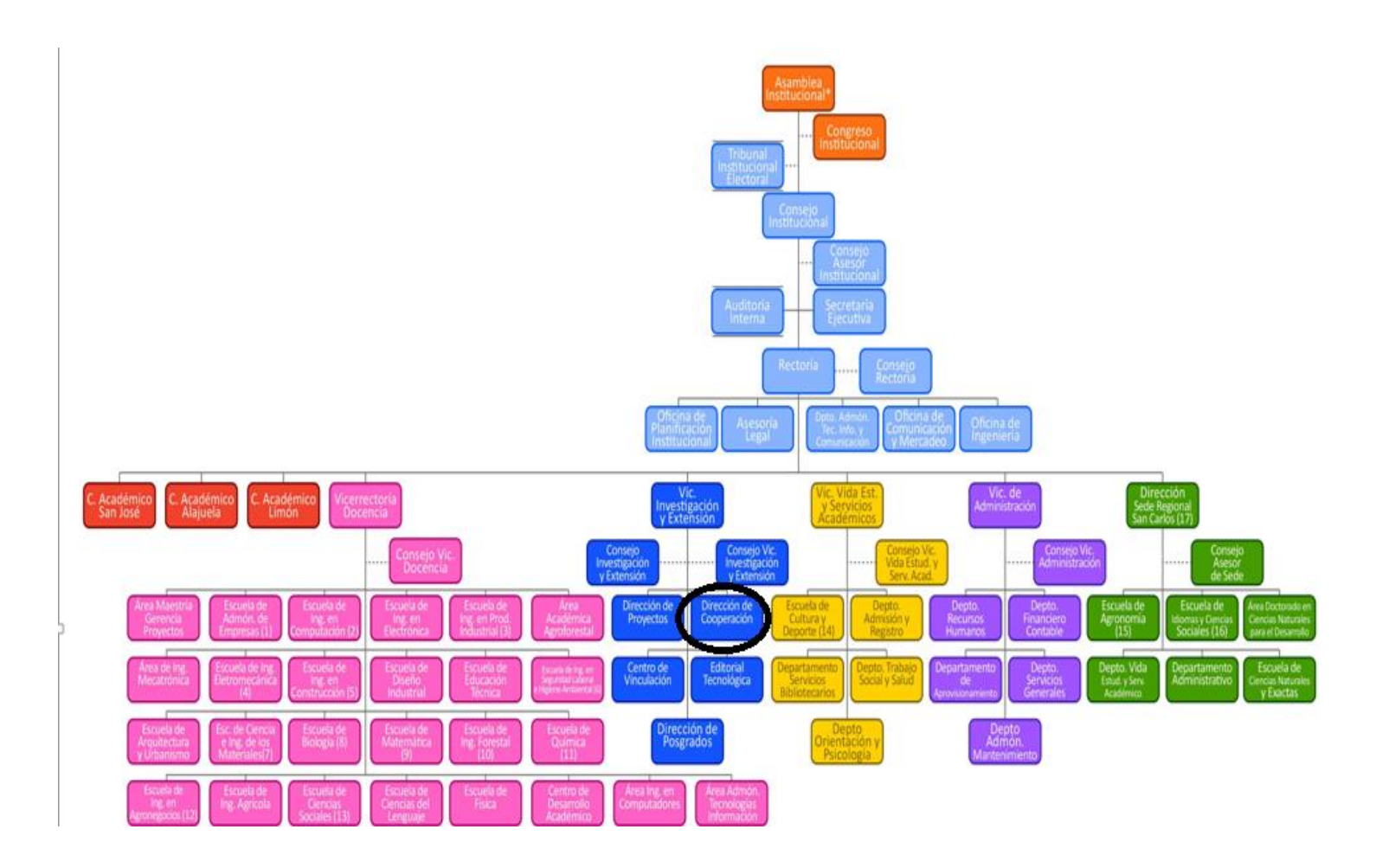

Figura No.1: Organigrama del ITCR (ITCR, 2016)

#### 2.1.3.1 Dirección de Cooperación del ITCR

Tal y como se muestra en la Figura No.1: Organigrama del ITCR es posible visualizar como dependencia de la VIE, la Dirección de Cooperación del Instituto Tecnológico de Costa Rica, instancia en la cual se lleva a cabo la coordinación de las acciones relacionadas con la internacionalización de la Universidad.

La Dirección de Cooperación, se encuentra ubicada en la Vicerrectoría de Investigación y Extensión, debido a que históricamente su accionar surgió en apoyo a las actividades desarrolladas por esa Vicerrectoría, sin embargo, su accionar no se limita al quehacer de dicha Vicerrectoría, pues su campo de acción abarca toda la institución, para lo cual centra su quehacer en las siguientes áreas de trabajo:

Área de Movilidad Académica y Estudiantil

En el marco de dicha área se realiza todo lo referente a las tareas administrativas que fomenten el intercambio de estudiantes y funcionarios los cuales salen a otras universidades ubicadas en el extranjero con el objetivo de tomar cursos a nivel de pregrado, postgrado (Maestría y Doctorado) o bien realizar pasantías que fortalezcan la formación, y el intercambio de conocimientos y experiencias de funcionarios y estudiantes con otras instituciones internacionales de reconocido prestigio a nivel internacional con fuerte inclinación en el área de ciencia, tecnología e innovación. Normalmente

Asimismo, en este mismo sentido se reciben estudiantes internacionales provenientes de otras universidades ubicadas en el exterior que así como profesores e investigadores que vienen al ITCR igualmente con el objetivo de tomar cursos a nivel de pregrado, postgrado (Maestría y Doctorado) o bien realizar pasantías que fortalezcan su formación académica y profesional.

Merece destacar que en el marco de esta área en el año 2009 se estableció formalmente el Programa Internacional a partir del cual se desarrolla una serie de proyectos, cada uno de los cuales se denominan: "Programas Internacionales" los cuales son proyectos " a la medida" diseñados exclusivamente para ser ejecutados en un periodo de tiempo específico (normalmente 2 semanas) con el fin de brindar la oportunidad a grupos de estudiantes extranjeros de interactuar con la cultura costarricense, al tiempo que realizan cursos específicos de acuerdo a la oferta académica del ITCR combinados con giras de campo que fortalecen la experiencia internacional de los participantes.

Área de Convenios Nacionales e Internacionales

Tal y como afirman Mata y Li (2010), la Dirección de Cooperación es la instancia a la cual "corresponde la tramitación y administración de Convenios Marco y Específicos a cargo de la institución con organizaciones nacionales e internacionales" (p.43). Merece destacar que muchos de los proyectos del Programa Internacional surgen y se ejecutan en el marco de estos convenios.

• Área de Proyectos Internacionales

La Dirección de Cooperación brinda soporte en la formulación de proyectos presentados ante fuentes de financiamiento internacional como fuente alternativa para la consecución de recursos alternativos. Actualmente la Dirección de Cooperación cuenta con activos de los procesos de la Organización el Manual de Procedimientos para la Presentación de Proyectos Internacionales, que sirve de referente para la presentación de las propuestas ante los organismos internacionales que brindan apoyo para tal fin. Cabe destacar que dichos proyectos no involucran los proyectos a la medida que se desarrollan en el marco del Programa Internacional, dado que estos últimos tienen un fin más directamente relacionado con la prestación de servicios en el marco de los procesos de la internacionalización de la universidad.

<span id="page-26-0"></span>2.1.4 Productos que ofrece el ITCR:

Para el cumplimiento del fin para el cual fue creada esta institución el Instituto Tecnológico de Costa Rica ofrece como parte de sus servicios 24 planes de estudio que se imparten entre las 5 sedes académicas, por medio de los cuales cumple su función como centro de estudios superiores a la vez que cuenta con centros de investigación a partir de los cuales se desarrollan diferentes proyectos de investigación, extensión o vinculación con el sector productivo para el desarrollo del país.

El Cuadro No. 1 muestra la oferta académica vigente:

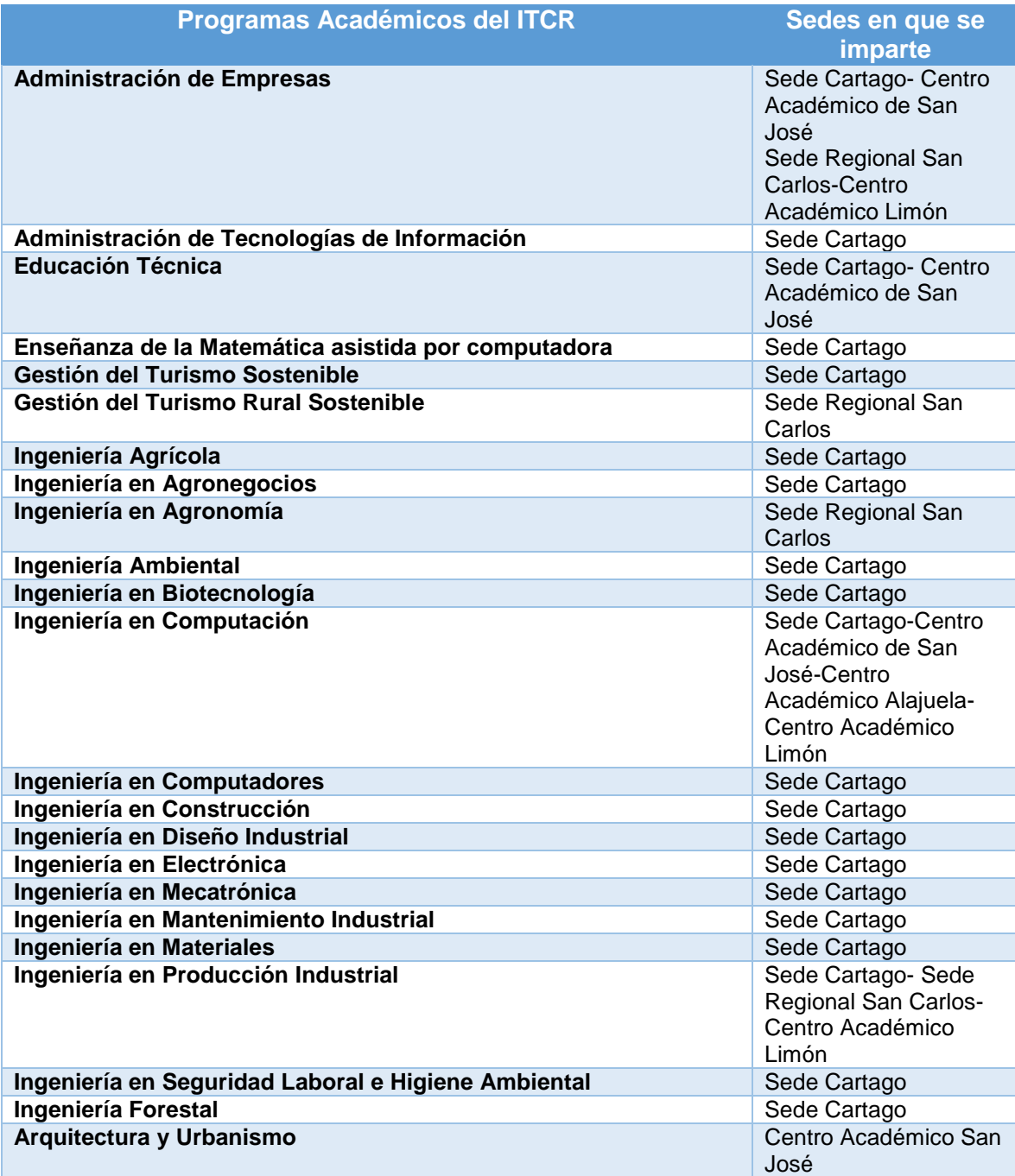

### **Cuadro No.1: Oferta Académica del ITCR según Sedes en que se imparte**

Fuente: elaboración propia con datos de ITCR (2016).

En el marco de dichos programas académicos, impartidos por las diferentes Escuelas del ITCR es que diversos académicos e investigadores brindan el

contenido académico de los "proyectos a la medida" del Programa Internacional del ITCR.

Puntualmente existen los siguientes "proyectos a la medida":

- Costa Rican Forestry: El presente PFG desarrolla un caso práctico con base en este tipo de proyectos en el cual se presentan aplicados procesos, procedimientos y plantillas elaboradas con base en las mejores prácticas para la administración de proyectos contempladas en la Guía del PMBOK (PMI, 2013).
- Bribrí Culture
- Sustainable Energy Sistems
- Agronegocios costarricenses
- Historia Natural de Costa Rica

A la fecha solo se ha brindado servicios en el marco de los "proyectos a la medida" denominados: "Costa Rican Forestry", en virtud de las solicitudes recibidas por académicos de universidades de Estados Unidos y Canadá. No obstante, actualmente se trabaja en el desarrollo del contenido de los otros programas anteriormente mencionados y por ello resulta fundamental el desarrollo de una Guía Metodológica que incremente las posibilidades de éxito de los mismos.

## <span id="page-28-0"></span>**2.2 Teoría de Administración de Proyectos**

## <span id="page-28-1"></span>2.2.1 Proyecto

Según la Guía de los Fundamentos para la Dirección de Proyectos (Guía del PMBOK), "Un proyecto es un esfuerzo temporal que se lleva a cabo para crear un producto, un servicio o resultado único" (PMI, 2013, p.3).

Visto desde esta perspectiva los "proyectos a la medida" que se ejecutan en el marco del Programa Internacional del ITCR son claramente identificables dentro de esta definición considerando que cada uno de ellos requiere un esfuerzo temporal ejecutado por los funcionarios de la Dirección de Cooperación para crear una propuesta específica denominada "proyecto a la medida" que integra una serie de cursos, y giras académicas sobre un tema específico, a solicitud de un grupo de estudiantes extranjeros, con una duración máxima de 2 semanas y en un presupuesto previamente definido.

#### <span id="page-29-0"></span>2.2.2 Administración de Proyectos

La administración de proyectos, ha surgido como una disciplina internacionalmente reconocida, que se define como: "la aplicación de conocimientos, habilidades, herramientas y técnicas a las actividades del proyecto para cumplir con los requisitos del mismo" (PMI, 2013, p.5).

Esta aplicación de diferentes conocimientos, habilidades, herramientas y técnicas se integran en la Guía de los Fundamentos para la Dirección de Proyectos (Guía del PMBOK), la cual reúne un conjunto de buenas prácticas para la Administración de Proyectos, basadas en "…un vocabulario común para el uso y aplicación de los conceptos de la dirección de proyectos dentro de la profesión de la Dirección de Proyectos" (PMI, 2013, p.2).

Merece destacar que el presente proyecto final de graduación toma como referencia las buenas prácticas incorporadas en la quinta edición de la Guía de los Fundamentos para la Dirección de Proyectos (Guía del PMBOK), como base para la elaboración de la presente Guía Metodológica.

<span id="page-29-1"></span>2.2.3 Ciclo de vida de un proyecto

De acuerdo con la Guía del PMBOK (PMI, 2013) "El ciclo de vida de un proyecto es la serie de fases por las que atraviesa un proyecto desde su inicio hasta su cierre" (p. 38). Este mismo cuerpo de conocimiento menciona que "Un ciclo de vida se puede documentar dentro de una metodología" tal como la metodología para la gestión de proyectos del Programa Internacional del ITCR.

<span id="page-30-0"></span>2.2.4 Características del ciclo de vida de un proyecto

De acuerdo con la Guía de los Fundamentos para la Dirección de proyectos todos los proyectos pueden configurarse dentro estructura genérica de ciclo de vida que contiene el Inicio del proyecto, su Organización y Preparación, la Ejecución del Trabajo y Cierre del Proyecto (PMI, 2013).

En ese sentido, este cuerpo de conocimiento menciona que la estructura genérica del ciclo de vida de un proyecto presenta una serie de características dentro de las que se pueden mencionar:

"Los niveles de costos y dotación de personal son bajos al inicio del proyecto, alcanzan su punto máximo según se desarrolla el trabajo y caen rápidamente cuando el proyecto se acerca al cierre" (PMI, 2013, p.40).

En el caso de los proyectos a la medida desarrollados en el marco del Programa Internacional del ITCR, los costos son bajos al inicio del proyecto durante la elaboración de propuestas del proyecto a la medida, y únicamente se requiere de la labor de un Gestor de Cooperación de la Dirección de Cooperación que da respuesta a la solicitud remitida por alguna universidad extranjera y prepara una oferta de servicio para la realización del proyecto a la medida.

Contrario a lo anterior a nivel de riesgos e incertidumbre, la Guía del PMBOK menciona como característica de la estructura del ciclo de vida de los proyectos el hecho de que:

"Los riesgos y la incertidumbre son mayores al inicio del proyecto. Estos factores disminuyen durante la vida del proyecto, a medida que se van adoptando decisiones y aceptando entregables" (PMI, 2013, p.40).

Para el caso de los proyectos a la medida del Programa Internacional esta característica se evidencia a partir del momento en que se recibe oficialmente la aceptación por escrito, normalmente vía correo electrónico, del grupo internacional respecto a la propuesta de proyecto a la medida, mediante el depósito de un primer desembolso de dinero, por medio del cual se gestionarán las reservas correspondientes en relación con transporte, hospedaje, alimentación, y compra de boletos a diferentes entidades nacionales, requeridas para la realización de la visita académica a nuestro país.

Finalmente, otra característica de la estructura genérica del ciclo de vida del proyecto que es posible evidenciar en los "proyectos a la medida" del Programa Internacional del ITCR, es el hecho de que:

"la capacidad de influir en las características finales del producto del proyecto, sin afectar significativamente el costo, es más alta al inicio del proyecto y va disminuyendo a medida que se van adoptando decisiones y aceptando entregables" (PMI, 2013, p.40).

Lo anterior se ha podido evidenciar, en el marco de los "programas a la medida" durante el momento en que se plantea una primera oferta del "proyecto a la medida", momento en el cual el Gestor de Cooperación puede realizar los ajustes necesarios, ya sea disminuyendo la duración, los sitios a visitar o la cantidad y duración de lecciones tomadas en el ITCR, para ajustar el contenido de la oferta a las necesidades, presupuesto y expectativas del grupo interesado en realizar la visita académica al país.

De esta forma en términos generales las características anteriormente mencionadas pueden visualizarse mejor en la siguiente Figura:

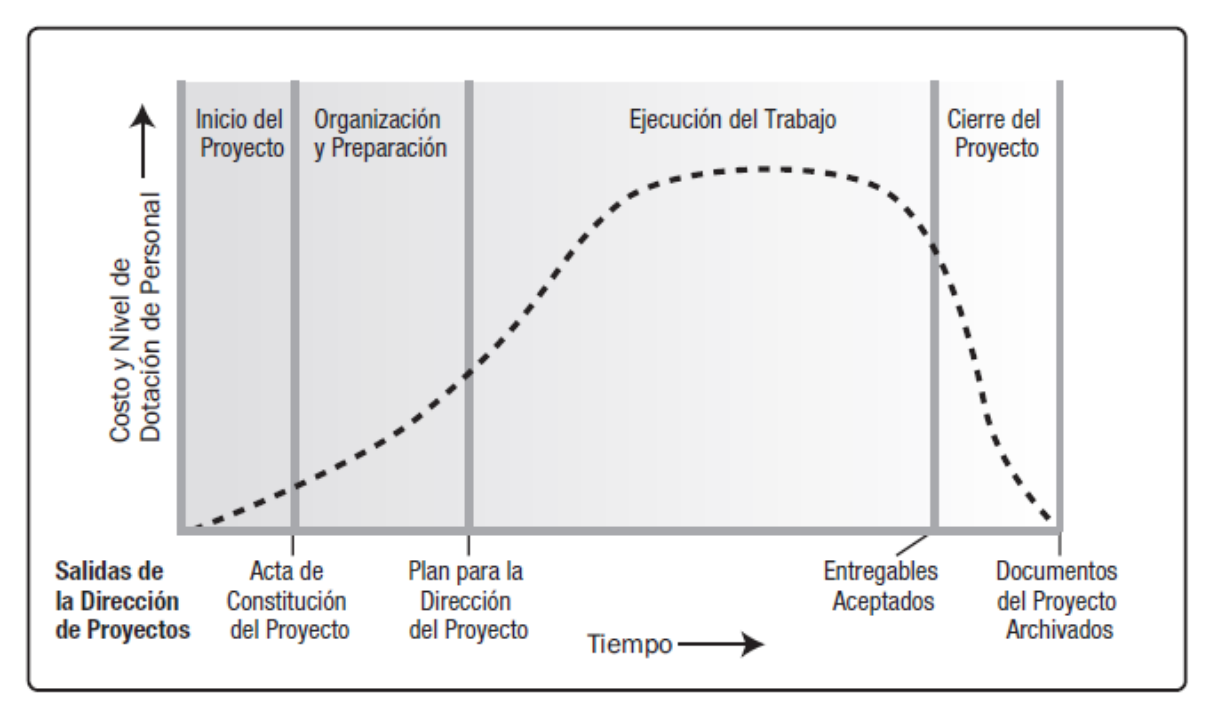

Figura No.2: Estructura Genérica del Ciclo de Vida del Proyecto (PMI, 2013, p. 39).

### <span id="page-32-0"></span>2.2.5 Procesos en la Administración de Proyectos

La Guía del PMBOK, en su quinta edición, reúne en 5 categorías los procesos de Dirección de Proyectos denominados: "grupos de procesos".

Estos grupos de procesos "describen la naturaleza de los procesos de la dirección de proyectos en términos de la integración entre los procesos, de sus interacciones y de los propósitos a los que corresponden" (PMI, 2013, p.48).

De esta forma es posible distinguir como grupos de procesos en la Administración de Proyectos, los grupos de procesos de inicio, planificación, ejecución, monitoreo y control y finalmente los procesos de cierre. Este grupo de procesos son definidos en la Guía del PMBOK (PMI, 2013) en su quinta edición tal y como se muestra en el Cuadro No.2:

| <b>Grupo de Procesos</b>   | Definición según el PMBOK, 2013:                                                                                                    |
|----------------------------|----------------------------------------------------------------------------------------------------|
| <b>Inicio</b>              | procesos realizados para definir un nuevo producto o una nueva fase<br>de un proyecto existente y obtiene la autorización para iniciar el proyecto<br>o fase" (p.418).                                                                                     |
| Planificación              | " procesos requeridos para establecer el alcance del proyecto, refinar<br>los objetivos y definir el curso de acción necesario para alcanzar los<br>objetivos para cuyo logro se emprendió el proyecto" (p.418).                                           |
| Ejecución                  | "Consta de aquellos procesos realizados para completar el trabajo<br>definido en el plan para la dirección del proyecto a fin de cumplir con las<br>especificaciones del mismo" (p.418).                                                                   |
| <b>Monitoreo y Control</b> | Se definen como " aquellos procesos requeridos para monitorear,<br>alcanzar y regular el progreso y el desempeño del proyecto, para<br>identificar áreas en las que el plan requiera cambios y para iniciar los<br>cambios correspondientes" (p.418).      |
| <b>Cierre</b>              | Finalmente se define a los grupos de procesos de cierre como "<br>aquellos procesos realizados para finalizar todas las actividades a través<br>de todos los Grupos de Procesos, a fin de cerrar formalmente el proyecto<br>o una fase del mismo" (p.418). |

**Cuadro No.2: Grupos de Procesos para la Administración de Proyectos**

Fuente: elaboración propia con base en la Guía del PMBOK (PMI, 2013, p.418).

Merece destacar que, en lo referente a la gestión de los proyectos a la medida del Programa Internacional, a la fecha no existe claramente una identificación oficial de dichos procesos, dada la gestión empírica en que actualmente se ejecutan los mismos, no obstante, el presente proyecto pretende ser un precedente para la identificación de los mismos.

<span id="page-33-0"></span>2.2.6 Áreas del Conocimiento de la Administración de Proyectos

Así como existen 5 grupos de procesos para la Dirección de Proyectos internacionalmente reconocidos en cuerpos de conocimiento tales como La Guía del PMBOK, esta Guía menciona la existencia de 10 Áreas de Conocimiento que agrupan los 47 procesos de la dirección de proyectos identificados en la Guía del PMBOK en su quinta edición.

"Un Área de Conocimiento representa un conjunto completo de conceptos, términos y actividades que conforman un ámbito profesional, un ámbito de la dirección de proyectos o un área de especialización" (PMI, 2013, p. 60).

Estas áreas son de gran importancia dado que ".. proporcionan una descripción detallada de las entradas y salidas de los procesos, junto con una explicación descriptiva de las herramientas y técnicas de uso más frecuentes en los procesos de la dirección de proyectos para producir cada uno de los resultados" (PMI, 2013, p. 60).

Las 10 Áreas de Conocimiento oficialmente definidas en la Guía del PMBOK (PMI, 2013), puntualmente en su quinta edición son: Gestión de la Integración del Proyecto, Gestión del Alcance del Proyecto, Gestión del Tiempo del Proyecto, Gestión de los Costos del Proyecto, Gestión de la Calidad del Proyecto, Gestión de los Recursos Humanos, Gestión de las Comunicaciones del Proyecto, Gestión de los Riesgos del Proyecto, Gestión de las Adquisiciones del Proyecto y Gestión de los Involucrados del Proyecto.

El detalle de la correspondencia entre los Grupos de Procesos y Áreas de Conocimiento de la Dirección de Proyectos se muestra en el Cuadro No.3:

# **Cuadro No.3: Correspondencia entre Grupos de Procesos y Áreas de Conocimiento de la Dirección de Proyectos**

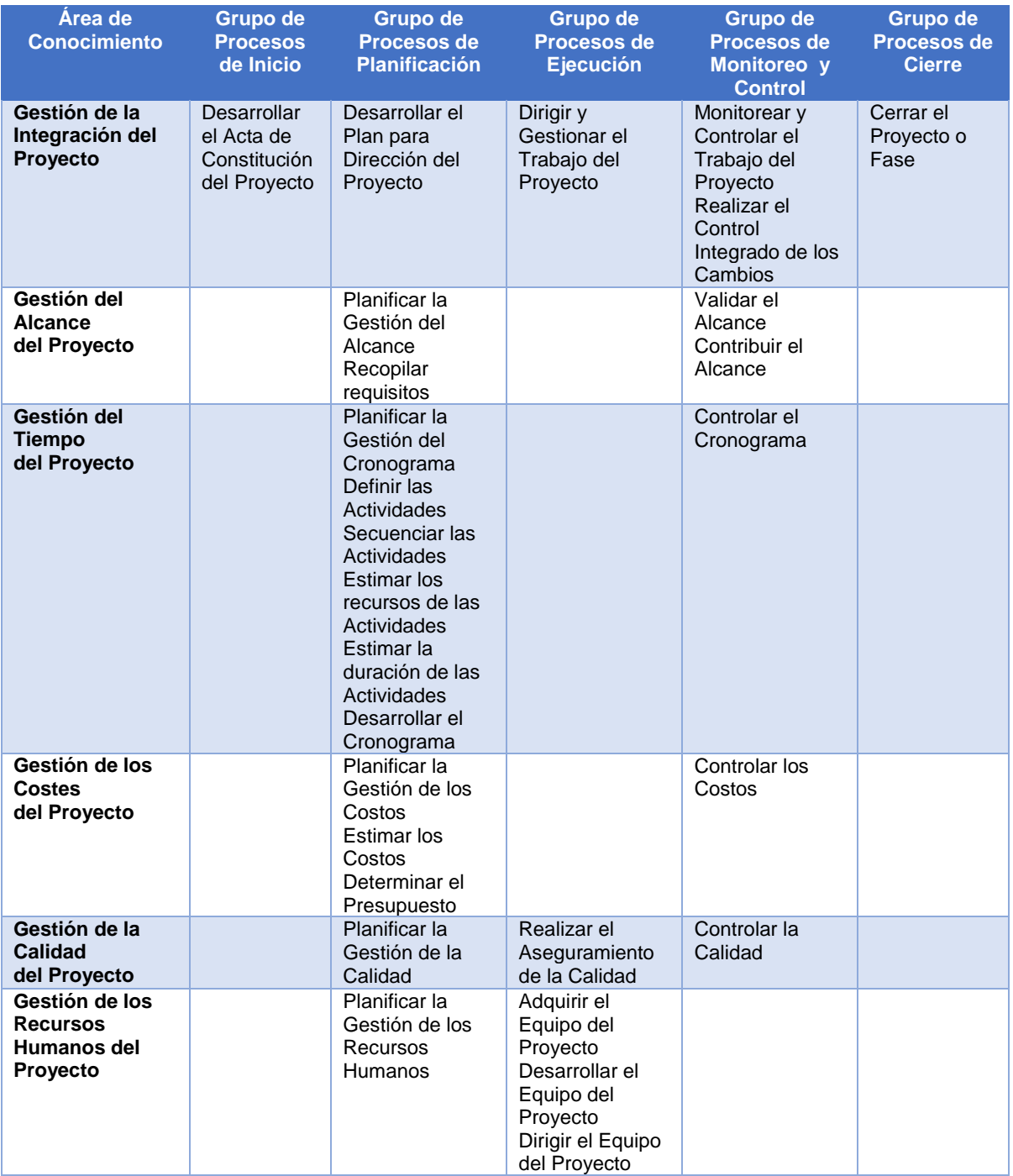
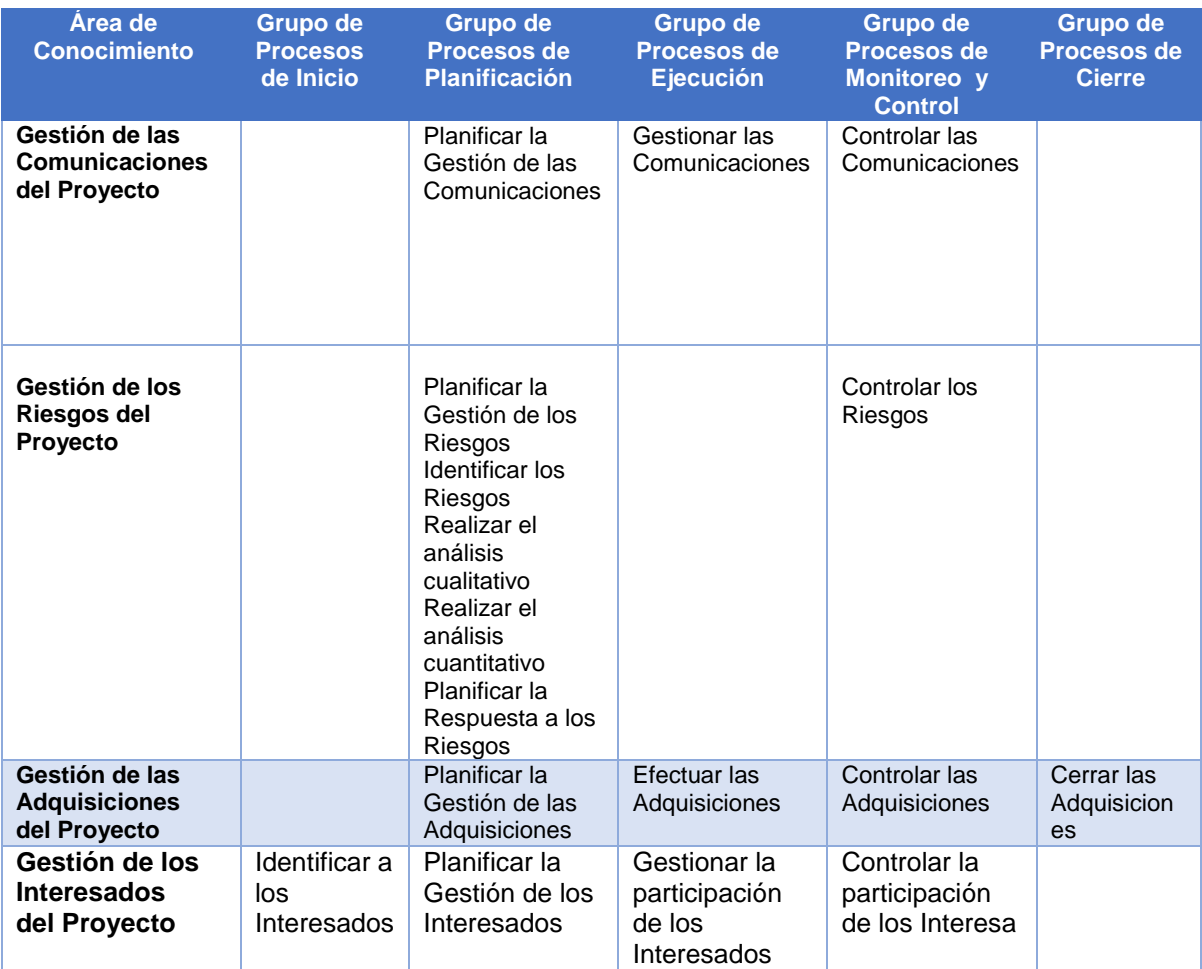

Fuente: elaboración propia con base en la Guía del PMBOK (PMI, 2013, p. 61)

Si bien es cierto el cuadro anteriormente presentado permite visualizar las 10 Áreas de Conocimiento clave para la gestión exitosa de proyectos, merece destacar la importancia del Área de Conocimiento "Gestión de los Involucrados".

El Área de Gestión de los Involucrados constituye una de las más recientes actualizaciones realizadas a la Guía del PMBOK (PMI, 2013) , la cual es abordada específicamente en el marco de este proyecto final de graduación, dado que para

realizar una gestión adecuada y pertinente de los proyectos a la medida que se desarrollan en el marco del Programa Internacional, resulta imprescindible identificar a los actores involucrados en este tipo de proyectos, así como planificar gestionar y controlar su rol en el proyecto, algo que a la fecha se ha hecho de forma empírica en la Dirección pero que con el apoyo de la Guía del PMBOK, quinta edición, se pretende estandarizar para garantizar la calidad en el servicio brindado y por ende la satisfacción de los usuarios que lo solicitan.

En este mismo sentido, igualmente el presente proyecto aborda las áreas de conocimiento de Gestión de las Adquisiciones, Gestión de Riesgos y Gestión de las Comunicaciones, consideradas como áreas clave que se gestionan hasta la fecha empíricamente en el Programa Internacional del ITCR.

### **2.3 Internacionalización de la Educación Superior**

Si bien es cierto, el Instituto Tecnológico es una institución de reconocido prestigio a nivel nacional, esta no se encuentra aislada de su entorno a nivel internacional y por tanto, debe adaptarse a un entorno cada vez más interdependiente y caracterizado por el constante cambio, producto de los procesos de globalización que están en proceso hoy en día.

Como parte de los procesos de globalización, las universidades se encuentran inmersas en una constante evolución hacia la internacionalización de sus actividades, pero para entender este proceso resulta necesario definir en qué consiste.

Sebastián (2004) afirma que: "La internacionalización de las universidades es el proceso de introducción de la dimensión internacional en la cultura y la estrategia institucional, en las funciones de la formación, la investigación y extensión y en la proyección de la oferta y capacidades de la universidad" (p.9).

En este sentido, el ITCR como institución de educación superior, se encuentra inmersa en los procesos de internacionalización, en virtud de los cuales se debe integrar la dimensión internacional en todas las actividades de la Universidad como estrategia para potenciar el quehacer institucional.

En el marco de estos procesos es que la institución, a través de su Dirección de Cooperación, promueve la internacionalización de su quehacer mediante el apoyo a las actividades de movilidad académica y estudiantil, que se desarrollan con instrumentos tales como los programas a la medida del Programa Internacional.

# **2.4 Programa Internacional**

Gacel-Ávila (2000) afirma que: "Un paso adicional en la internacionalización de la educación superior se logra por medio de la movilidad estudiantil" (p.75). Para ello, esta autora menciona la necesidad implementar una serie de actividades que promueven los procesos de internacionalización, tales como la organización de programas para recibir estudiantes extranjeros.

Asimismo, Gacel-Ávila (2000) sugiere que entre las categorías de estudiantes internacionales, existe una categoría específica de estudiantes, que se refiere a: "…estudiantes extranjeros que asisten a programas diseñados especialmente para sus necesidades, impartidos en dependencias especializadas." (Gacel-Ávila, 2000, p.75).

En este sentido, esta autora define un Programa Internacional como un conjunto de proyectos, denominados en adelante: "Programas Internacionales" los cuales "… ofrecen una gama de programas académicos y de servicios especialmente pensados para estos estudiantes; los cuales proponen desde una estancia lingüística hasta la organización de cursos sobre temas especializados (Gacel-Ávila, 2000, p.75).

Si bien es cierto, existen otros mecanismos para promover la internacionalización, tales como el desarrollo profesional de los funcionarios, investigadores y profesores de la institución y el establecimiento de proyectos internacionales, este proyecto centra su enfoque en el desarrollo de una Guía Metodológica para la gestión de proyectos a la medida del Programa Internacional del ITCR, como instrumento de internacionalización, tal y como se evidencia en el siguiente Cuadro:

**Cuadro No.4: Programas Internacionales como Mecanismo de Internacionalización**

| Mecanismo de Internacionalización             | Se facilita por:                                                                                                    |
|-----------------------------------------------|----------------------------------------------------------------------------------------------------|
| Programas para estudiantes<br>internacionales | 1. La presencia de diversos grupos<br>geográficos y culturales de estudiantes y<br>académicos en la vida universitaria.                             |
|                                               | 2. Creación de oportunidades para promover<br>compresión internacional y aprendizaje<br>transcultural e intercultural dentro del salón de<br>clase. |

Fuente: elaboración propia con base en Gacel-Ávila, 2000, p.78

En este sentido, para facilitar los procesos de internacionalización del ITCR, mediante los proyectos a la medida que se gestionan en el marco del Programa Internacional, es de vital importancia contar con una Guía Metodológica, que estandarice los procesos de Dirección de Proyectos necesarios para la ejecución exitosa de este tipo de proyectos, a la vez que genere una serie de activos tales como procedimientos, plantillas y un repositorio de las principales lecciones aprendidas que sirvan de referente para el constante mejoramiento y evolución del Programa Internacional como instrumento de proyección universitaria.

#### **2.5 Definición de Guía Metodología**

Dado que el presente proyecto está orientado hacia la creación de una Guía Metodológica para la Gestión de proyectos del Programa Internacional del ITCR resulta pertinente, valorar que se entiende por metodología, en función de la cual se desarrolla la presente Guía Metodológica.

Según Bernal (2010) la metodología debe ser entendida como "..el conjunto de aspectos operativos del proceso investigativo.."(p.59).

En esta misma línea, si se considera que la Guía del PMBOK no es una metodología si no un conjunto de Buenas Prácticas para la Dirección de Proyectos, entonces se puede concluir que una Guía Metodológica podría definirse en este caso como un documento técnico, basado en estándares internacionales para la administración de proyectos, tales como la Guía de los Fundamentos del PMBOK, que establece procesos, procedimientos y plantillas, que permitan generar mayores posibilidades de éxito en determinados proyectos, en este caso, en los proyectos a la medida para estudiantes extranjeros que se implementan en el marco del Programa Internacional del ITCR.

Es importante recalcar que: "Buenas Prácticas" no significan que el conocimiento descrito deba aplicarse siempre de la misma manera en todos los proyectos; la organización y/o el equipo de dirección de proyecto son los responsables de establecer lo que es apropiado para cada proyecto concreto" (PMI, 2013, p.2).

En este sentido, el presente proyecto constituye un aporte a los activos de los procesos del Instituto Tecnológico de Costa Rica, que considera el estándar para la administración de proyectos contenido en la Guía de los Fundamentos para la Dirección de Proyectos (Guía del PMBOK) pero que establece procesos procedimientos, plantillas y responsables propios para la exitosa gestión de los proyectos del Programa Internacional.

# **3. MARCO METODOLÓGICO**

El presente apartado tiene como fin definir las fuentes, métodos de investigación y herramientas que se sirven de sustento metodológico para la realización del presente proyecto final de graduación.

# **3.1 Fuentes de información**

Para la realización del presente proyecto, ha sido necesario la utilización de una serie de fuentes de información que proporcionan fundamento a la presente propuesta. En este sentido, Bernal (2010) afirma que: "Estos datos o información que va a recolectarse son el medio a través del cual se prueban las hipótesis, se responden las preguntas de la investigación y se logran los objetivos del estudio..." (p.191).

Para efectos del presente estudio se ha identificado una serie de fuentes de información, las cuales se clasifican en fuentes primarias y secundarias de información según se explica a continuación.

# 3.1.1 Fuentes Primarias

Con base en lo anterior, se puede definir que las fuentes primarias: "Son todas aquellas de las cuales se obtiene información directa, es decir de donde se origina la información. Es también conocida como información de primera mano o desde el lugar de los hechos. Estas fuentes son las personas, las organizaciones, los acontecimientos, el ambiente natural, etcétera" (Bernal, 2010, p.191).

En el caso particular de este proyecto, principalmente se hará uso en gran medida de fuentes de información primarias, dado que mucha de la experiencia generada en la gestión del Programa se ha desarrollado empíricamente por los colaboradores de la Dirección de Cooperación.

En este sentido, una las principales fuentes de información primarias que se utilizan en este proyecto están constituidas por personas, seguidas por documentación institucional que rige el marco de acción del Programa Internacional, así como documentos generados en la Fundación Tecnológica Costarricense (FUNDATEC), por medio del cual se realiza la gestión financiera de los proyectos a la medida del Programa Internacional.

Las personas consultadas son el Ing. Roberto Guzmán, Director de Cooperación del ITCR; el MAP. Raúl Ramírez, la MAP. Melissa Umaña, como Gestores de Cooperación encargados del Programa Internacional, y la TAE. Merlyn Mata, Secretaria de la Dirección de Cooperación y la Sra. Adriana Gutiérrez, Encargada de la gestión financiera de proyectos de la Dirección de Cooperación ejecutados vía FUNDATEC.

A nivel institucional la principal documentación consultada está integrada por instrumentos tales como el Estatuto Orgánico del ITCR, el Plan Estratégico Institucional del ITCR 2011-2015 (vigente a la fecha), así como documentación generada directamente por los encargados del Programa Internacional de la Dirección de Cooperación vigente a la fecha de elaboración de este estudio, tales como plantillas e informes de gestión de proyectos a la medida gestionados en el marco del Programa Internacional.

Asimismo, a nivel externo de la Dirección de Cooperación, se hizo revisión de documentación elaborada por la FUNDATEC para la gestión financiera del Programa Internacional.

#### 3.1.2 Fuentes Secundarias

Así como dicha propuesta nutre su contenido de fuentes de información primaria, el presente proyecto también requirió en menor medida, hacer uso de una serie de fuentes de información secundaria, entendiendo que las mismas "Son todas aquellas que ofrecen información sobre el tema que se va a investigar, pero que no son la fuente original de los hechos o las situaciones, sino que sólo los referencian" (Bernal, 2010, p.191).

Para el caso particular, en este proyecto se hizo uso de fuentes de información secundaria tales como libros, entre los que destaca en primera instancia libros que recopilan buenas prácticas en la Administración de Proyectos, artículos de revista referentes a Análisis FODA y el libro "Metodología de Investigación" del autor César. A Bernal, como base para la elaboración de entrevistas y encuestas. Asimismo, se hizo una revisión del reservorio de trabajos finales de graduación de la Biblioteca de la Universidad para la Cooperación Internacional (UCI), puntualmente en el área de administración de proyectos, los cuales pueden consultarse en las referencias bibliográficas del presente proyecto

El resumen de las fuentes de información que se utilizarán en este proyecto se presenta en el Cuadro No. 5:

# **Cuadro No.5: Fuentes de Información Utilizadas en el Proyecto Guía Metodológica para la Gestión de Proyectos del Programa Internacional del ITCR**

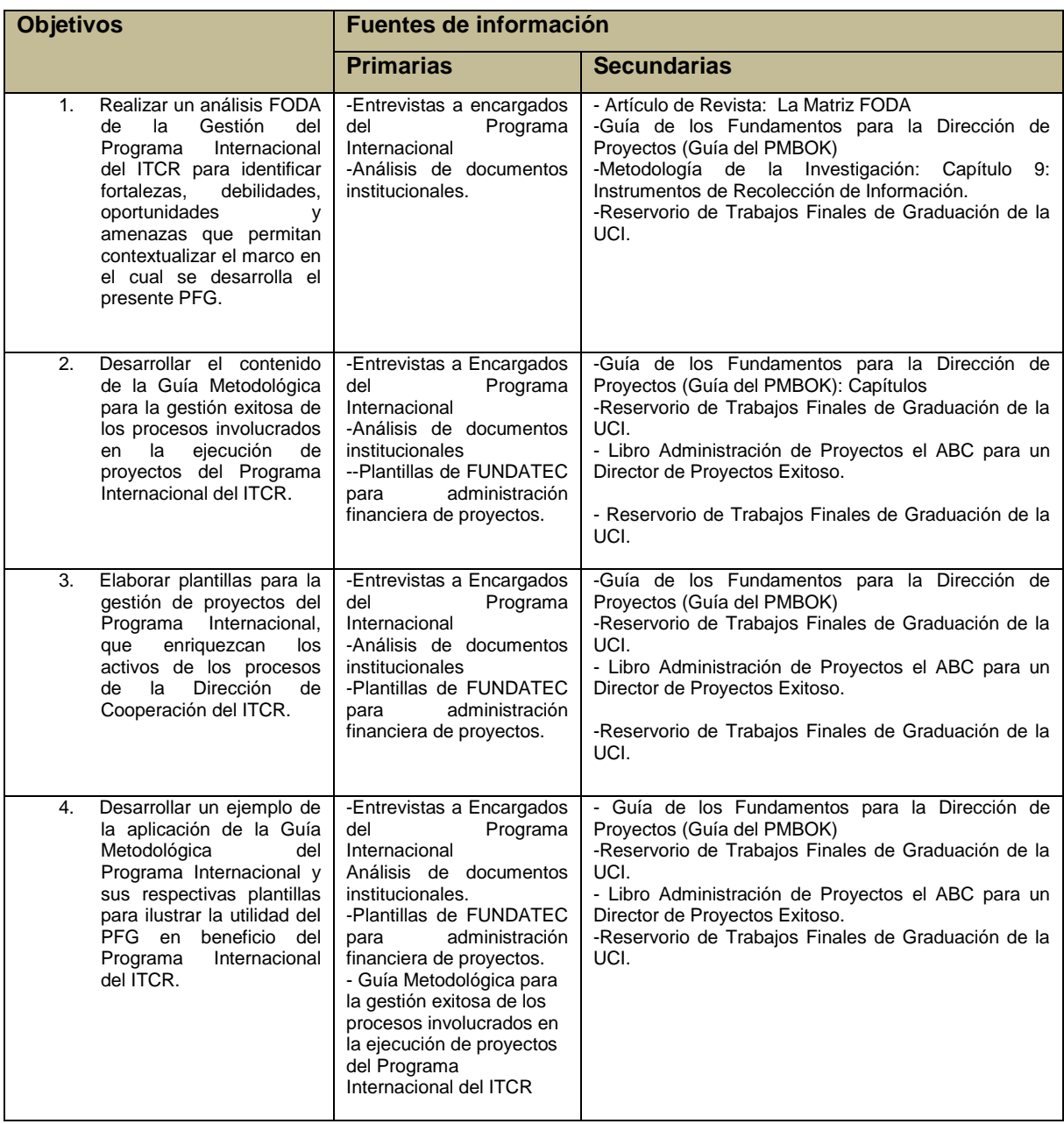

Fuente: elaboración propia

#### **3.2 Métodos de Investigación**

Según Bernal (2010) la metodología debe ser entendida como ".. el conjunto de aspectos operativos del proceso investigativo."(p.59).

En este sentido, en el presente proyecto de graduación se hace uso del método del método analítico-sintético, el método de Observación, así como del enfoque de Investigación acción participativa (IAP) los cuales se definen a continuación.

#### 3.2.1 Método Analítico-Sintético

"Estudia los hechos, partiendo de la descomposición del objeto de estudio, separando cada una de las partes para estudiarlas en forma individual (análisis), y luego se integran esas partes para estudiarlas de manera holística e integral (síntesis)" (Bernal, 2010, p.60).

Para el caso particular, el presente estudio inicia con un análisis FODA del Programa Internacional, en virtud del cual se hará un estudio de los principales factores que inciden en su gestión y que servirá de referente para obtener un diagnostico base para el desarrollo de la Guía Metodológica y del Plan de Capacitación que enmarca el presente proyecto.

Asimismo, se hace uso de este método durante la elaboración de cada uno de los contenidos que integran la Guía Metodológica.

#### 3.2.2 Método de Observación por Entrevista

De acuerdo con Eyssautier (2002) este método consiste en el "intercambio conversacional en forma oral, entre dos personas, con la finalidad de obtener información, datos o hechos" (citado por Umaña, 2010, p.43).

Para el caso particular, se puede indicar que dicho método fue aplicado durante este proyecto final de graduación para recopilar toda la información procedente de las fuentes primarias, para el desarrollo de los objetivos específicos que justifican la razón de ser de este proyecto.

3.2.3 Investigación acción participativa (IAP)

Asimismo, y considerando la importancia que las personas consultadas tienen como fuente primaria de esta investigación adicionalmente a los métodos descritos anteriormente, este proyecto hace en gran medida uso del enfoque denominado investigación acción participativa.

De acuerdo con Bernal (2010): "La investigación acción participativa (IAP) es un enfoque diferente del método tradicional de hacer investigación científica, ya que conceptúa a las personas (tradicionalmente considerados meros objetos de investigación, por el método tradicional) como sujetos partícipes, en interacción con los expertos investigadores en los proyectos de investigación" (p. 61).

Este mismo autor menciona que: "Este enfoque se plantea como un método de investigar con la comunidad (grupo o colectivo) y para la comunidad (grupo o colectivo) en función de la generación de procesos para la transformación de la realidad de esa comunidad" (Bernal, 2010, p.62). Esto es fundamental para la satisfacción de los usuarios de la Guía Metodológica, quienes la utilizarán en beneficio de la Comunidad Institucional del ITCR y para la satisfacción de los clientes del Programa Internacional del ITCR.

En el cuadro No.6 se puede apreciar los métodos de investigación que se van a emplear para el desarrollo de los objetivos definidos para este proyecto.

| <b>Objetivos</b>                                                                                                    | Métodos de investigación                                                                                                    |                                                                                                    |                                                                                                    |
|----------------------------------------------------------------------------------------------------|----------------------------------------------------------------------------------------------------|----------------------------------------------------------------------------------------------------|----------------------------------------------------------------------------------------------------|
|                                                                                                    | Método Analítico-<br>Sintético                                                                                                    | Investigación<br>acción<br>participativa (IAP)                                                                                                    | Observación<br>por<br>entrevista                                                                                                    |
| 1.<br>Realizar<br>análisis<br>un<br>FODA de la Gestión<br>del<br>Programa<br>Internacional del ITCR<br>identificar<br>para<br>fortalezas, debilidades,<br>oportunidades<br>У<br>amenazas<br>que<br>permitan contextualizar<br>el marco en el cual se<br>desarrolla el presente<br>PFG. | Se<br>estudió<br>fortalezas,<br>debilidades,<br>oportunidades<br>y<br>amenazas<br>del<br>Programa<br>Internacional<br>en<br>forma individual y<br>luego<br>se integran<br>en un documento<br>final,<br>de<br>análisis<br>FODA el cual sirve<br>de referente para la<br>Guía Metodológica.                                                                    | involucró<br>Se<br>a<br>todos<br>los<br>funcionarios de la<br>DC<br>la<br>en<br>elaboración<br>del<br><b>FODA</b><br>del<br>Programa<br>Internacional<br>del<br>ITCR, así como al<br>personal<br>de<br>la<br><b>FUNDATEC</b><br>que<br>gestiona<br>financieramente<br>el<br>programa.                                                                                   | Se<br>aplicó<br>la<br>observación<br>por<br>entrevista durante<br>el<br>periodo<br>de<br>ejecución<br>de<br>entrevistas<br>las<br>a<br>personas<br>que<br>fungen<br>como<br>fuente<br>de<br>información<br>primaria para<br>el<br>desarrollo<br>del<br>análisis FODA.                                                                                                    |
| 2.<br>Desarrollar<br>el<br>contenido de la Guía<br>Metodológica para<br>la<br>gestión exitosa de los<br>procesos involucrados<br>ejecución<br>en<br>la<br>de<br>del<br>proyectos<br>Programa Internacional<br>del ITCR.                                                                | Se<br>elaboró<br>cada<br>de<br>los<br>uno<br>apartados<br>de<br>la<br>Guía Metodológica<br>base<br>en<br>con<br>el<br>Estándar<br>del<br><b>PMBOK</b><br>y<br>se<br>construye<br>una<br>propuesta<br>integral<br>denominada<br>Guía<br>Metodológica<br>para<br>la gestión exitosa<br>de los programas a<br>medida<br>la<br>del<br>Programa<br>Internacional. | Se<br>desarrolló<br>el<br>contenido<br>de<br>la<br>Guía Metodológica<br>base<br>con<br>en<br>documentos<br>plantillas<br>y<br>otros<br>informes<br>elaborados por los<br>Gestores<br>de<br>Cooperación<br>encargados<br>del<br>Programa<br>Internacional,<br>incorporando<br>su<br>opinión<br>el<br>en<br>desarrollo<br>del<br>contenido de dicha<br>Guía Metodológica. | Se<br>aplicó<br>la<br>observación<br>por<br>entrevista durante<br>el<br>periodo<br>de<br>ejecución<br>de<br>entrevistas<br><sub>a</sub><br>las<br>personas<br>consultadas<br>mencionadas<br>anteriormente,<br>la<br>para<br>incorporación<br>de<br>sus observaciones<br>datos<br>y<br>documentos<br>brindados en cada<br>de<br>los<br>uno<br>apartados<br>la<br>de<br>Guía<br>Metodológica. |

**Cuadro No.6: Métodos de Investigación utilizados**

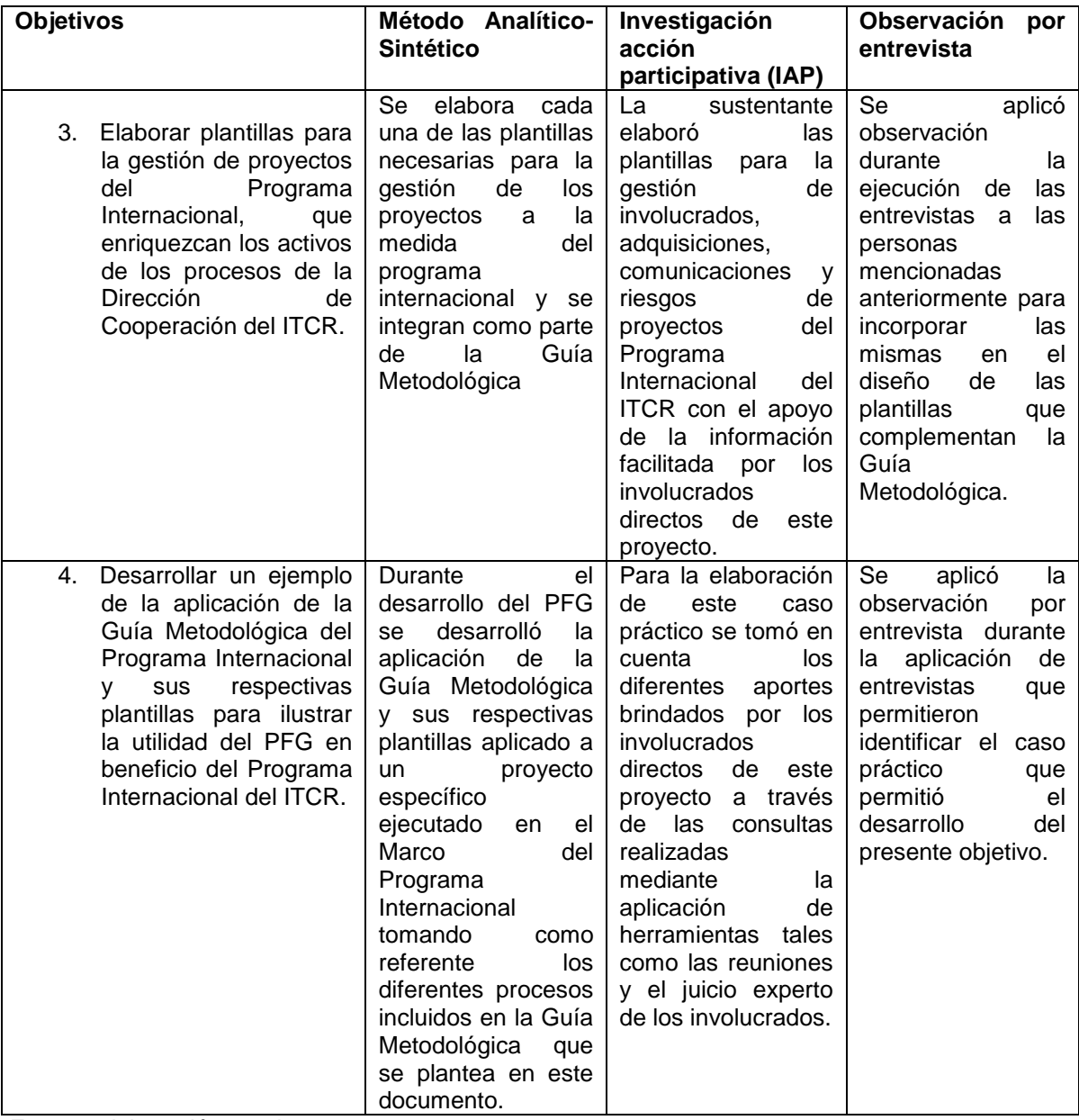

Fuente: elaboración propia

### **3.3 Herramientas**

Para la realización del presente proyecto de graduación, se hizo uso de una serie de herramientas y técnicas establecidas en la Guía del PMBOK, quinta edición, que se consideran idóneas para el caso particular de dicho proyecto entre las que se encuentran:

- 1. Análisis FODA
- 2. Reuniones
- 3. Juicio de Expertos
- 4. Métodos de Comunicación
- 5. Habilidades interpersonales
- 6. Habilidades de gestión
- 7. Análisis de Documentos
- 8. Análisis Hacer-Comprar
- 9. Estrategias para riesgos negativos y positivos

En el Cuadro No.7 se definen las herramientas a utilizar para cada objetivo propuesto.

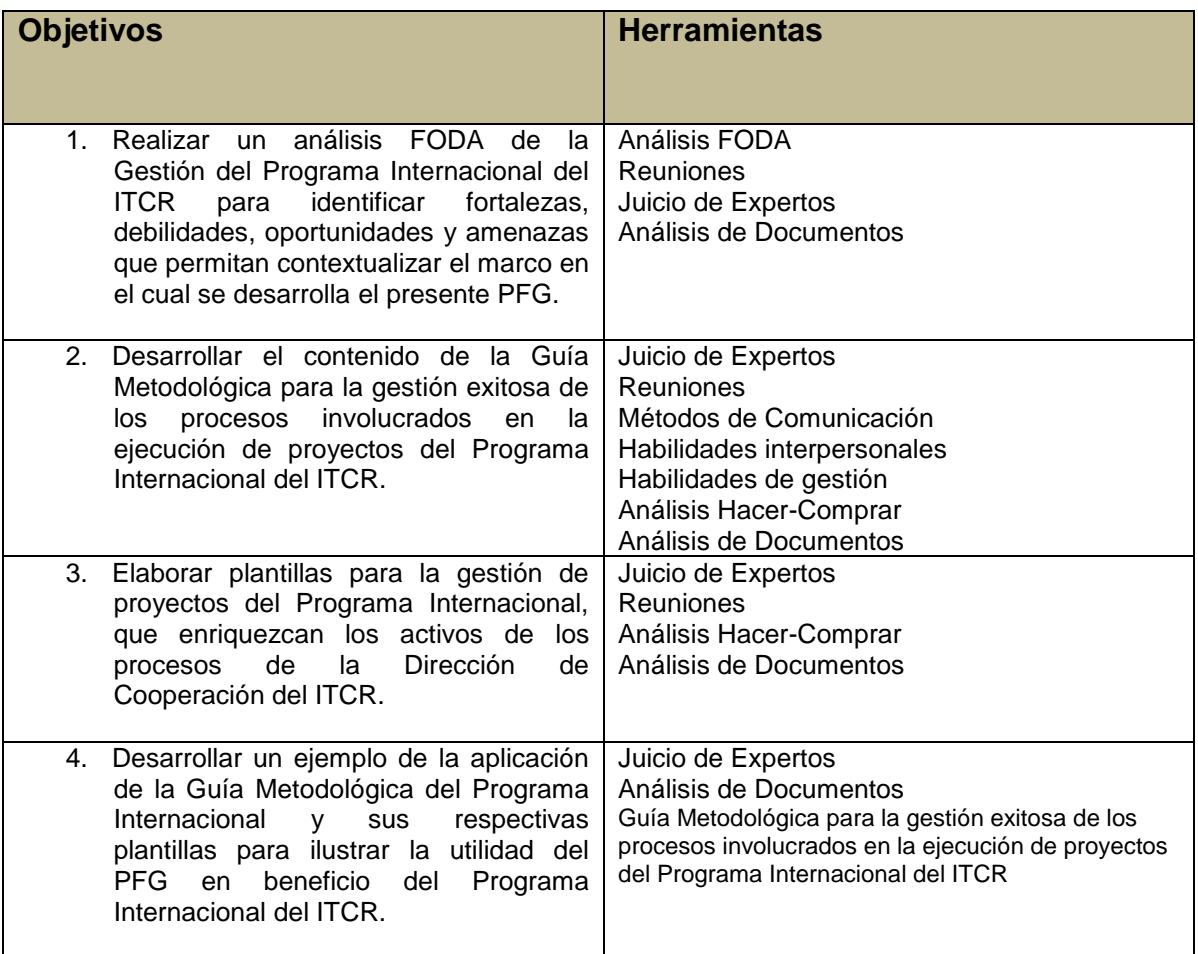

# **Cuadro No.7: Herramientas Utilizadas para el proyecto Guía Metodológica para la gestión de proyectos del Programa Internacional del ITCR**

Fuente: elaboración propia con base en el PMBOK (PMI, 2013)

### **3.4 Supuestos y Restricciones**

Según el PMBOK (2013), un supuesto es "un factor del proceso de planificación que se considera como verdadero, real o cierto, sin prueba ni demostración" (p.565). Por otra parte, una restricción se define como: "un factor limitante que afecta la ejecución de un proyecto, programa, portafolio o proceso" (PMI, 2013, p.562).

En este sentido, el presente trabajo final de graduación fue realizado considerando una serie de supuestos y restricciones que pueden observarse en términos generales en el Anexo del Acta de este PFG, pero que puntualmente se ilustran en relación con los objetivos específicos de este proyecto final de graduación en el cuadro No.8 que se expone a continuación:

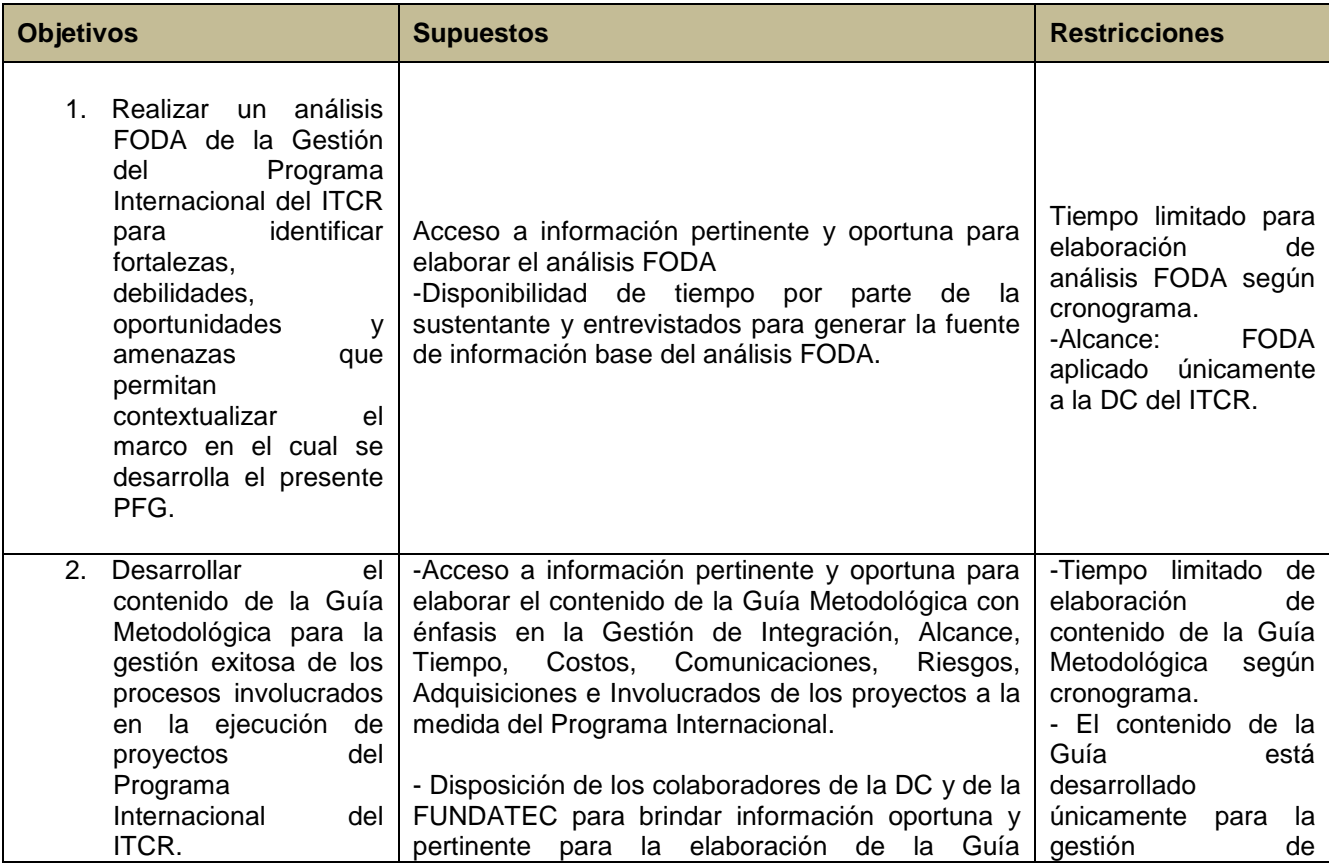

### **Cuadro No.8: Supuestos y Restricciones**

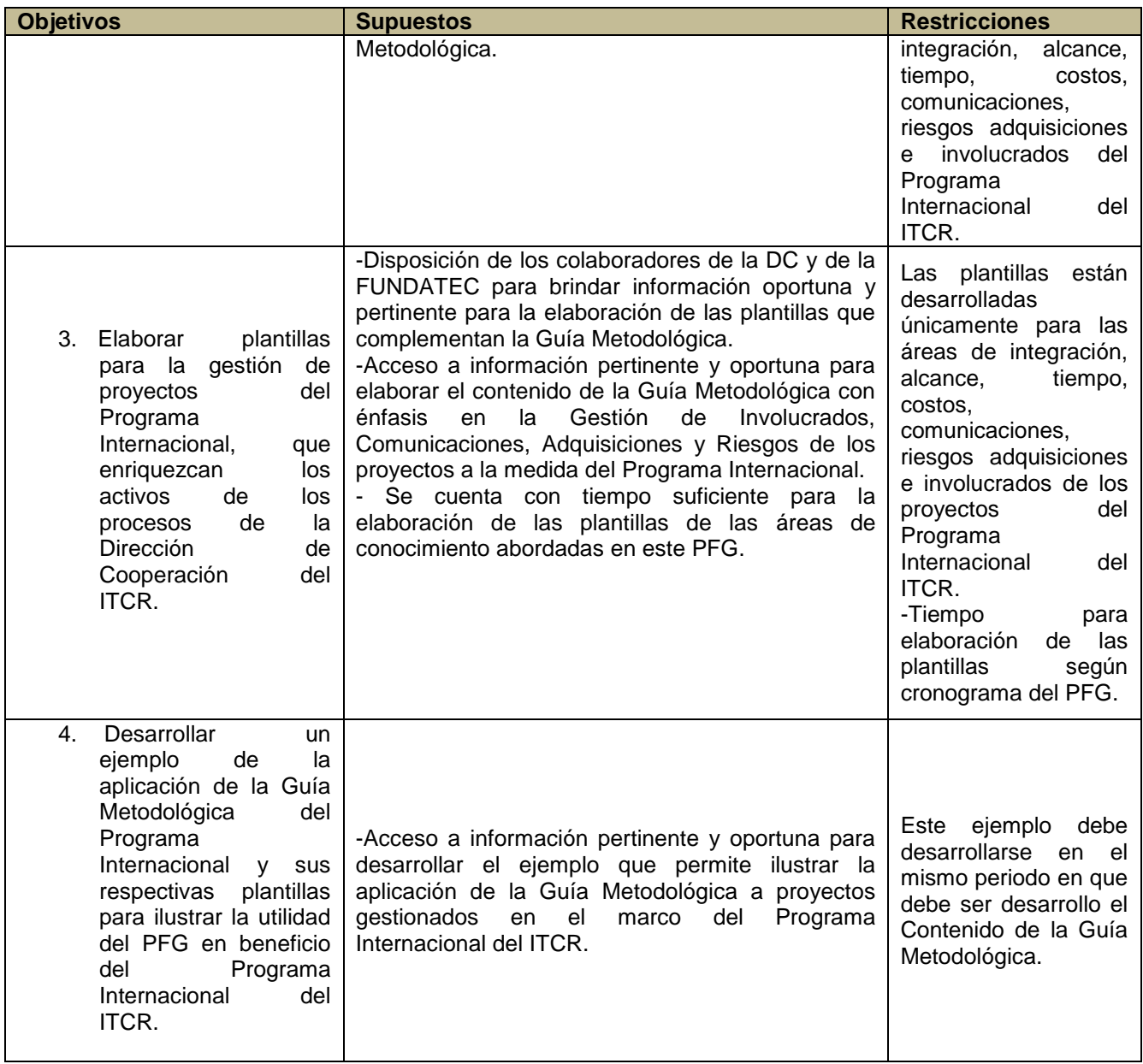

Fuente: elaboración propia

# **3.5 Entregables**

El presente PFG fue realizado con el objetivo de aportar una serie de entregables, los cuales se definen como: "cualquier producto, resultado o capacidad de prestar un servicio único y verificable que debe producirse para terminar un proceso, una fase o un proyecto" (PMI, 2013, p.541). En este sentido, el Cuadro No.9 resume los principales entregables que se han obtenido como resultado de la presente investigación.

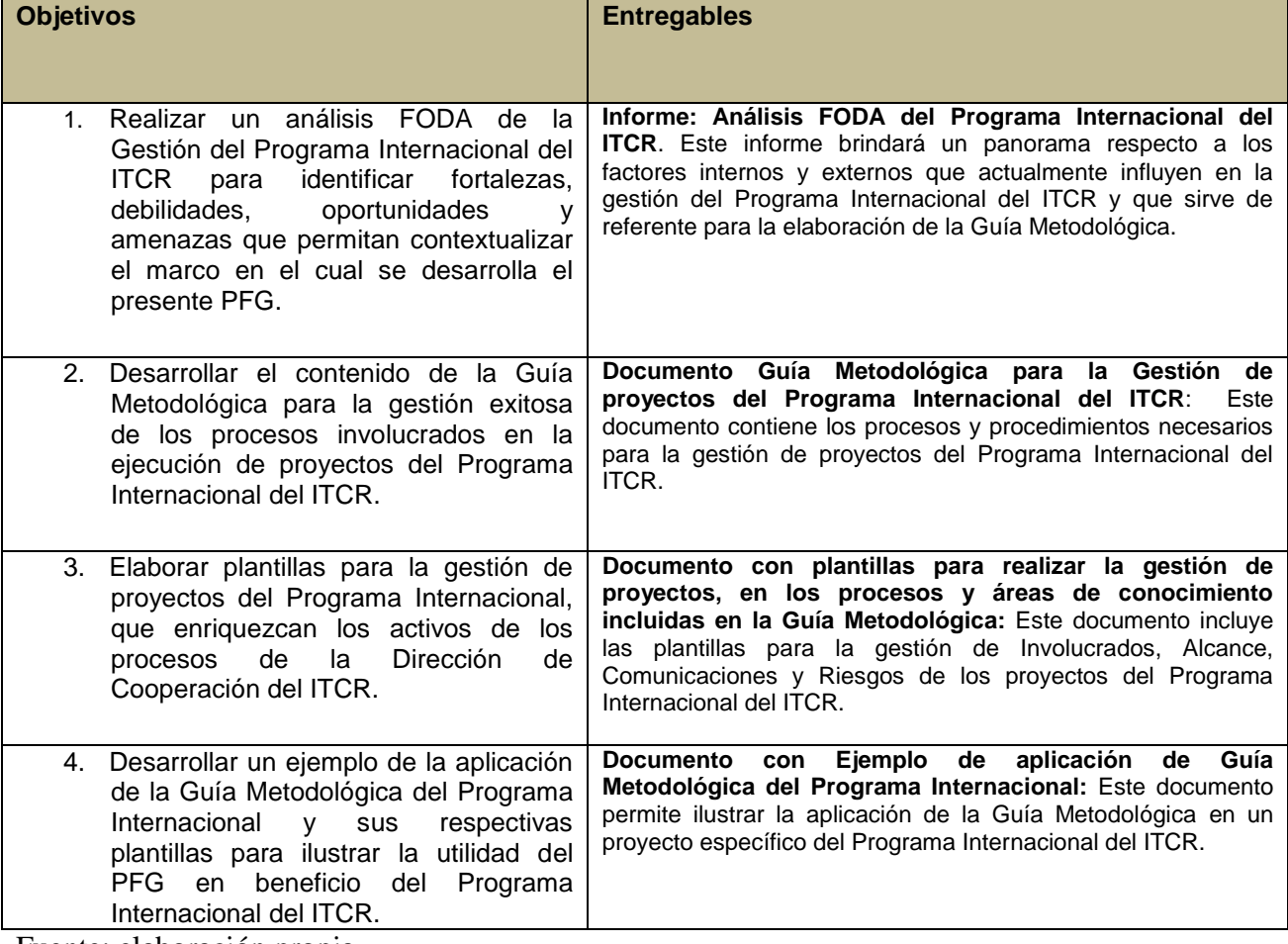

# **Cuadro No.9: Entregables del PFG**

Fuente: elaboración propia

#### **4. DESARROLLO**

Para la elaboración de esta sección, y según se especificó en el capítulo número tres: Marco Metodológico, este PFG es iniciado con un análisis FODA de la Gestión del proyectos ejecutados en el Marco del Programa Internacional, lo anterior, con el fin de identificar los principales factores externos e internos que inciden en la gestión de este tipo de proyectos.

Lo anterior es de gran importancia si se considera que "El diagnóstico situacional FODA es una herramienta que posibilita conocer y evaluar las condiciones de operación reales de una organización" (Ramírez, 2009, pag.55).

Por ello, se procedió a elaborar un documento denominado: "Análisis FODA de la Gestión del Programa Internacional del ITCR, adjunto en el Anexo No.4 de este PFG, por medio del cual, el personal de la DC, identificó factores internos y externos, tanto positivos como negativos, que inciden en la gestión de proyectos ejecutados en el marco del Programa Internacional.

Con base en los resultados obtenidos en dicho análisis, se desarrolló el segundo apartado de este capítulo, el cual constituye uno de los objetivos medulares del presente PFG, dado que es en esta segunda sección se da a conocer la "Guía Metodológica para la gestión exitosa de los procesos involucrados en la ejecución de proyectos del Programa Internacional del ITCR".

Dicha guía inicia con una breve explicación de lo que se entiende por un "proyecto a la medida" el cual es conocido bajo el nombre de Programa Internacional, y seguidamente una serie de pasos a seguir, plantillas y una explicación detallada del uso de las mismas que permitirán al usuario gestionar de una forma proactiva y documentada los Programas Internacionales del ITCR, todo ello con base en las mejores prácticas para la Administración de Proyectos oficialmente reconocidas para esta disciplina. Finalmente, se expone un ejemplo práctico de aplicación de dicha Guía que ilustra en un caso práctico, cómo se utiliza dicho documento.

# **4.1 Análisis FODA de la Gestión del Programa Internacional del ITCR**

Fortalezas: Para identificar estos aspectos, en el instrumento aplicado al personal de la DC se definió las fortalezas como:

".. algo en lo que la organización es competente, se traduce en aquellos elementos o factores que, estando bajo su control, mantiene un alto nivel de desempeño, generando ventajas o beneficios presentes y claro, con posibilidades atractivas en el futuro. Pueden manifestarse a través de sus recursos, habilidades, tecnología, organización, productos, imagen, etc" (Ramírez, 2009, p.55).

En este sentido, el personal de la DC considera como fortalezas de la gestión del Programa Internacional del ITCR los siguientes aspectos:

- 1. Recurso humano capacitado: La DC cuenta con recurso humano capacitado para gestionar eficientemente los diferentes proyectos ejecutados en el marco del Programa Internacional.
- 2. Dominio de idiomas: El personal que gestiona los proyectos del Programa Internacional domina al menos 1 idioma, utilizado para el proceso de negociación de los proyectos ejecutados con instituciones donde se habla como base el idioma inglés.
- 3. El enfoque de educación del TEC en ciencia y tecnología: Los proyectos gestionados en el marco del programa internacional son desarrollados con enfoque científico-tecnológico, lo cual es un elemento diferenciador de otros proyectos del mismo tipo desarrollados por otras instituciones a nivel nacional.
- 4. Existencia de una fundación para el manejo de fondos: A nivel institucional se cuenta con la Fundación Tecnológica de Costa Rica, en adelante

FUNDATEC, la cual fue creada con el fin de agilizar la gestión administrativa del ITCR.

- 5. Presencia del ITCR en San Carlos: El Campus de San Carlos por su ubicación geográfica e instalaciones con sector agroforestal representa una ventaja en la promoción de visitas ecoturísticas. Además, cuenta con profesionales en esta área, por lo que oferta charlas académicas y desarrollo de proyectos de investigación que complementan el tema de las giras ambientales.
- 6. Recurso humano capacitado: La DC posee profesionales que desempeñan con alto rendimiento la coordinación logística del Programa. Están capacitados en idioma inglés además para poder realizar el proceso de negociación del programa con universidades de habla no española, tal y como se mencionó anteriormente.

Asimismo, a nivel interno se consideró debilidades como "..una deficiencia o carencia, algo en lo que la organización tiene bajos niveles de desempeño y por tanto es vulnerable, denota una desventaja ante la competencia, con posibilidades pesimistas o poco atractivas para el futuro. Constituye un obstáculo para la consecución de los objetivos, aun cuando está bajo el control de la organización. Al igual que las fortalezas éstas pueden manifestarse a través de sus recursos, habilidades, tecnología, organización, productos, imagen, etc" (Ramírez, 2009, p.55).

Con base en lo anterior, el personal de la DC definió como debilidades de la gestión del Programa Internacional del ITCR, los siguientes aspectos:

1. Recursos financieros insuficientes para promoción del Programa Internacional: Actualmente, los recursos financieros disponibles para promocionar internacionalmente los proyectos gestionados en el marco de dicho Programa son insuficientes.

- 2. Insuficiente cantidad de recurso humano: Actualmente se cuenta únicamente con 2 personas en la DC con experiencia y tiempo asignado para gestionar el Programa Internacional, lo cual limita a la DC su capacidad material para gestionar proyectos a la medida como los gestionados en el Marco del Programa Internacional.
- 3. Falta de dominio de idiomas distintos al español: Actualmente falta dominio de otros idiomas diferentes al español en profesores que imparten temas abordados en los proyectos gestionados en el marco del Programa Internacional. Lo cual limita en gran medida, la oferta de cursos que pueden impartirse en el marco de estos proyectos a la medida.
- 4. Falta de apoyo docente: Falta apoyo de docentes para la creación de cursos cortos enfocados a los proyectos gestionados en el marco del Programa Internacional.
- 5. Vínculo de los Programas Internacionales con otras sedes del TEC: Esto en referencia a que no existe vinculación entre los proyectos a la medida gestionados en el marco del Programa Internacional de la DC y otros proyectos similares que se gestionan en otras sedes del ITCR a nivel nacional.
- 6. Lamentablemente la Institución no posee instalaciones físicas de alojamiento para este tipo de programa, por lo que debe buscar alojamiento en hoteles o casas de hospedaje que incrementan el costo del programa.
- 7. Hay una desvinculación entre la Oficina coordinadora que sería la Dirección de Cooperación con la Escuela de Ciencias del Lenguaje, con lo cual, no

fluye el trabajo para la atracción de programas enfocados en el aprendizaje del idioma español.

8. No existe un manual de procedimientos, plantillas o una guía para gestionar los proyectos del Programa Internacional del ITCR.

De igual manera, a nivel externo se identificó como factores que inciden en la gestión de los proyectos gestionados en el marco del Programa Internacional, una serie de oportunidades definidas en el presente ejercicio como: "aquellas circunstancias del entorno que son potencialmente favorables para la organización y pueden ser cambios o tendencias que se detectan y que pueden ser utilizados ventajosamente para alcanzar o superar los objetivos. Las oportunidades pueden presentarse en cualquier ámbito, como el político, económico, social, tecnológico, etc., dependiendo de la naturaleza de la organización, pero en general, se relacionan principalmente con el aspecto mercado de una empresa" (Ramírez, 2009, p.55).

En este sentido el equipo de la DC consideró como oportunidades de la gestión del Programa Internacional del ITCR:

- 1. Imagen turística del país: La imagen de Costa Rica como destino turístico es una oportunidad que se aprovecha en la gestión del Programa Internacional para atraer clientes interesados en los diferentes proyectos que se gestionan en el marco del Programa Internacional del ITCR.
- 2. Posicionamiento del ITCR: El posicionamiento del TEC como universidad científica y tecnológica.
- 3. Prestigio del ITCR: El prestigio de la Universidad como líder en ciencia y tecnológica le permite ser un fuerte atractivo de visita académica.
- 4. Cortas distancia entre destinos turísticos de Costa Rica: Las cortas distancias entre lugares turísticos fuera del valle central para organizar giras.
- 5. Prestigio ambiental de Costa Rica: El hecho de que Costa Rica tiene un amplio prestigio ambiental, tanto en sus políticas y cuido ambiental, como en la geografía del país. Esto permite que la mayoría de proyectos del Programa Internacional tengan un enfoque de desarrollo ambiental, pues es lo que el país promociona más.

Finalmente, como factores externos, se puede mencionar que existen las amenazas, las cuales son definidas en este ejercicio como "..factores del entorno que resultan en circunstancias adversas que ponen en riesgo el alcanzar los objetivos establecidos, pueden ser cambios o tendencias que se presentan repentinamente o de manera paulatina, las cuales crean una condición de incertidumbre e inestabilidad en donde la empresa tiene muy poca o nula influencia, las amenazas también, pueden aparecer en cualquier sector como en la tecnología, competencia agresiva, productos nuevos más baratos, restricciones gubernamentales, impuestos, inflación, etc." (Ramírez, 2009, p.56).

El personal de la DC definió como amenazas de la gestión del Programa Internacional del ITCR, los siguientes aspectos:

Competencia a lo interno de la Universidad entre Escuelas del ITCR y la DC en el desarrollo de proyectos como los gestionados en el marco del Programa Internacional.

1. Asignación de fondos a otros departamentos distintos a la DC, para diseñar y ejecutar proyectos similares a los gestionados por el Programa Internacional de la DC.

- 2. Poco apoyo institucional para empoderar a la DC como el ente encargado de los proyectos a la medida, como los gestionados en el marco del Programa Internacional.
- 3. No hay normativa para la gestión de los proyectos ejecutados en el marco del Programa Internacional.
- 4. La identificación de Centroamérica como destino inseguro hace que muchos visitantes sean recelosos de participar en visitas al país.

En términos generales se puede concluir que las principales fortalezas que tienen los proyectos internacionales gestionados en el Marco del Programa Internacional se clasifican en tres grandes aspectos:

- 1. Recurso humano calificado para la gestión del Programa: Los proyectos del programa internacional son ejecutados por personal del ITCR con dominio del al menos un idioma distinto al español, primordialmente inglés, y con experiencia en negociación y gestión de aspectos logísticos, lo cual ha posicionado estos proyectos como un servicio de gran valor para grupos de estudiantes internacionales interesados en realizar giras académicas en virtud de las cuales incrementan sus conocimientos en diferentes áreas de ciencia y tecnología, con giras académicas que refuerzan sus conocimientos y que a la vez que interactúan con la cultura costarricense.
- 2. Infraestructura física y administrativa idónea para la gestión del Programa Internacional: La institución cuenta con varias Sedes, las cuales cuentan con laboratorios, auditorios, servicios de transporte, alimentación y de alojamiento (esto último en la Sede San Carlos) que, sin duda, inciden en la atención personalizada de los grupos de estudiantes que visitan el país en el marco de los proyectos gestionados por el Programa Internacional.

Asimismo, a nivel institucional el Programa Internacional cuenta con su propio código ante FUNDATEC, por medio de la cual, se realiza la gestión financiera de los diferentes proyectos del Programa Internacional de una forma ágil y transparente, que han contribuido en la imagen posicionada que tienen los proyectos gestionados en el Marco del Programa Internacional.

3. Enfoque de oferta de corte científico-tecnológico: Los proyectos gestionados en el marco del Programa Internacional, pueden tener una base común con otros servicios de intercambio promocionados por otras instituciones tanto públicas como privadas que ofrecen este tipo de servicio a estudiantes extranjeros, no obstante, los proyectos gestionados en el marco del programa internacional, tienen la fortaleza de ser generados en el seno de la única universidad estatal de corte científico-tecnológico en Costa Rica, lo cual los hace contar con un elemento diferenciador que es tomado en cuenta por estudiantes internacionales de universidades tecnológicas o con corte ingenieril como referente para su elección.

Asimismo, a nivel de factores internos que inciden en la gestión de los proyectos del Programa Internacional se pudo identificar 3 grandes debilidades, entre las que se pueden citar:

1. Insuficientes recursos financieros para promoción del Programa Internacional del ITCR: Si bien es cierto, se cuenta con personal capacitado a nivel institucional para gestionar estos proyectos, en ocasiones, la inexistencia de recursos asignados a la DC a nivel institucional, la imposibilita a participar en eventos de promoción de los diferentes servicios que ofrece el Programa Internacional, lo que a su vez, reduce las posibilidades del programa para ofrecer sus servicios en virtud de los cuales se capta recursos muy necesarios no solo para la gestión de otros programas, sino para la contratación de mayor cantidad de personal en la DC para promocionar y ejecutar proyectos que permitan la atracción de fuentes de financiamiento alternativo a nivel institucional.

- 2. Insuficiente Infraestructura física para elaborar ofertas de proyectos atractivas para clientes del Programa Internacional del ITCR: Tal y como se mencionó anteriormente, la institución cuenta con ciertos servicios que facilitan la ejecución de los proyectos gestionados en el marco del Programa Internacional, existen ciertos servicios tales como los de alojamiento, que no están disponibles en igualdad de condiciones en todas las sedes, ya que la Sede ubicada en Santa Clara de San Carlos cuenta con infraestructura para recibir a estudiantes internacionales, que no se cuenta en las otras sedes del ITCR, lo cual incrementa los costos finales de los proyectos que requieren ser ejecutados en otras sedes del ITCR, porque debe considerarse hospedaje privado, que en ocasiones hace poco atractiva la oferta brindada a estudiantes internacionales.
- 3. Desvinculación institucional: Aunado a lo anterior, una debilidad de los proyectos gestionados en el Marco del Programa Internacional, está directamente relacionada con una situación de cultura organizacional en la cual, existe un nivel de desvinculación entre Escuelas del ITCR con la DC, dado el interés de esas unidades por captar directamente grupos de estudiantes que les permitan obtener fuentes de financiamiento adicional, sin el acompañamiento de la DC, para que esto no implique un reconocimiento monetario para esta última instancia. Esta situación se agrava particularmente, en otras sedes del ITCR, en donde no existe presencia física de la DC, y que cuentan con infraestructura, mayor cercanía a sitios turísticos y personal técnico capacitado para ejecutar sus propios proyectos de movilidad internacional.

4. Inexistencia de procedimientos oficiales para la Gestión del Programa Internacional del ITCR por parte de la DC: Si bien es cierto la DC es la instancia responsable de ejecutar con acciones los procesos que promuevan la internacionalización de la Universidad, lo cierto es que a la fecha existe un "vacío" respecto a la manera de gestionar adecuadamente el alcance, tiempo, costos, riesgos, comunicaciones, adquisiciones y la relación con involucrados de estos proyectos. Este PFG constituye un aporte hacia la estandarización de los procesos para gestionar dichos proyectos, que incrementen sus posibilidades de éxito, de una forma estandarizada y documentada.

De esta misma forma, a nivel externo se puede concluir que las principales oportunidades con que se cuenta para la gestión de los proyectos ejecutados en el marco del Programa Internacional son las siguientes:

- 1. Imagen país: Efectivamente la imagen del país como destino ecológico, sede del 5% de la biodiversidad del mundo, posicionan a los proyectos del Programa Internacional como una oferta a considerar entre estudiantes y profesores internacionales con afinidad en ambiente para seleccionar los servicios del Programa Internacional ofrecidos por Costa Rica.
- 2. Posicionamiento del ITCR como institución prestigiosa en ciencia y tecnología: Aunado a lo anterior, el posicionamiento que tiene el ITCR como centro de estudios líder en ciencia y tecnología inciden sin duda en la elección de sus servicios por parte de estudiantes y profesores con interés en aplicación de ingenierías y tecnología con componente ambiental y sostenible.

En cuanto a amenazas, se puede concluir que las mismas están directamente relacionadas con aspectos meramente de estructura física y administrativa así

como de cultura organizacional, dado que la ubicación de la DC en el organigrama institucional, dentro de una Vicerrectoría y no como una instancia adscrita a la Rectoría, reducen su autoridad, e inciden en la no asignación de recursos, dada su ubicación poco estratégica, y por ende su capacidad para ejercer un poder contralor, que impida a otras unidades ejecutar de forma desvinculada proyectos de atracción de estudiantes internacionales tal y como sucede actualmente.

Es por lo anterior que se puede decir que las dos grandes amenazas que inciden en la gestión de proyectos del programa internacional, son:

1) Ubicación en el Organigrama Institucional de la DC, y 2) Percepción de Costa Rica como destino inseguro.

De esta forma, el presente ejercicio permitió identificar los principales factores internos y externos que afectan la Gestión del Programa Internacional del ITCR lo anterior, como ejercicio para contextualizar aspectos internos y externos que puedan ser transformados positivamente con el apoyo de la Guía Metodológica, plantillas y ejemplos que contiene este PFG, dentro del alcance delimitado para este mismo.

En este sentido, el presente PFG contribuirá a mejorar la gestión de los proyectos ejecutados en el marco del Programa Internacional, mediante la aplicación de áreas de conocimiento tales como gestión de las comunicaciones, por medio de las cuales se propone una serie de procesos, procedimientos, y plantillas que permitirán utilizar las oportunidades de "Imagen-País" y "Posicionamiento del ITCR" para fortalecer la gestión de comunicaciones en el marco del Programa Internacional y la gestión de involucrados con el fin de contrarrestar las debilidades de "Insuficientes recursos financieros" para promoción de los proyectos del programa internacional y la "desvinculación institucional" actualmente existente a nivel de este tipo de proyectos a la medida.

Merece destacar que en virtud de lo anteriormente mencionado, el presente PFG es una contribución para fortalecer los activos del procesos de la Dirección de Cooperación, lo cual, se considera un aspecto medular que a su vez, será presentado ante las autoridades correspondientes para la valoración de la ubicación en el organigrama a nivel estratégico de la DC y, de esta forma, potenciar en mayor medida las fortalezas y oportunidades del Programa Internacional del ITCR existentes reduciendo las debilidades y amenazas mencionadas anteriormente. Tal y como se muestra a continuación:

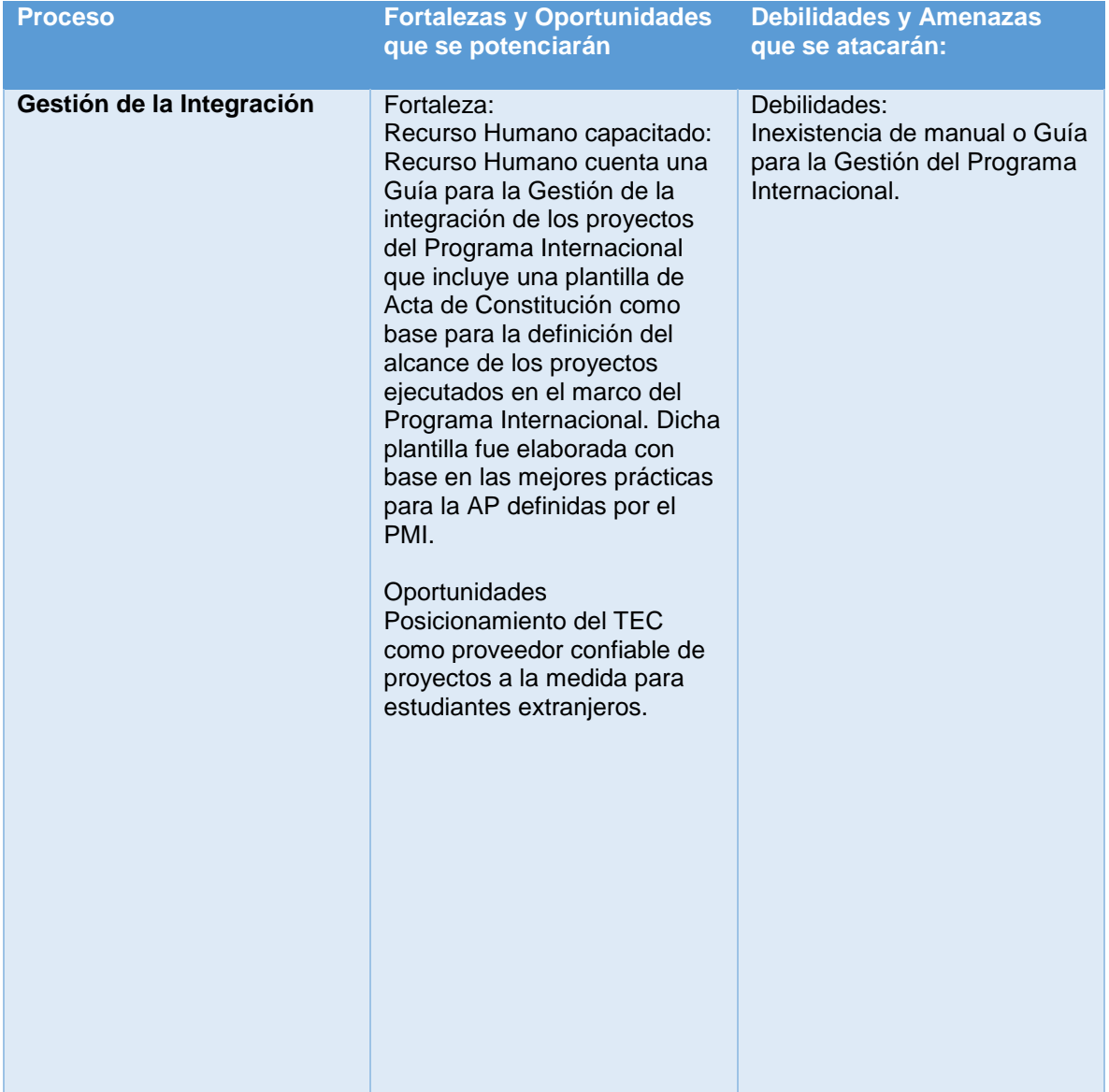

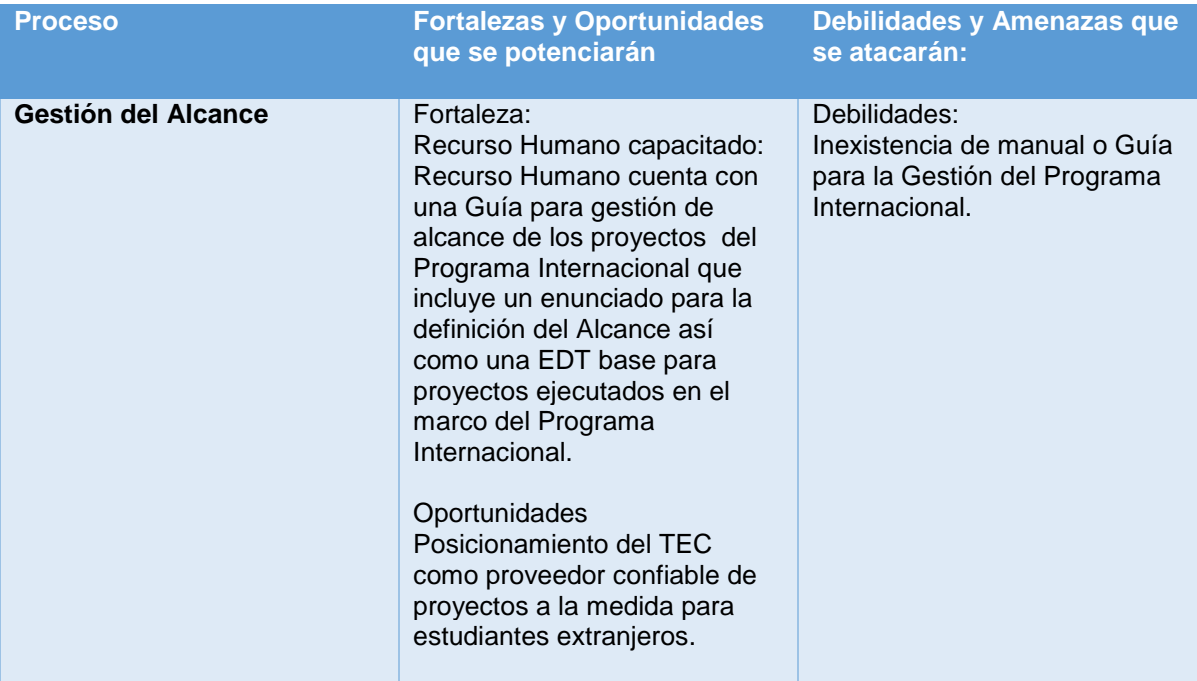

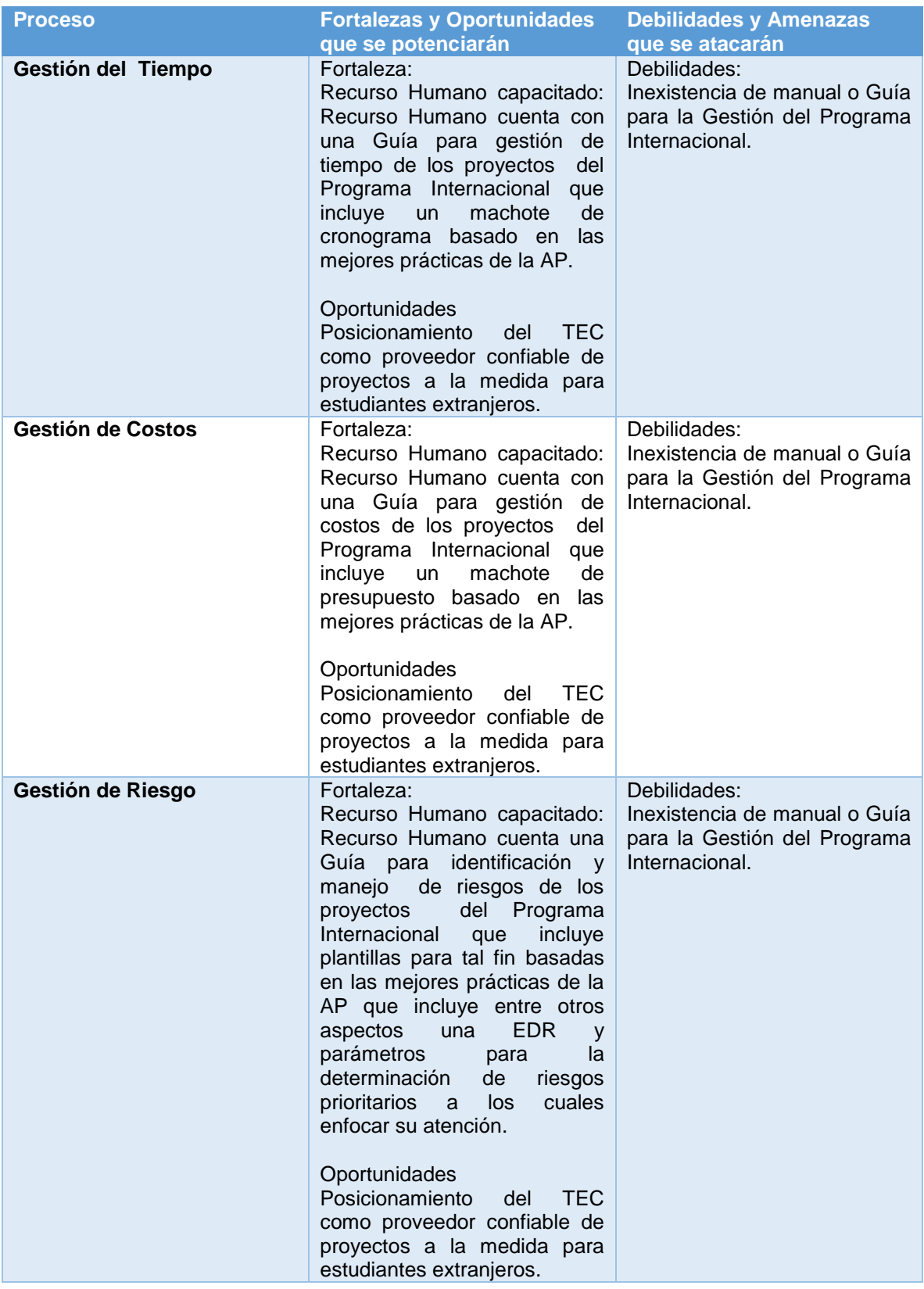

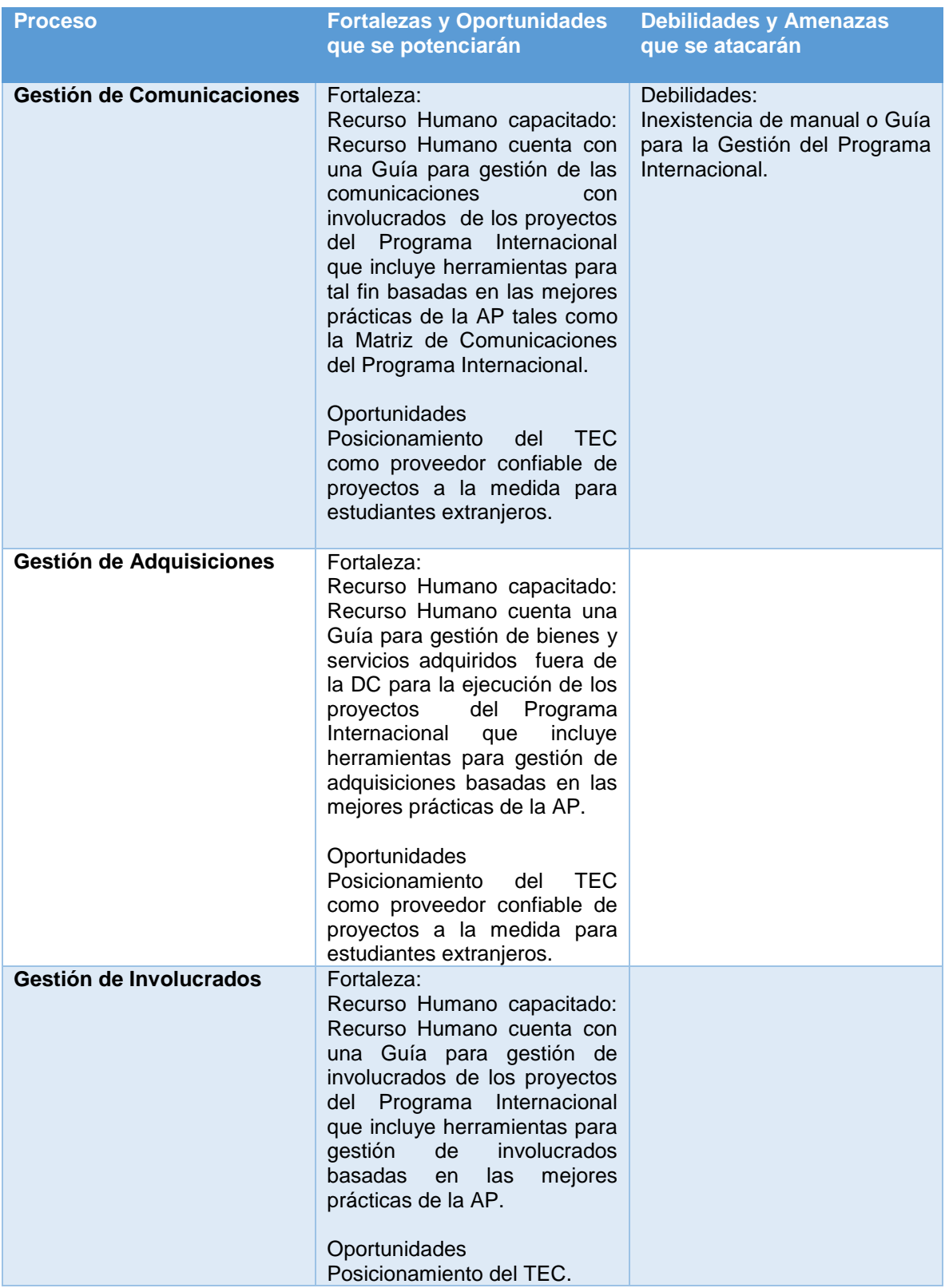

Fuente: elaboración propia

### **4.2. Guía Metodológica para la gestión exitosa de los procesos involucrados en la ejecución de proyectos del Programa Internacional del ITCR**

El presente documento tiene como fin brindar una guía al Gestor(a) de la DC encargado(a) de gestionar "proyectos a la medida" con el fin de que estos últimos puedan realizar dicha gestión en forma proactiva y utilizando herramientas que permitan incrementar sus posibilidades de éxito, todo ello con base en la aplicación de procesos, herramientas y técnicas, basadas en las mejores prácticas para la Administración de Proyectos.

Por ello, el presente documento inicia con una descripción respecto a qué se entiende por un "proyecto a la medida" seguido de una guía para la gestión de la configuración, alcance, tiempo, costo, comunicaciones, riesgos, adquisiciones e interesados de este tipo de proyectos, con sus respetivos procedimientos y plantillas que permitirán una adecuada documentación de los mismos.

Merece destacar que cada plantilla, cuenta con su respectiva explicación, esto para mayor compresión de la persona que requiera utilizar el documento.

4.2.1 Concepto de "Programa Internacional"

Un "proyecto a la medida" del Programa Internacional del ITCR, consiste en una oferta educativa, disponible para que un grupo de estudiantes internacionales, (al menos 10 participantes) "que deseen interactuar con la cultura universitaria y del país, al tiempo que cursan estudios de alta calidad en nuestra prestigiosa institución" (ITCR, 2016).

Merece destacar que en la Dirección de Cooperación, se hace referencia cada uno de estos "proyectos a la medida" bajo el nombre de "Programa Internacional", sin embargo, es importante aclarar que esta nomenclatura no está alineada con la definición de un "Programa" según la Administración de Proyectos, si no que obedece más bien a proyecto cuyo principal objetivo es el otorgamiento de un

servicio académico elaborado a la medida para desarrollar un conjunto de actividades a solicitud de una institución extranjera, en un tiempo determinado, y según requerimientos definidos previamente entre el profesor o académico interesado en este servicio y el Gestor de Cooperación de la DC encargado de atender la solicitud.

Por lo anterior, y en adelante, los "proyectos a la medida" que se gestionan en el Marco del Programa Internacional del ITCR, son denominados en esta Guía bajo la nomenclatura de Programa Internacional.

4.2.2 Gestión de la Integración del Programa Internacional:

El primer paso para la elaboración de "un proyecto a la medida" denominado en adelante Programa Internacional, es la atención de la demanda de este servicio realizada por parte de un profesor internacional que desea fortalecer los contenidos de sus cursos mediante la ejecución de una experiencia internacional generada para sus estudiantes, en la cual visitan nuestro país con un programa de actividades previamente establecido, acorde a sus necesidades.

Para ello, la DC cuenta en el sitio web institucional del ITCR con un área de programas internacionales, en la cual se encuentra información básica de este tipo de servicio, tal y como se muestra en la siguiente Figura:

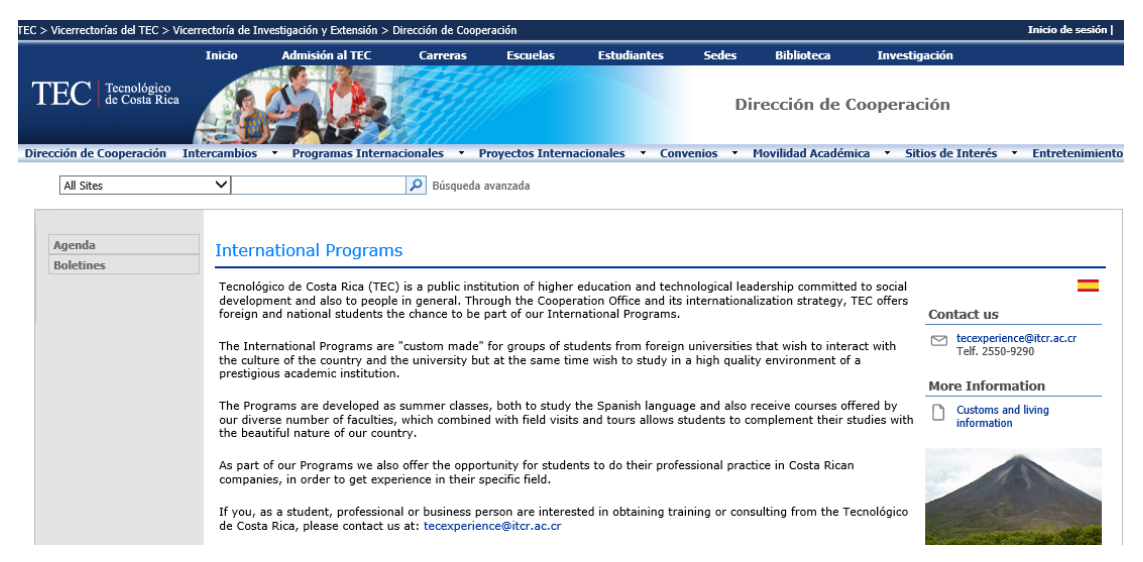

Figura No.3: Sitio web para solicitud de Programas Internacionales (ITCR, 2016)

Las solicitudes son recibidas en la dirección electrónica [tecexperience@itcr.ac.cr,](mailto:tecexperience@itcr.ac.cr) la cual es una cuenta de correo electrónica administrada directamente por 2 funcionarios de la DC, encargados de esta área, quienes ejecutan el siguiente procedimiento para la ejecución de este tipo de proyectos.

Una vez que el gestor recibe dicha solicitud procede a realizar los siguientes pasos:
| Demanda                            | · Se recibe correo electrónico con solicitud de oferta.<br>• Se emite email de respuesta con la solicitud de requerimientos<br>(Duración, Cantidad de participantes mínimo 10), documentos<br>requeridos (tales como comprobantes de seguro internacional,<br>formularios de salud, copia de pasaporte, itinerarios de vuelo,<br>documentos requeridos para visados, si requieren visa para ingreso al<br>país). |
|------------------------------------|----------------------------------------------------------------------------------------------------|
| Producto                           | ·Propuesta con:<br>•Agenda de actividades académicas y visitas de campo<br>·Presupuesto con costo por persona.                                                                                                    |
| Negociación                        | •Definir cantidad de participantes, actividades a realizar, si desean o<br>no realizar las visitas de campo con Guía experto, idioma de charlas,<br>temas a tratar y entrega de documentos, (tales como comprobantes<br>de seguro internacional, formularios de salud, copia de pasaporte,<br>itinerarios de vuelo, documentos requeridos para visados, si<br>requieren visa para ingreso al país.               |
| Reservación de<br>servicios        | •Transporte<br>·Hospedaje profesores, estudiantes, Guía, Choferes<br>•Alimentación<br>•Tiquetes para giras de campo<br>•Profesores para impartir Charlas                                                                                                    |
| Pagos                              | •Se brinda información requerida por el cliente para hacer<br>transferencia de fondos requeridos para el pago de los<br>servicios contrafados.<br>•Se ejecuta la transferencia por parte del cliente de acuerdo al<br>presupuesto previamente acordado entre las partes                                                                                                    |
| Atención de grupo<br>internacional | · Recibimiento en Aeropuerto de Costa Rica y en<br>· Visita guiada a participantes<br>• Comunicación con Guía de grupo durante el periodo de giras<br>· Trasporte hacia Aeropuerto para regreso a sus instituciones de origen.                                                                                                    |
| Informe                            | · Informe contable con cierre financiero del proyecto.                                                                                                    |

Figura No.4: Proceso Actual para Gestión de un Programa Internacional en el ITCR (elaboración propia)

Tal y como se mostró anteriormente, es posible visualizar que el proceso de Gestión de la Integración de un Programa Internacional, se realiza de forma reactiva, en función de las solicitudes realizadas canalizadas vía email, sin que exista un procedimiento formal para su elaboración.

Es por ello que, para formalizar este proceso, resulta conveniente seguir los siguientes pasos:

Pasos a seguir:

**1. Desarrollar el Acta de Constitución del Programa Internacional:**

Este documento permitirá definir formalmente la existencia del servicio a contratar, con límites bien definidos respecto al servicio que se brindará, ya que por medio de la misma se podrá documentar aspectos tales como; nombre del programa, fechas de inicio y finalización, identificación de interesados, objetivos, supuestos, restricciones, riesgos y costos que pueden incidir en la gestión del proyecto, y que deben ser conocidos por ambas partes para concretar la contratación del servicio.

#### **2. Cerrar el Programa Internacional:**

Si bien es cierto, este proceso forma parte del grupo de procesos del área de conocimiento "Gestión de la Integración", este proceso fue incorporado al final de la presente Guía Metodológica para mejor compresión del usuario, respecto a la implementación de la Guía.

¿Cómo hacerlo?

**1. Desarrollar el Acta de Constitución del Programa Internacional:** Se debe desarrollar el Acta del Programa a ejecutar considerando los siguientes pasos:

- a) Revisar la solicitud canalizada vía email que contenga información sobre el servicio que se desea contratar.
- b) Revisar si el solicitante requiere adquirir el servicio por medio de un contrato y en caso afirmativo revisar los términos de dicho contrato para incluir los mismos en el Acta de Constitución.
- c) Revisar activos de los procesos del ITCR tales como formularios de gestión financiera de FUNDATEC, para determinar información relativa a costos administrativos que se deben considerar para la elaboración de presupuesto.
- d) Revisar documentación del área de Programas Internacionales de la DC puntualmente, plantillas para la gestión del programa e información histórica de programas anteriores, que sirvan de referente para incorporar lecciones aprendidas en la gestión del nuevo programa solicitado.
- e) Una vez que se cuenta con la solicitud del cliente y la revisión de los documentos anteriormente mencionados se procede a completar la siguiente Plantilla:

### **Cuadro No.10: Plantilla Acta de Constitución del Programa Internacional (Nombre del Programa)**

## **(Nombre de la Institución Solicitante) (Mes, Año)**

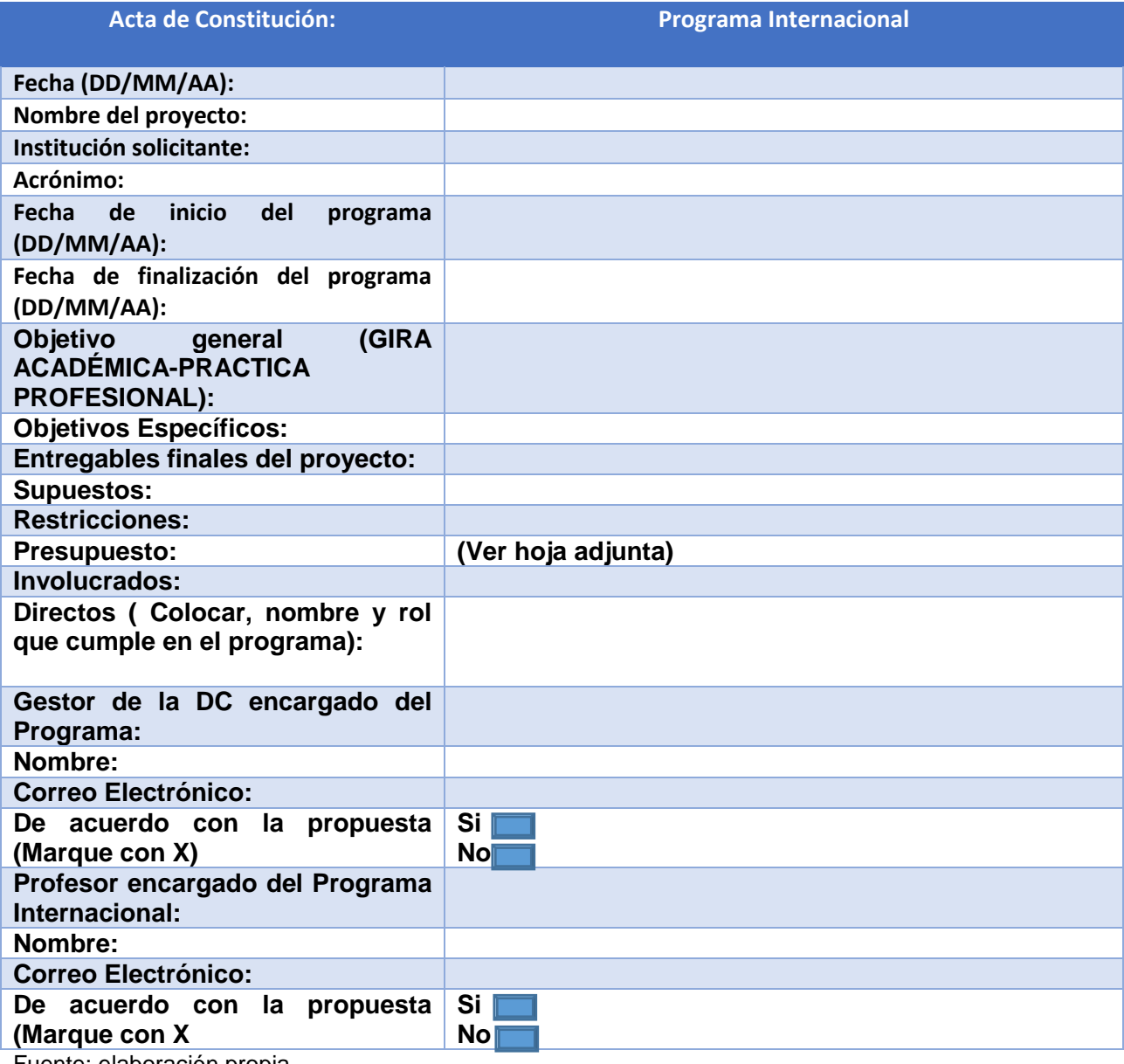

Fuente: elaboración propia

¿Cómo utilizar la plantilla?

- a) Se coloca en el título de la plantilla: Acta de Constitución del Programa Internacional+ Nombre del Programa+ Nombre de la Institución Solicitante+ Mes y Año en que se elabora la propuesta.
- b) Se coloca la fecha con dos dígitos, las letras "DD" hacen referencia al día, las letras "MM" hacen referencia al mes y las letras "AA" al año.
- c) Nombre de proyecto: En este apartado se coloca el nombre del proyecto, por ejemplo Programa Internacional para Caledonian State University.
- d) Institución solicitante: Se coloca el nombre de la institución a la que pertenece el grupo solicitante del programa.
- e) Fecha de inicio: Fecha en la que arriban al país los participantes.
- f) Fecha de finalización: Fecha en que regresan a su país los participantes.
- g) Objetivo General: Se coloca el objetivo en el marco del cual realizan la visita el grupo de estudiantes. Las opciones pueden ser: GIRA ACADEMICA, en caso de visitas cuyo objetivo sea el fortalecimiento de conocimientos o bien PRÁCTICA PROFESIONAL en caso de estudiantes que desean desarrollar una práctica profesional supervisada como estudiante del ITCR en alguna empresa ubicada geográficamente en nuestro país.
- h) Objetivos a desarrollar: Se coloca la lista de las actividades que se realizarán previo, durante la ejecución de la visita, y posterior a la misma desde el proceso de negociación para traer el grupo llegada hasta su salida del país. Por ejemplo: Desarrollar un Plan de Actividades que permita concretar el alcance del Programa Internacional según la EDT del Programa Internacional.
- i) Entregables del proyecto: Los entregables normalmente son los siguientes: Plan de Actividades, que documenta el itinerario de actividades a desarrollar durante la estadía del grupo de estudiantes en el país, el presupuesto con los costos por participante de dicha actividad y una encuesta de satisfacción que sirve de referente para la elaboración del informe general del proyecto.
- k) Restricciones: Factores que limitan al equipo ejecutor, tales como recursos institucionales.
- l) Presupuesto: Se elabora en Excel con base en la plantilla denominada "Presupuesto para Programas Internacionales" que se encuentra en el Cuadro No 13 de este PFG.
- m) Involucrados: Son aquellas personas directamente involucradas con la realización del Programa Internacional, tanto funcionarios de la DC como de FUNDATEC, así como estudiantes, profesores, proveedores de servicios. Se debe colocar el nombre y el rol que cumplen en el programa. Por ejemplo, Dorothy Bay, tutora, Lisa Tanner, estudiante, Luis Gómez, Guía Turístico.
- n) Gestor de la DC encargado del Programa: Acá se coloca el nombre y correo electrónico del Gestor de la DC encargado del programa solicitado, y marca con una x si está de acuerdo con la propuesta elaborada.
- o) Profesor encargado del Programa: Acá se coloca el nombre y correo electrónico del profesor o tutor encargado del grupo internacional y marca con una x si está de acuerdo con la propuesta elaborada.

Una vez que ambas partes han aprobado el documento anterior, se cuenta con una base formal para iniciar el proyecto en forma clara y con límites bien definidos.

4.2.3 Gestión de Alcance del Programa Internacional:

Tal y como se mencionó anteriormente, los programas internacionales tienen la particularidad de que su contenido es desarrollado según la necesidad de cliente, con la única condición de que para su ejecución se cuente con un mínimo de 10 participantes, lo anterior, dado que la experiencia desarrollada por la DC, ha identificado que este es el número de participantes requeridos para que el programa sea rentable para la captación de recursos alternativos en la institución.

En este sentido, para elaborar una propuesta acorde a las expectativas del cliente, un proceso fundamental para remitir una propuesta al cliente es el proceso de recopilar requisitos, el cual actualmente se realiza empíricamente, por ello para formalizar este importante proceso, se considera fundamental aplicar los siguientes pasos:

Pasos a seguir:

- **1. Recopilar requisitos del Programa Internacional.**
- **2. Determinar el Enunciado del Alcance del Programa Internacional.**
- **3. Crear la EDT del Programa Internacional.**
- **1. Recopilar requisitos del Programa Internacional:** Consiste en determinar claramente cuáles son los requisitos académicos, logísticos y financieros para desarrollar el Programa Internacional solicitado, según los requerimientos del profesor interesado.

¿Cómo hacerlo?

a) Revisar el Acta de constitución del proyecto: Este documento contiene información clave tal como: objetivos del Programa Internacional, actividades a desarrollar, costos, duración, supuestos, restricciones e

involucrados que puede servir de referente para recopilar requerimientos financieros, logísticos y académicos.

- b) Revisar solicitudes del interesado canalizadas vía [tecexperience@itcr.ac.cr](mailto:tecexperience@itcr.ac.cr)
- c) Revisar documentación de experiencias previas disponible en la DC, esto adquiere especial interés si se trata de un cliente que anteriormente ya ha participado en Programas Internacionales ejecutados en años anteriores.
- d) Realizar reuniones virtuales con el profesor-tutor para determinar posibles requerimientos adicionales o aclarar aspectos que no hayan sido definidos con precisión en las solicitudes escritas remitidas por el profesor interesado, y documentar dichos requisitos en un documento formal.

Para la recopilación de dichos documentos se recomienda utilizar la siguiente Plantilla que funciona como una Matriz de Trazabilidad de Requisitos del Programa Internacional:

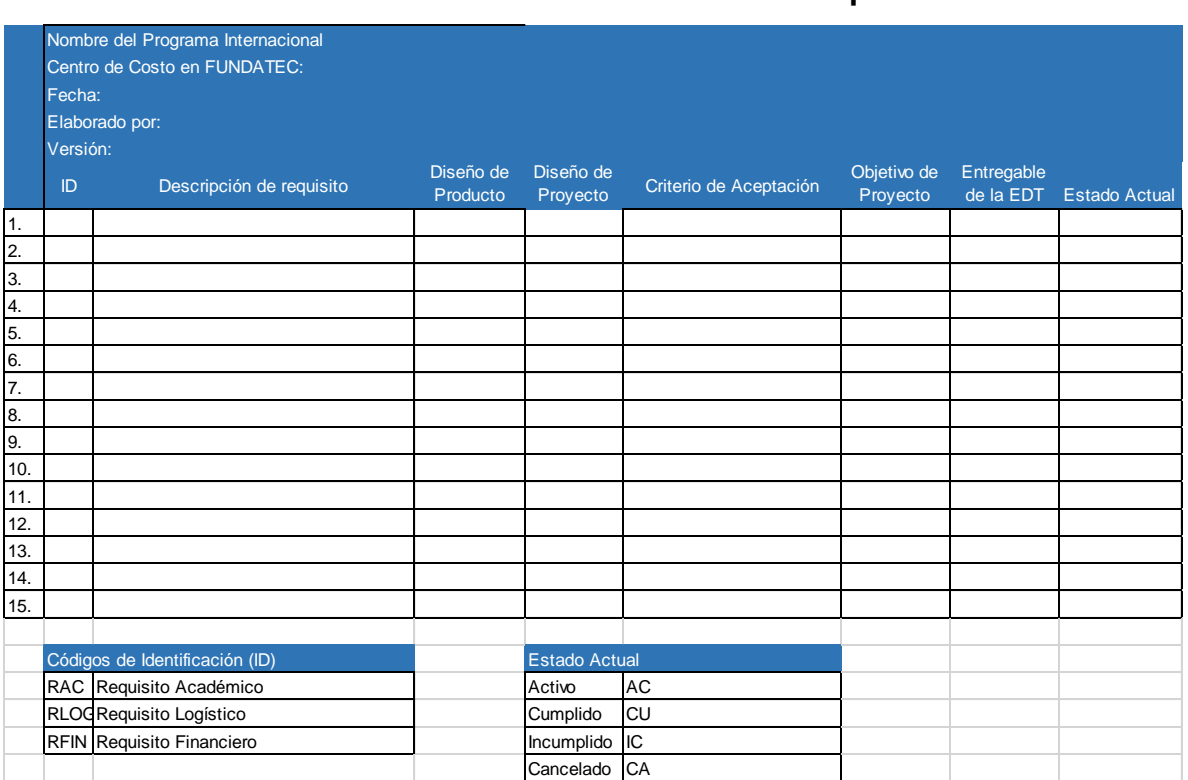

**Cuadro No.11: Plantilla de Identificación de Requisitos**

Las categorías de requisitos sugeridas para la gestión de un Programa Internacional son las siguientes:

- a) Requisito Académico-RAC: Estos requisitos están directamente relacionados con el programa académico de actividades a realizar durante la ejecución del Programa Internacional. Ejemplo: Charla sobre tipos de Maderas en Costa Rica.
- b) Requisito Logístico-RLOG: Son los requisitos solicitados por el cliente para la ejecución de actividades. Ejemplo: Transporte Aeropuerto-Hotel-Aeropuerto, reserva de hotel con desayuno incluido, guía turístico para visitas a parques nacionales, Informe Financiero, Encuesta de Satisfacción etc.

Fuente: elaboración propia

c) R-FIN: Estos requisitos están relacionados con aspectos financieros relacionados con el Programa Internacional. Ejemplo: La transferencia por el pago del servicio debe realizarse en dólares estadounidenses (USD).

Asimismo, las categorías para determinar el estado de cada requisito son las siguientes:

- a) Activo-AC: Un requisito activo es aquel requisito vigente al momento de elaboración o actualización de la plantilla. Ejemplo: El proyecto debe ejecutarse en 10 días.
- b) Cumplido-CU: Un requisito cumplido es aquel requisito que ya fue completado al momento de elaboración o actualización de la plantilla. Ejemplo: Envío de Presupuesto al Cliente.
- c) Incumplido-IC: Un requisito incumplido es aquel requisito que no ha sido completado al momento de elaboración o actualización de la plantilla. Ejemplo: Envío de Plan de Actividades al Cliente.
- d) Cancelado-CA: Un requisito cancelado es aquel requisito que ha sido eliminado, al momento de elaboración o actualización de la plantilla. Ejemplo: Envío de Plan de Actividades al Cliente.

¿Cómo utilizar la Plantilla?

- a) Nombre del Programa Internacional: Es el nombre otorgado al Programa Internacional en el Acta de Constitución del Programa Internacional.
- b) Centro de Costo en FUNDATEC: Es el centro de costo en FUNDATEC que será utilizado para la gestión financiero del Programa Internacional. Se

debe consultar a la Secretaria de la DC para obtener el centro de costo de la DC que se dispone en FUNDATEC destinado para tal fin.

- c) Fecha: Es la fecha de elaboración de la plantilla.
- d) Elaborado por: Acá se coloca el nombre del Gestor de la DC responsable del Programa Internacional.
- e) Versión: Es la versión de la plantilla elaborada. Si es la primera se coloca la palabra "Original". Para versiones subsiguientes se recomienda colocar la letra "V" en referencia a la palabra "versión" seguida de la numeración con dos dígitos. Por Ejemplo: Versión 2: V-02.
- f) Identificación: Es una forma estandarizada de registrar las categorías de requisitos. Para ello se sugiere, colocar las categorías RAC- RLOG y RFIN seguido de un consecutivo. Ejemplo: RAC-001= Riesgo Académico 001.
- g) Descripción del requisito: Se describe el tipo de requisito identificado.
- h) Diseño de Producto: Se coloca una X en este cuadro solo si el requisito identificado está relacionado con las actividades de ejecución del Programa Internacional. Por ejemplo: Charla de Arboles Forestales en Costa Rica.
- i) Diseño de Proyecto: Se coloca una X en este cuadro solo si el requisito identificado está relacionado con las actividades de administración del Programa Internacional. Por ejemplo: Se debe elaborar la propuesta de presupuesto para el cliente en un tiempo máximo de 1 semana.
- j) Criterio de Aceptación: Acá se coloca las condiciones que deben cumplirse antes de la aceptación de los entregables. Por ejemplo: Aprobación del Presupuesto del Programa Internacional por parte del cliente.
- k) Objetivo de Proyecto: Se coloca el objetivo de proyecto que permitirá la satisfacción de dicho requisito. Los objetivos están directamente relacionados con el cumplimiento en la gestión del alcance, tiempo, costo, riesgo, comunicaciones, adquisiciones e involucrados del Programa Internacional.
- l) Entregables: Son los productos que se generan como resultado del proyecto. Por ejemplo: Informe final del Programa Internacional.
- m) Estado Actual: Se coloca el estado actual del requisito con base en las categorías y acrónimos de estado actual, anteriormente indicadas. Por ejemplo: CA= Cancelado.

Merece destacar que el seguimiento y control de dicho proceso, se puede realizar mediante la elaboración de versiones de estas plantillas, las cuales son identificadas en el apartado "Versión" con su respectiva fecha, para determinar si es la versión original de este documento o avances posteriores, lo cual servirá de referente para un control adecuado del área de conocimiento que se está gestionando.

De esta forma, se cuenta con un registro formal de requisitos que permitirá efectuar una oferta académica y financiera del programa internacional, que servirá de referente para la gestión de los interesados, tiempo, costos, riesgos, comunicaciones y adquisiciones del Programa Internacional en cuestión.

- **2. Determinar el Enunciado del Alcance del Programa Internacional:** Una vez que ya se cuenta con una clara identificación de los requerimientos del Programa Internacional el siguiente paso consiste en desarrollar el enunciado del Alcance.
- ¿Cómo hacerlo?

De acuerdo con la Guía del PMBOK, , "el enunciado del alcance del proyecto es ".. la descripción de alcance, de los entregables principales, de los supuestos y de las restricciones del proyecto" (PMI,2013, p.123).

Para el caso particular de un Programa Internacional el enunciado del alcance puede desarrollarse tomando como referente la siguiente plantilla:

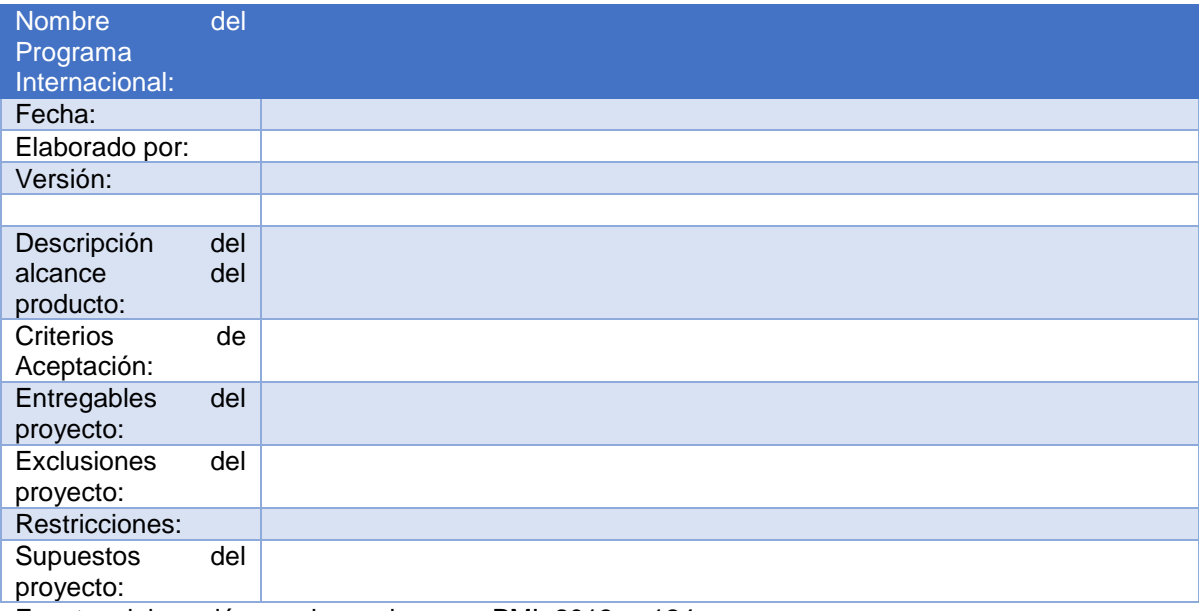

### **Plantilla No. 12: Declaración de Alcance del Programa Internacional**

Fuente: elaboración propia con base en PMI, 2013, p.124.

¿Cómo utilizar la plantilla?

- a) Nombre del Programa Internacional: Es el nombre otorgado al Programa Internacional en el Acta de Constitución del Programa Internacional.
- b) Fecha: Es la fecha de elaboración de la plantilla.
- c) Elaborado por: Acá se coloca el nombre del Gestor de la DC responsable del Programa Internacional.
- d) Versión: Es la versión de la plantilla elaborada. Si es la primera se coloca la palabra "Original". Para versiones subsiguientes se recomienda colocar la letra "V" en referencia a la palabra "versión" seguida de la numeración con dos dígitos. Por Ejemplo: Versión 2: V-02.
- e) Descripción del alcance del producto: Acá se colocan las características del producto y/o servicio descritas en el Acta de Constitución del Programa Internacional. Por ejemplo: Lograr que los estudiantes visitantes conozcan sobre procesos de reforestación en Costa Rica.
- f) Criterios de aceptación del producto: En este apartado se insertan la lista de condiciones que deben cumplirse previo a la aceptación de los entregables. Por ejemplo: El contenido de las charlas debe elaborarse en inglés.
- g) Entregables del proyecto: Acá se colocan los productos y/o resultados que deben producirse para terminar el Programa Internacional. Por ejemplo: Informe Final de Gestión del Programa Internacional.
- h) Exclusiones del proyecto: En este apartado se debe indicar los aspectos que quedan fuera del alcance del Programa Internacional. Por ejemplo: El contenido de las charlas impartidas es elaborado por los profesores del ITCR o subcontratados para tal fin.
- i) Restricciones del proyecto: En este apartado se colocan los factores que limitan la ejecución del Programa Internacional. Por ejemplo: El presupuesto predeterminado para la ejecución del Programa Internacional.
- j) Supuestos del proyecto: Finalmente en este apartado se colocan aquellos factores que para propósito de la planificación del Programa Internacional se consideran verdaderos, reales o ciertos.
- **3. Crear la EDT del Programa Internacional:** Una vez que se cuenta con la Matriz de trazabilidad, y el Enunciado del alcance del Programa Internacional resulta conveniente la elaboración de la Estructura de Desglose de Trabajo (en adelante EDT) del Programa Internacional.

### ¿Cómo hacerlo?

De acuerdo con la Guía del PMBOK, , este proceso consiste en "… subdivir los entregables del proyecto y el trabajo del proyecto en componentes más pequeños y más fáciles de manejar" (PMI, 2013, p.125).

Con base en los procedimientos anteriormente mencionados se considera que una EDT apta para la Gestión de un Programa Internacional es la siguiente:

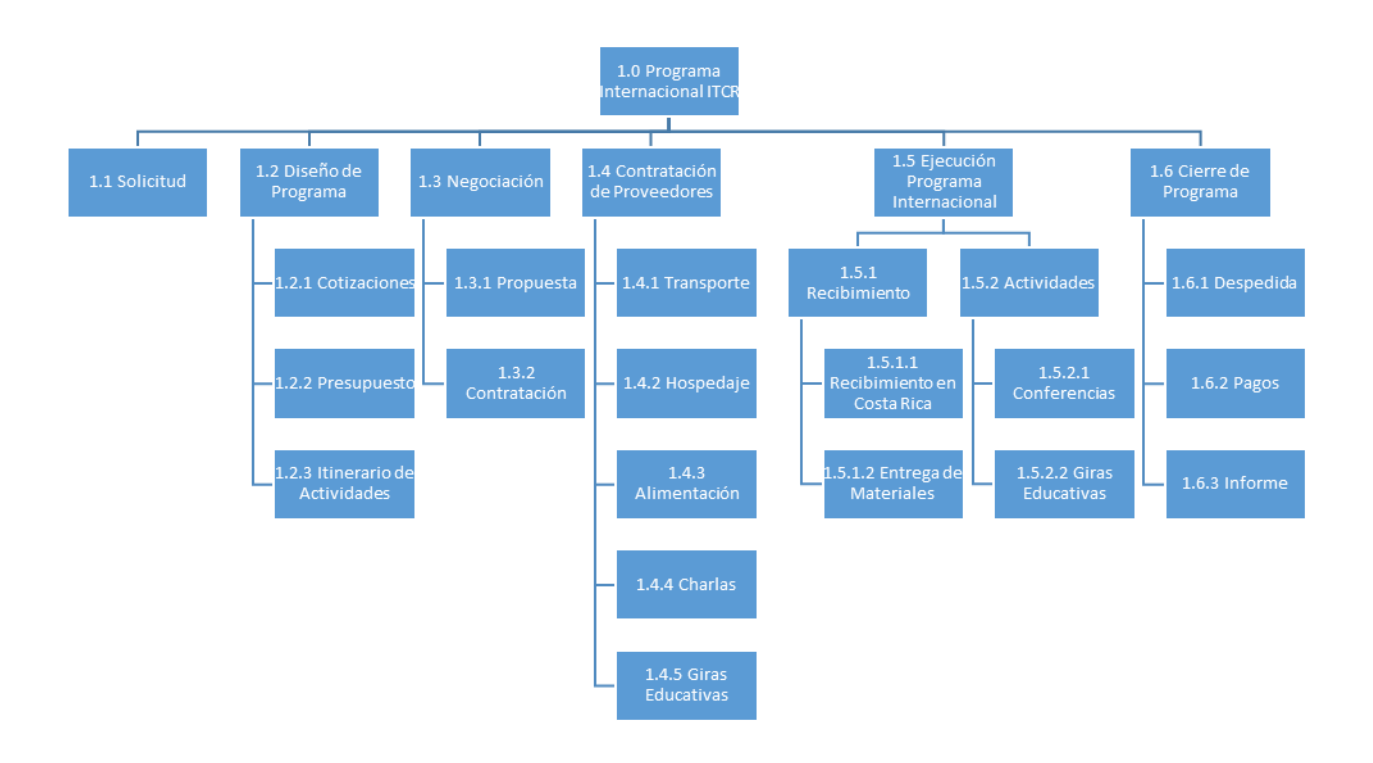

Figura No.5: EDT del Programa Internacional (elaboración propia)

75

Merece destacar que el seguimiento y control de dicho proceso, se puede realizar mediante la elaboración de versiones de estas plantillas, las cuales son identificadas en el apartado "Versión" con su respectiva fecha, para determinar si es la versión original de este documento o avances posteriores, lo cual servirá de referente para un control adecuado del área de conocimiento que se está gestionando.

4.2.4 Gestión del Tiempo del Programa Internacional:

Como producto de la consulta realizada a encargados de Área de Programas Internacionales, fue posible observar, que, para la gestión de los diferentes Programas Internacionales, no se cuenta con un procedimiento establecido.

A la fecha estos procesos son desarrollados con base en la experiencia de los gestores responsables, mediante comunicación vía email con el cliente, al cual se le remite el documento denominado: "Agenda" con el itinerario de actividades programadas para el grupo que participará en el Programa Internacional, desde el arribo a Costa Rica hasta su traslado al Aeropuerto para el retorno a sus respectivos países de origen.

Por lo anterior, resulta de utilidad complementar la gestión de este proceso, con el siguiente procedimiento, el cual, con la plantilla adjunta, permitirá un control más adecuado de la ejecución de un Programa Internacional, reduciendo la dependencia de la gestión empírica de estos procesos y los consecuentes riesgos que se pueden materializar producto de este tipo de gestión.

Pasos a seguir:

**1. Desarrollar el Cronograma del Programa Internacional:** Una vez que se recibe la solicitud de cotización de un Programa Internacional, y que se tiene claramente definidos los requisitos del cliente para la elaboración del Programa Internacional, se debe elaborar un cronograma de actividades que involucre todo el proceso de administración de dicho Programa, desde la identificación de actividades previas a la visita del grupo, actividades a realizar durante la estadía del grupo en el país y las actividades de cierre que deben ejecutarse para hacer el cierre financiero y el informe final de resultados alcanzados con dicho proyecto.

¿Cómo hacerlo?

- a) Realizar la lista de actividades a ejecutar con base en la EDT del Programa Internacional, identificar la duración de las actividades en días, la fechas de inicio, fechas de finalización. Asimismo se debe indicar cuáles actividades son predecesoras, es decir, cuáles actividades se deben haber realizado previamente para dar inicio con dicha actividad. Seguidamente se debe identificar responsable de dicha actividad. Todo ello, utilizando como herramienta el juicio experto del Gestor de la DC encargado del Programa en mención.
- b) Insertar la información en un archivo MS Project. tal y como se muestra en la siguiente Plantilla:

## **Cuadro No.13:**

# **Cronograma de Actividades para el Programa Internacional (Colocar**

# **Nombre del Programa)**

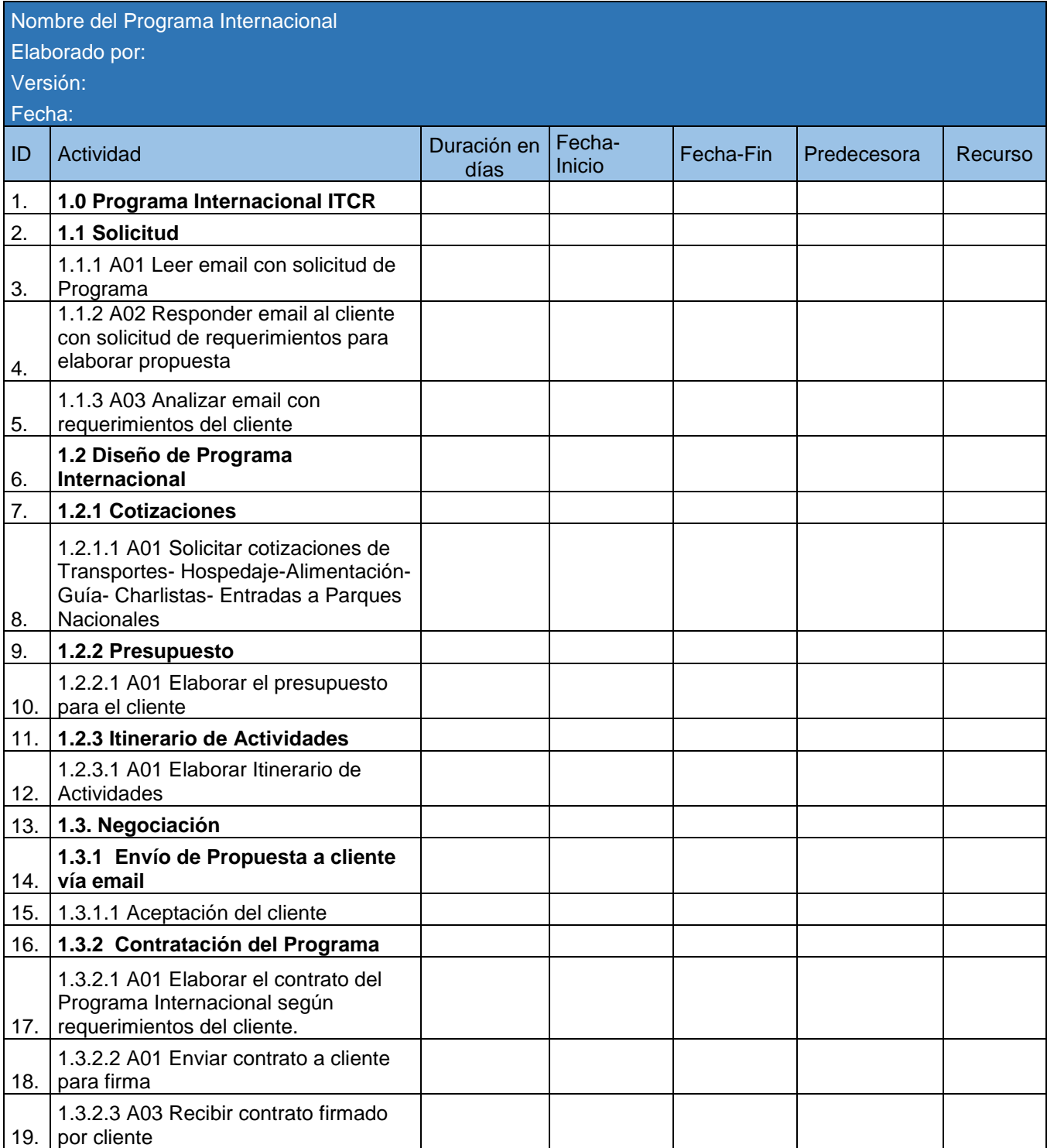

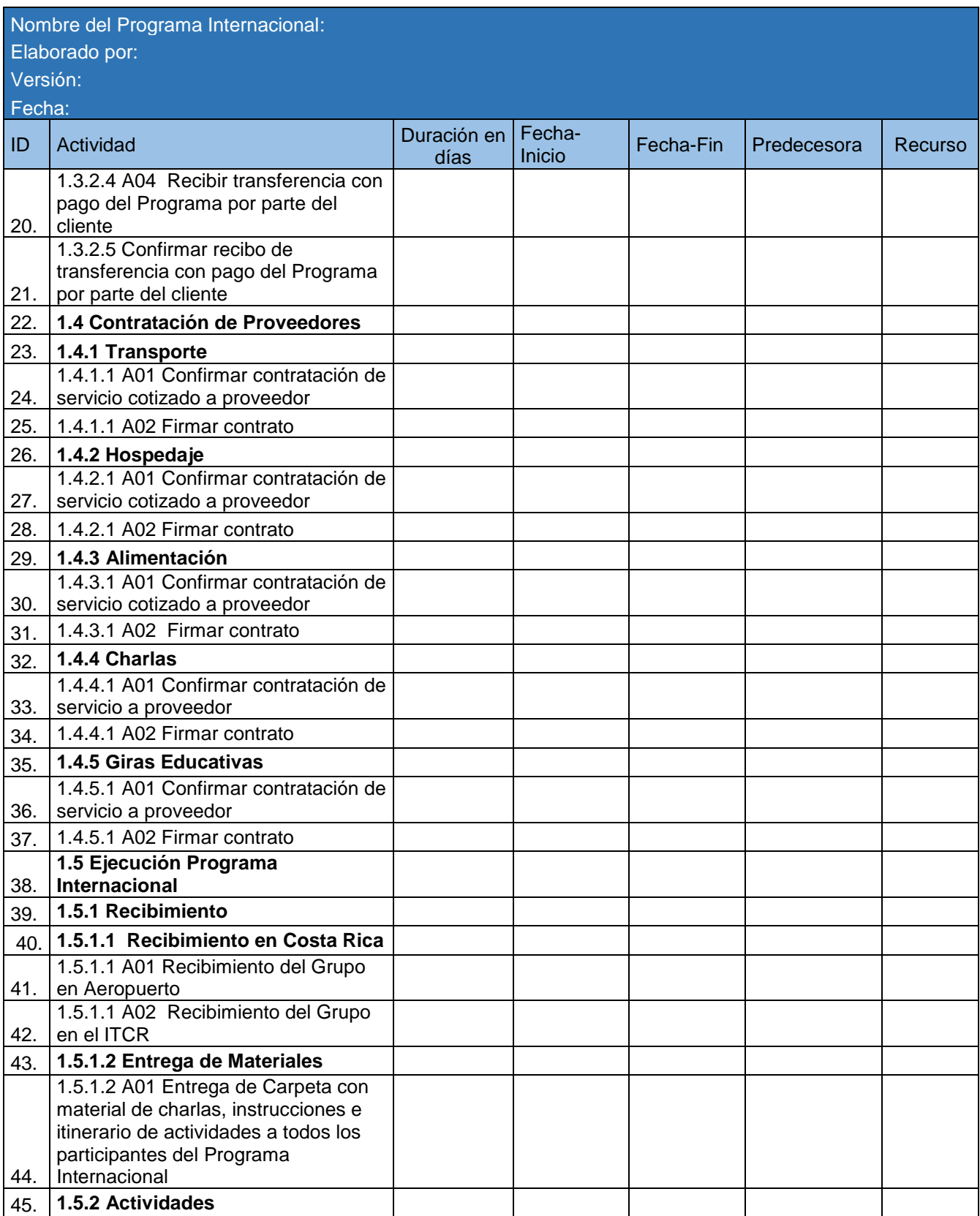

Nombre del Programa Internacional: Elaborado por: Versión: Fecha: ID Actividad Duración en Fechadías **Fecha-** Fecha-Fin Predecesora Recurso 46. 1.5.2.1 Conferencias 47. 1.5.2.1.1 A01 Realizar las Conferencias en instalaciones del **ITCR** 48. 1.5.2.2 Giras Educativas 49. 1.5.2.2.1 A01 Realizar las Giras **Educativas** 50. 1.6 Cierre de Programa 51. 1.6.1 Despedida del Grupo 52. 1.6.1.1 A01 Despedida del Grupo en el Aeropuerto 53. 1.6.2 Pagos 54. 1.6.2.1 A01 Recopilar facturas de pagos realizados. 55. 1.6.1.2.1 A02 Entrega de facturas a FUNDATEC para pagos y cierre de contrataciones 56. 1.6.1.2.1 A03 Solicitar a FUNDATEC presupuesto del Programa luego de pago a proveedores 57. 1.6.3 Informes 58. 1.6.3.1 Informe Financiero 59. 1.6.3.1 A01 Elaborar informe financiero del Programa Internacional con base en el estado de presupuesto otorgado por FUNDATEC 60. 1.6.3.2 Informe General 61. 1.6.3.2 A01 Elaborar informe general de resultados del Programa Internacional que incluye: Presupuesto Ejecutado-Itinerario de Actividades y Lecciones Aprendidas 62. 1.6.3.2 A02 Entrega de informe general a Director de Cooperación

Fuente: elaboración propia

¿Cómo utilizar la plantilla?

- a) Nombre del Programa Internacional: En este apartado se coloca el nombre de la institución a la cual se le brinda el servicio. Por ejemplo: Programa Internacional Missouri State University.
- b) Elaborado por: Este apartado se coloca el nombre del Gestor(a) encargado del Programa. Por ejemplo: Maureen Solís.
- c) Fecha: En este apartado se coloca la fecha en la que se elaboró el presente cronograma, utilizando el formato DD/MM/AA. Por ejemplo: 02/10/16= 02 de Octubre del 2016.
- d) Versión: En este apartado se coloca la versión de este documento. Si es la primera se coloca la palabra "Original" y para versiones siguientes se coloca con doble dígito la numeración. Por ejemplo: 02=Versión 2.
- e) En la columna "ID" se coloca el código de identificación de la actividad. Por ejemplo: 1., 2., 3 y así sucesivamente.
- f) En la columna "Actividad" se coloca la actividad a realizar con base en la EDT del Programa Internacional. Merece destacar que en la plantilla se encuentra incorporadas las actividades que según la práctica se han identificado como actividades propias para la ejecución de un Programa Internacional. No obstante, si el Gestor responsable del Programa determina que es necesario la inclusión o eliminación de actividades puede hacerlo modificando dicha plantilla en virtud de las necesidades. Por ejemplo: Pago de servicios reservados.
- g) En la columna "Duración" se coloca la cantidad de días hábiles requeridos para la ejecución de la actividad en cuestión. Ejemplo: 10 días. Esto se estima con base en el juicio experto del Gestor de la DC.
- h) En la columna "Fecha-Inicio" se coloca la fecha en la que inicia el Programa Internacional, utilizando la nomenclatura "DD/MM/AA", donde "DD" es el día, "MM" es el mes y "AA" es el año. Por ejemplo: 22/08/16= 22 de Agosto del 2016.
- i) En la columna "Fecha-Fin" se coloca la fecha en la que finaliza el Programa Internacional, utilizando la nomenclatura "DD/MM/AA", donde "DD" es el día, "MM" es el mes y "AA" es el año. Por ejemplo: 22/08/16= 22 de Agosto del 2016.
- j) En la columna "Predecesora" se indica el código de identificación de la actividad que se requiriere ejecutar antes a esta actividad.
- k) En la columna "Recurso" se coloca el nombre y el primer apellido de la persona responsable de la ejecución de dicha actividad, el cual siempre será el Gestor(a) encargada de la atención de esa solicitud de Programa Internacional. Por ejemplo: Maureen Solís.

Merece destacar que dicha información se debe insertar en un archivo MS Project, que es el software con el cual se determina la Ruta Crítica, y se lleva el control del tiempo en la ejecución de este tipo de proyectos. Es importante lograr el alineamiento de los elementos entregables, cuentas de control y paquetes de trabajo con la EDT.

El seguimiento y control de dicho proceso, se puede realizar mediante la elaboración de versiones de estas plantillas, las cuales son identificadas en el apartado "Versión" con su respectiva fecha, para determinar si es la versión

original de este documento o avances posteriores, lo cual servirá de referente para un control adecuado del área de conocimiento que se está gestionando.

4.2.5 Gestión de los Costos del Programa Internacional:

Tal y como se ha mencionado anteriormente, el servicio de Programa Internacional es un servicio remunerado, en virtud del cual se debe realizar una cuidadosa gestión de los recursos financieros transferidos por el cliente, esto para garantizar al cliente la obtención del servicio contratado y para reducir en la medida de lo posible la materialización de riesgos que de cumplirse pueden poner en riesgo la ejecución del Programa Internacional y el prestigio de la Universidad en la prestación de este tipo de servicios.

En este sentido, merece destacar que producto de la revisión de documentos de la DC relacionados con el Área de Programas Internacionales, se logró determinar que esta Dirección cuenta con una plantilla para elaborar presupuestos de Programas Internacionales, la cual ha sido de utilidad para la remisión de la oferta de costos al cliente. No obstante, al valor el contenido de la misma se logró determinar, que ese documento no es idóneo para la gestión de todos los costos relacionados con la administración de un Programa Internacional gestionado con base en las Mejores Prácticas para la Administración de Proyectos.

Es por ello que, para una adecuada gestión de los costos de un Programa Internacional, este PFG incorpora una nueva plantilla de gestión de costos del Programa Internacional, que rescata los contenidos generados parte de los contenidos de la Plantilla de Presupuesto generada por la MAP. Melissa Umaña, pero basada en la EDT generada en este PFG, lo anterior para fortalecer la gestión y documentación de estos procesos.

En términos generales, para una adecuada gestión de costos del Programa Internacional se requiere realizar los siguientes pasos:

- **1. Estimar los Costos de las actividades del Programa Internacional.**
- **2. Determinar el Presupuesto del Programa Internacional.**
- **1. Estimar los Costos de las actividades del Programa Internacional:**

¿Cómo hacerlo?

- a) Para estimar los costos es necesario revisar los requerimientos del cliente definidos en el cronograma de actividades y solicitar cotizaciones al menos a 3 proveedores de los servicios que se requiera subcontratar, preferiblemente del listado de proveedores utilizados en experiencias anteriores.
- b) Realizar una comparación entre cotizaciones, y con base en experiencias anteriores y una valoración costo/calidad, determinar si contratar el mismo proveedor utilizado en experiencias previas o bien si a FUNDATEC solicitar el contacto de nuevos proveedores, con base en el Registro de Proveedores que tiene esta Fundación.
- **2. Determinar el Presupuesto del Programa Internacional:**

¿Cómo hacerlo?

a) Una vez que se cuenta con la estimación de los costos se procede a determinar el presupuesto definitivo con base en la siguiente Plantilla:

### **Cuadro No. 14: Presupuesto del Programa Internacional (Por Fase y por Tipo de Recurso)**

Una vez que se cuenta con el detalle de los entregables se procede a elaborar un presupuesto, el cual se presenta en este PFG a nivel de los entregables del Programa Internacional, dado que así es como lo solicitan las instituciones de habla inglesa a quienes se les brinda este tipo de servicios.

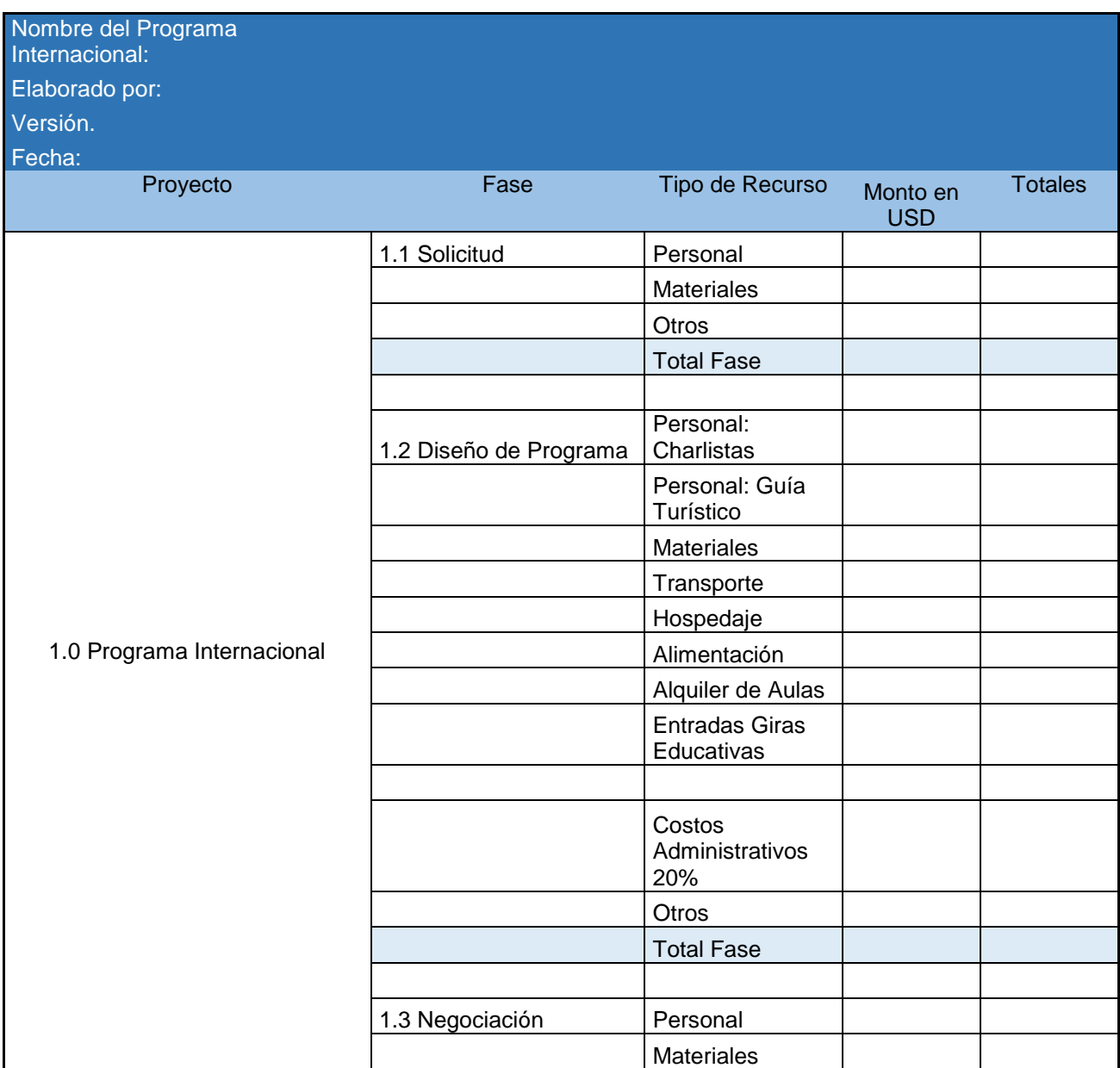

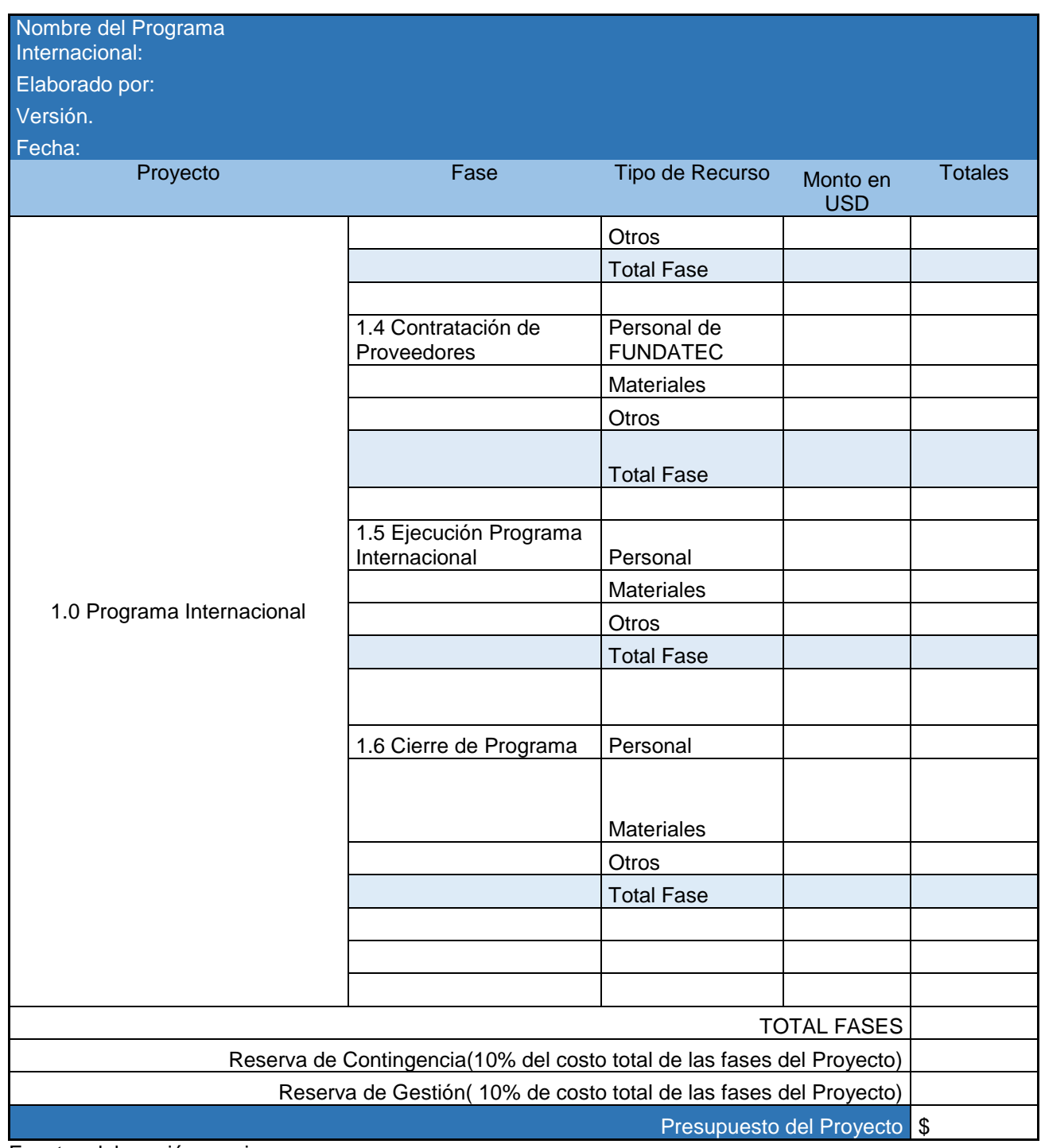

Fuente: elaboración propia

¿Cómo utilizar la plantilla?

- a) Nombre del Programa Internacional: En este apartado se coloca el nombre de la institución a la cual se le brinda el servicio. Por ejemplo: Programa Internacional Missouri State University.
- b) Elaborado por: Este apartado se coloca el nombre del Gestor(a) encargado del Programa. Por ejemplo: Maureen Solís.
- c) Fecha: En este apartado se coloca la fecha en la que se elaboró el presente cronograma, utilizando el formato DD/MM/AA.
- d) Versión: En este apartado se coloca la versión de este documento. Si es la primera se coloca la palabra "Original" y para versiones siguientes se coloca con doble dígito la numeración. Por ejemplo: 02=Versión 2.
- e) Columna Proyecto: Se coloca el nombre del Programa Internacional. Por ejemplo: Programa Internacional Missouri State University.
- f) Columna Fase: En este apartado se coloca cada uno de los entregables del Programa Internacional con base a la EDT de dicho Programa. Por ejemplo: Diseño de Programa.
- g) Columna Tipo de Recurso: En este apartado se coloca el tipo de recurso requerido para el entregable correspondiente. Por ejemplo: Personal, Materiales, Otros.
- h) Columna Monto en USD: En esta columna se coloca el costo monetario en dólares americanos asociado a cada recurso requerido y se finaliza colocando el costo total de cada fase en la franja celeste.
- i) Columna Totales: En esta columna se coloca el total de las fases en el reglón denominado: "Total Fases".
- j) Reserva de Contingencia (10% del costo total de las fases): En este apartado se coloca el rubro destinado a cubrir aspectos "conocidos" que podrían afectar al proyecto. Este rubro corresponde al 10% del costo total de las fases.
- k) Reserva de Gestión (10% del costo total de las fases): En este apartado se coloca el rubro destinado a cubrir trabajo no previsto dentro del alcance del proyecto.
- l) Presupuesto del Proyecto: En este apartado se coloca el costo total del Programa incluyendo las reservas de contingencia y de gestión.

Merece destacar que el seguimiento y control de dicho proceso, se puede realizar mediante la elaboración de versiones de estas plantillas, las cuales son identificadas en el apartado "Versión" con su respectiva fecha, para determinar si es la versión original de este documento o avances posteriores, lo cual servirá de referente para un control adecuado del área de conocimiento que se está gestionando.

4.2.6 Gestión de las Comunicaciones del Programa Internacional:

"Estadísticas de empresas especializadas como por ejemplo Gatner nos señalan que sólo en el orden del 20% de los proyectos finalizan obteniendo el objetivo planteado, en el tiempo y con los recursos estimados" (Anex, 2008, p.1). Este autor, señala que dicha situación ocurre debido a una serie de factores que hacen que los proyectos fracasen entre los que se destaca "una mala comunicación".

Lo anterior, cobra especial interés si se considera que la gestión de proyectos tales como los Programas Internacionales, tienen la particularidad que desde su génesis la comunicación entre el cliente, y el Gestor de la DC se realiza con apoyo de tecnologías de información y comunicación, tales como correo electrónico y llamadas por videoconferencia, lo cual, requiere de una constante y fluida comunicación para reducir en la mayor medida de lo posible, las limitaciones propias que sufren los procesos de comunicación con la utilización de este tipo de herramientas.

Asimismo, luego de conversar con Gestores de la DC encargados de estos proyectos, se pudo determinar que, si bien existen ciertas plantillas para la gestión de comunicaciones, no existe una metodología formal a lo interno de la DC para la gestión de comunicaciones tanto entre funcionarios de la DC como entre estos y el cliente, dado que hasta el momento estos procesos se desarrollan con base en el conocimiento empírico adquirido por los Gestores de la DC en la práctica.

Por todo lo anterior, a continuación, se propone el siguiente procedimiento.

Pasos a seguir:

- **1. Planificar la Gestión de las Comunicaciones del Programa Internacional:** Se debe elaborar un documento que integre una serie de plantillas por medio de las cuales se defina como se gestionarán las comunicaciones desde el momento en que se recibe la solicitud de Programa Internacional hasta el momento en que se hace oficialmente la entrega del informe general de resultados a la DC.
- **2. Gestionar las comunicaciones del Programa Internacional**, es decir crear, distribuir, almacenar y realizar la disposición de toda la información relacionada con el Programa Internacional en cuestión.
	- **1. Planificar la Gestión de las Comunicaciones del Programa Internacional:**

¿Cómo hacerlo?

- a) Revisar documentación relacionada con el Programa Internacional, por ejemplo, correos electrónicos u otros documentos que contengan información sobre requerimientos técnicos y logísticos del Programa y de sus participantes, así como información histórica de Programas Internacionales ejecutados por la DC en ocasiones anteriores.
- b) Realizar un análisis de los requisitos de comunicación del Programa Internacional con base en los requisitos de información y comunicación de los involucrados incluidos en el Registro de Interesados y puntualmente determinar:
	- a) La (s) tecnología (as) de comunicación a utilizar para la comunicación entre el Gestor de la DC y los involucrados en el Programa Internacional en cuestión, tales como clientes, proveedores y funcionarios del ITCR que laboran fuera de la DC. Actualmente se utiliza la comunicación vía email y video llamadas vía "Skype", así como comunicación telefónica y

escrita y reuniones presenciales cuando el involucrado se encuentra físicamente en Costa Rica.

### **2. Gestionar las comunicaciones del Programa Internacional:**

### ¿Cómo hacerlo?

- a) Una vez que se recibe la solicitud de Programa Internacional vía email, el Gestor de la DC que fungirá como administrador del Programa solicitado, debe dar respuesta al correo recibido vía email, utilizando la Plantilla denominada: "Solicitud de Propuesta de Programa Internacional" adjunta en el Anexo No.5 de este PFG.
- b) Revisar la respuesta brindada por el cliente, y en caso de requerir aclaración se solicita una reunión vía Skype.
- c) Cotizar vía email los servicios que se requiere contratar tales como:
	- a) Transporte a lo interno del país.
	- b) Alojamiento según necesidades.
	- c) Expertos en temas de interés.
	- d) Guía Turístico (si el cliente lo solicita).
	- e) Costos de entradas a diferentes lugares si se requieren giras de campo.
- d) Seleccionar los proveedores que realizarán los servicios, previa valoración de aspectos tales como experiencia, precio y cumplimiento de requerimientos por parte del cliente, e informar vía email su selección.
- e) Elaborar el Programa de Actividades, para ello se debe utilizar la Plantilla denominada: Programa Detallado "Detail Program" adjunta en el Anexo No: 6. Si el cliente no habla español, este programa debe elaborarse en inglés.
- f) Elaborar el presupuesto del Programa Internacional, para ello, se debe utilizar la Plantilla denominada: "Presupuesto del Programa Internacional (Por Fase y por Tipo de Recurso)" adjunta en el Cuadro No.14 de este PFG. Si el cliente no habla español, este presupuesto debe elaborarse en inglés.
- g) Enviar vía email el Programa de Actividades y el Presupuesto del Programa para valoración del profesor que reclutará los estudiantes interesados. Se debe indicar en el email la fecha límite para brindar respuesta, ya sea afirmativa como negativa. Si la respuesta es negativa, se procede a consultar qué aspectos requieren modificación, y se elabora una nueva propuesta. Si el cliente lo solicita se elabora un contrato, con base en el Anexo No. 20 de este PFG.
- h) Una vez que se recibe el visto bueno por parte del cliente vía email, se procede a solicitar vía email la siguiente documentación:

a)Datos de participantes: Nombre, rol (estudiante o profesor), genero, copia de página de datos del pasaporte, email, datos de vuelos (fecha, hora de llegada y salidas), comprobante de seguro médico internacional adquirido, y el Certificado de Salud "Health Certificate" adjunto en el Anexo No.7 Con dicha información se completan la Plantillas adjuntas en el Anexo No.8 denominadas: **"**Información de Vuelos y Seguro Médico de los Participantes", "Aspectos de salud reportados por los participantes" y "Lista de Distribución de Habitaciones de Participantes" insertas en los Anexos 8.1, 8.2 y 8.3 de este PFG.

i) Transferencia de dinero para la contratación del Programa, para ello se indica el monto requerido según el presupuesto aprobado y la fecha límite para realizar dicho depósito. Para facilitar dicho proceso se le adjunta al cliente la Plantilla denominada: Detalles para Transferencia de Fondos- "Details for Wire Transaction" adjunta en el Anexo No.9 de este PFG.

- j) Una vez recibida la transferencia, se procede a contratar los servicios de hoteles, hospedaje, materiales, guía turístico, transporte y entradas a lugares por visitar, los cuales son pagados con el apoyo financiero de FUNDATEC, para lo cual se debe presentar en dicha instancia el formulario denominado: " Solicitud de Pago" adjunto en el Anexo No.10.
- k) Hecho esto, se procede a remitir vía email a la compañía de transporte contratada, la lista de los participantes con los detalles de vuelo, el Programa de actividades con el itinerario de los lugares a visitar y un rótulo que debe utilizar en el Aeropuerto para que los participantes reconozcan su transporte. Para ello debe completarse la Plantilla denominada "Rótulo de Aeropuerto" adjunta en el Anexo No.11.
- l) Se recibe al grupo en las instalaciones del ITCR, según el itinerario previsto y se procede a entregar el material del Programa a cada participante el cual incluye los siguientes documentos:
	- a) Carta de Bienvenida (Welcome letter): Esta es la Carta de Bienvenida. Para su formulación debe utilizarse el Anexo No.12, adjunto en este PFG.
	- b) Programa de Actividades (Detail Program): Es el Programa de Actividades. Se formula utilizando el Anexo No.6, adjunto en este documento.
	- c) Contacto en caso de Emergecia (Emergency Contacts): Documento de bolsillo, tamaño billetera que contiene datos de contacto del Gestor de la DC (Teléfonos) del Director de la DC (Teléfonos) y de la Embajada o Consulado del país del que proceden los visitantes, para ser utilizado en caso de emergencia. Se formula utilizando en Anexo No.13.
- d) Información General sobre Costa Rica (General Information about Costa Rica): Documento con generalidades de la cultura de costarricense. Se adjunta en el Anexo No.14. Este documento incluye un apartado de consejos de seguridad a ser considerados por los participantes durante su estancia en el país.
- e) Material académico de las charlas impartidas en el ITCR. Este documento es elaborado por el charlista quien 1 semana previo a la realización de la misma, la envía a la DC para su incorporación en el material preparado para los participantes.
- f) Encuesta de satisfacción: Evalúa en términos generales la satisfacción de clientes. Se debe adjuntar copia del Anexo No.15. de este PFG.
- m) Previo a la salida del grupo de las instalaciones del ITCR hacia las giras académicas se le solicita al Guía Turístico o en ausencia de este al Tutor del grupo la recopilación de las facturas de servicios en los diferentes lugares contratados por lo que para tal fin se le proporciona un documento denominado: "Carta a Guía Turístico" en la cual se detalla dicha información. Para su elaboración se debe utilizar la Plantilla adjunta en el Anexo No.16 de este PFG.
- n) Durante la estadía del grupo en el país, se procede a establecer comunicación vía telefónica o por email con el Guía Turístico o el profesor encargado del grupo, en caso de una eventualidad el encargado del grupo solicita ayuda al Gestor de Cooperación, en ausencia de este al Director de Cooperación, y en última instancia a la Embajada o Consulado de su país acreditado en Costa Rica, con base en los datos facilitados en el documento: Contactos en caso de Emergencia "Emergency Contacts". Adjunto en el Anexo No.13 de este PFG.
- o) Una vez que ha terminado la ejecución del Plan de Actividades, se coordina una reunión con el Guía Turístico o en su defecto con el Profesor Encargado del Grupo para la recolección de facturas, y la recolección de Encuestas de Satisfacción, completadas por los participantes.
- p) Con estos documentos se procede a remitir a FUNDATEC las facturas de los servicios contratados para que esta entidad proceda a realizar su debida acreditación en el Código Presupuestario de la DC utilizado para la administración financiera de dicho Programa. Para ello, se prepara un memorando con base en la Plantilla denominada "Entrega de facturas a FUNDATEC" adjunta en el Anexo No.17.
- q) Finalmente se procede a solicitar a FUNDATEC, que realice el cierre de las adquisiciones y que proceda a brindar el estado del presupuesto correspondiente al Programa Internacional Ejecutado, y con base en esto se procede a realizar el Cierre Contable del proyecto, y se elabora un informe financiero con base en las plantillas adjuntas en los Anexos No.18 y No.19 de este documento.
- r) Como paso final se procede a realizar un informe general del Programa en formato Word con base en el Anexo No.22, el cual debe incluir los siguientes contenidos: el Programa de Actividades, el Presupuesto del Programa, así como un resumen de los resultados de la Encuesta de Satisfacción y las principales lecciones aprendidas que deben considerarse para futuras experiencias, el cual debe ser remitido al Director de Cooperación y compartido en Reunión de departamento de la DC para conocimiento de los colaborares.

Este proceso se resume en la siguiente Figura:
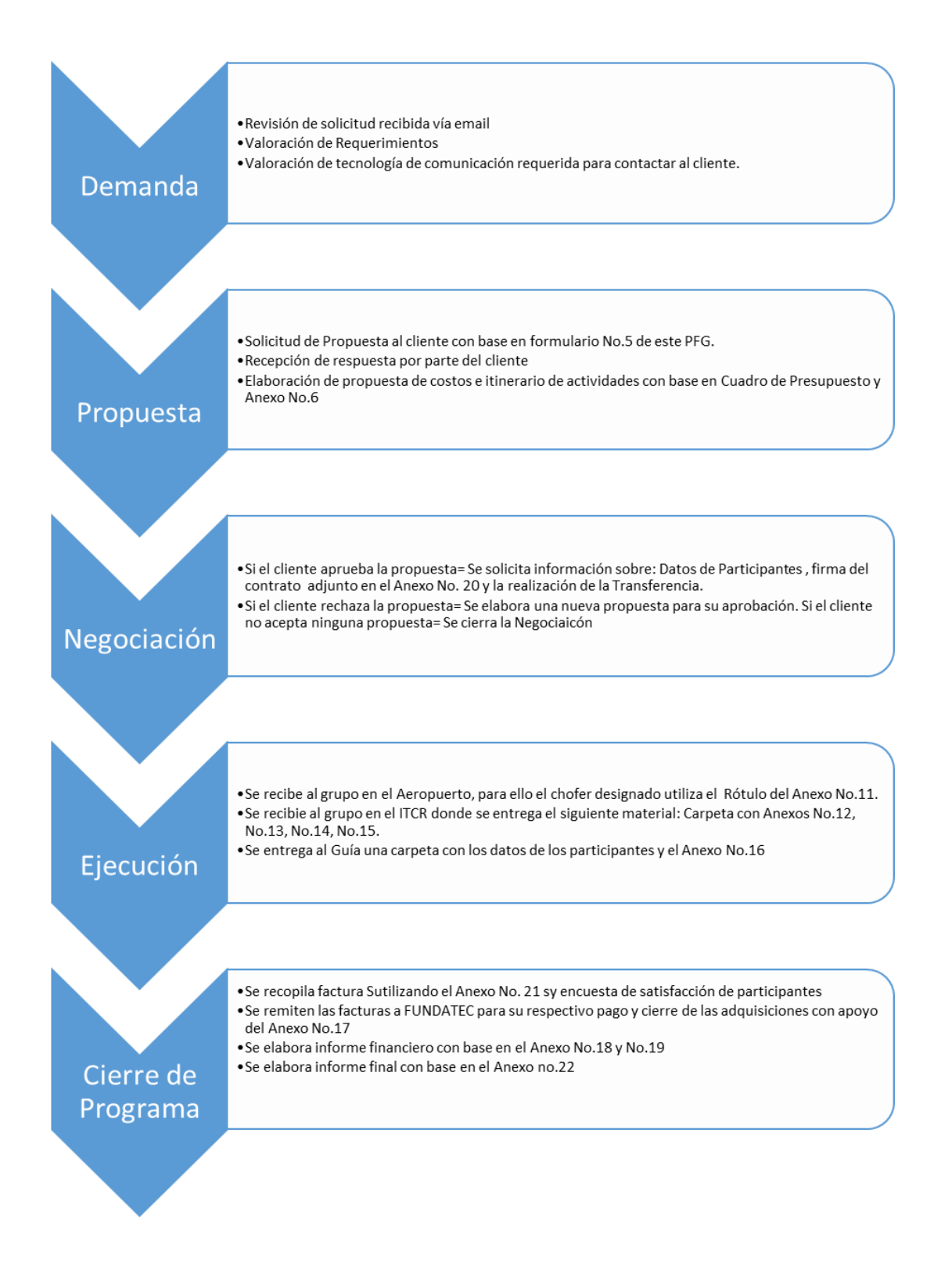

Figura No.6: Gestión de las Comunicaciones de un Programa Internacional (elaboración propia)

Para efectos de control de las comunicaciones se recomienda utilizar la siguiente Plantilla:

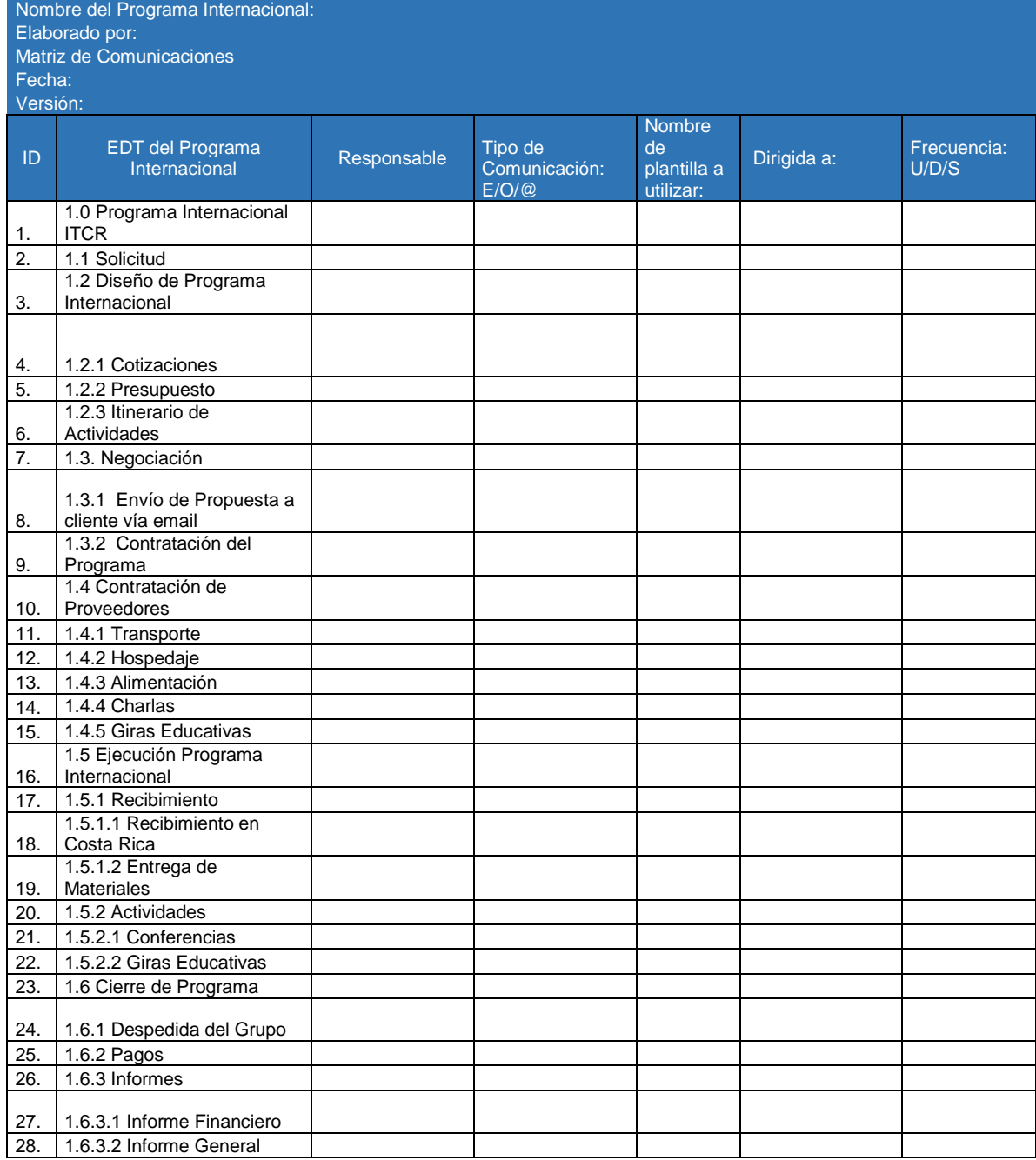

# **Cuadro No.15: Matriz de Comunicaciones del Programa Internacional**

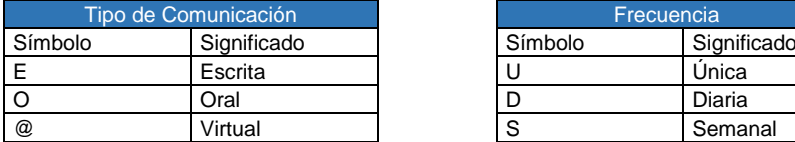

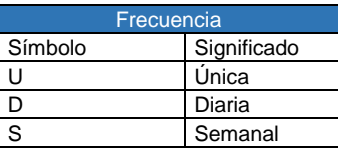

Fuente: elaboración propia

¿Cómo utilizar la Plantilla?

- a) Nombre del Programa Internacional: En este apartado se coloca el nombre de la institución a la cual se le brinda el servicio. Por ejemplo: Programa Internacional Missouri State University.
- b) Elaborado por: Este apartado se coloca el nombre del Gestor(a) encargado del Programa. Por ejemplo: Maureen Solís.
- c) Fecha: En este apartado se coloca la fecha en la que se elaboró el presente cronograma, utilizando el formato DD/MM/AA.
- d) Versión: En este apartado se coloca la versión de este documento. Si es la primera se coloca la palabra "Original" y para versiones siguientes se coloca con doble dígito la numeración. Por ejemplo: 02=Versión 2.
- e) Responsable: En este apartado se coloca el nombre de la persona responsable de esta actividad. Por ejemplo: Maureen Solís
- f) Tipo de comunicación: En este apartado se coloca se anota si el tipo de comunicación requerida, es escrita, oral o virtual, utilizando la simbología para cada tipo de comunicación indicada en la Tabla "Tipo de Comunicación.
- g) Nombre de plantilla a utilizar: En este apartado se coloca el nombre de la Plantilla requerida para gestionar las comunicaciones de cada entregable. Por ejemplo: Plantilla de Presupuesto. Si no se requiere ningún tipo de documento para gestionar las comunicaciones de cada entregable se coloca la simbología N/A que significa "No Aplica".
- h) Dirigida a: En este apartado se coloca el nombre de la persona a quién se dirige la comunicación.

i) Frecuencia de la comunicación: En este apartado se coloca la cantidad de veces que se requiere efectuar comunicación con el interesado, utilizando la simbología "U" si la comunicación se realiza una única vez, "D si la comunicación debe realizarse a diario y "S" si la comunicación requiere realizarse en forma semanal. Esta clasificación está indicada en la Tabla "Frecuencia" adjunta en la parte inferior de la Plantilla.

El seguimiento y control de dicho proceso, se puede realizar mediante la elaboración de versiones de estas plantillas, las cuales son identificadas en el apartado "Versión" con su respectiva fecha, para determinar si es la versión original de este documento o avances posteriores, lo cual servirá de referente para un control adecuado del área de conocimiento que se está gestionando.

#### 4.2.7 Gestión de Riesgos del Programa Internacional:

Tal y como lo define la Guía del PMBOK en su quinta edición, " El riesgo de un proyecto es un evento o condición incierta que, de producirse, tiene un efecto positivo o negativo en uno o más objetivos del proyecto, tales como el alcance, el cronograma, el costo y la calidad"(PMI, 2013, p.310).

Con base en lo anterior, es posible concluir la importancia que tiene el hacer una gestión adecuada de los riesgos que pueden materializarse con la ejecución de un Programa Internacional, sobre todo si se considera el alto nivel de dependencia que este tipo de proyectos tiene de una serie de factores del entorno externo, tales como la dependencia de participantes externos a la institución, tales como proveedores, y los mismos participantes del Programa Internacional.

Asimismo, producto de las consultas realizadas a los Gestores de la DC encargados de dichos Programas, se pudo identificar que a la fecha no existe procedimientos ni plantillas que permitan una gestión proactiva de los riesgos de los Programas Internacionales, lo cual es un aspecto que debe realizarse desde el inicio del Programa, para contar con estrategias que permitan dar una respuesta proactiva sin que esto afecte considerablemente la calidad del Programa y el prestigio de la Universidad como responsable final de este tipo de servicios.

Por ello, a continuación, se expone una guía general que incorpora plantillas para la gestión proactiva de riesgos en Programas Internacionales, no obstante, se aclara que dicha guía debe adaptarse según las necesidades de cada Programa Internacional.

Pasos a seguir:

- **1. Categorización de Riesgos del Programa Internacional.**
- **2. Identificar los Riesgos del Programa Internacional.**
- **3. Realizar el Análisis Cualitativo de Riesgos del Programa Internacional.**
- **4. Planificar la Respuesta a Riesgos del Programa Internacional.**
- **1. Categorización de Riesgos del Programa Internacional:** Se debe realizar una reunión con el equipo de la DC, en la cual se presentará la propuesta del Programa Internacional solicitada así como una propuesta de gestión de riesgos, elaborada por el Gestor de la DC, dado que a la fecha no existen procedimientos ni plantillas como activos de la DC. Dicha propuesta de gestión de riesgos, debe ser presentada al equipo de la DC para su conocimiento y realimentación.

¿Cómo hacerlo?

- a) Revisar documentación del Área de Programas Internacionales, tales como los informes de Programas Internacionales anteriormente ejecutados por la DC y plantillas utilizadas para la gestión de dichos proyectos.
- b) Realizar entrevistas a Gestores de la DC que fungen o han fungido como encargados del Área de Programas Internacionales para la identificación de riesgos. Para identificar los riesgos se debe seguir la siguiente estructura: Si (CAUSA), esto puede dar lugar a (EVENTO) que produciría (EFECTO).
- c) Identificar causas potenciales de riesgos: Se recomienda investigar las causas de los riesgos identificados, es decir las condiciones o eventos fundamentales que pueden dar lugar al riesgo identificado. Por ejemplo: Un derrumbe en una vía pública puede dar lugar a retrasos en la ejecución del cronograma de actividades del Programa Internacional, lo que puede

producir un efecto adverso sobre el cumplimiento de ejecución del cronograma del Programa en el tiempo planificado para tal fin.

En este tema, se recomienda agrupar las causas potenciales de riesgos en Categorías de riesgo. Las categorías de Riesgo sugeridas para un programa internacional son las siguientes:

- a) Riesgos Técnicos: Son los riesgos relacionados con el conocimiento, capacidad y uso de la tecnología adecuada para llevar a cabo un Programa Internacional. Por ejemplo: La determinación inadecuada de requisitos de un Programa Internacional debido a falta de conocimiento por parte del Gestor de la DC.
- b) Riesgos Externos: Estos riesgos están relacionados con un conjunto de situaciones y factores externos a un Programa Internacional que pueden influir directa o indirectamente en logro de los objetivos de un Programa Internacional. Por ejemplo: Un Huracán puede incidir en la cancelación de una de las charlas de Programa Internacional, lo cual produciría una afectación en la ejecución del cronograma de dicho Programa.
- c) Riesgos de la Organización: Son aquellos riesgos referidos a aspectos organizacionales del ITCR. Por ejemplo, Recursos Institucionales, Normativa Institucional, dependencia del Programa Internacional, entre otros que pueden incidir en la Gestión del Programa Internacional.

De esta forma para una clara identificación de las causas potenciales de riesgos de un Programa Internacional, se recomienda la implementación de una Estructura de Desglose de Riesgo, en adelante EDR, como la que se adjunta en la siguiente figura:

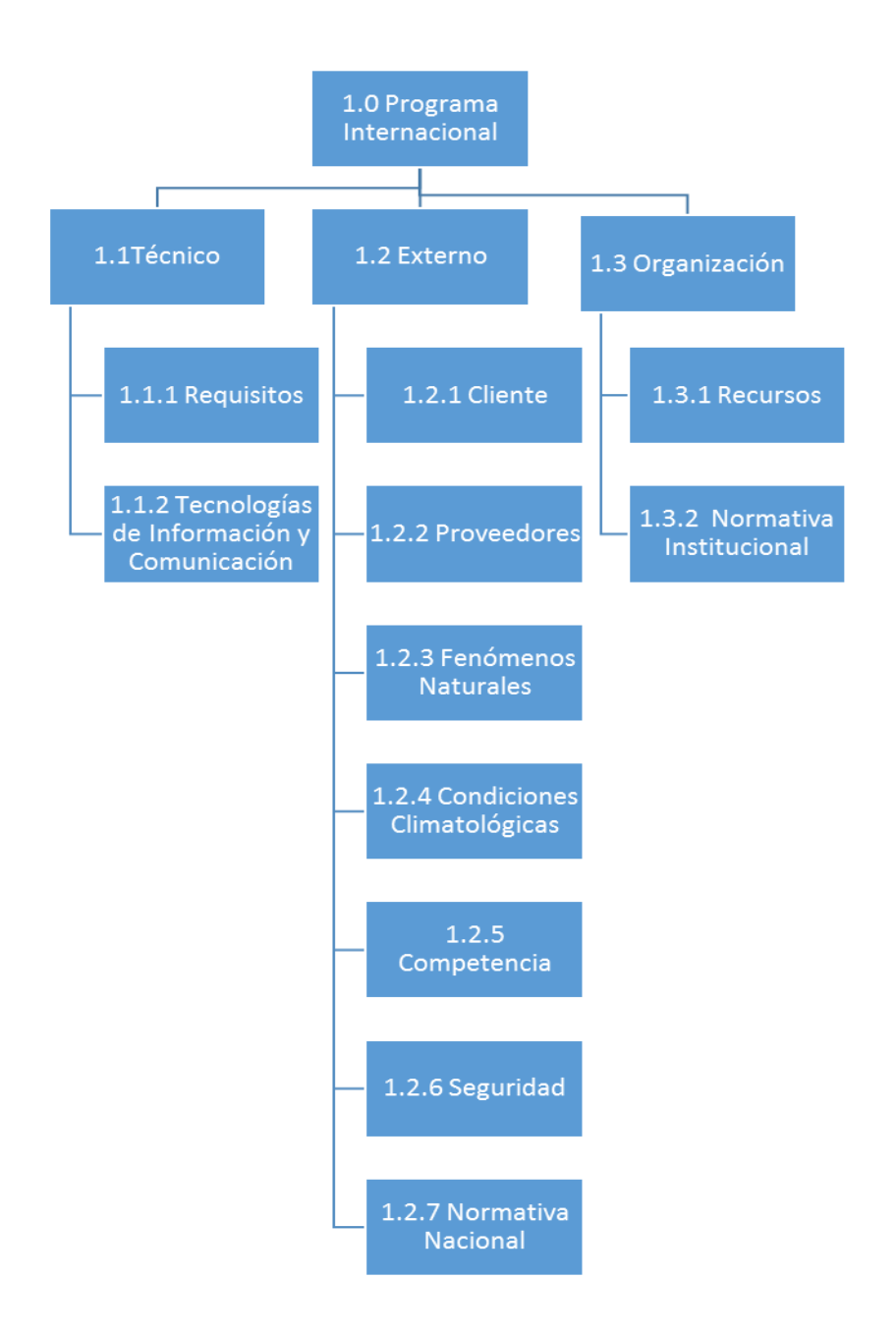

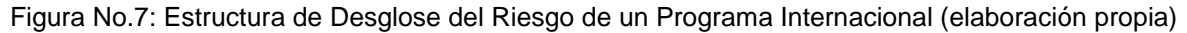

Merece destacar que esta EDT puede ser modificada en sus categorías en función de la experiencia y las lecciones aprendidas que se vayan generando como resultado de la Gestión de Programas Internacionales con base en las mejores prácticas para la Administración de Proyectos.

Una vez que se cuenta con la debida categorización de causas de riesgos, se recomienda realizar la identificación de riesgos.

**2. Identificar los Riesgos del Programa Internacional:** De acuerdo con la Guía del PMBOK, en su quinta edición, identificar riesgos, ".. es el proceso de determinar los riesgos que pueden afectar el proyecto y documentar sus características" (PMI, 2013, p.319).

## ¿Cómo hacerlo?

Para realizar la propuesta de gestión de riesgos, es necesario identificar los riesgos que puedan afectar al Programa para documentar los riesgos existentes y sobre todo para elaborar el listado de riesgos identificados y lo más importante, la lista de respuestas potenciales que utilizará el Gestor de la DC responsable del Programa. Para la identificación de Riesgos se propone utilizar la siguiente Plantilla:

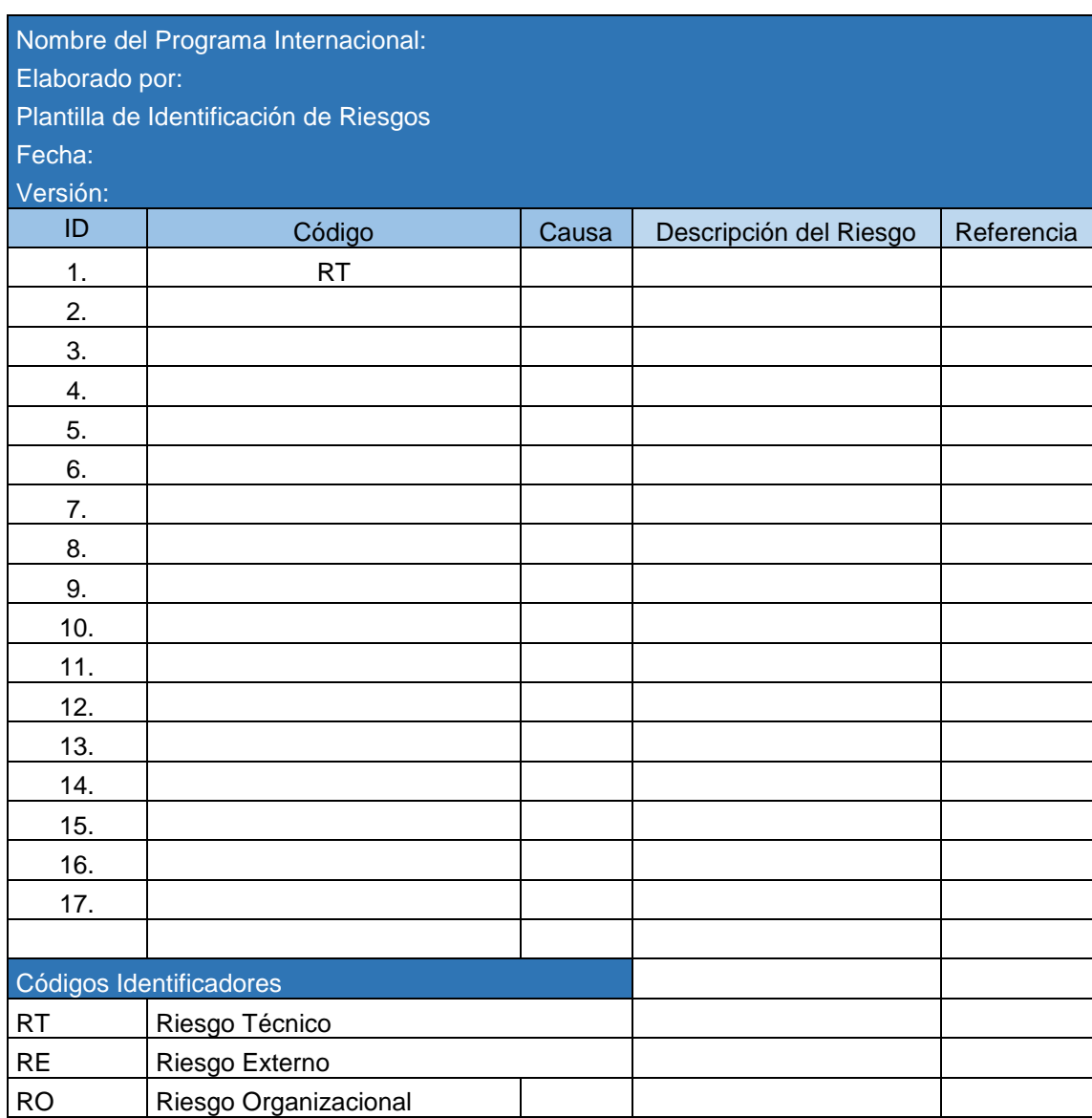

## **Cuadro No.16: Plantilla de Identificación de Riesgos**

Fuente: elaboración propia.

¿Cómo utilizar la Plantilla?

a) Nombre del Programa Internacional: En este apartado se coloca el nombre de la institución a la cual se le brinda el servicio. Por ejemplo: Programa Internacional Missouri State University.

- b) Elaborado por: Este apartado se coloca el nombre del Gestor(a) encargado del Programa. Por ejemplo: Maureen Solís.
- c) Fecha: En este apartado se coloca la fecha en la que se elaboró el presente cronograma, utilizando el formato DD/MM/AA.
- d) Versión: En este apartado se coloca la versión de este documento. Si es la primera se coloca la palabra "Original" y para versiones siguientes se coloca con doble dígito la numeración. Por ejemplo: 02=Versión 2.
- e) ID: En este apartado se coloca el número de Riesgo que corresponda. Por ejemplo: 1, 2, 3 etc.
- f) Código: En este apartado se coloca en forma estandarizada la categoría de riesgo. Se sugiere utilizar el formato "Código Identificador" según el tipo de riesgo al que se hace referencia seguido de un consecutivo que empieza desde 01 y sus subsiguientes. Por ejemplo; RT01= Riesgo Técnico 01.
- g) Causa: Las causas son los aspectos que permiten explicar la fuente del riesgo. Por ejemplo: Un derrumbe en una vía de acceso a algún Parque Nacional, puede ocasionar que el grupo no pueda visitar ese Parque.
- h) Descripción del Riesgo: En este apartado se coloca la descripción del riesgo. Se recomienda elaborar la descripción del riesgo con la estructura: Si (CAUSA), esto puede dar lugar a (EVENTO) que produciría (EFECTO). Por ejemplo: Si los estudiantes no vienen con su póliza de seguro médico internacional y sufren un accidente durante su estadía en el país, esto podría tener un efecto adverso a nivel de presupuesto del Programa, debido a que la DC tendría que asumir del presupuesto de dicho Programa el costo de la atención médica de dicho estudiante.
- i) Referencia: En este apartado se coloca el documento dónde se encontró el riesgo. Por ejemplo: Contrato de Hospedaje, cláusula No.3
- **3. Análisis Cualitativo de Riesgos del Programa Internacional:** Una vez que se ha realizado el listado de los riesgos identificados, el siguiente paso a seguir es realizar el análisis cualitativo de los riesgos. Este proceso permite ".. priorizar los riesgos para análisis o acción posterior evaluando y combinando la probabilidad de ocurrencia e impacto de dichos riesgos" (PMI,2013, p. 328).

## ¿Cómo hacerlo?

a) Utilizar una matriz de probabilidad e impacto, la cual es ".. una cuadrícula para vincular la probabilidad de ocurrencia de cada riesgo con su impacto sobre los objetivos del proyecto en caso de que ocurra dicho riesgo" (PMI, 2013, p. 318).

Para ello, se recomienda tomar como referente las siguientes escalas:

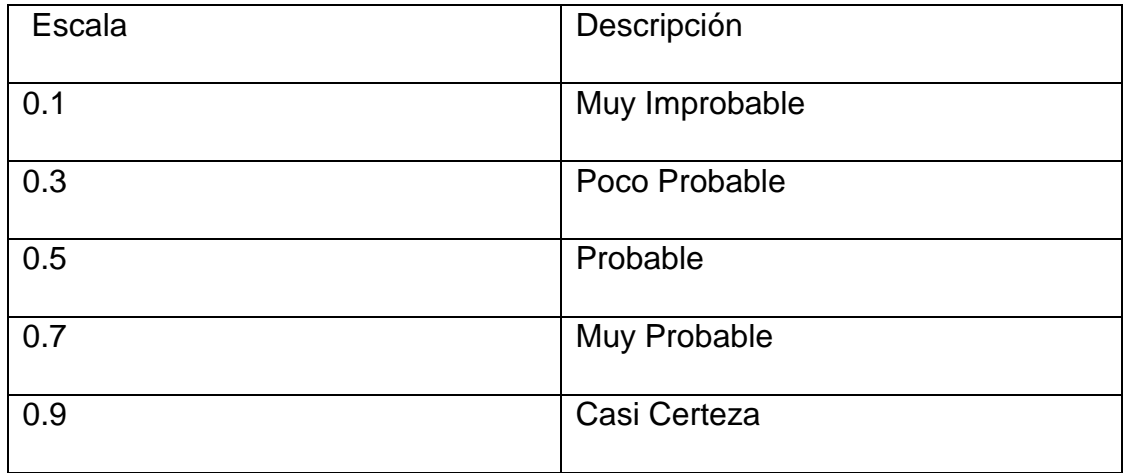

**Cuadro No. 17: Escalas de Probabilidad de Ocurrencia del Riesgo**

Fuente: elaboración propia, con base en PMI, 2013, p.318

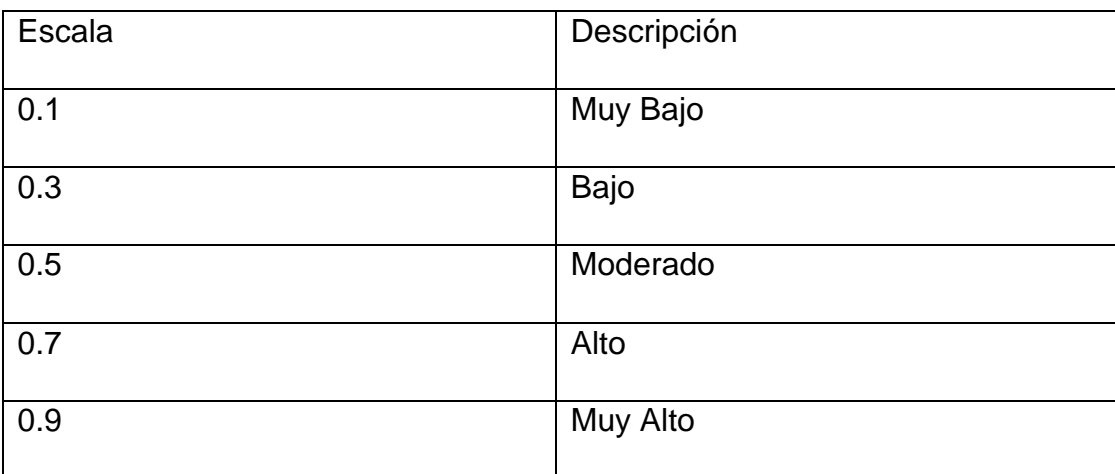

## **Cuadro No.18: Escalas de Impacto del Riesgo**

Fuente: elaboración propia, con base en PMI, 2013, p.318

# **Cuadro No.19: Definición de Escalas de Impacto para Tres Objetivos del Proyecto**

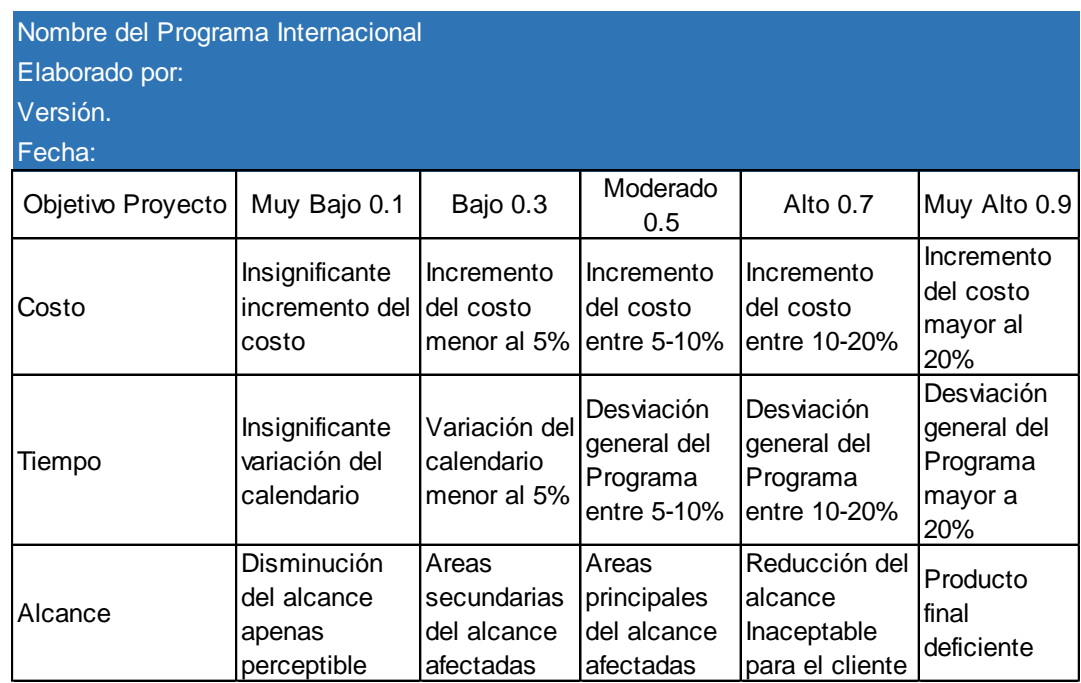

Fuente: elaboración propia con base en PMI, 2013, p. 318.

De esta forma, si se combina las escalas de probabilidad e impacto, se obtiene la siguiente Matriz de Probabilidad e Impacto (PxI)

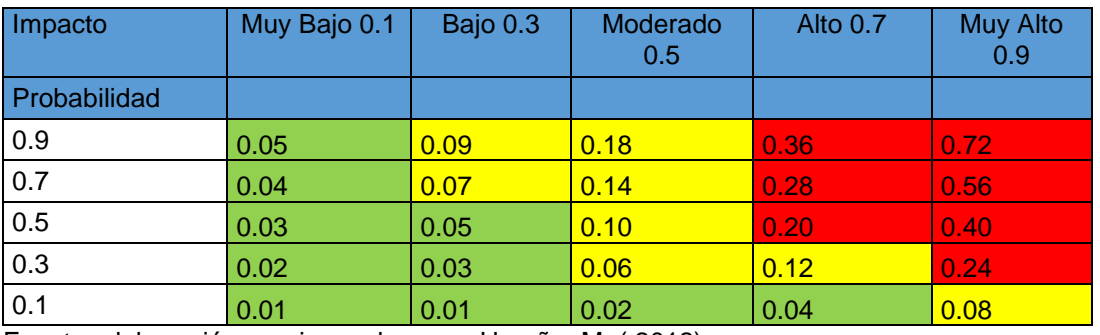

## **Cuadro No. 20: Matriz de Probabilidad e Impacto (PXI)**

Fuente: elaboración propia con base en Umaña, M. ( 2012).

Simbología de Colores:

- Verde: Riesgo Bajo
- Amarillo: Riesgo Moderado
- Rojo: Riesgo Alto

De acuerdo con el Cuadro (PxI), cada riesgo se clasifica de acuerdo con los siguientes rasgos:

- Riesgo Bajo: Rango de 0.01-0.05
- Riesgo Moderado: Rango de 0.06-0.18
- Riesgo Alto: 0.18.-0.99

De esta forma, el análisis cualitativo de Riesgos puede ser resumido con la siguiente Plantilla:

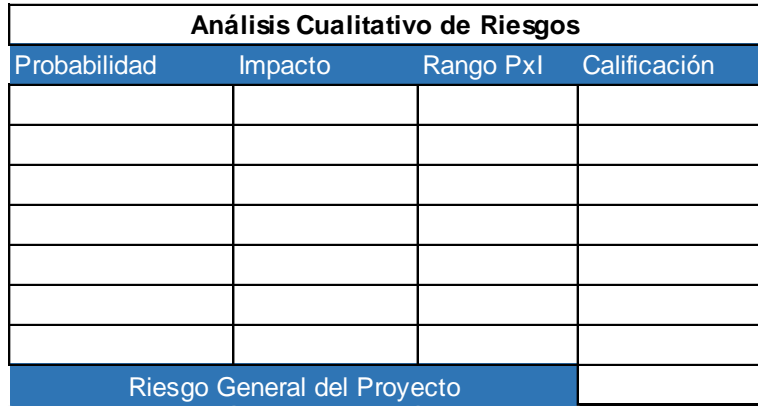

### **Cuadro No.21: Análisis Cualitativo de Riesgos**

Fuente: elaboración propia con base en Umaña, M.( 2012).

¿Cómo utilizar esta plantilla?

- a) Probabilidad: En este apartado se debe asignar a cada riesgo el valor correspondiente, según la escala sugerida en el Cuadro No:17
- b) Impacto: En este apartado se debe asignar a cada riesgo el valor correspondiente, según la escala sugerida en el Cuadro No:18
- c) Rango (PxI): En este apartado se debe multiplicar la columna de probabilidad por la columna de impacto. Se recomienda ordenar la lista según el Rango de forma descendente y así se obtiene la lista de riesgos priorizados según importancia.
- d) Calificación: A cada rango se le debe asignar el color correspondiente y su calificación según lo sugerido en el Cuadro: Matriz de Probabilidad por Impacto.
- e) Riesgo General del Proyecto: En este apartado se coloca la calificación del Riesgo General del Proyecto, calculando el promedio general de la columna PxI e identificándolo en la escala de calificación del riesgo.

**4. Planificar la Respuesta a los Riesgos:** Una vez que se ha obtenido la priorización de riesgos, se recomienda planificar la respuesta a riesgos en categoría roja, dado que este proceso permite ".. desarrollar opciones y acciones para mejorar las oportunidades y reducir las amenazas a los objetivos del proyecto" (PMI, 2013, p.342), enfocándose en aquellos riesgos que merecen especial interés (categoría roja) para un uso óptimo de los recursos del Programa Internacional.

## ¿Cómo hacerlo?

Una vez identificados y priorizados los riesgos, el siguiente paso es planificar la respuesta a los riesgos, es decir desarrollar las estrategias de respuesta a los riesgos negativos o amenazas según las siguientes 4 opciones:

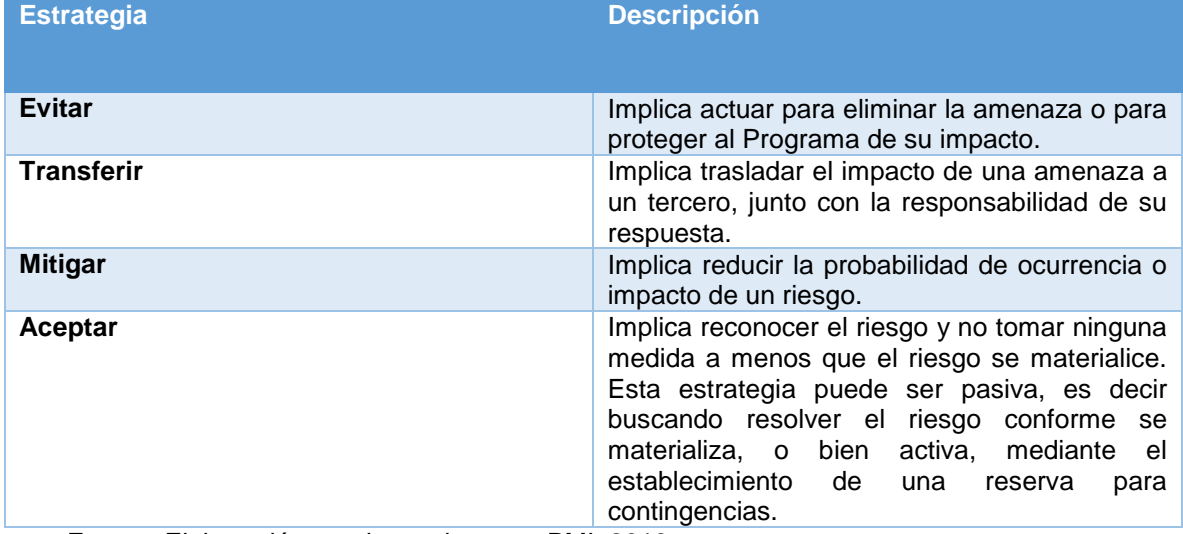

## **Cuadro No.22: Estrategias de respuesta a riesgos negativos del Programa Internacional**

Fuente: Elaboración propia con base en PMI, 2013.

Para ello se debe utilizar la siguiente Plantilla:

## **Cuadro No. 23: Plantilla de Identificación de Riesgos y Estrategias a seguir**

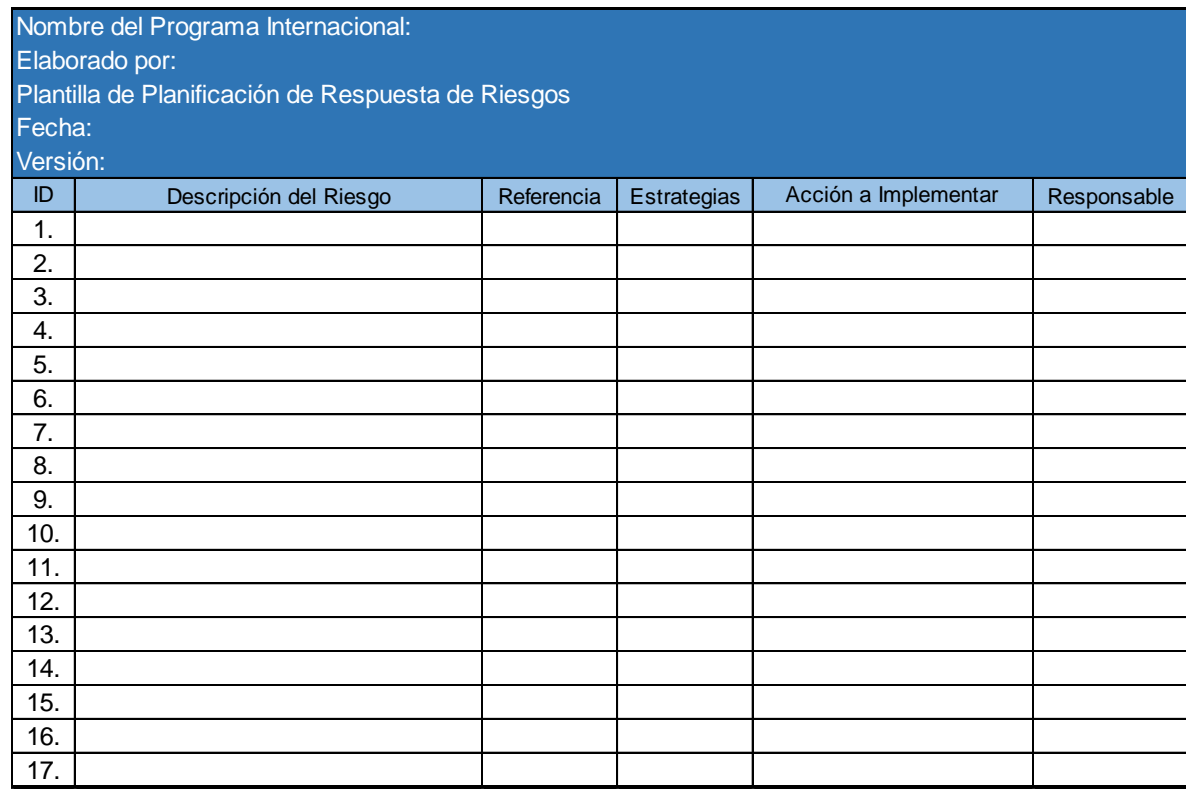

Fuente: Elaboración propia, con base en PMI, 2013.

¿Cómo utilizar la plantilla?

- a) Nombre del Programa Internacional: En este apartado se coloca el nombre de la institución a la cual se le brinda el servicio. Por ejemplo: Programa Internacional Missouri State University.
- b) Elaborado por: Este apartado se coloca el nombre del Gestor(a) encargado del Programa. Por ejemplo: Maureen Solís.
- c) Fecha: En este apartado se coloca la fecha en la que se elaboró el presente cronograma, utilizando el formato DD/MM/AA.
- d) Versión: En este apartado se coloca la versión de este documento. Si es la primera se coloca la palabra "Original" y para versiones siguientes se coloca con doble dígito la numeración. Por ejemplo: 02=Versión 2.
- e) "ID": Acá se coloca la numeración del Riesgo inserto en cada celda.
- f) "Descripción del Riesgo": En este apartado se inserta el riesgo identificado. Se recomienda elaborar la descripción del riesgo con la estructura: Si (CAUSA), esto puede dar lugar a (EVENTO) que produciría (EFECTO). Si el transporte contratado para el traslado de los participantes sufre un accidente, esto puede dar lugar a que alguna persona sufra alguna lesión que ponga en riesgo su vida, lo cual puede producir un efecto en los costos del Programa Internacional si esta persona no cuenta con un seguro médico internacional que lo respalde y por lo cual el Programa tenga que asumir los costos de atención médica de esa persona.
- g) "Referencia": Lugar en un documento, proceso u otro, que permita identificar dónde se encontró el riesgo. Por ejemplo: Claúsula No. 3 del Contrato.
- h) "Estrategias": Son la forma de abordar los riesgos negativos. Acá se indica entre las alternativas de estrategia, ya sea "Evitar", "Transferir", "Mitigar" o "Aceptar".
- i) "Acciones a Implementar": En este apartado se inserta la acción que se implementará para evitar transferir, mitigar o aceptar los riesgos que se derivan de la gestión del Programa Internacional. Por ejemplo, solicitar seguro médico internacional con repatriación de cuerpo a los participantes, como requisito para venir el país, esta es una manera de

transferir el riesgo de que en caso de que ocurra un accidente y muera un participante, se transfiere el riesgo de los gastos que pueden generarse para el programa producto del traslado del cuerpo de la persona a su país de origen.

j) "Responsable": Nombre de la persona responsable de la administración de dicho riesgo. Por ejemplo: Maureen Solís.

En términos generales, la plantilla de Gestión de Riesgos del Programa Internacional, debe ser una integración de todas las plantillas para gestión de riesgos anteriormente expuestas, en una tabla sintética la cual luce de la siguiente forma:

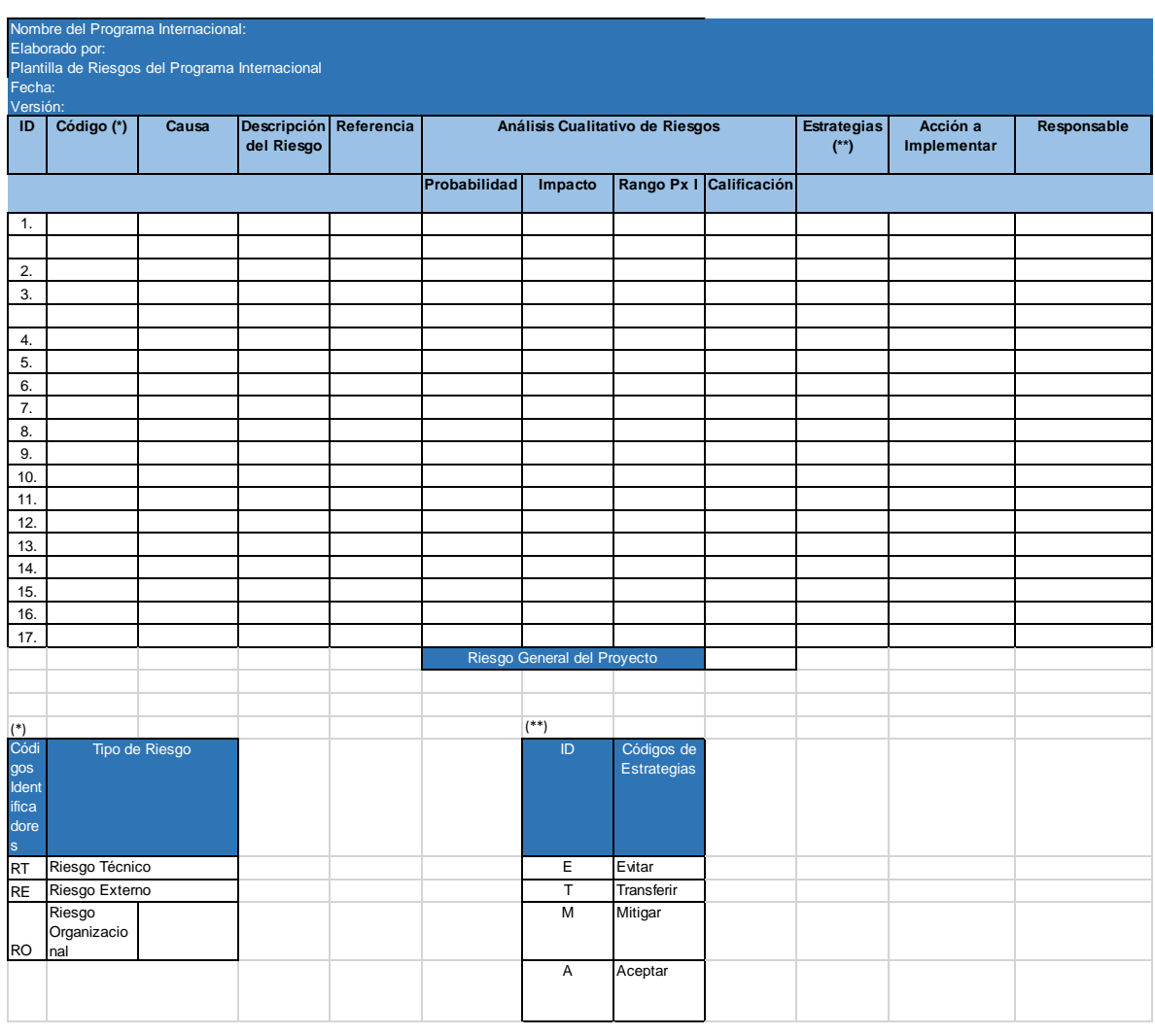

## **Cuadro No. 24: Plantilla para Gestión de Riesgos del Programa Internacional**

Merece destacar que, para brindar el seguimiento y control de estos procesos, cada plantilla inserta en este apartado, cuenta con un apartado denominado: "Versión" que permite generar las plantillas que sean necesarias para dar seguimiento y control a los aspectos indicados en el presente apartado.

**Fuente: elaboración propia.**

### 4.2.8 Gestión de las Adquisiciones del Programa Internacional

Tal y como se ha descrito anteriormente, un Programa Internacional es un servicio elaborado "a la medida" que combina sesiones académicas con experiencias prácticas, para lo cual es necesario la contratación de ciertos productos y servicios, que se obtienen fuera de la DC para satisfacer los requerimientos de cada Programa.

A la fecha, la Gestión de las Adquisiciones de los Programas Internacionales solicitados al ITCR, se realiza en forma empírica con base en la experiencia generada por los Gestores de Cooperación encargados del Área, por lo que este apartado facilita una guía para estandarizar la Administración de las Adquisiciones que se deben realizar en un Programa Internacional, a la vez que incorpora las Plantillas y experiencias generadas por los Gestores encargados de este tipo de proyectos.

Por ello, para realizar una Gestión adecuada de las Adquisiciones de un Programa Internacional, es necesario implementar una serie de procesos que permitan determinar si comprar o adquirir determinados productos y/o servicios que se requerirán para brindar el servicio contratado.

Para realizar la Gestión de las Adquisiciones de un Programa Internacional, se debe ejecutar los siguientes pasos:

Pasos a Seguir:

- **1. Planificar la Gestión de las Adquisiciones del Programa Internacional.**
- **2. Efectuar las Adquisiciones del Programa Internacional.**
- **3. Cerrar las Adquisiciones del Programa Internacional.**

**1. Planificar la Gestión de las Adquisiciones:** Se debe documentar las decisiones de las adquisiciones del Programa Internacional, es decir, qué adquirir, de qué manera, en qué cantidad y cuándo hacerlo.

¿Cómo hacerlo?

a) Se debe revisar toda la documentación relacionada con el Programa Internacional que contenga información relacionada con requisitos técnicos y logísticos del Programa, así como informes de Programas anteriormente ejecutados para identificar proveedores que anteriormente hayan brindado servicios para este tipo de proyectos con sus respectivos términos y condiciones.

Merece destacar que durante esta etapa se debe verificar si entre los requerimientos del cliente se encuentra la firma de contrato, y en caso afirmativo si el cliente no tiene su propio documento de propuesta, se puede utilizar el Anexo No.20. "Ejemplo de Contrato", bajo la modalidad de Contrato de Precio Fijo, adjunto en este PFG.

- b) Una vez que se cuenta con dicha información, se debe solicitar a FUNDATEC los formularios utilizados por dicha dependencia para la adquisición de servicios que deban contratarse fuera de la institución tales como: Transporte, Hospedaje, Alimentación, Guía Turístico, Entradas, Materiales requeridos para ejecución del Programa y, si no se cuenta con profesionales en la institución, la contratación de expertos en temas requeridos para el otorgamiento de charlas.
- c) Se revisa la documentación de requisitos, así como informes previos de Programas Internacionales y se realiza un análisis "Hacer o comprar" para determinar qué bienes y/o servicios pueden ser realizados desde la DC, cuáles bienes y/o servicios deben ser contratados, así como cuáles

proveedores podrían ser valorados para prestar los servicios a contratar. Para ello, se debe utilizar la siguiente plantilla:

# **Cuadro No.25: Plantilla para Planificación de Adquisiciones del Programa Internacional**

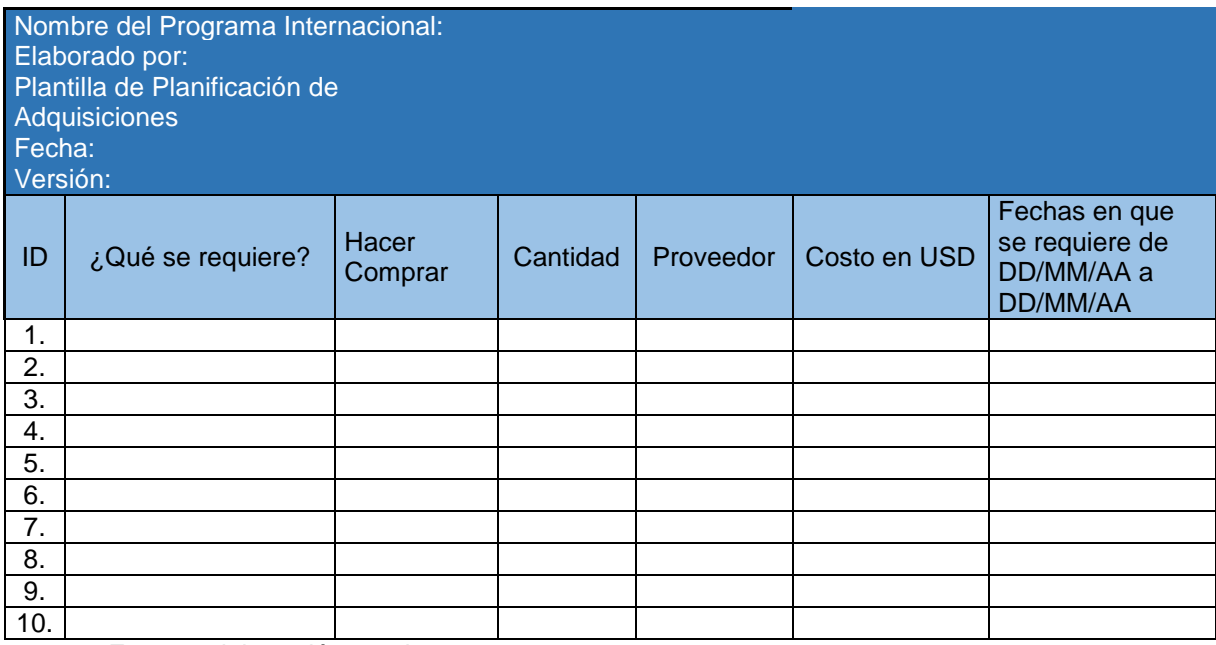

Fuente: elaboración propia

¿Cómo utilizar la plantilla?

- a) Nombre del Programa Internacional: En este apartado se coloca el nombre de la institución a la cual se le brinda el servicio. Por ejemplo: Programa Internacional Missouri State University.
- b) Elaborado por: En este apartado se coloca el nombre del Gestor(a) encargado del Programa Internacional. Por ejemplo: Maureen Solís.
- c) Fecha: En este apartado se coloca la fecha en la que se elaboró el presente cronograma, utilizando el formato DD/MM/AA.
- d) Versión: En este apartado se coloca la versión de este documento. Si es la primera se coloca la palabra "Original" y para versiones siguientes se coloca con doble dígito la numeración. Por ejemplo: 02=Versión 2.
- e) "ID": Es el código de identificación de cada requerimiento. Se indica con números. Por ejemplo: 1,2, 3 etc.
- f) ¿Qué se requiere?: Acá se coloca el requerimiento a satisfacer con el mayor nivel de especificidad posible. Por ejemplo: 5 paquetes de hojas tipo Bond, de 8x 11 cm.
- g) Hacer o Comprar: Acá se debe indicar: "Hacer" si el producto o servicio puede ser gestionado a lo interno de la institución. Para decidir si debe tomarse la decisión de " Hacer o Comprar", se recomienda considerar los siguientes aspectos:
	- a) ¿Se puede obtener el bien o servicio requerido con recursos materiales, financieros o técnicos que existen dentro de la institución?
	- b) ¿Se puede satisfacer los requerimientos del cliente con bienes o servicios que se adquieran dentro de la institución?

Si la respuesta es afirmativa, entonces se procede a adquirir los bienes y/o servicios con base en los recursos disponibles en la institución. Caso contrario, se procede a realizar la compra o contratación de los mismos, utilizando el juicio experto de los encargados del Programa Internacional, así como las experiencias previas, con base en la revisión de informes de Programas Internacionales ejecutados exitosamente, para determinar cuál proveedor se ajusta a las necesidades del Programa Internacional.

- h) Cantidad: Se debe indicar con números la cantidad de artículos por adquirir. Se debe indicar con al menos 2 dígitos. Por ejemplo: 01 Carpeta, 05 botellas de agua. En el caso de los servicios se pueden indicar la cantidad de días que se requiere del determinado servicio. Por ejemplo: 05 noches de hospedaje en el hotel Marriot ó 1 Charla de 1 hora de duración sobre Especies Forestales.
- i) Costo en USD: Se debe indicar el costo del bien o servicio adquirido en dólares americanos (USD). Si no se compra nada se coloca N/A que significa "No Aplica".
- j) Fecha(s) en que se requiere: Acá se indica la fecha de inicio y de finalización del servicio. Para ello se utiliza la nomenclatura "DD" que significa día, "MM" que significa mes y "AA" que significa año. Todos con 2 dígitos. Si el servicio inicia y finaliza el mismo día se coloca la misma fecha en ambas casillas.

Una vez que se ha realizado este ejercicio. Se procede a solicitar la cotización de los servicios requeridos tanto a lo interno de la institución como a lo externo de la misma. Para ello, se utiliza como criterio de selección de proveedores los siguientes aspectos:

1) Experiencia previa como proveedores del Programa Internacional.

Debe obtenerse una lista de proveedores solicitando ofertas a 3 proveedores según juicio experto de la DC, tal y como se indicó anteriormente.

**2. Efectuar las Adquisiciones del Programa Internacional:** Una vez que se ha adquirido respuesta de los vendedores que van a proporcionar los servicios al Programa Internacional, estos deben ser seleccionados y contratados por el Gestor Financiero de FUNDATEC que brinda soporte al Programa Internacional.

¿Cómo hacerlo?

- a) Con base en las 3 cotizaciones solicitadas a distintos proveedores, se debe seleccionar el proveedor a contratar e informar al mismo sobre su selección vía correo electrónico. Para la selección de los bienes y/o servicios que se deben adquirir se toma en cuenta criterios tales como: Precio, experiencia como proveedor previo de Programas Internacionales, cumplimiento con requerimientos del cliente y tiempo de entrega. Con base en dichas variables se selecciona el proveedor requerido.
- b) Se debe completar el documento denominado: "Solicitud de Pago" de FUNDATEC adjunto en el Anexo No.10 de este PFG y remitirlo a firma de las autoridades que corresponda, tal y como se indica en el mismo. El mismo debe ser completado con la información solicitada del proveedor, por lo que, si la misma no aparece en la cotización, debe solicitársele al proveedor para poder ejecutar su contratación.
- c) Entregar el Formulario "Solicitud de Pago" al Gestor Financiero de FUNDATEC asignado para brindar soporte al Programa Internacional. Se debe presentar en FUNDATEC, un (1) documento original firmado y una (1) copia para obtener la firma de recibido del Gestor Financiero de FUNDATEC, quien se encargará de efectuar y controlar las compras solicitadas.

**3. Cerrar las Adquisiciones:** Finalmente una vez que el Programa Internacional se ha ejecutado se debe solicitar a FUNDATEC, responsable de la contratación control y cierre de las adquisiciones, proceder a finalizar cada adquisición. Para ello, se deben seguir los siguientes pasos:

¿Cómo hacerlo?

- a) Se debe revisar los documentos relacionados con las adquisiciones del Programa tales como la Plantilla de Planificación de Adquisiciones, cotizaciones y contratos (si existieran estos últimos) y recopilar toda la documentación relacionada con la adquisición.
- b) Se debe elaborar una lista de facturas a recibir y recopilar las facturas que sean realizadas en San José para su presentación en FUNDATEC. Para ello se debe utilizar el Anexo No.21 adjunto en este PFG.
- c) Previo a la salida del grupo de las instalaciones del ITCR se debe solicitar, al Guía Turístico o en ausencia de este al profesor tutor que acompaña al grupo, la recolección de facturas de los diferentes proveedores ubicados fuera de San José, y se le indica que debe recopilar las facturas indicadas y entregarlas en la DC a su regreso a San José.
- d) Para tal fin, se le facilita el documento: "Lista de facturas por recibir" adjunto en el Anexo No.21,y el Anexo No.16, los cuales deben ser completado previamente por el Gestor de la DC encargado del Programa.
- e) Se debe realizar una reunión con el encargado de recopilar las facturas indicadas para la entrega de documentos y la recopilación de encuestas de satisfacción que permitirán documentar las lecciones aprendidas de dicho Programa.
- f) Una vez que se cuente con todas las facturas de los proveedores, se procede a remitir las mismas con un oficio a la Dirección Ejecutiva de FUNDATEC para su debido pago, para ello se debe utilizar el machote de memorando adjunto en el Anexo No. 17 denominado: "Entrega de facturas originales a FUNDATEC".
- g) Una vez hecho esto, FUNDATEC se encarga de hacer el cierre correspondiente de las adquisiciones, y a efectuar un estado de presupuesto que será utilizado por el Gestor de la DC encargado del Programa para la elaboración del Cierre Contable del Programa que se debe entregar al Director de la DC para su conocimiento, el cual se elabora con base en los Anexos No.18 y No.19 del presente documento.

Merece destacar que para brindar el seguimiento y control de estos procesos, cada plantilla inserta en este apartado, cuenta con un apartado denominado: "Versión" que permite generar las plantillas que sean necesarias para dar seguimiento y control a los aspectos indicados en el presente apartado.

4.2.9 Gestión de los Interesados del Programa Internacional:

Si bien es cierto, la Guía de los Fundamentos para la Dirección de Proyectos (Guía del PMBOK) (PMI, 2013) plantea la incorporación del Área de Conocimiento que trata la Gestión de los Interesados del Proyecto como última área de conocimiento, la identificación y gestión de los Interesados de un Programa Internacional, al igual que en cualquier proyecto, es un aspecto que debe realizarse desde que se recibe una solicitud por parte de un potencial interesado en este tipo de proyectos.

Lo anterior cobra especial interés, si se considera que actualmente la gestión de Programas Internacionales no cuenta con un procedimiento para la identificación y gestión de los involucrados en este tipo de proyectos, por lo que la atención de los mismos se da en forma empírica, en ocasiones reactivamente y con base en la experiencia generada por los funcionarios de la DC encargados de este tipo de proyectos.

Por ello, para gestionar a los interesados de un Programa Internacional se debe seguir la siguiente metodología:

Pasos a seguir:

### 1. **Identificar a los Interesados:**

Se debe identificar a personas que podrían ejercer o recibir el impacto de una decisión, actividad o resultado del programa internacional (PMI, 2013).

### 2. **Gestionar la Participación de los Interesados:**

Se debe establecer comunicación constante con los interesados involucrados en el Programa Internacional y trabajar para satisfacer sus necesidades y expectativas de forma que sea posible minimizar posibles resistencias de los involucrados. Esto permitiría incrementar las

posibilidades de éxito del Programa Internacional mediante una gestión de los involucrados proactiva.

### **1. Identificar a los Interesados:**

El primer paso para la recopilación de información sobre interesados consiste en realizar una identificación de los interesados que están involucrados en el Programa Internacional.

## ¿Cómo hacerlo?

- a) Realizar reuniones con funcionarios de la DC que han estado o están como encargados del Programa Internacional para identificar involucrados. Asimismo, se debe revisar la documentación existente sobre el Programa tal como, el Acta de Constitución del Programa, documentos relacionados con adquisiciones y los informes de Programas Internacionales anteriormente ejecutados que pueden tener información sobre involucrados del Programa.
- b) Una vez que se ha extraído la lista de los posibles interesados se procede a realizar un análisis de interesados. Para este análisis deben efectuarse los siguientes pasos:
	- a) Analizar el impacto potencial que cada interesado podría generar y clasificarlos según su nivel de participación, ya sea desconocedor, reticente, neutral, partidario y líder.
	- b) Evaluar el modo en que los interesados pueden reaccionar o responder en determinadas situaciones, a fin de planificar como influir en ellos para mejorar su apoyo y mitigar los impactos negativos potenciales.

Para realizar el análisis de interesados se propone utilizar la siguiente Plantilla:

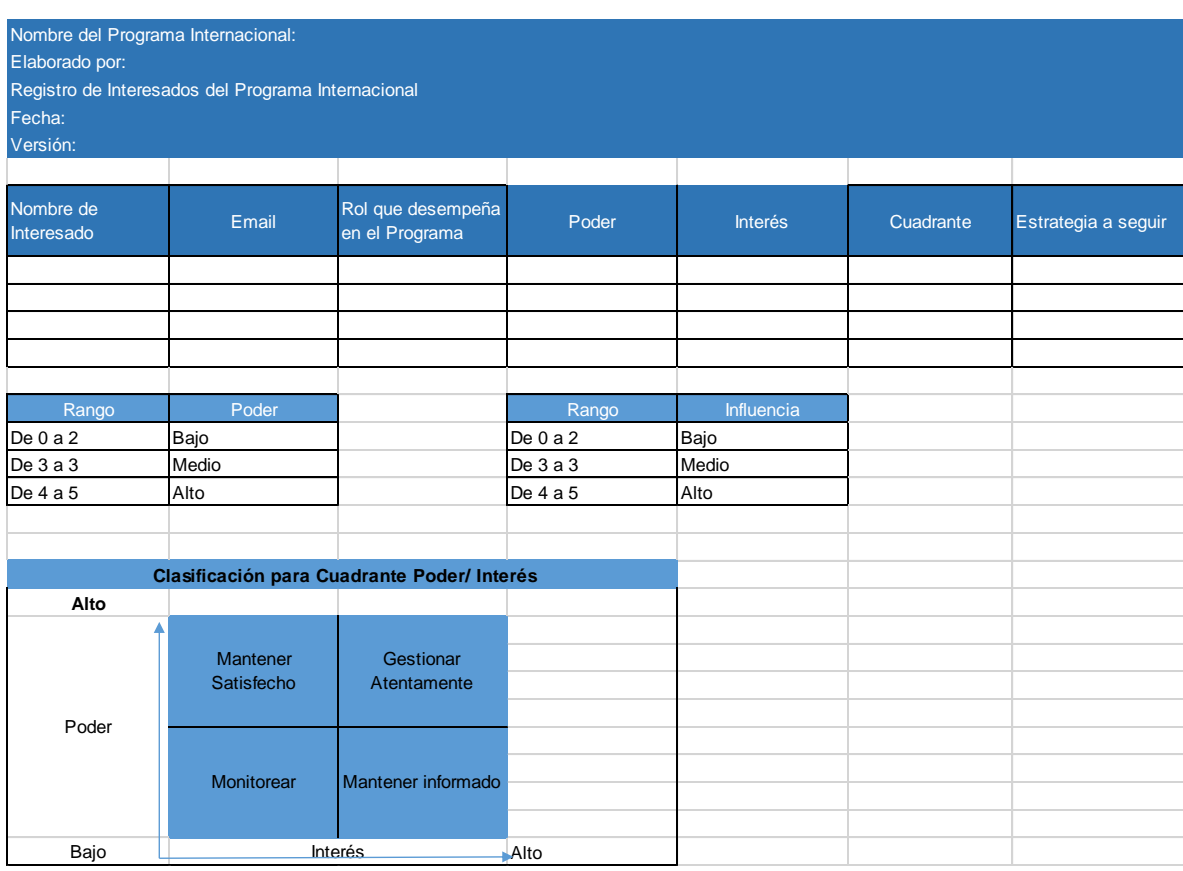

## **Cuadro No.26: Plantilla Registro de Interesados del Programa Internacional**

Fuente: elaboración propia con base en PMI, 2013.

### ¿Cómo utilizar la Plantilla?

- a) Nombre del Programa Internacional: En este apartado se coloca el nombre de la institución a la cual se le brinda el servicio. Por ejemplo: Programa Internacional Missouri State University.
- b) Elaborado por: Este apartado se coloca el nombre del Gestor(a) encargado del Programa. Por ejemplo: Maureen Solís.
- c) Fecha: En este apartado se coloca la fecha en la que se elaboró el presente cronograma, utilizando el formato DD/MM/AA.
- d) Versión: En este apartado se coloca la versión de este documento. Si es la primera se coloca la palabra "Original" y para versiones siguientes se coloca con doble dígito la numeración. Por ejemplo: 02=Versión 2.
- e) Nombre del Interesado: Acá se coloca el nombre y apellido del interesado en caso de ser una persona física, o bien el nombre de la empresa o institución en caso de personas jurídicas. Por ejemplo: Dorothy Bay.
- f) Email: En este apartado se coloca el email de la persona enlistada como interesada. Por ejemplo: dbay@itcr.ac.cr
- g) Rol que desempeña en el Programa: En este apartado se coloca el rol que desempeñará la persona en este Programa. Por ejemplo; Profesor tutor, charlista, transportista, estudiante, entre otros.
- h) Poder: En este apartado se coloca el nivel de autoridad que ejerce ese involucrado en el Programa Internacional. Para determinar si el nivel de poder es alto, medio o bajo debe utilizarse la tabla de rangos adjunta en la parte inferior de la plantilla en la cual se indica la clasificación de los mismos. Siendo el rango entre 0-2 "bajo", el rango "3-3" medio y el rango" 4-5" alto.
- i) Interés: En este apartado se coloca el nivel de preocupación que ejerce ese involucrado con respecto a los resultados del Programa Internacional. Para determinar si el nivel de interés es alto, medio o bajo debe utilizarse la tabla de rangos adjunta en la parte inferior de la plantilla en la cual se indica la clasificación de los mismos. Siendo el rango entre 0-2 "bajo", el rango "3-3" medio y el rango" 4-5" alto.
- j) Cuadrante: En este apartado se coloca el nombre del cuadrante en el que se encuentra el interesado en función de su poder e interés. Para

determinar si el interesado se ubica en el cuadrante "Monitorear", en el cuadrante "Mantener Informado", en el cuadrante "Gestionar Atentamente" ó en el cuadrante "Mantener Satisfecho", debe utilizarse la tabla Clasificación para Cuadrante Poder/Interés, adjunta en la parte inferior de esta plantilla.

k) Estrategia a seguir: En este apartado se coloca la estrategia o acción a seguir para atender al interesado según la ubicación otorgada a este en el paso anterior. Por ejemplo: Interesado con interés alto y poder bajo, la estrategia será mantenerlo informado respecto a la gestión del Programa Internacional, por ejemplo mediante el envío de copia de correos que se considere oportunos que dicho interesado conozca.

Asimismo, para la gestión de la participación de los interesados, se recomienda realizar un registro de incidentes para documentar incidentes que surgen durante la ejecución del Programa Internacional, así como la forma en que se resolvieron.

Lo anterior resulta de especial interés para fortalecer la documentación de lecciones aprendidas que servirán de referente para futuros Programas Internacionales.

Para ello, se recomienda utilizar la siguiente Plantilla:

# **Cuadro No.27: Plantilla para Registro de Incidentes del Programa Internacional**

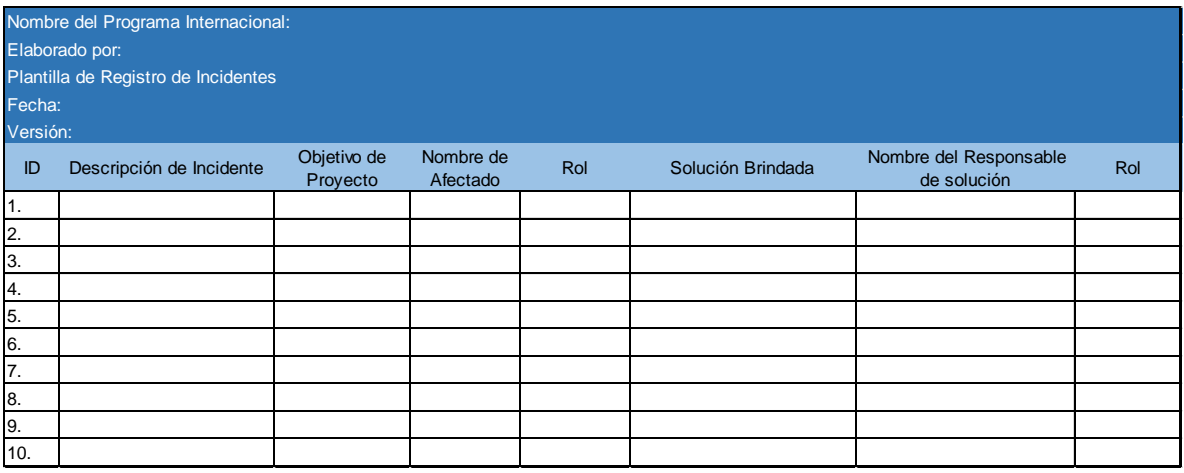

Fuente: elaboración propia

¿Cómo utilizar la plantilla?

- a) Nombre del Programa Internacional: En este apartado se coloca el nombre de la institución a la cual se le brinda el servicio. Por ejemplo: Programa Internacional Missouri State University.
- b) Elaborado por: Este apartado se coloca el nombre del Gestor(a) encargado del Programa. Por ejemplo: Maureen Solís.
- c) Fecha: En este apartado se coloca la fecha en la que se elaboró el presente cronograma, utilizando el formato DD/MM/AA.
- d) Versión: En este apartado se coloca la versión de este documento. Si es la primera se coloca la palabra "Original" y para versiones siguientes se coloca con doble dígito la numeración. Por ejemplo: 02=Versión 2.
- e) En la columna "ID": Acá se coloca el número de identificación del Incidente.
- f) "Descripción del Incidente": Acá se inserta la descripción del incidente que acontecido. Por ejemplo: Quebradura de tobillo en Gira a Parque Nacional.
- g) "Nombre del Afectado": Acá se escribe el nombre del afectado (a).
- h) "Rol": Acá se indica el rol del afectado(a).Por ejemplo: Estudiante.
- i) "Solución brindada": Aquí se escribe una breve descripción de la solución brindada. Por ejemplo: Traslado al Hospital de la localidad para su atención con base en el Seguro Médico Internacional.
- j) Nombre de responsable de la solución: Acá se coloca el nombre de la persona que brindó la solución, así como su rol en el Programa Internacional.
- k) Rol: Acá se coloca el rol desempeñado por el responsable de dar solución al incidente. Por ejemplo: Profesor Tutor.
- l) Objetivo impactado: Acá se debe indicar si el objetivo impactado. Por ejemplo: Alcance, Cronograma, Costos.

Merece destacar que para brindar el seguimiento y control de estos procesos, cada plantilla inserta en este apartado, cuenta con un apartado denominado: "Versión" que permite generar las plantillas que sean necesarias para dar seguimiento y control a los aspectos indicados en el presente apartado.

4.2.10 Cerrar el Programa Internacional:

Una vez que se ha realizado la ejecución del Programa Internacional, la EDT del Programa Internacional propuesta en este proyecto incluye el entregable denominado "Cierre del Programa" cuyo fin es finalizar todas aquellas actividades que permitan completar formalmente el Programa Internacional y de esta forma liberar al Gestor de la DC del Programa Internacional en cuestión.

Para el caso particular del Programa Internacional el proceso de cierre inicia con la Despedida del Grupo en el Aeropuerto Internacional, la recopilación encuestas de satisfacción (como símbolo de la aceptación final de los entregables del Programa por parte del cliente) y la recopilación de las facturas para la remisión de las mismas a FUNDATEC para que este último ejecute el cierre de las adquisiciones y remita el estado actual del presupuesto de la DC, luego de la ejecución de dicho Programa.

El cierre del Programa Internacional culmina con la elaboración y presentación del Informe Final del Programa, que se elabora con base en el Anexo No. 22 de este PFG y se presenta ante el Director de la DC para su debido conocimiento.

Una vez realizado esto, se da oficialmente por cerrado el Programa Internacional ejecutado y se procede a liberar al Gestor de la DC de este proyecto para su asignación a un nuevo Programa Internacional, una vez que se recibe la solicitud de una propuesta por parte de una institución extranjera. Estos procesos pueden observarse en la siguiente Figura:
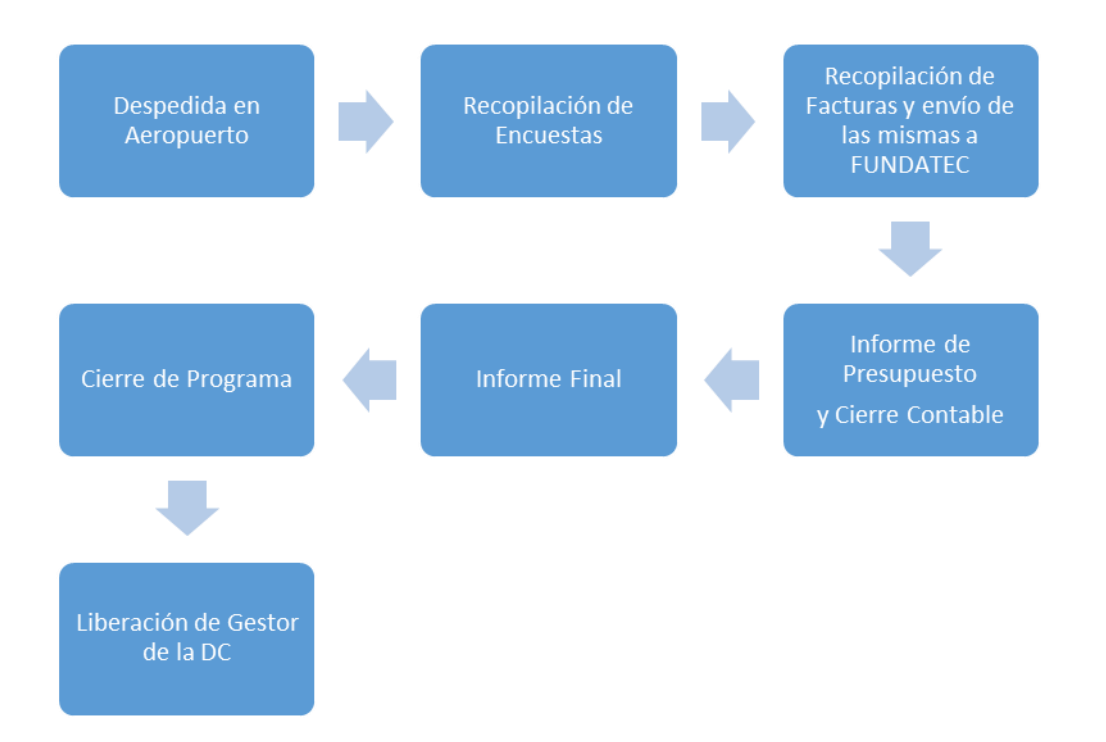

Figura No.8: Proceso de Cierre del Programa Internacional (elaboración propia)

En términos generales, los 8 procesos anteriormente descritos en la presente Guía Metodológica se resumen en la siguiente Figura:

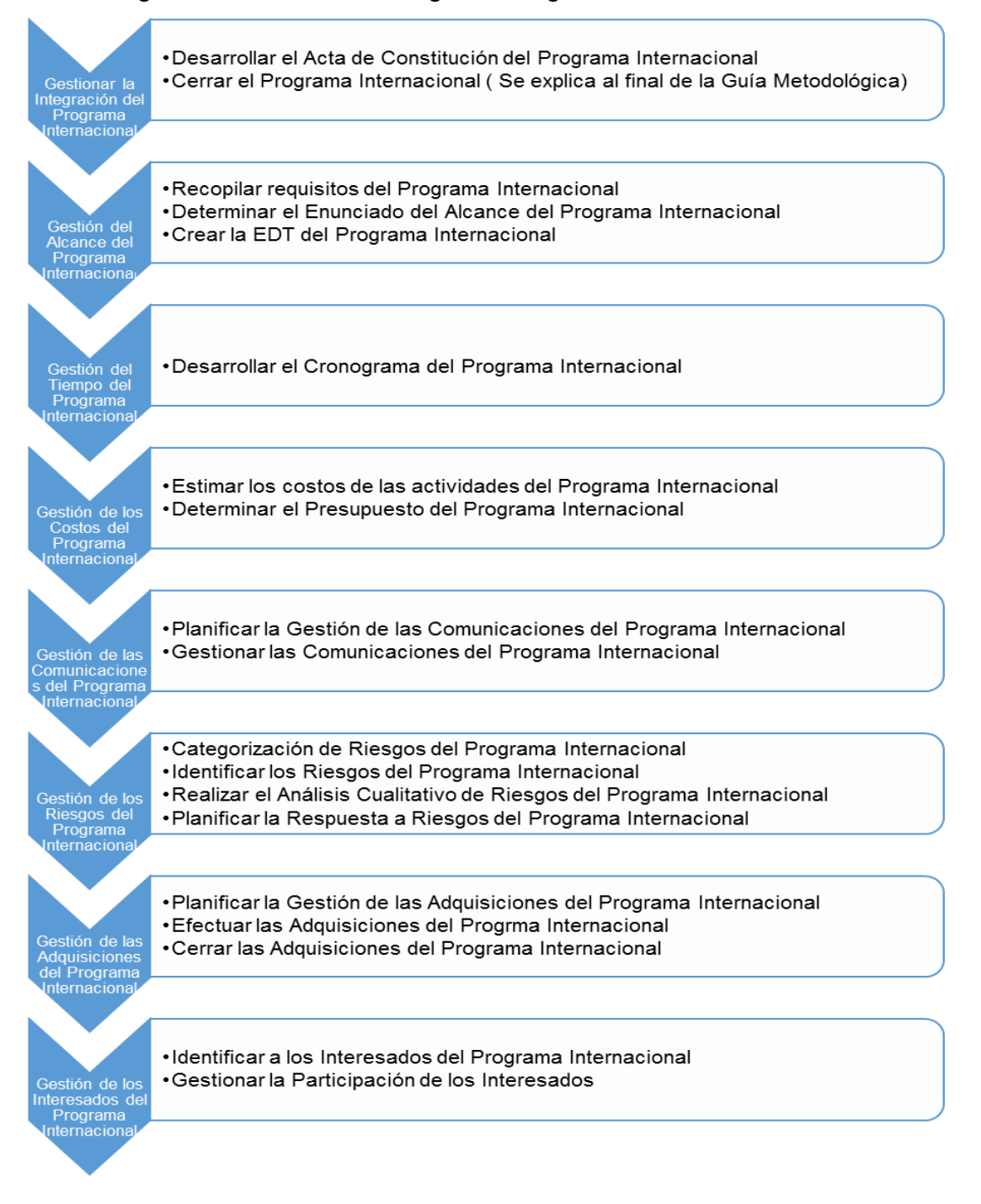

Figura No.9: Propuesta para Gestión de un Programa Internacional (elaboración propia con base en PMI, 2013).

## **4.3Ejemplo de Aplicación:**

Tal y como se mencionó anteriormente, el primer paso para la elaboración de"un proyecto a la medida" denominado en adelante Programa Internacional, es la atención de la demanda de este servicio realizada por parte de un profesor internacional que desea fortalecer los contenidos de sus cursos mediante la ejecución de una experiencia internacional generada para sus estudiantes, en la cual visitan nuestro país con un programa de actividades previamente establecido, acorde a sus necesidades.

4.3.1 Gestión de la Integración del Programa Internacional:

En este caso, se desarrolla un ejemplo de proyecto ejecutado a solicitud del College of New Caledonia, en adelante CNC, quien requiere una oferta de Programa Internacional para ser desarrollado en mayo 2017, para 8 estudiantes y 1 profesor, en el área de Costa Rican Forestry.

Dicha demanda fue recibida vía correo electrónico a través de la cuenta www. [tecexperience@itcr.ac.cr.](mailto:tecexperience@itcr.ac.cr)

De esta forma, una vez recibido este correo, se debe proceder a responder a este interesado, mediante el envío de un email, utilizando la plantilla No.5 de este PFG, tal y como se muestra a continuación:

Estimado señor(a):

Reciba un cordial saludo. El Instituto Tecnológico de Costa rica se complace en recibir su solicitud de Programa Internacional College of New Calendonia. Para ello, mucho agradeceremos favor remitir la siguiente información:

1) Cantidad total de participantes: \_9\_\_

- -Cantidad de estudiantes: \_8\_\_
- -Cantidad de profesores: \_1\_\_

2) Temas de interés: \_Programa Costa Rican Forestry

- 3) Duración del Programa:15 días
- -Fecha de inicio del Programa: 02/05/2017
- -Fecha de finalización del Programa: 16/05/2017
- 4) Desea realizar giras de campo:

## $Si_X_D$  (Dónde):

- Monteverde
- Reserva Santa Elena y Tour de Plantación de Café
- Parque Nacional Arenal y Baldí Aguas Termales
- Rafting Pacuare-Canopy Tour Pacuare
- Universidad EARTH
- 

 $\bullet$ 

## No\_\_

Importante:

Para elaborar dicha propuesta, el solicitante debe considerar que el costo de dicho programa requiere que cada participante asuma los costos de traslado internacional a Costa Rica, así como la compra de un Seguro Médico Internacional que incluya cobertura de repatriación de cuerpo en caso de muerte.

A la espera de su gentil respuesta,

*Maureen Solís Umaña Gestora de Cooperación Instituto Tecnológico de Costa Rica Email: [msolisu@itcr.ac.cr](mailto:msolisu@itcr.ac.cr) Tel. +506 2 550 92 90*

De esta forma el interesado responde a dicho formulario y con los datos facilitados el Gestor de la DC, encargado del Programa, procede a completar el Acta de Constitución del Programa Internacional, tal y como se muestra a continuación:

## **Cuadro No.10: Plantilla Acta de Constitución del Programa Internacional (College of New Caledonia)**

# **(College of New Caledonia) (Mayo, 2017)**

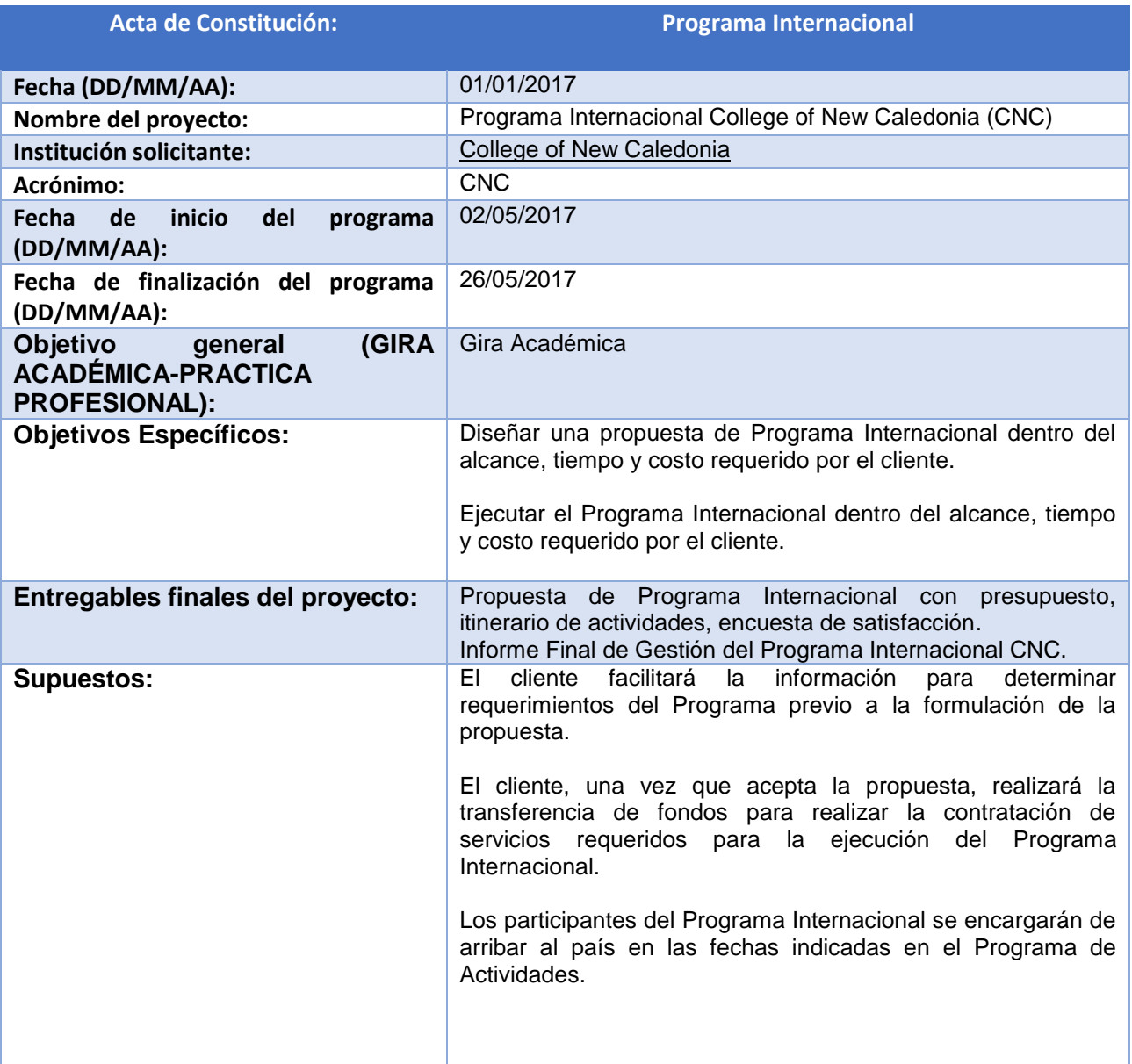

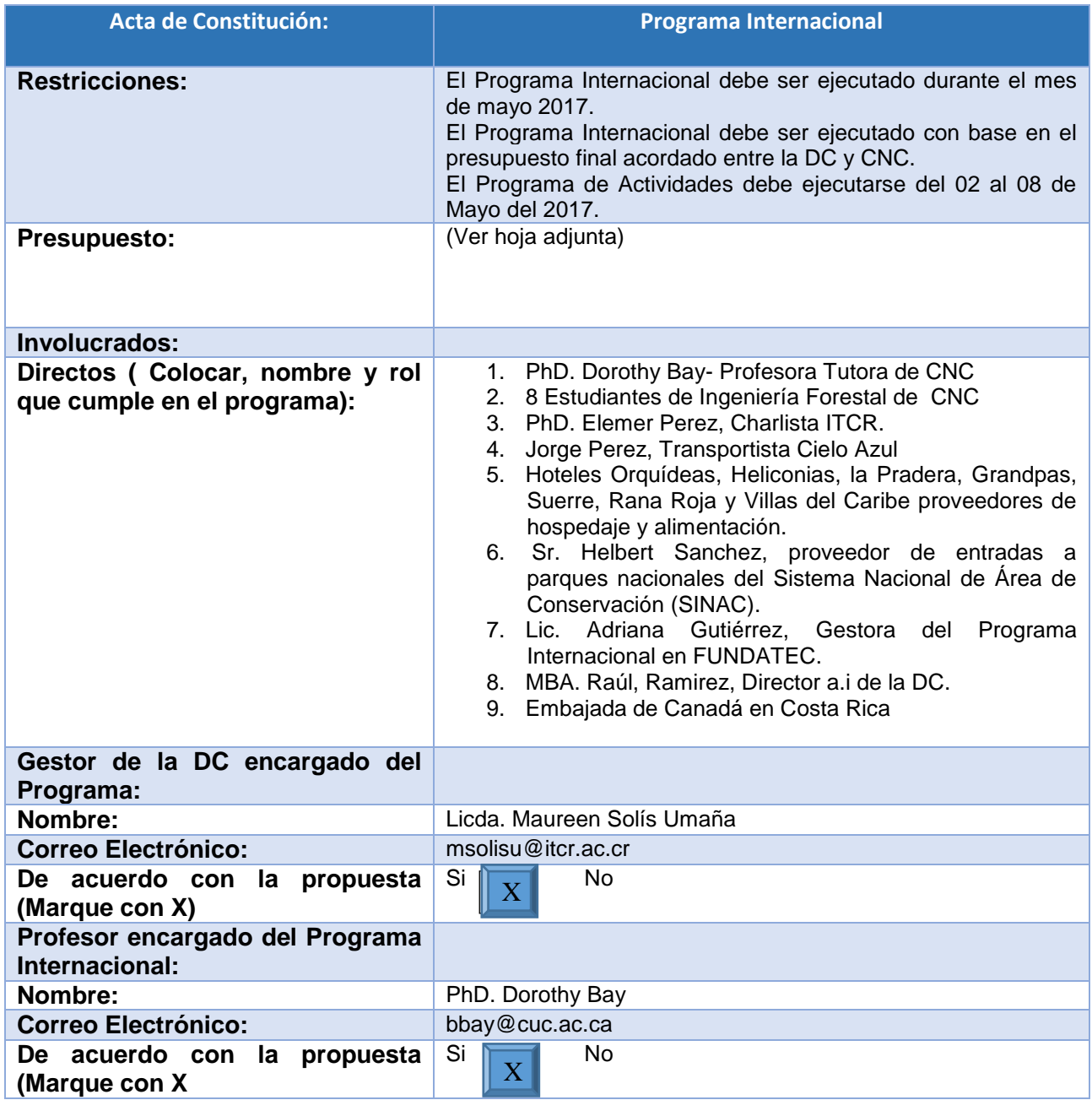

Fuente: elaboración propia

# 4.3.2 Gestión del Alcance del Programa Internacional:

Una vez que se cuenta con el Acta de Constitución del Programa, el siguiente paso es recopilar requisitos que permitan determinar el Alcance del Programa Internacional con el College of New Caledonia, en adelante Programa CNC. Para ello, se recomienda utilizar la Matriz de Trazabilidad de Requisitos adjunta en el Cuadro No.11 de este PFG, tal y como se muestra a continuación:

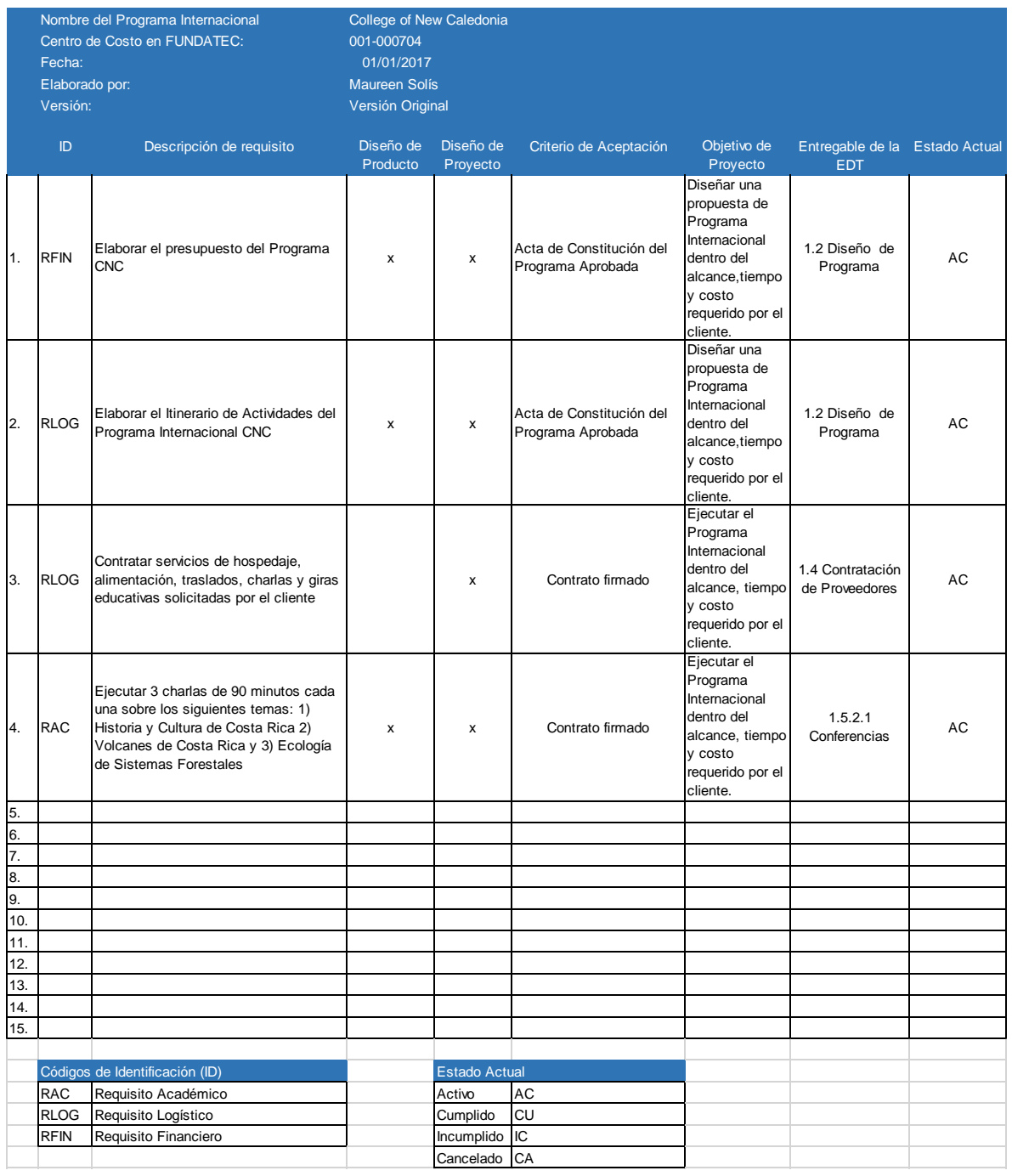

# **Cuadro No.11: Plantilla de Identificación de Requisitos**

De esta forma el Gestor de la DC va adjuntando los requerimientos identificados, para gestionar el Programa que se va a ejecutar. Puede elaborar una versión original con los requisitos originales y para el seguimiento y control puede elaborar nuevas versiones, claro está identificando dicha versión en el apartado colocado en el encabezado para tal fin.

Una vez que se cuenta con la Matriz de Trazabilidad de Requerimientos, se debe determinar el Alcance del Programa Internacional con CNC. Para ello se recomienda, utilizar la siguiente Plantilla, de la forma que se ejemplifica para el caso en mención:

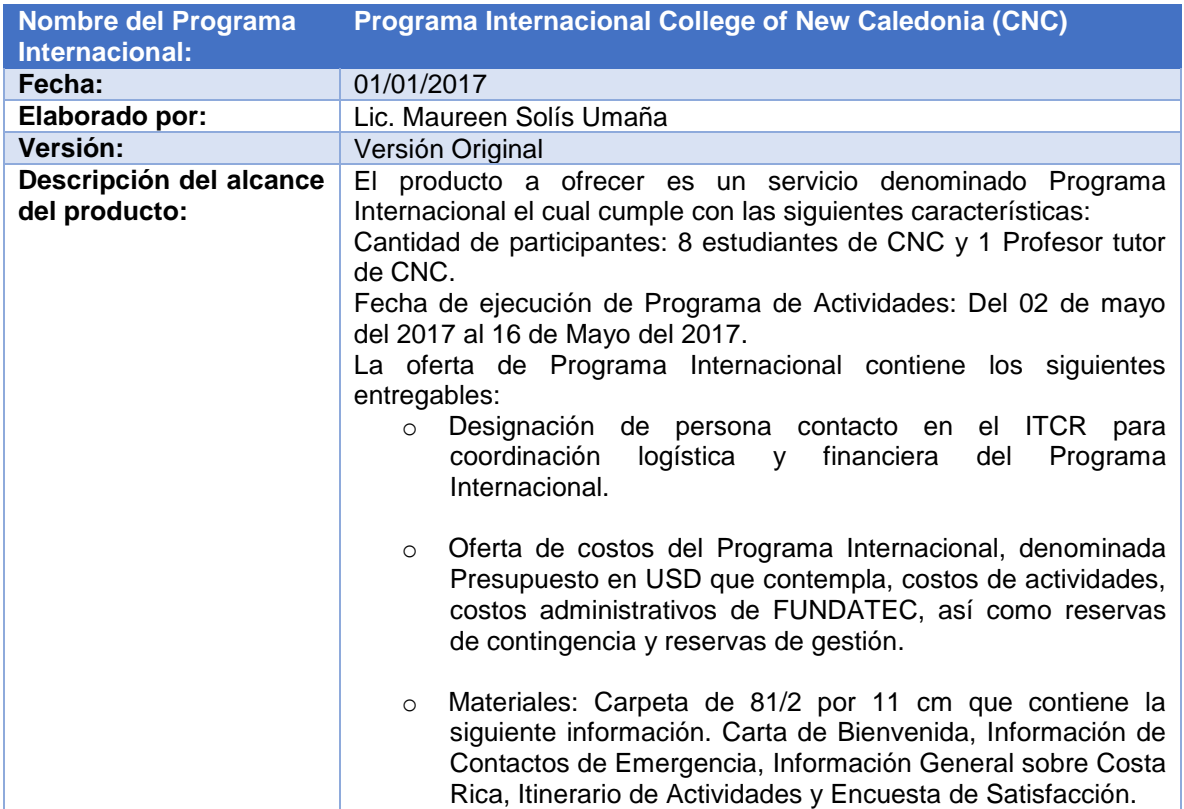

# **Plantilla No. 12: Declaración de Alcance del Programa Internacional**

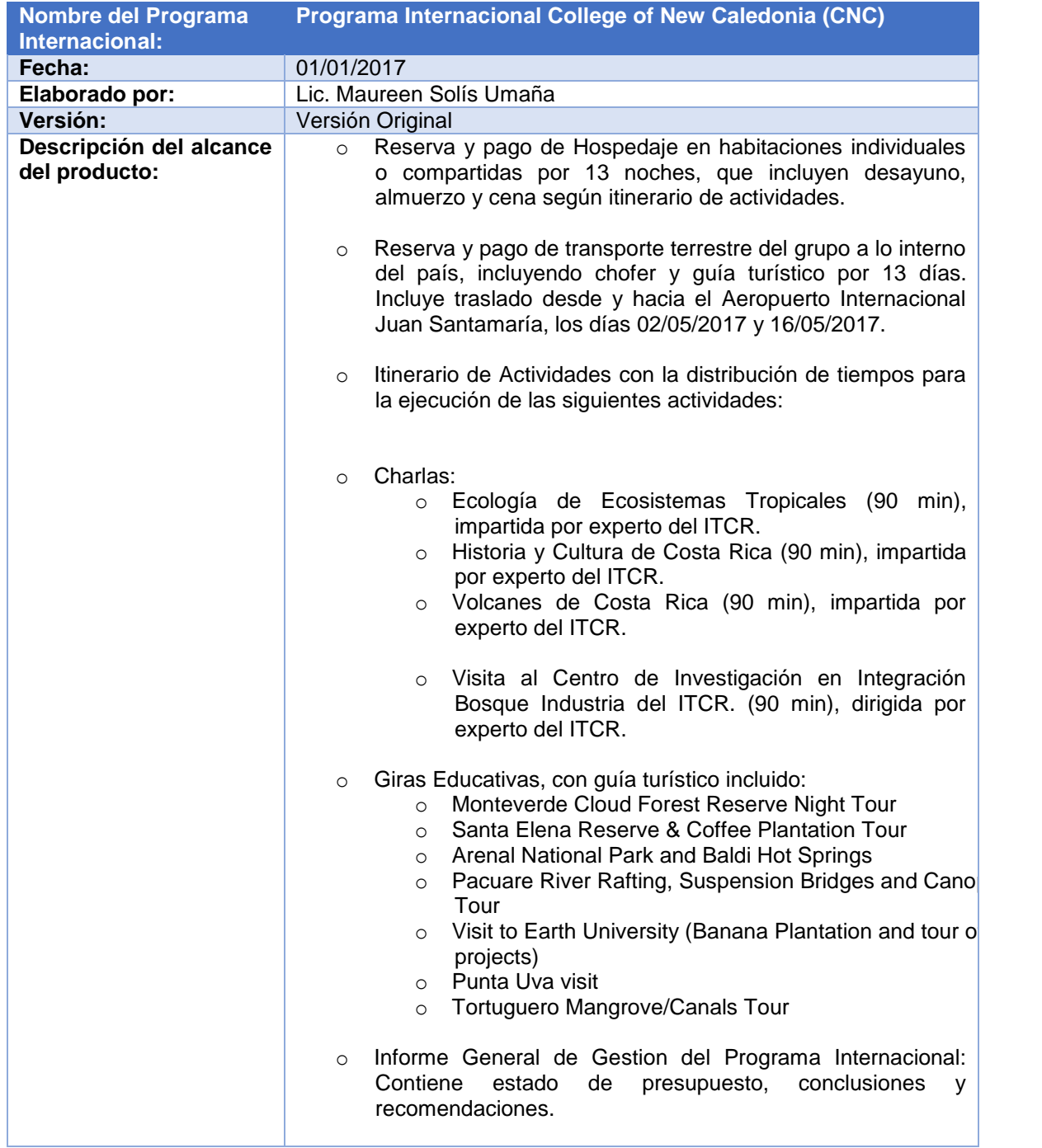

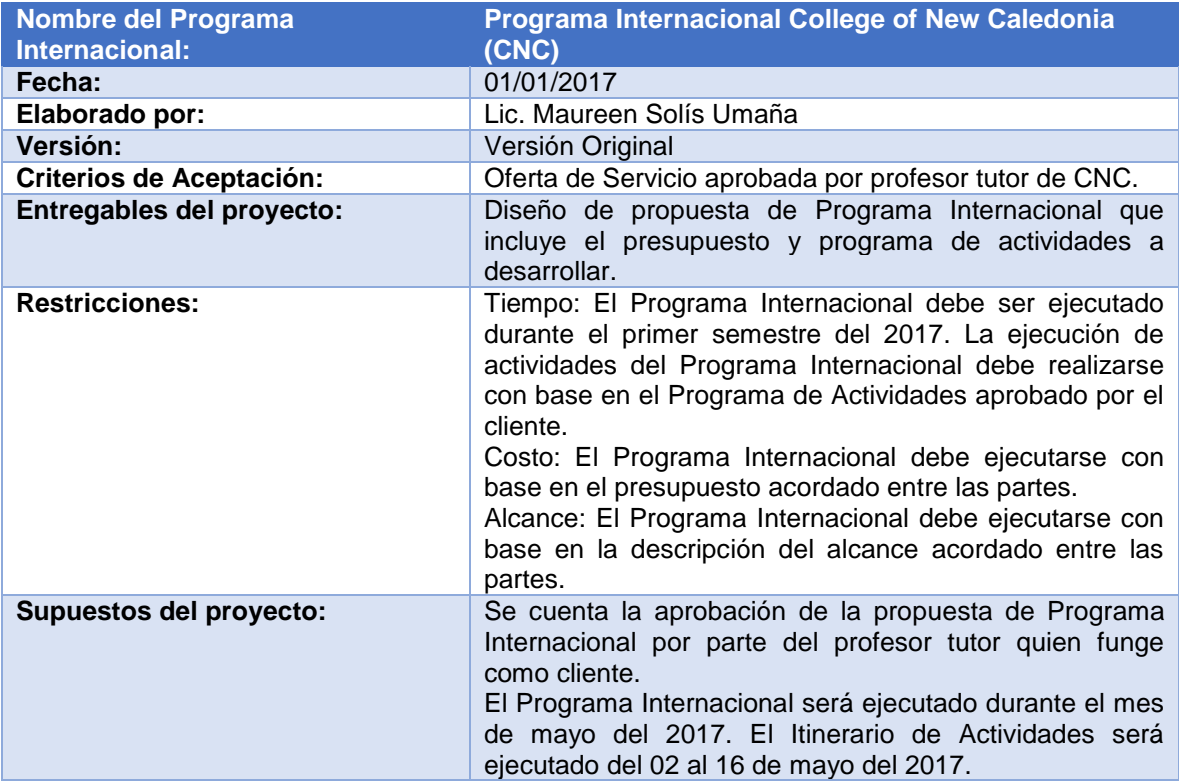

Fuente: elaboración propia con base en PMI, 2013, p.124.

Una vez que se ha definido el alcance del Programa Internacional se procede a elaborar una Estructura de Desglose del Trabajo del Programa Internacional, tal y como esta:

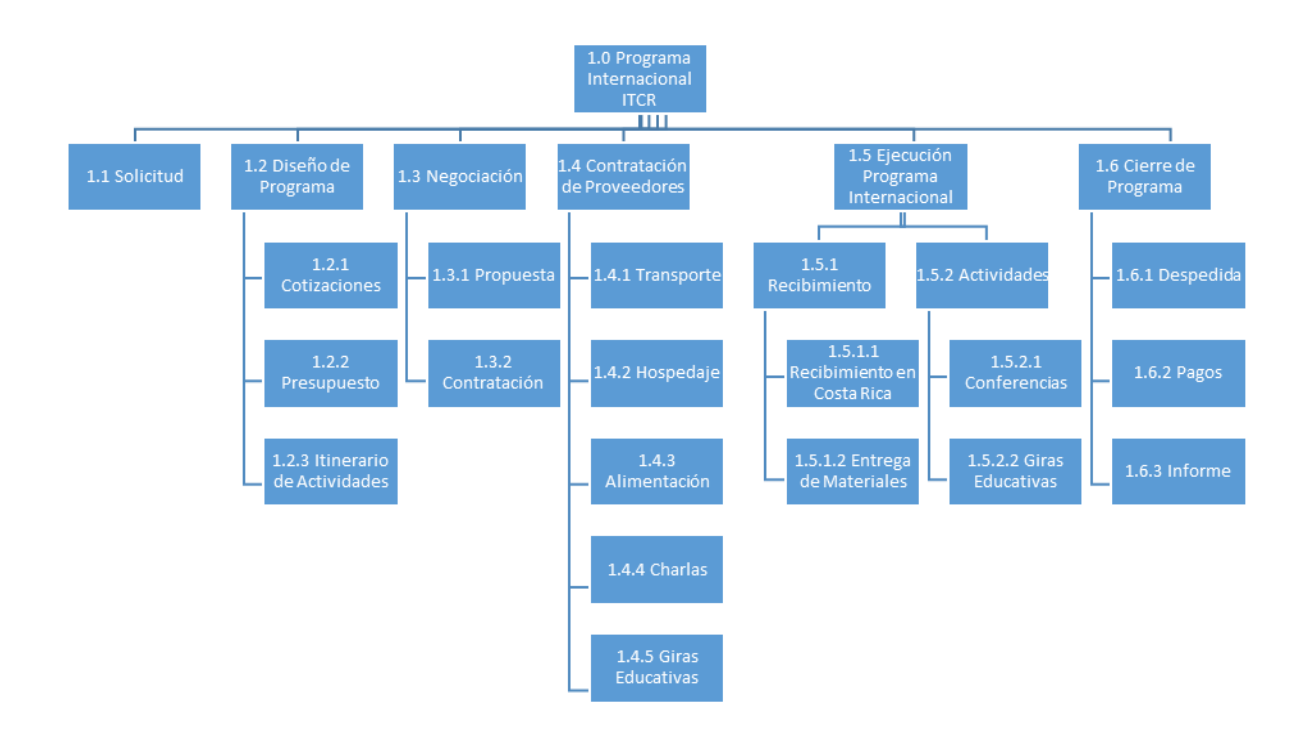

## 4.3.3 Gestión del Tiempo del Programa Internacional:

Una vez que se cuenta con la EDT del Programa Internacional se recomienda insertar dicha estructura en un documento formato Excel o MS Project y desarrollar el cronograma del Programa Internacional como se muestra a continuación:

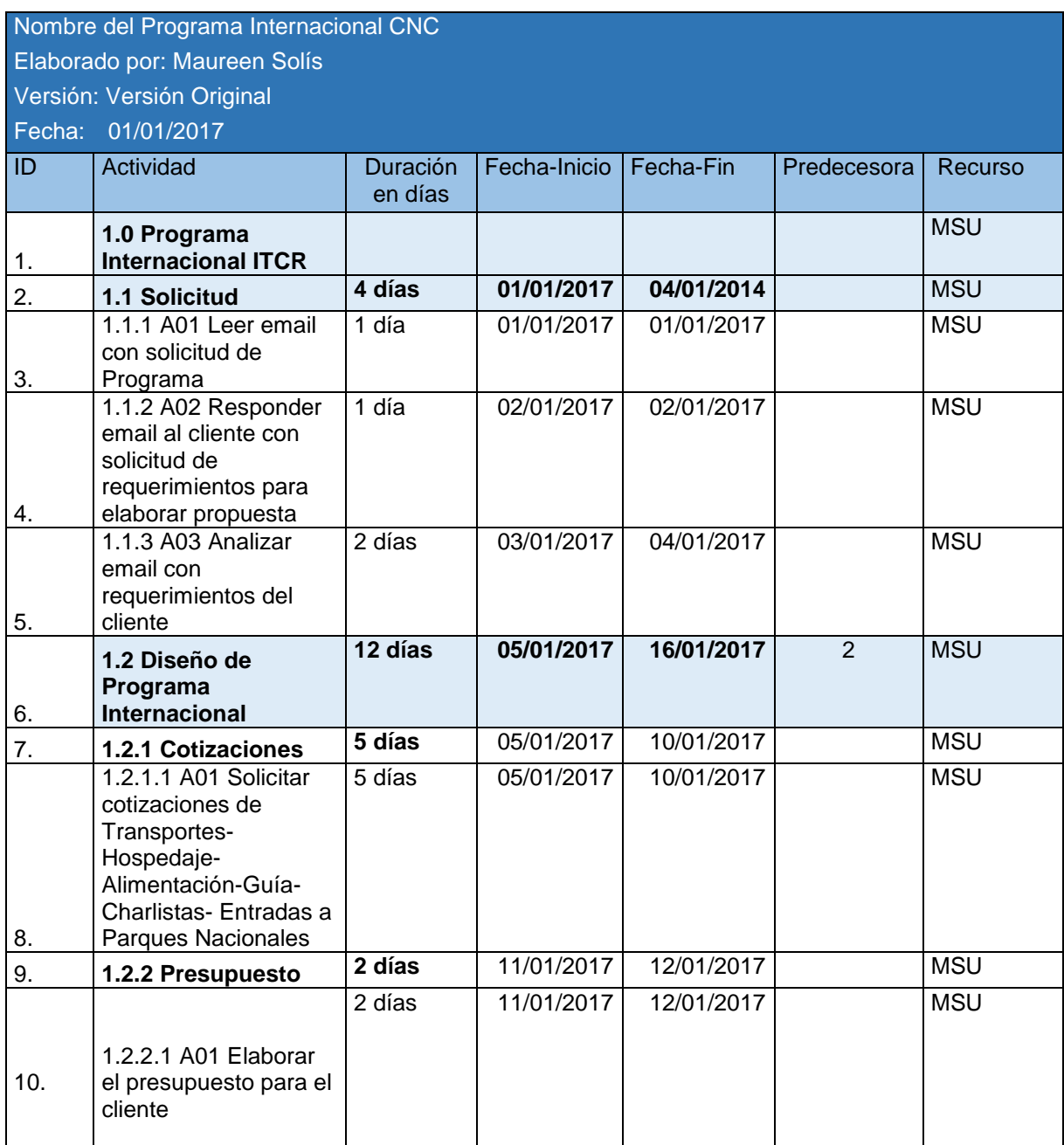

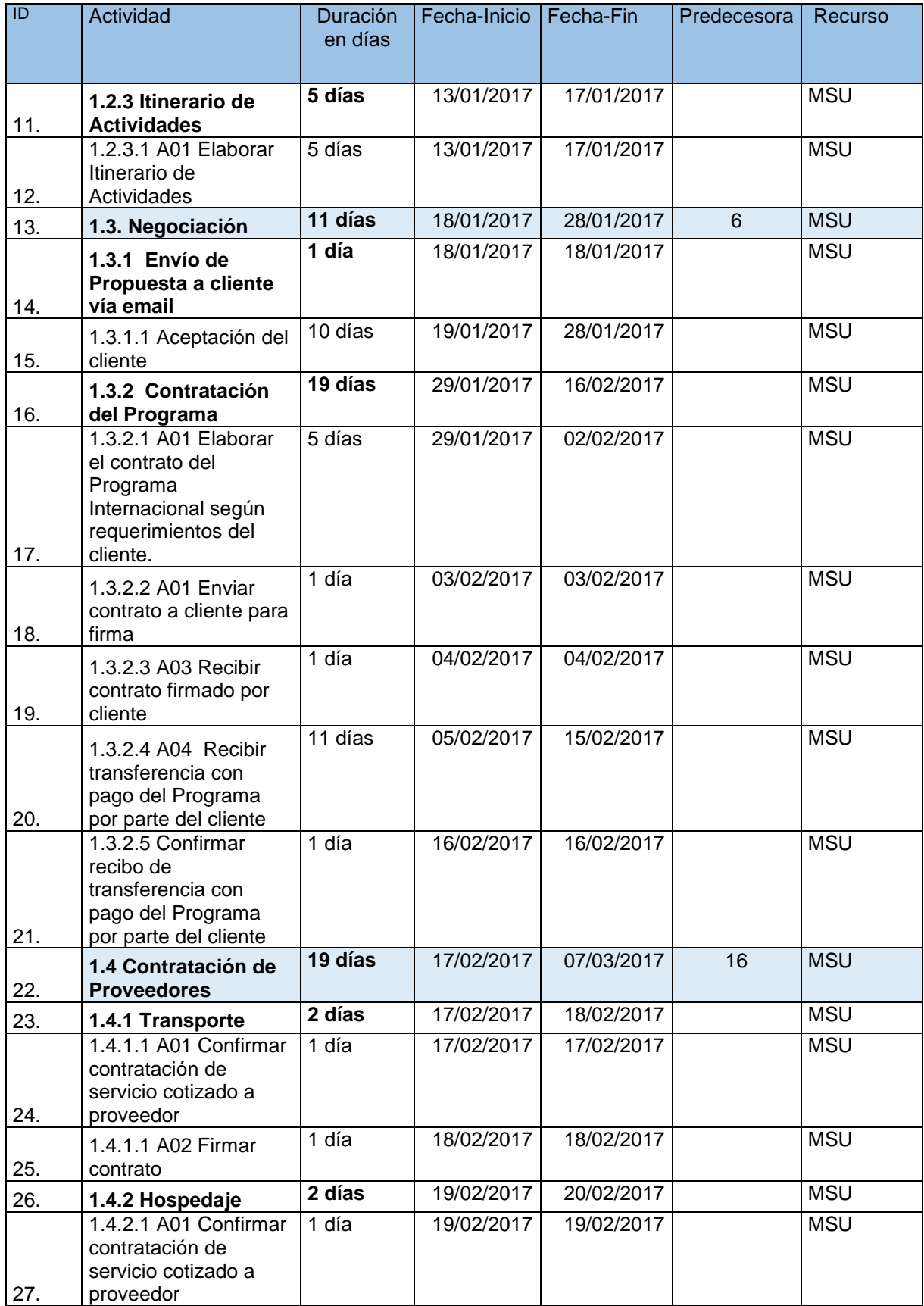

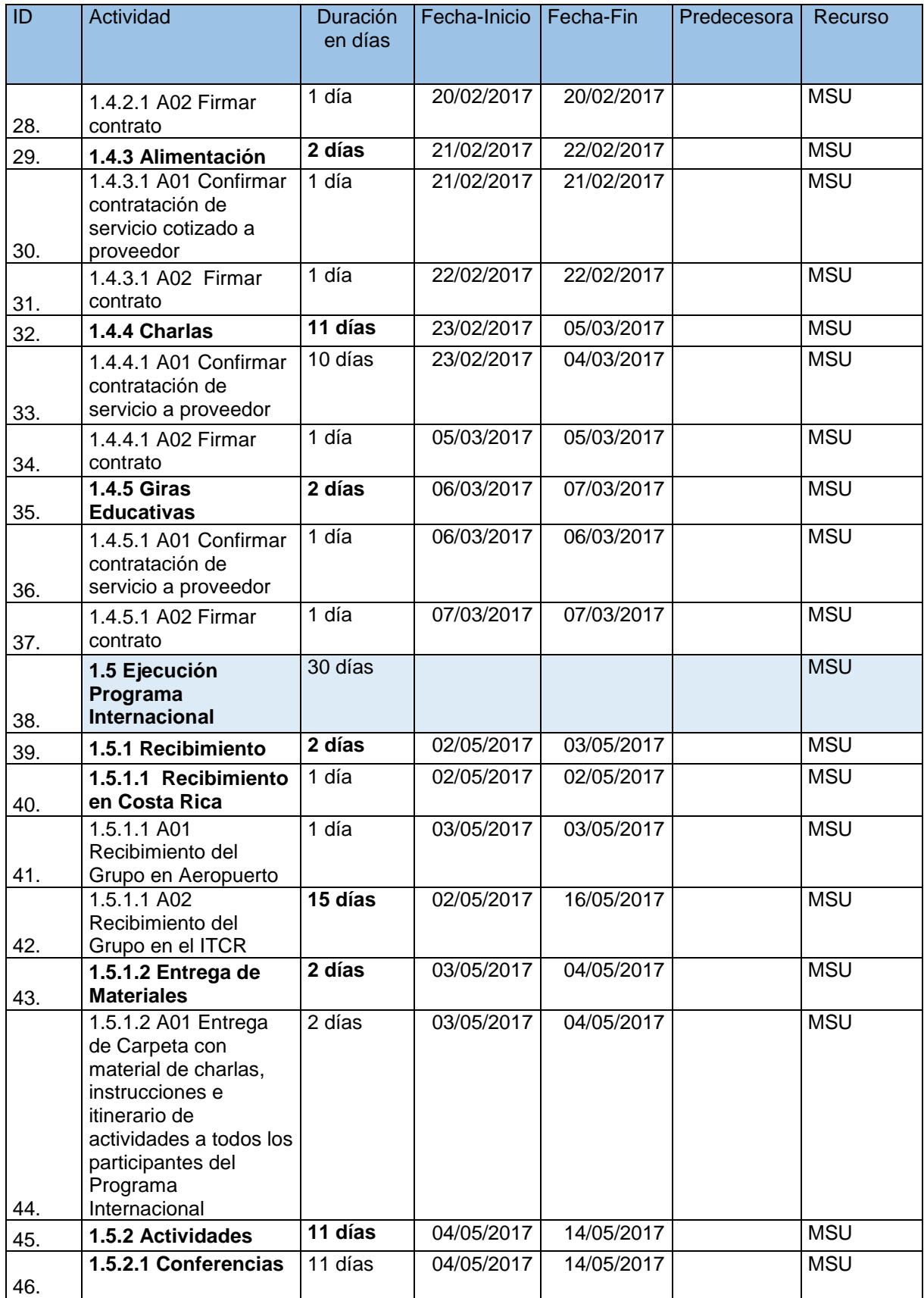

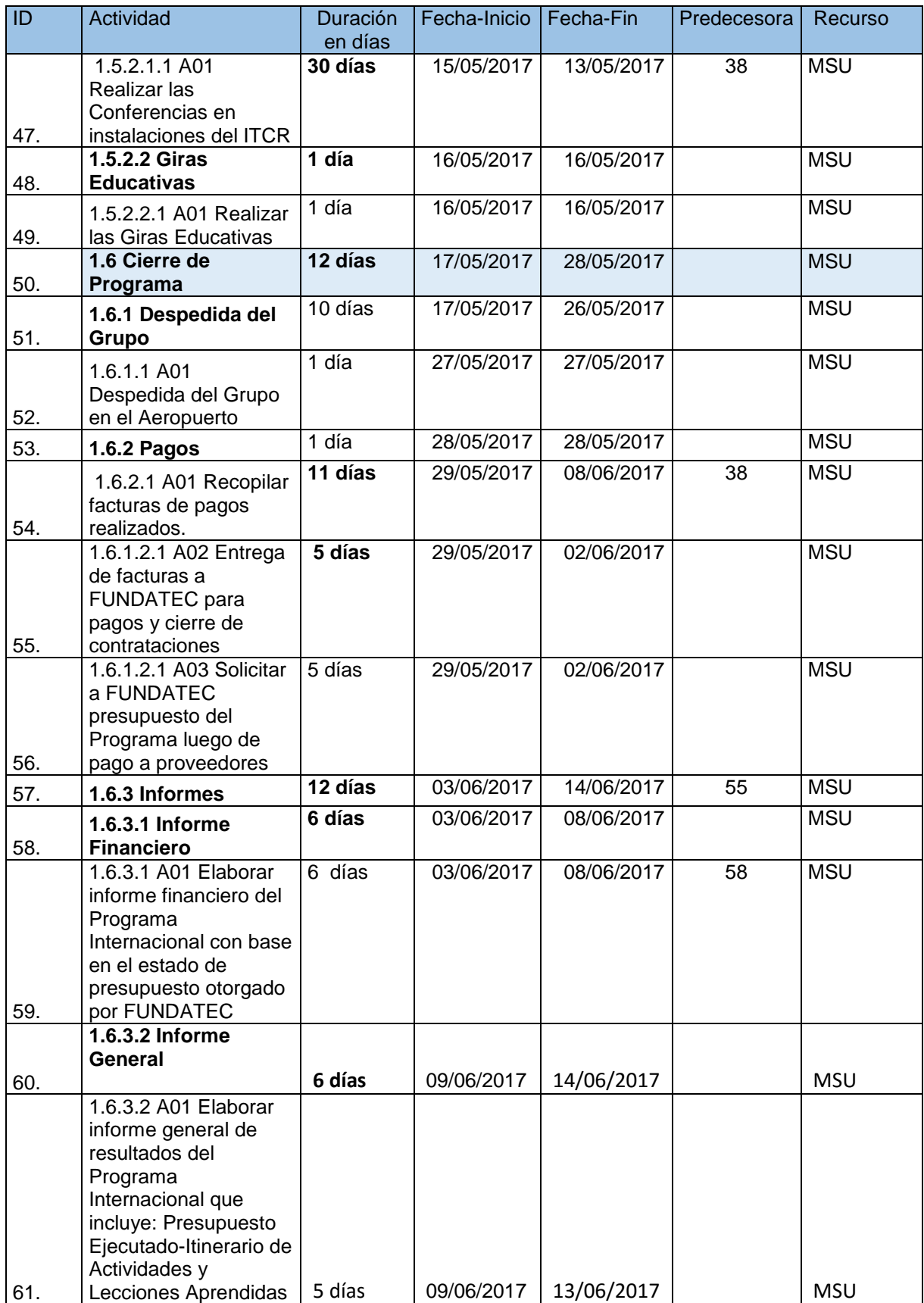

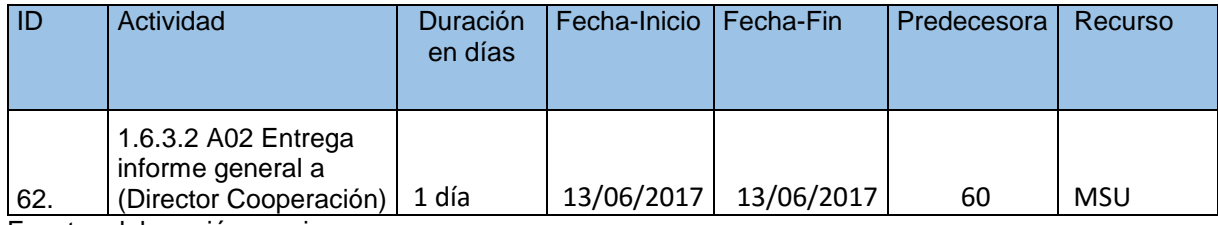

4.3.4 Gestión de Costos del Programa Internacional:

Una vez que se cuenta con el Cronograma de Actividades es posible estimar los costos del Programa Internacional tal y como se muestras en la siguiente Plantilla:

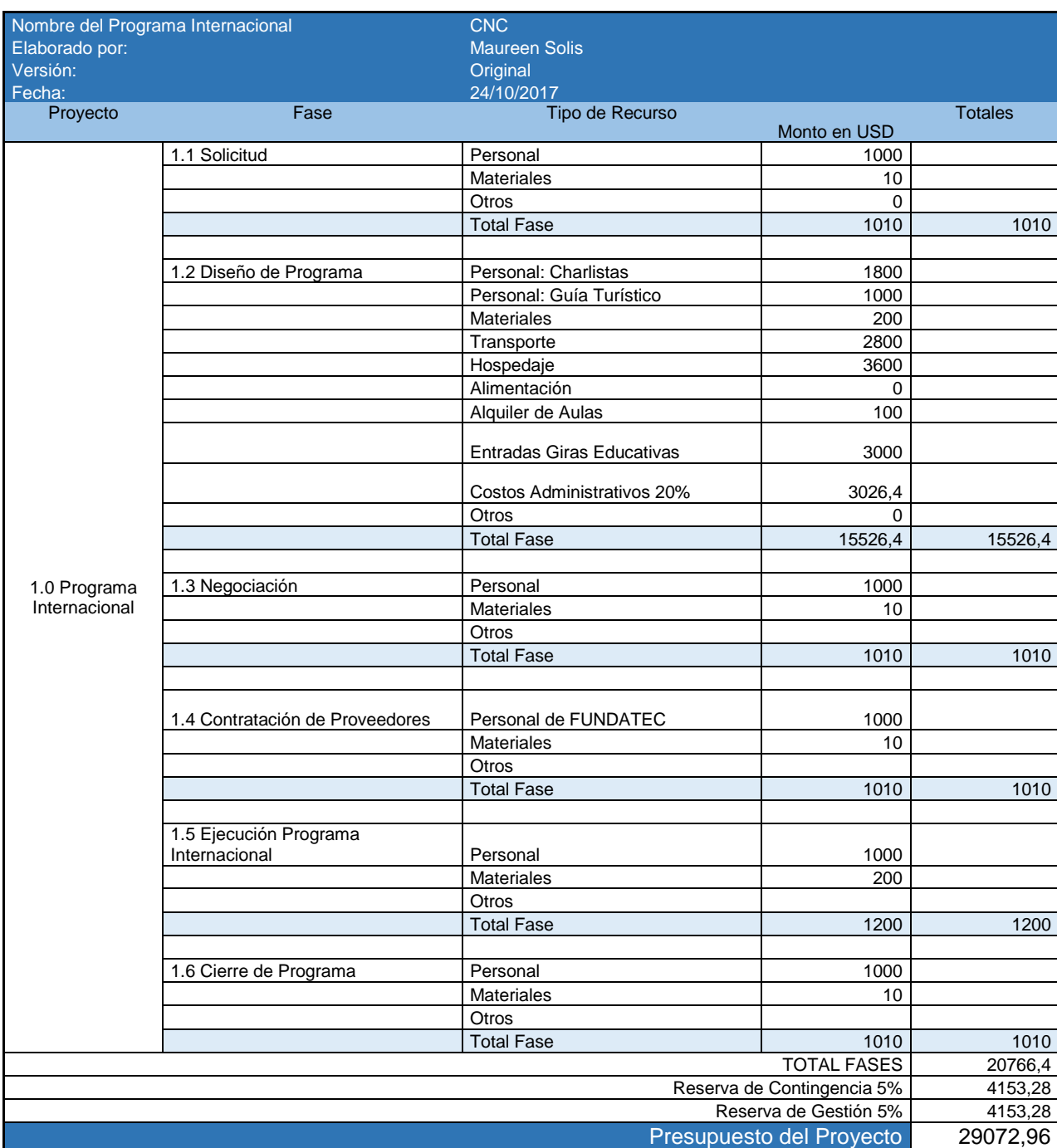

4.3.5 Gestión de Comunicaciones del Programa Internacional:

Una vez que el Gestor de la DC recibe respuesta al documento " Solicitud de Programa Internacional" procede a coordinar una reunión vía Skype con el profesor tutor, y luego de aclarar en detalle el nivel de requerimientos, procede a cotizar los servicios contratados y reserva los mismos vía correo electrónico. Seguidamente debe proceder a elaborar la propuesta de presupuesto, anteriormente presentado, el itinerario de actividades tal y como se muestra a continuación:

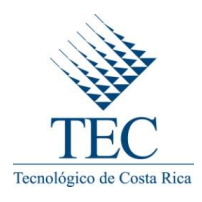

### **FIELD SCHOOL WITH INSTITUTO TECNOLOGICO DE COSTA RICA (TEC)-CNC MAY 2017**

#### **FROM 2-8 MAY,2017**

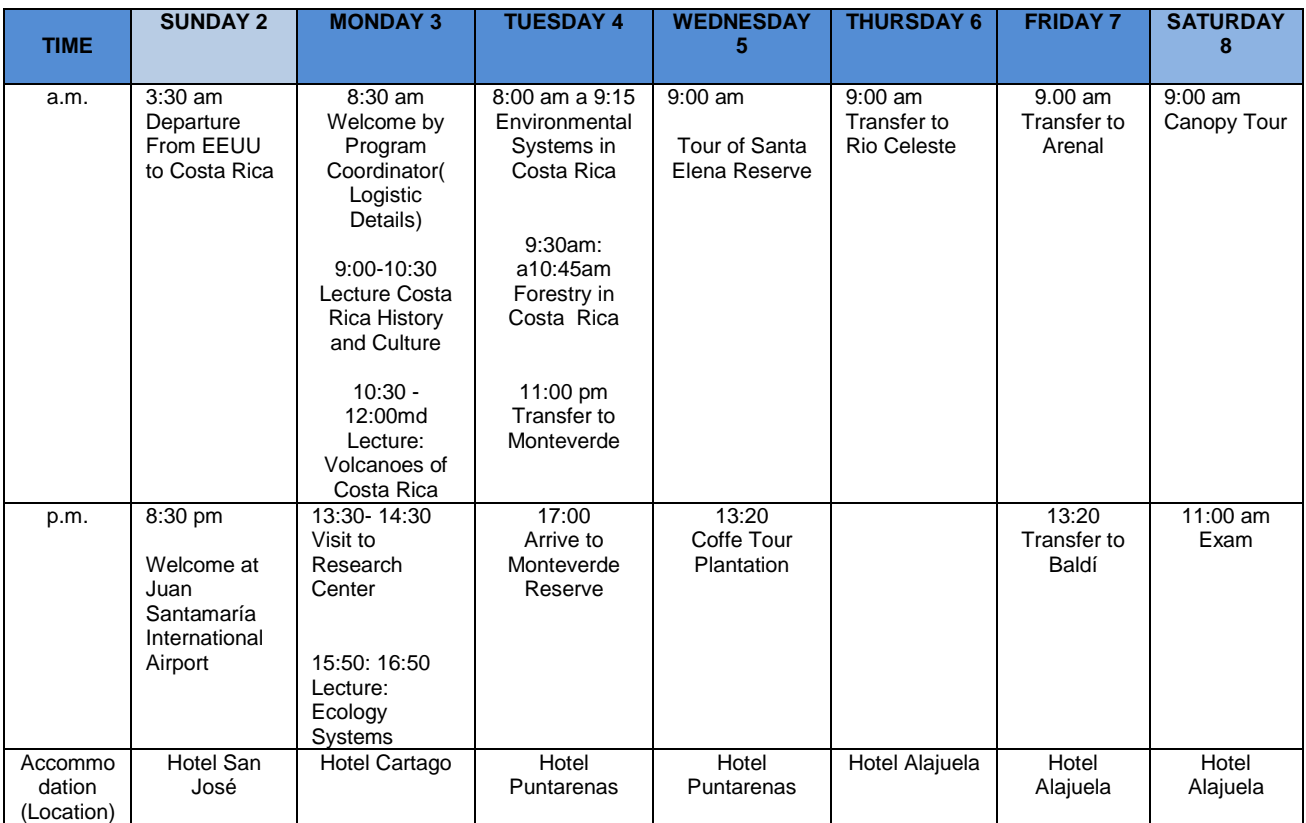

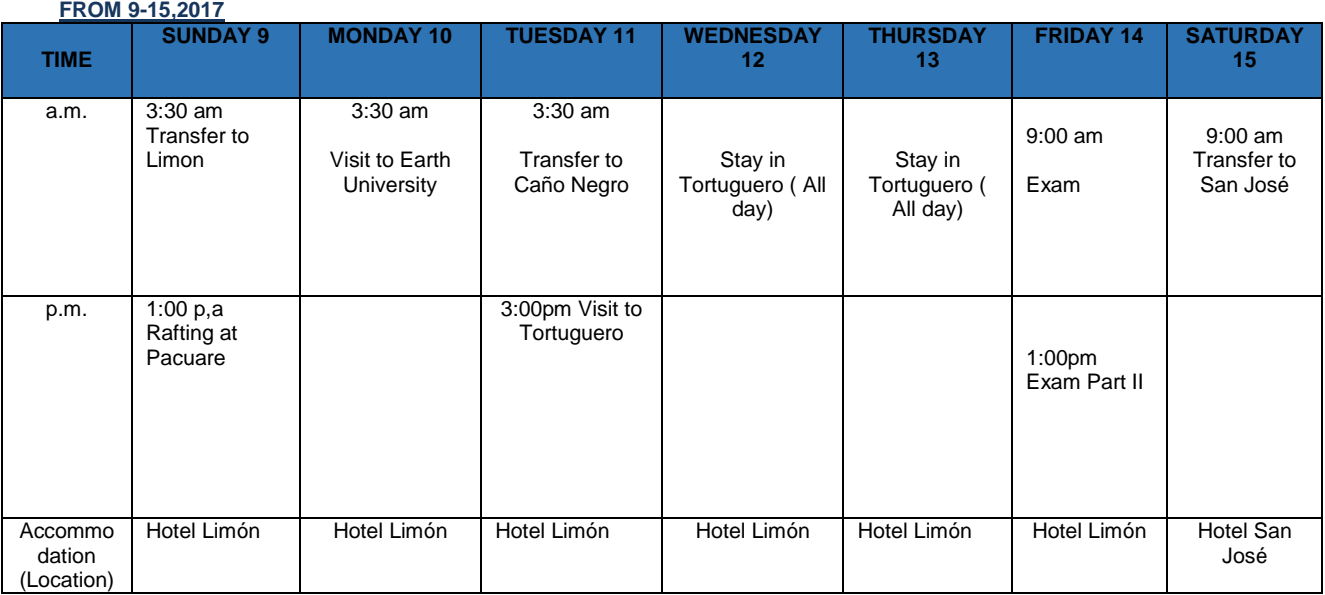

## **Monday, 16,2017**

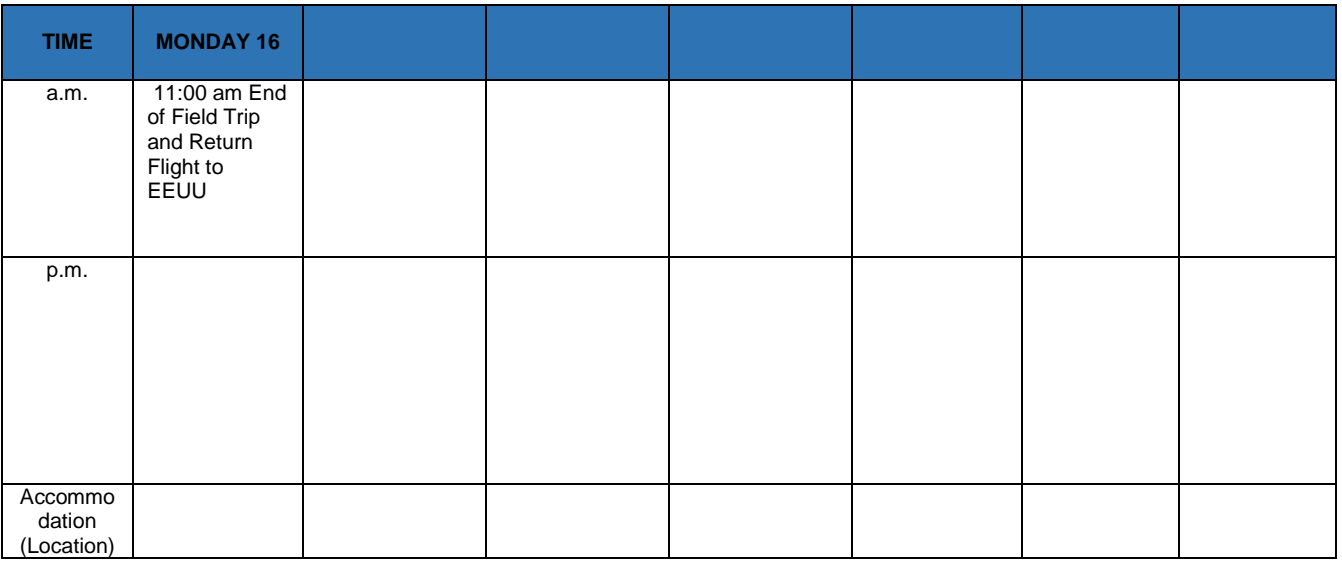

Una vez realizado el itinerario y presupuesto, se procede a solicitar la documentación de los participantes indicada en el procedimiento y completar el Anexo No. 8, tal y como se muestra a continuación:

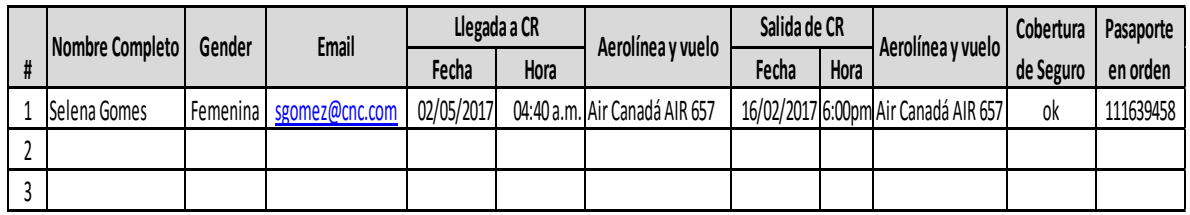

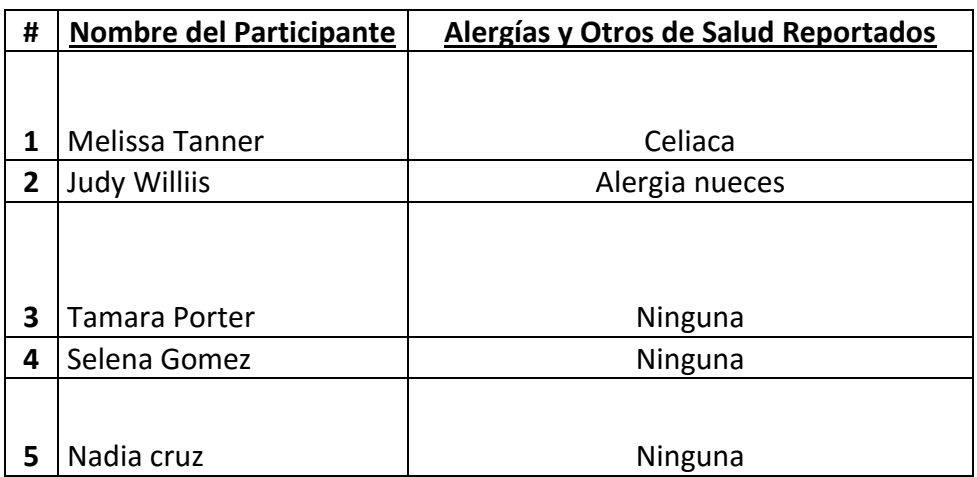

## **ROOMING LIST**

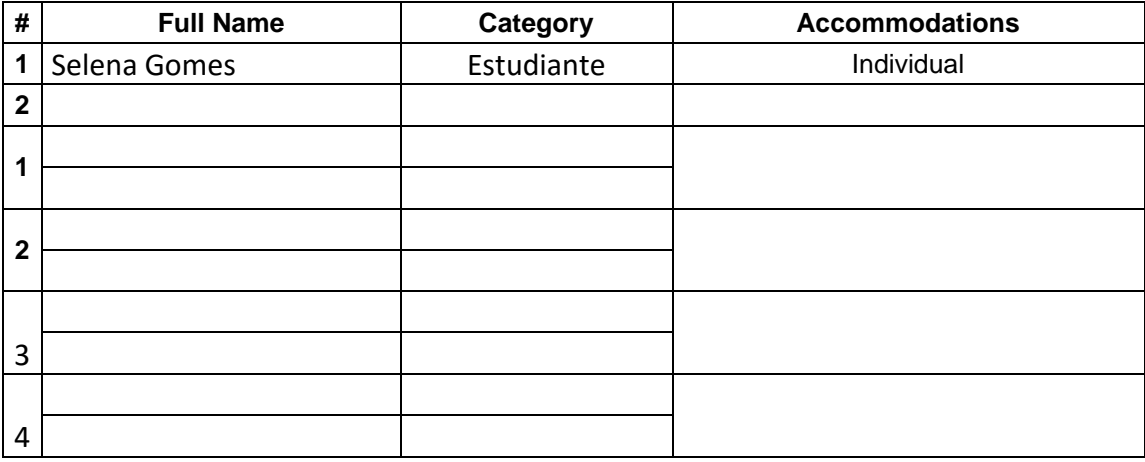

De esta forma, una vez que se completan todos los datos de los participantes, se procede a enviar al profesor de CNC la información para realizar la transferencia bancaria tal y como se muestra a continuación:

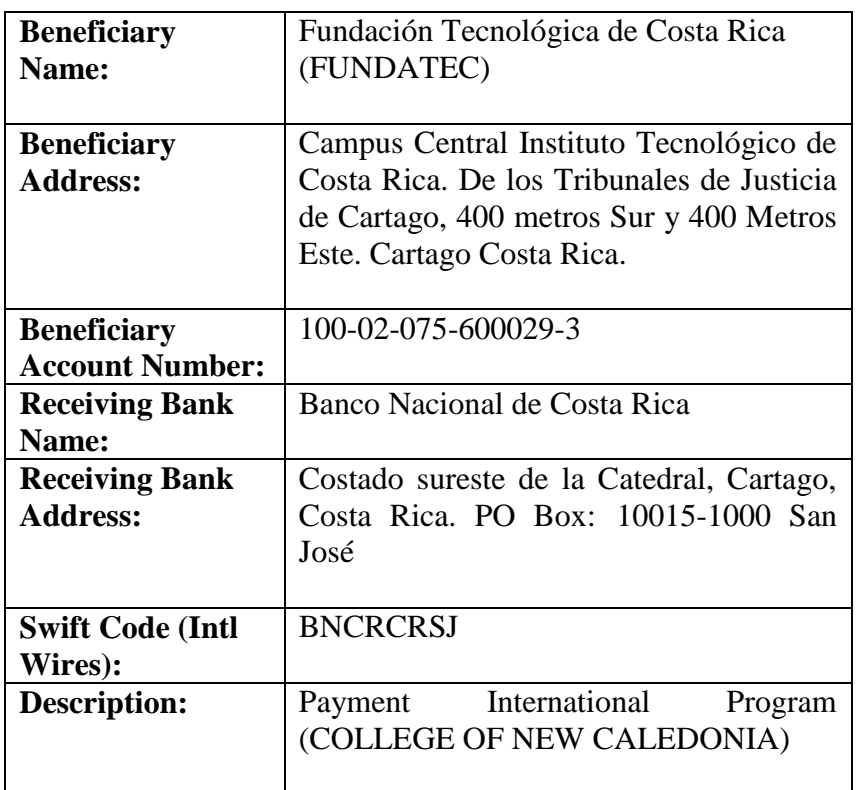

Una vez recibida la transferencia se procede a remitir a la compañía de transporte la lista de participantes y el Rótulo inserto en el Anexo No.11 completado de la siguiente manera:

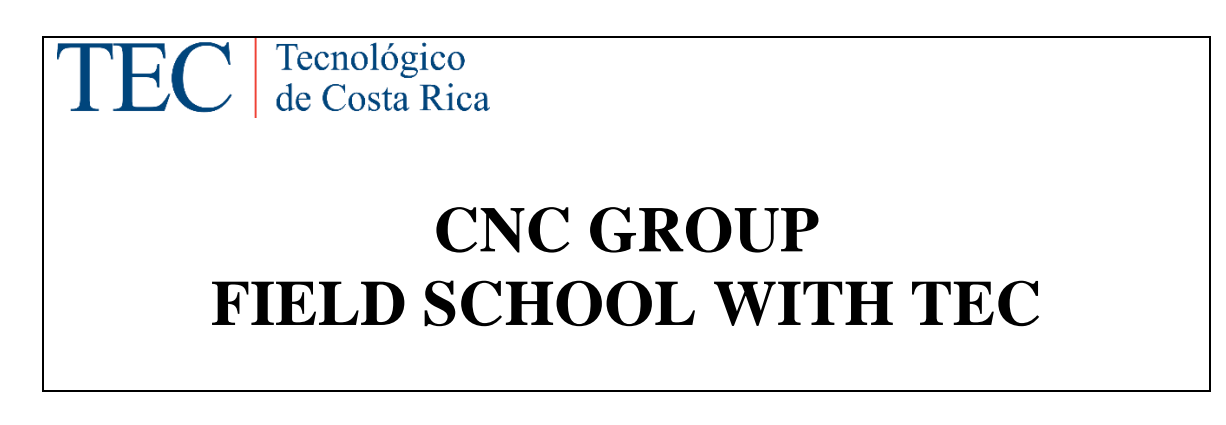

Una vez en el campus, el Gestor de la DC brinda la bienvenida al grupo de estudiantes, brinda instrucciones y otorga carpetas de material con los siguientes documentos:

Carta de Bienvenida (Welcome letter):

Participants Parucipants<br>College of New Caledonia (CNC)<br>Natural Resources Field School May 3<sup>rd</sup>, 2012 Dear Participants: On behalf of Instituto Tecnológico de Costa Rica (ITCR) it is a pleasure to welcome you to<br>Costa Rica and our Main University Campus. This Natural Resources Field School will provide CNC participants the opportunity to take courses offered by our diversity of majors, study and practice the Spanish language, combined with guided tours that will allow students and faculty members to interact with the natural beauty of Costa Rica. We expect this will help to explore and enhance your knowledge in natural resources. We have a full agenda during the next two weeks, so please take a few minutes to read through the Information in this folder. I<mark>t includes a Detail Program / Itinerary, Emergency</mark><br>Contacts, Safety Tips and other important information. We hope that your stay in our country will be pleasurable and the beginning of a fruitful relationship between ITCR and CNC for years to come. With respect and appreciation, **MSc Marco Perez** Director Cooperation and International Affairs Office Instituto Tecnológico de Costa Rica

Fuente: elaboración propia

Programa de Actividades (Detail Program): Adjunto en este ejemplo.

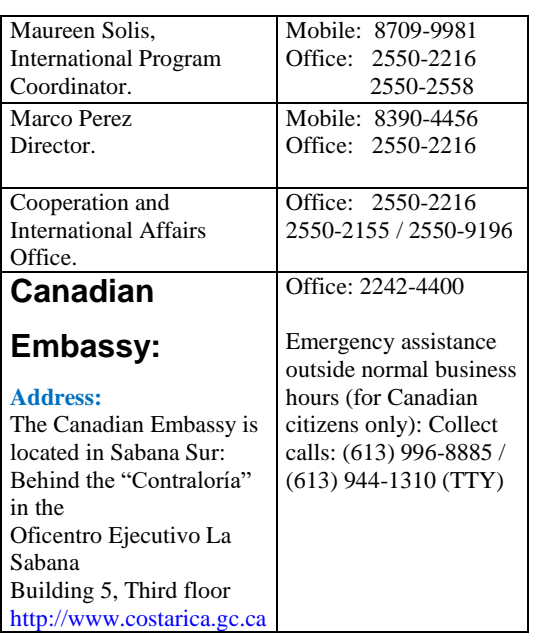

Contacto en caso de Emergecia (Emergency Contacts):

- Información General sobre Costa Rica (General Information about Costa Rica): Adjunto en el Anexo No. 14 de este PFG.
- Encuesta de satisfacción: Adjunto en el Anexo No. 15 de este PFG.

Seguidamente se procede a ejecutar los procesos relacionados con gestión de adquisiciones y cierre de Programa Internacional descritos más adelante en este documento.

Para efectos de control de las comunicaciones se recomienda utilizar la siguiente Plantilla:

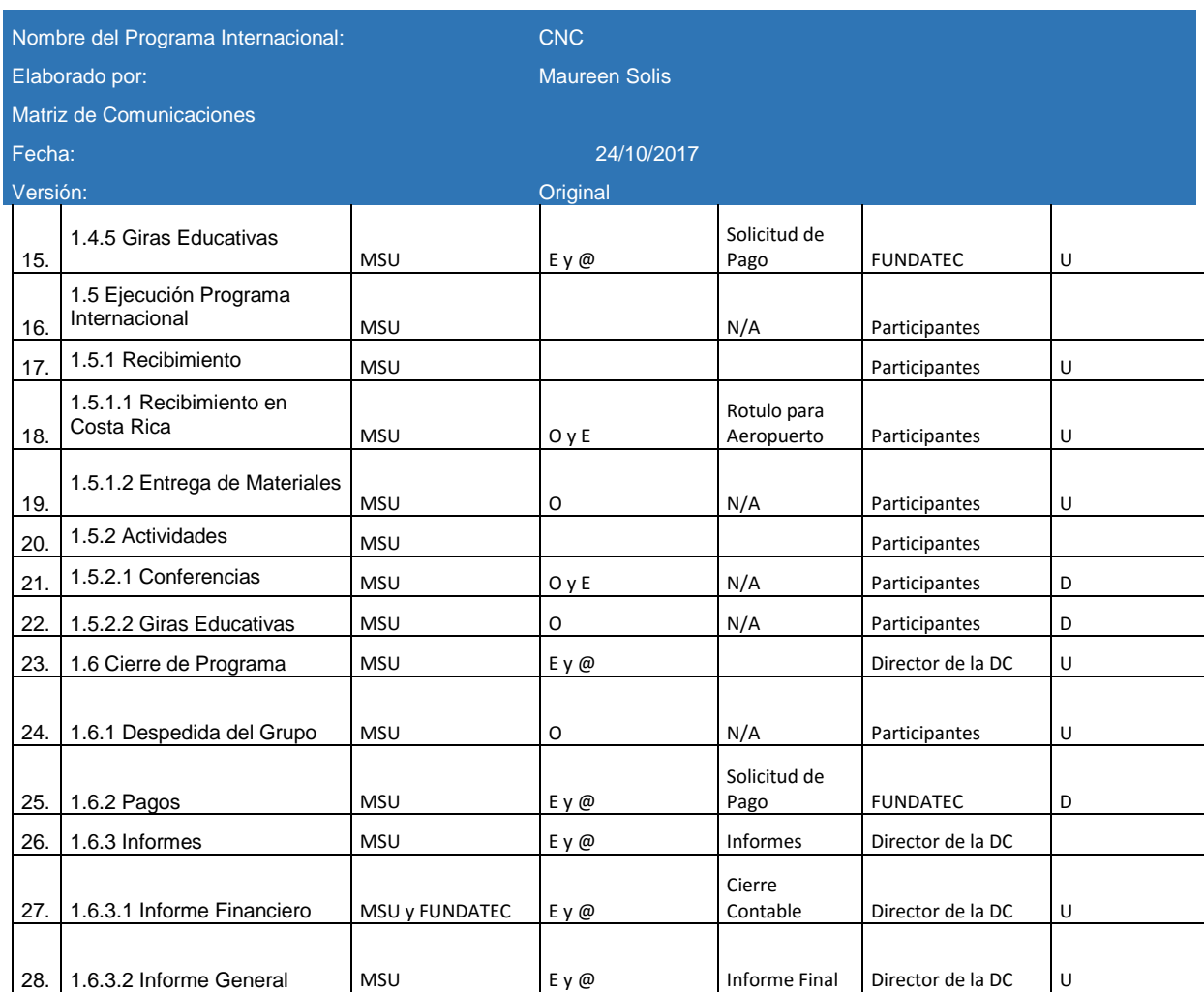

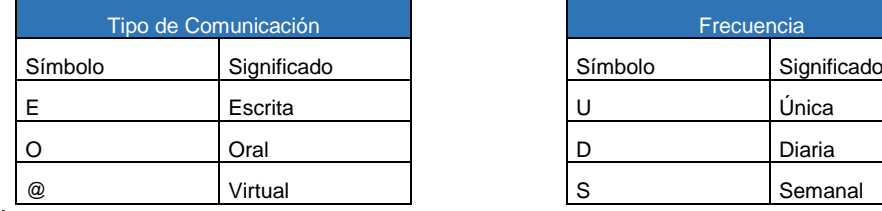

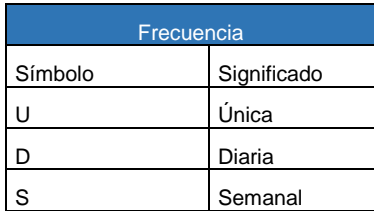

Fuente: elaboración propia

Esta plantilla puede utilizada para elaborar las versiones necesarias para el seguimiento y control de estos procesos según la necesidad de este Programa.

4.3.6 Gestión de Riesgos del Programa Internacional:

Una vez que se aplica los pasos indicados anteriormente con sus respectivas plantillas, se obtiene el siguiente análisis: **I DREAD IN A DREAD ISLANS CONTROLLED IN THE SUBSET OF THE SUBSET OF THE SUBSET OF THE SUBSET OF THE SUBSET OF THE SUBSET OF THE SUBSET OF THE SUBSET OF THE SUBSET OF THE SUBSET OF THE SUBSET OF THE SUBSET OF THE SUBSET OF** 

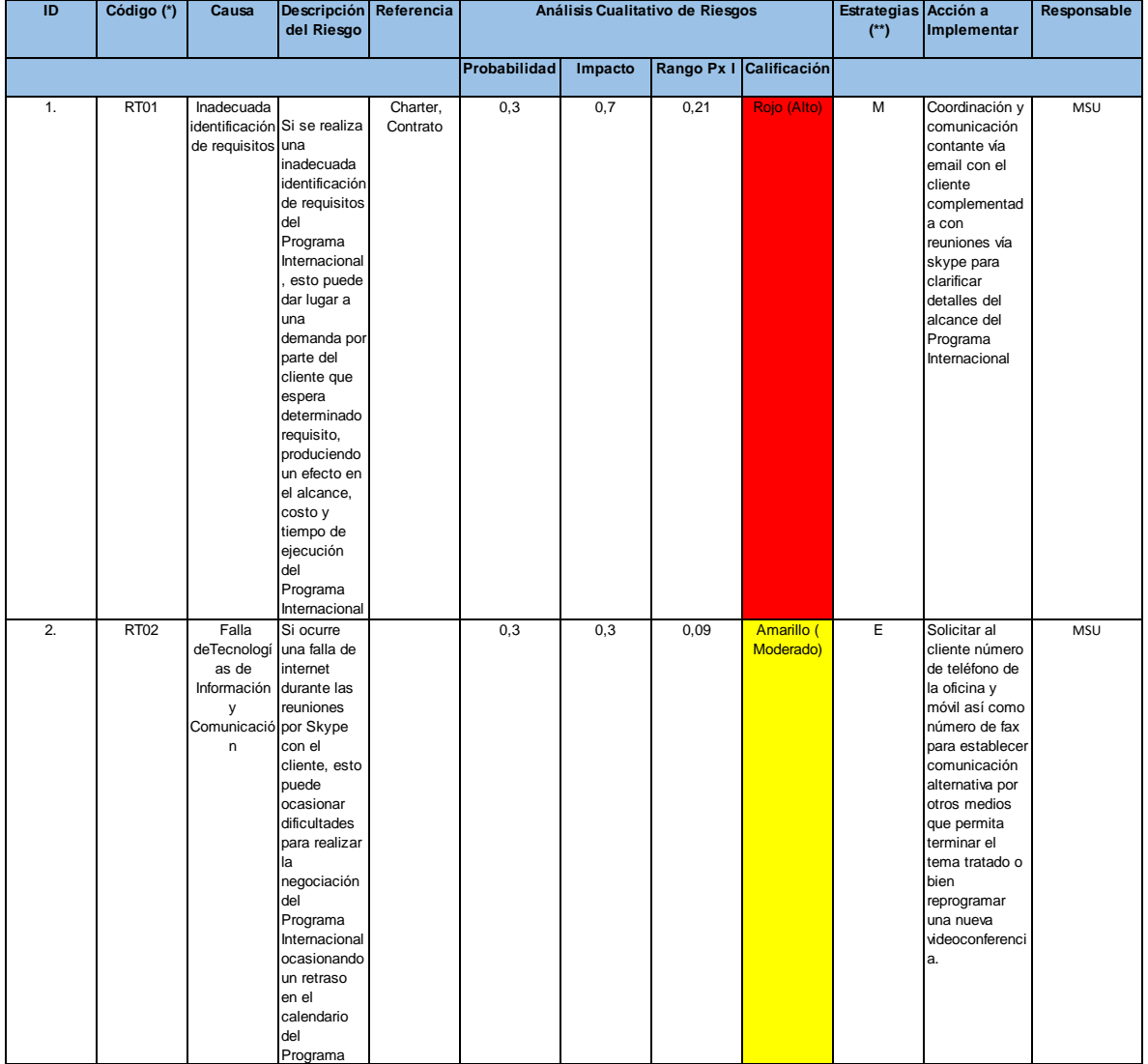

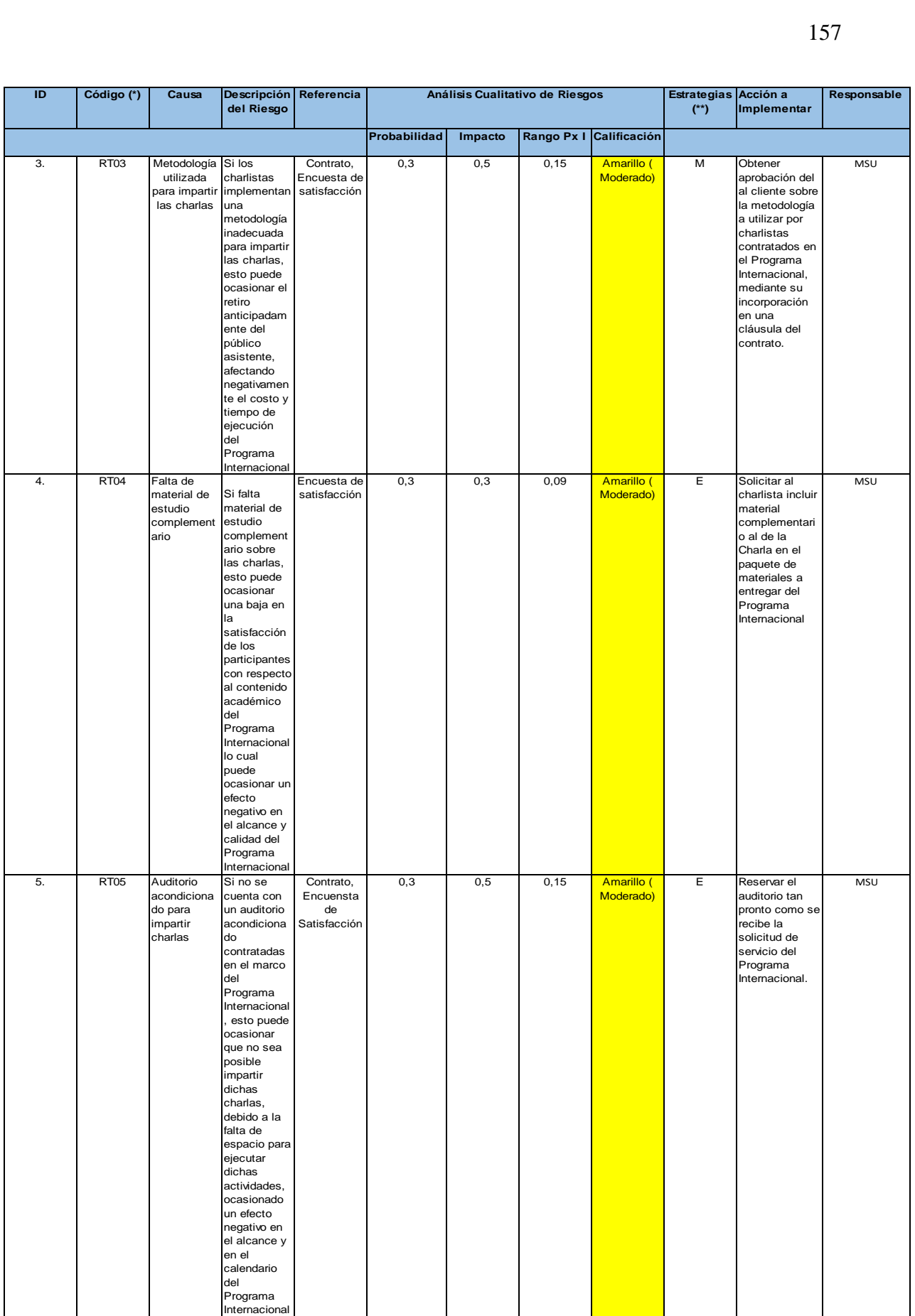

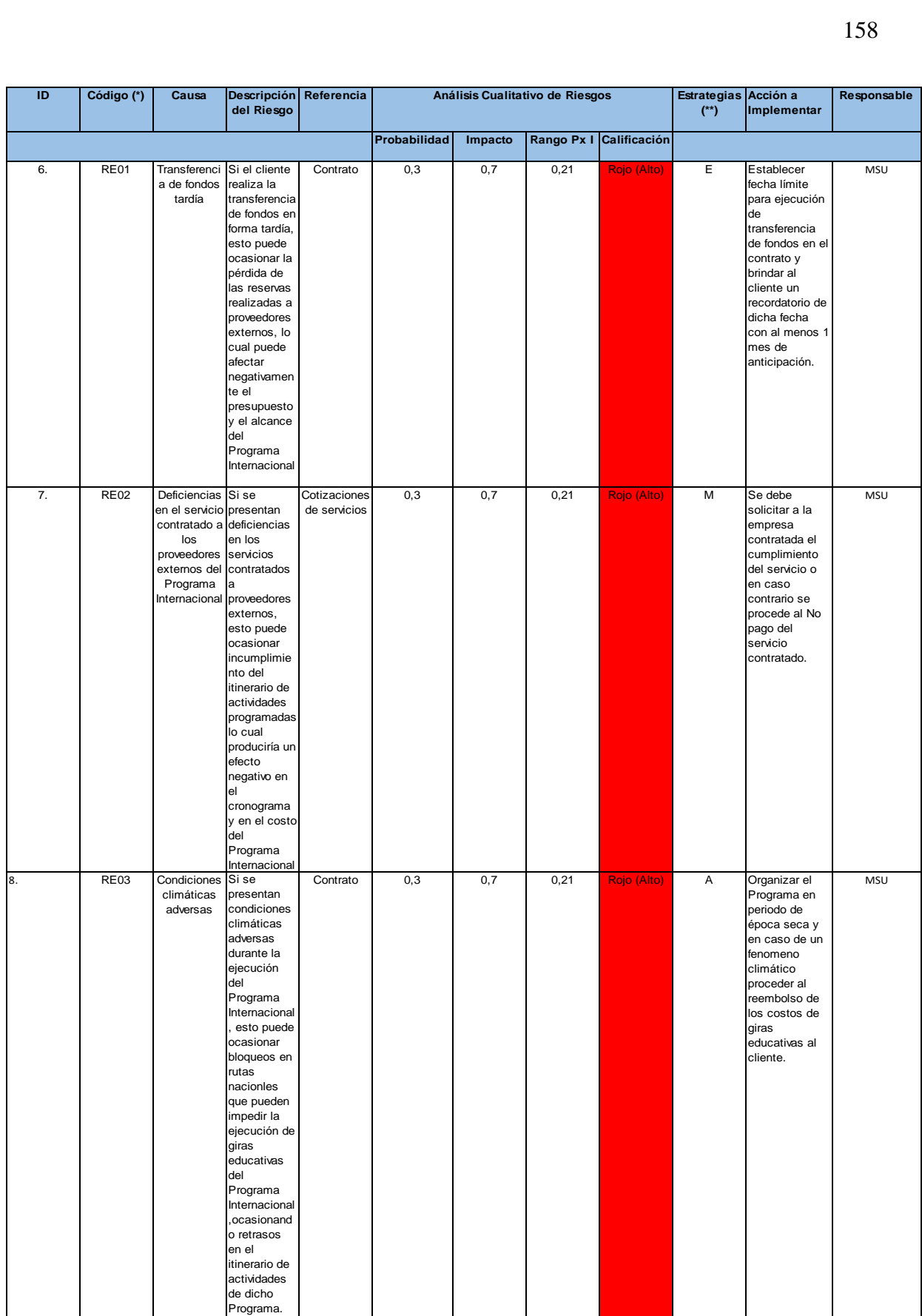

con cobertura

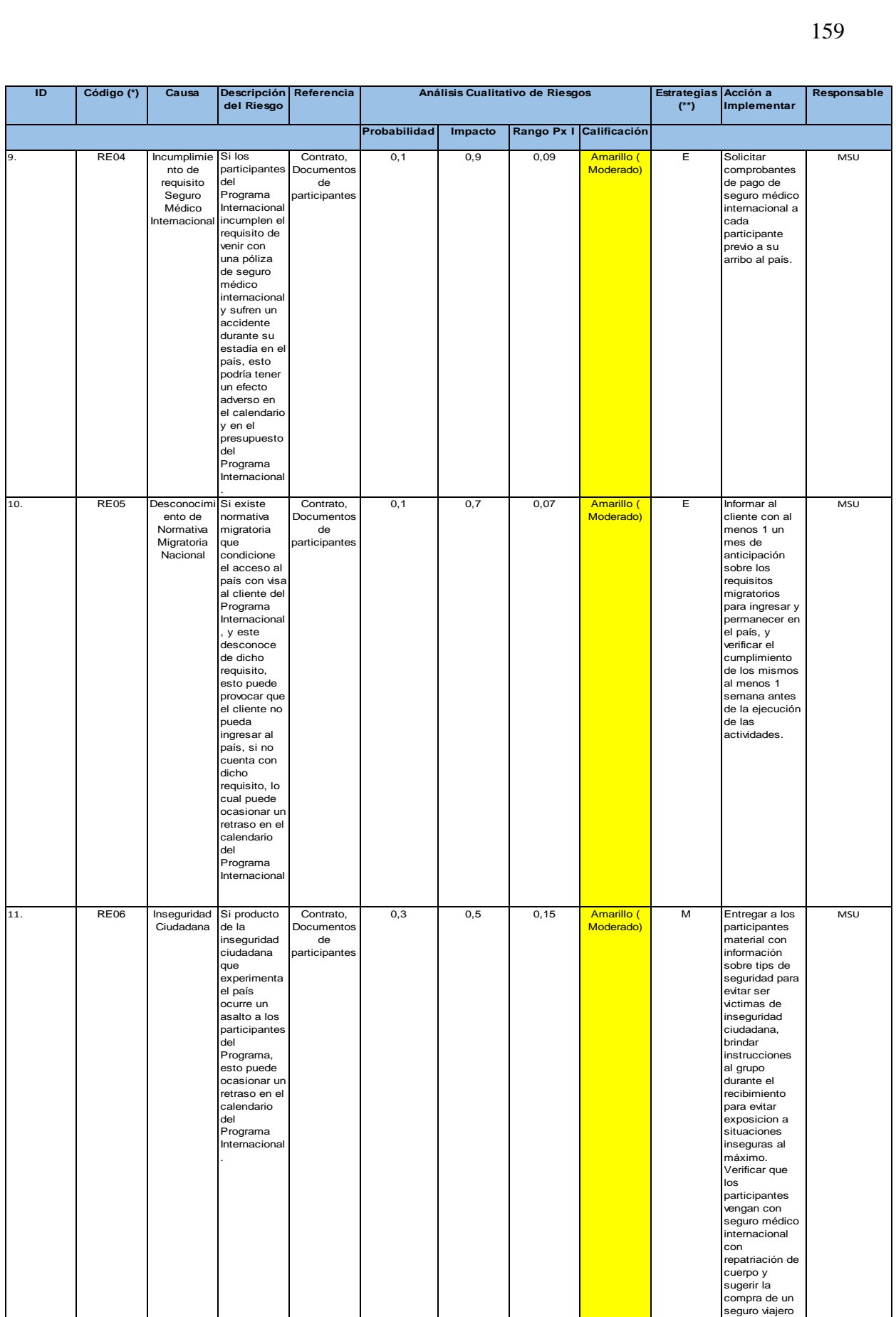

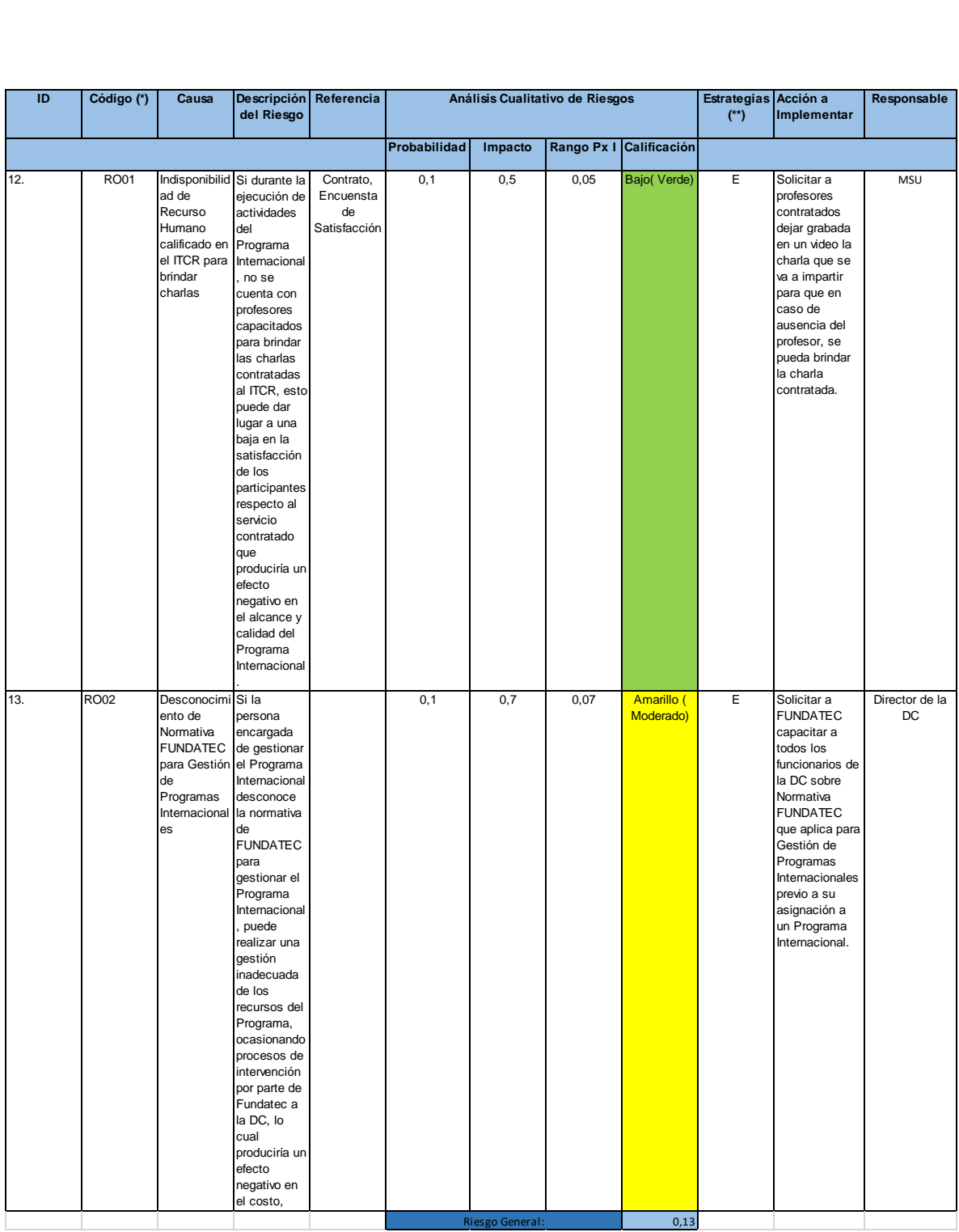

Una vez realizado el análisis anteriormente expuesto, se puede concluir que el riesgo del proyecto es moderado, por lo que debe priorizarse la atención en aquellos aspectos calificados con "Riesgo Alto" marcados en color rojo y volver a realizar el análisis una vez ejecutadas las estrategias expuestas para determinar si fue posible eliminar dichos riesgos.

Es importante recordar que la plantilla inserta en este ejemplo, cuenta con un apartado denominado: "Versión" que permite generar las plantillas que sean necesarias para dar seguimiento y control a los riesgos que surgen como producto de este proyecto.

4.3.7 Gestión de Adquisiciones del Programa Internacional:

Una vez que se revisa toda la documentación que contenga información relacionada con requisitos técnicos y logísticos del Programa, así como informes de Programas anteriormente ejecutados para identificar proveedores, se recomienda elaborar un contrato, sirva de referente para aclarar el alcance costos y tiempo de ejecución del Programa Internacional en cuestión entre el cliente y el Gestor de la DC.

Merece destacar que actualmente, dicha práctica no se realiza en forma obligatoria, a menos que el cliente así lo solicite, sin embargo, se recomienda instaurar la práctica de elaborar dicho contrato pues este documento sirve como referente para el control de todas las áreas de conocimiento que se gestionan en un Programa Internacional. Se recomienda elaborar el contrato en inglés, dado que los clientes del Programa Internacional proceden de universidades donde se habla inglés como base.

Para ello, se recomienda utilizar el Anexo No.21. "Ejemplo de Contrato", bajo la modalidad de Contrato de Precio Fijo, tal y como se muestra a continuación:

### **Ejemplo de Contrato: Description of Services the Cooperation Tecnológico de Costa Rica (TEC) & (CNC) 2-16 May, 2017**

The Tecnológico de Costa Rica (TEC) will provide the following academic and recreational activities for a group of 8 participants + 1 instructor from the (Institution)

- **1. Responsibilities of TEC:** The Office will provide a program schedule beginning May 2nd and ending May 16<sup>th</sup> to include:
	- Provide contact person at TEC for coordination of field school development, scheduling of activities and coordination of payments, in advance of program start date.
	- Transportation to and from Juan Santa María International Airport (San Jose) on May 2nd (arrival) and May 16<sup>th</sup> (departure);
	- Provide guided tours from May 2nd to May 16<sup>th</sup> according to the agreed itinerary
	- Work with the CNC Field School Leader to assist with communication and daily planning related to the group study;
	- Arrange for visit and orientation at TEC campus which will provide the following:
		- Campus Tour & Visit to Research Centre on Forest-Industry Integration
		- Introductory Lectures on Forestry, Tropical Ecosystems, Volcanoes/Earthquakes, Environmental Systems and Policy, local culture
	- Arrange for Costa Rica Forestry & Natural Resources related activities including:
		- Monteverde Cloud Forest Reserve Night Tour
		- Santa Elena Reserve & Coffee Plantation Tour
		- Arenal National Park and Baldi Hot Springs
		- Pacuare River Rafting, Suspension Bridges and Canopy Zip Line Tour
		- Visit to Earth University (Banana Plantation and tour of Agro-projects)
		- Punta Uva visit
		- Tortuguero Mangrove/Canals Tour.
	- Arrange hotel accommodations (shared and single), including breakfasts at all destinations (13 nights)
	- Arrange for ground transportation group travel by bus (including driver & guide as negotiated).
	- Communicate any problems, questions, or changes in itinerary as soon as possible to program contact (in advance of program start date) or directly to CNC Field School Leader

1.10 Accommodation booking is subject to availability; in case any change has to be done, TEC will find same quality accommodations as the ones agreed with CNC.

### **2. Responsibilities of the College of New Caledonia**

The College of New Caledonia agrees to carry out the following responsibilities for this Field School program:

- Provide contact person at CNC for coordination of field school development, scheduling of activities and coordination of payments, in advance of program start date.
- Promote and recruit participants.
- Provide all participants with orientation sessions prior to their departure from Canada including preparatory materials, payments and travel arrangements.
- Ensure that all participants have appropriate passports, visas, emergency contact information, medical coverage and insurances.
- Assign a Field School Leader for liaising with TEC staff, guide, and lectures regarding Field School activities and schedule.
- Communicate any problems, questions, or changes in itinerary as soon as possible to program contact (in advance of program start date) or directly to CNC Field School Leader
- Make the official postulation of the group of students and their coordinator (usually a professor) and send the following documentation for each participant to TEC:
	- Registration Form
	- Provide Copy of International Health Insurance
	- Provide Copy of Passport

2.8 Coordinate the Program´s payment transaction to TEC.

## **Fees:**

The TEC fees for this program are as follows:

### *\$*29072,96 *USD (shared accommodations for 9 participants and single accommodations for 1 leader plus one instructor)*

These fees include: TEC related expenses (facilities, lectures, day activities, transportation, administrative fees, /guides), 13 nights of accommodations (including breakfasts, lunch and dinner), all entrance/activity fees, and transportation expenses as outlined in the approved budget and approved itinerary.

### **Total final payment will be made 31, March, 2017**

#### **Additional Assistance:**

The Cooperation and International Affairs Office of TEC will kindly assist with the coordination of additional travel and activities for group participants communicated in advance and within business hours. The participants are responsible for the fees related to additional tours or trave

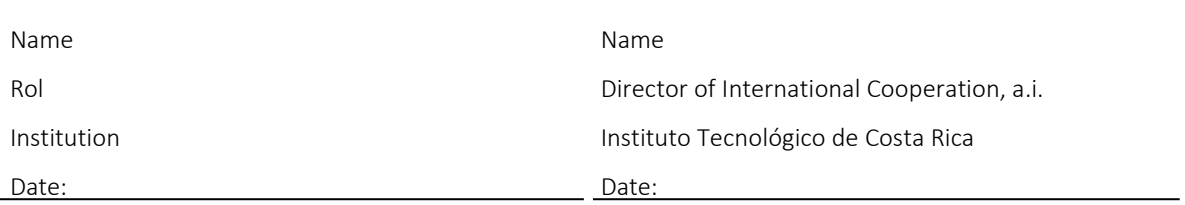

Fuente: elaboración propia con base en Umaña, M. (2012).

Nombre del Programa Internacional: CNC Elaborado por: Maureen Plantilla de Planificación de **Adquisiciones** Fecha: 24/10/2016 Versión: Original ID | ¿Qué se requiere? | Hacer Cantidad | Proveedor | Costo en USD Fechas en que se requiere de DD/MM/AA a DD/MM/AA 1. Elaborar contrato del Programa Internacional **Hacer** 01 Gestor de  $\vert$ la DC  $\vert$ 10 2. Contratar 2 charlistas para impartir 6 conferencias indicadas en el Contrato Comprar 06 Charlas Profesor ITCR 1800 03/05/2017 al 04/05/2017 3. Contratar 1 Guía Turístico para giras Comprar | 11 días | Kike Tours | 1000 04/05/2017 al 14/05/2017 4. Imprimir material para participantes | Hacer 9 **Carpetas** Gestor de la DC 200 02/05/2017 5. **Contratar** Transporte para 9 personas | Comprar | 15 días | Mar Azul | 2800 02/05/2017 al 16/05/2017 6. Contratar hospedaje por 14 noches para 9 personas | Comprar 14 noches **Hoteles** nacionales indicados en Itinerario 3600 02/05/2017 al 16/05/2017 7. Reservar auditorio TEC para ejecución de Charlas IITCR 100 03/05/2017 al 04/05/2017 8. Comprar 9 entradas para 7 giras educativas | Comprar 56 entradas **Destinos** indicados en itinerario 3000 04/05/2017 al 14/05/2017

Fuente: elaboración propia

De esta forma, se deben incluir todas las actividades que se requiera hacer o comprar fuera de la DC. Merece destacar que dicho ejemplo constituye un referente de las posibles actividades a incluir no obstante, pueden incluirse tantas actividades como se estime pertinente por parte del responsable del Programa en cuestión.

Una vez que se tiene esta plantilla, es posible solicitar a FUNDATEC que proceda a la contratación de los proveedores utilizando el formulario denominado: "Solicitud de Pago" adjunto en el anexo No.10, tal y como se muestra a continuación:

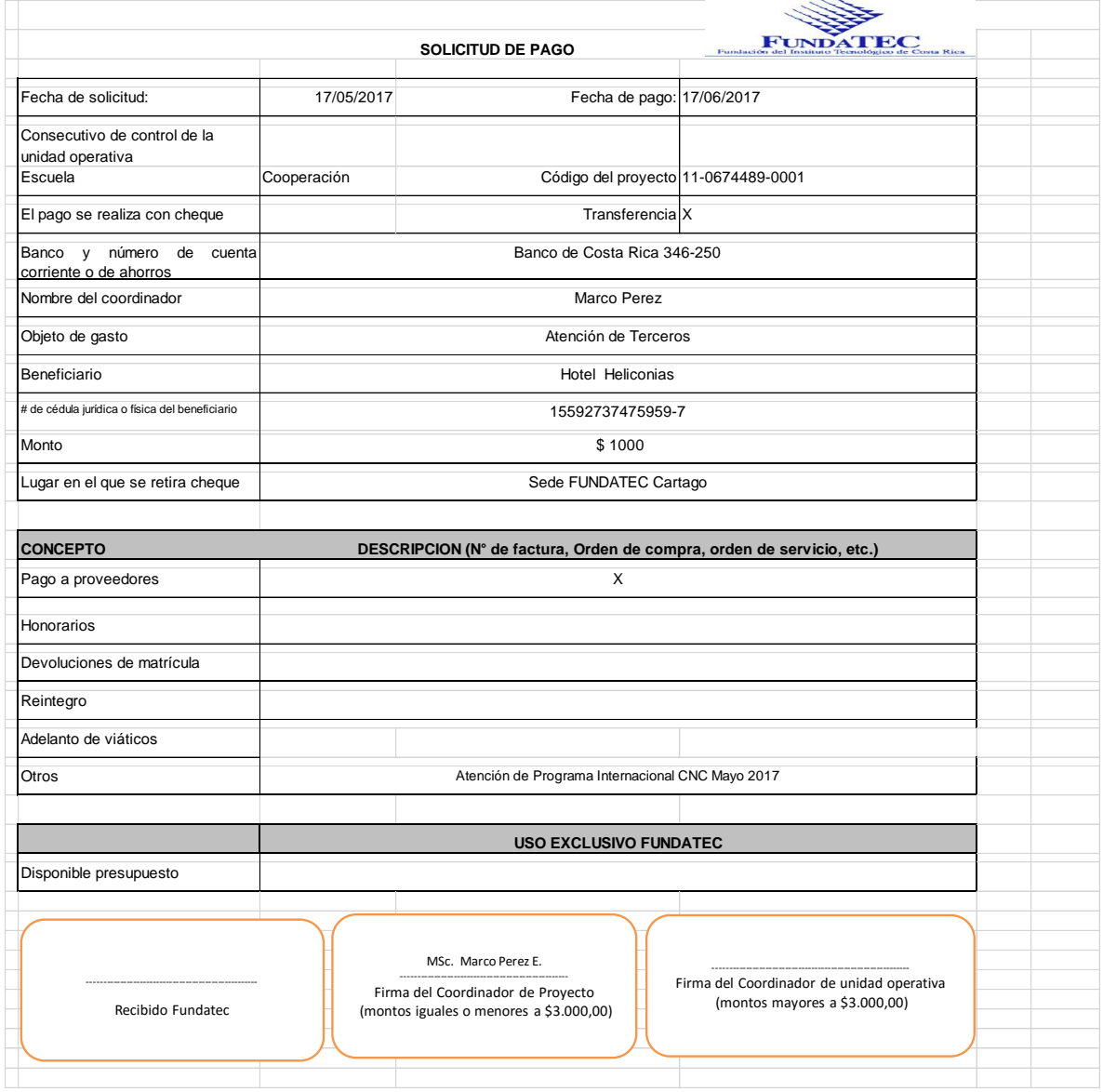

Finalmente una vez que el Programa Internacional se ha ejecutado se debe solicitar a FUNDATEC, responsable de la contratación control y cierre de las adquisiciones, proceder a finalizar cada adquisición. Para ello, se deben seguir los siguientes pasos:

- a) Se debe revisar los documentos relacionados con las adquisiciones del Programa tales como la Plantilla de Planificación de Adquisiciones, cotizaciones y contratos (si existieran estos últimos) y recopilar toda la documentación relacionada con la adquisición.
- b) Se debe elaborar una lista de facturas a recibir y recopilar las facturas que sean realizadas en San José para su presentación en FUNDATEC. Para ello se debe utilizar el Anexo No.21 adjunto en este PFG. Tal y como se muestra a continuación:

Ejemplo de Anexo 21: Facturas San José

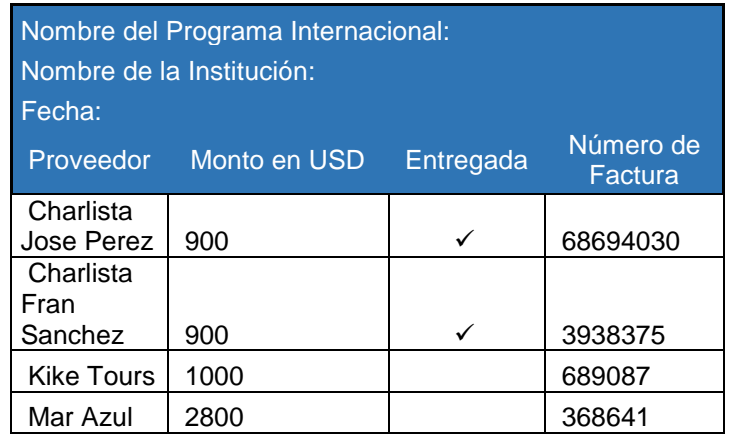

Fuente: elaboración propia

c) Previo a la salida del grupo de las instalaciones del ITCR se debe solicitar, al Guía Turístico o en ausencia de este al profesor tutor que acompaña al grupo, la recolección de facturas de los diferentes proveedores ubicados fuera de San José, y se le indica que debe
recopilar las facturas indicadas y entregarlas en la DC a su regreso a San José.

d) Para tal fin, se le facilita el documento: "Lista de facturas por recibir" adjunto en el Anexo No.21,y el Anexo No.16, los cuales deben ser completados previamente por el Gestor de la DC encargado del Programa. Tal y como se nuestra a continuación:

Ejemplo de Anexo No.21: Facturas fuera de San José

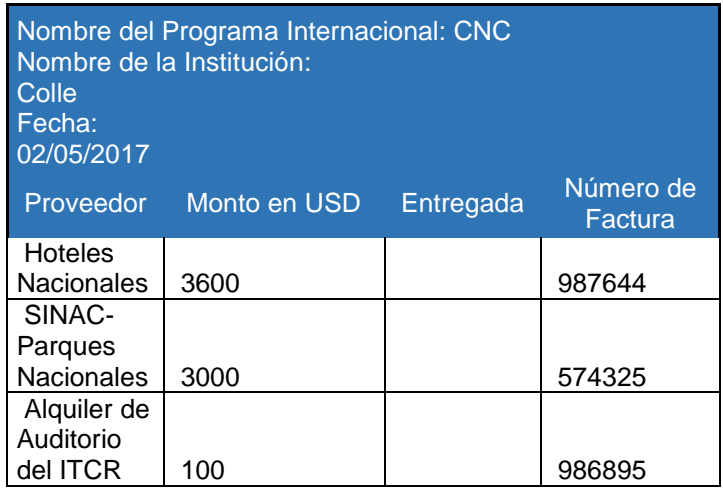

#### **Ejemplo de Anexo No.16: Carta a Guía Turístico**

19 de abril del 2017 DC-391-2017

 **Señor Aldo Pérez Ibarra Guía Turístico Presente**

Estimado Sr. Ibarra:

Tengo el agrado de dirigirme a usted en ocasión de saludarle y referirme al Programa Internacional entre el Instituto Tecnológico de Costa Rica (ITCR) y la Universidad de Nueva Caledonia Canadá (CNC), a efectuarse del 02 al 17 de mayo del año en curso.

Al respecto, y de conformidad con los servicios contratados a su persona por concepto de gira de turismo en las fechas del 05 al 15 de mayo, esta Dirección atentamente realiza entrega de la siguiente documentación:

- 1) Programa Detallado de la Gira.
- 2) Tabla de Servicios Cancelados a los proveedores para la correspondiente entrega a esta Dirección de las Facturas Originales (FUNDATEC).
- 3) Datos Varios de los Participantes: Rooming List, Alergias.
- 4) Entradas a los Parques Nacionales: Volcán Arenal, Volcán Poas, Parque Nacional Tortuguero (56 tiquetes extranjeros y 3 tiquetes nacional)

Agradezco su atención,

**MSc. Marco Perez, Director Dirección de Cooperación Instituto Tecnológico de Costa Rica**

e) Una vez que se cuente con todas las facturas de los proveedores, se procede a remitir las mismas con un oficio a la Dirección Ejecutiva de FUNDATEC para su debido pago, para ello se debe utilizar el machote de memorando adjunto en el Anexo No. 17 denominado: "Entrega de facturas originales a FUNDATEC". Tal y como se muestra en el siguiente ejemplo:

DC-546-2017

**MEMORANDO** 

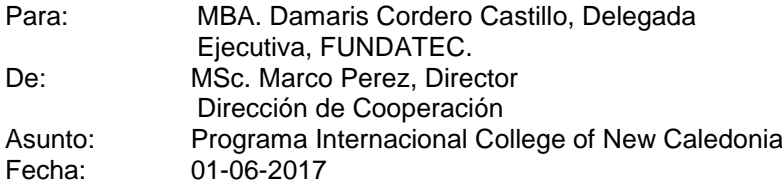

Tengo el agrado de dirigirme a usted en ocasión de referirme al Memorando DC-369-2012, sobre las Solicitudes de Pago del Programa Internacional con la Universidad de Nueva Caledonia Canadá; efectuado del 02 al 17 de mayo del año en curso y administrado bajo el código de Proyecto: 11-06883-01.

Al respecto y para efectos de cierre, esta Dirección atentamente adjunta el siguiente listado de Facturas Originales, por concepto de los servicios cancelados a los proveedores, durante la ejecución del citado Programa Internacional:

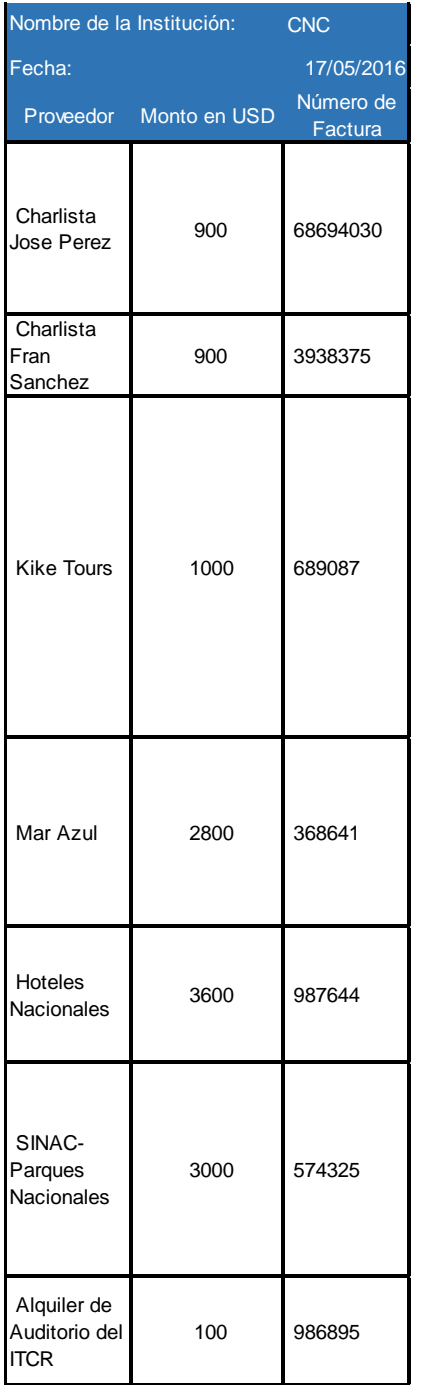

Agradezco su atención y gestión.

## **Adjunto: Facturas Originales según listado.**

Una vez hecho esto, FUNDATEC se encarga de hacer el cierre correspondiente de las adquisiciones, y a efectuar un estado de presupuesto que será utilizado por el Gestor de la DC encargado del Programa para la elaboración del Cierre Contable del Programa que se debe entregar al Director de la DC para su conocimiento, el cual se elabora con base en los Anexos No.18 y No.19 del presente documento. Tal y como se muestra a continuación:

### **Ejemplo de Anexo No.19:**

DC-538-2017 **MEMORANDO** 

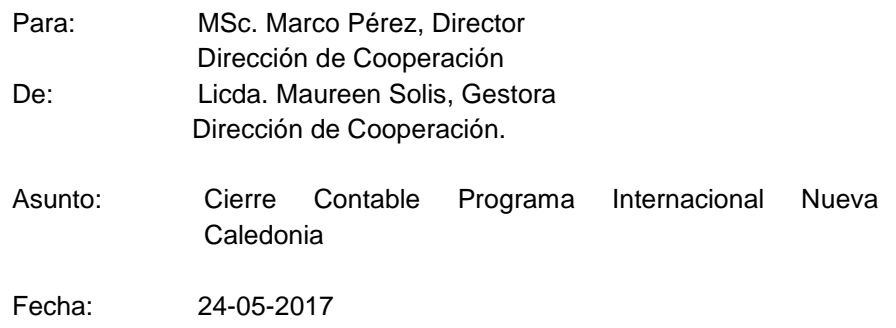

Mediante la presente y a manera de cierre del Programa Internacional (PI) implementado con la Universidad de Nueva Caledonia-Canadá (CNC), en las fechas del 02 al 17 de mayo del año en curso; cordialmente hago entrega de la siguiente documentación para su respectiva valoración y archivo.

- 1) Documento de Excel: "Informe Finanzas del Programa Internacional". El mismo le será enviado vía correo electrónico para el detalle de las fórmulas utilizadas.
- 2) Expediente para archivo en sección FUNDATEC, el cual contiene los siguientes documentos: Memorandos, Formularios de Solicitud de Pago, Comprobantes de Transferencias Bancarias, Formularios de Atención a Terceros, y copia de los correspondientes Recibos/Facturas.

Agradezco su atención.

A este anexo se le adjunta el Archivo generado con base en el Anexo No.18, tal y como se muestra a continuación:

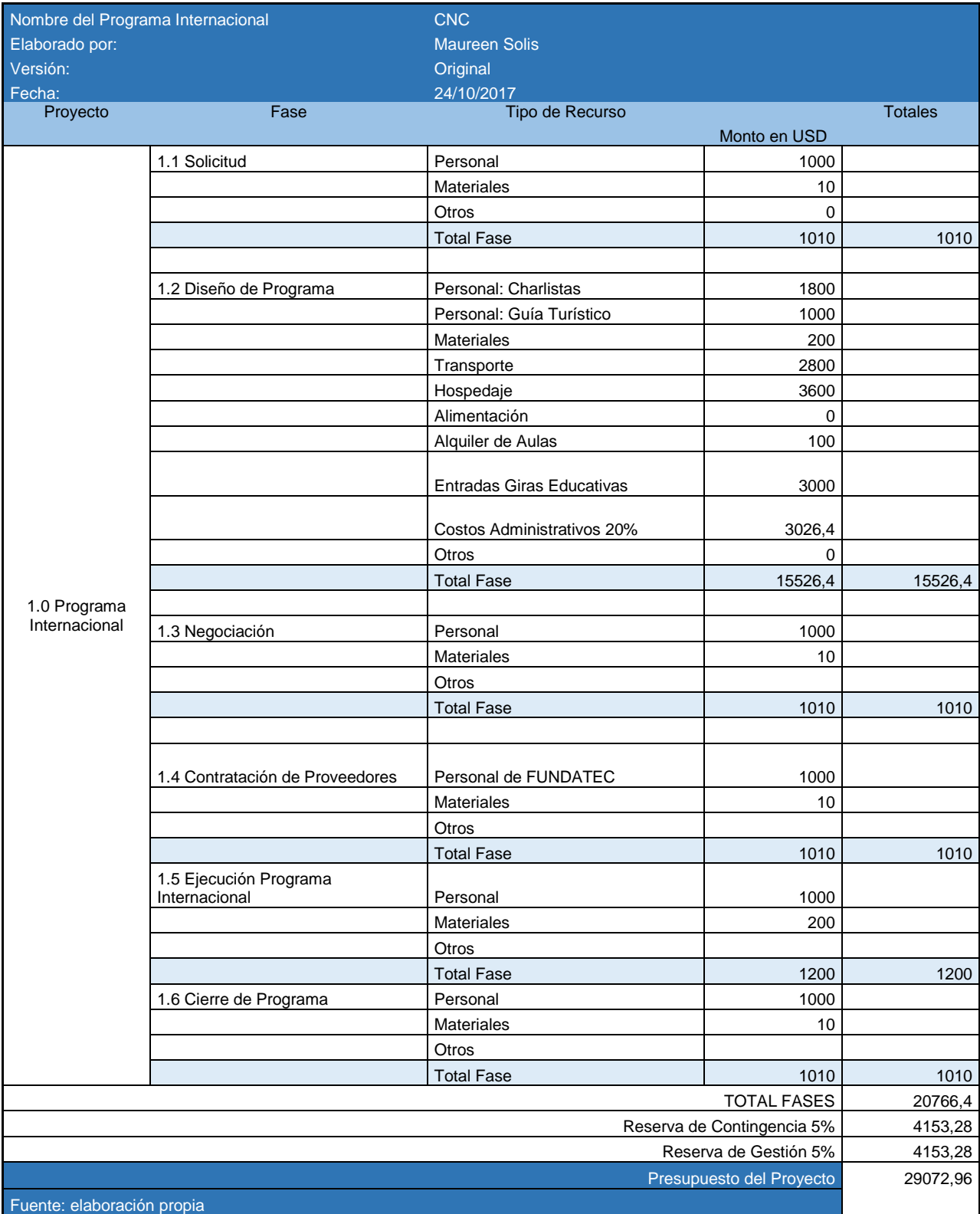

Merece destacar que para brindar el seguimiento y control de estos procesos, cada plantilla inserta en este apartado, cuenta con un apartado denominado: "Versión" que permite generar las plantillas que sean necesarias para dar seguimiento y control a los aspectos indicados en el presente apartado.

4.3.8 Gestión de Interesados del Programa Internacional:

Finalmente, para la gestión de interesados del Programa Internacional, resulta conveniente la aplicación de los procedimientos y plantillas sugeridas en este PFG, tal y como se muestra a continuación:

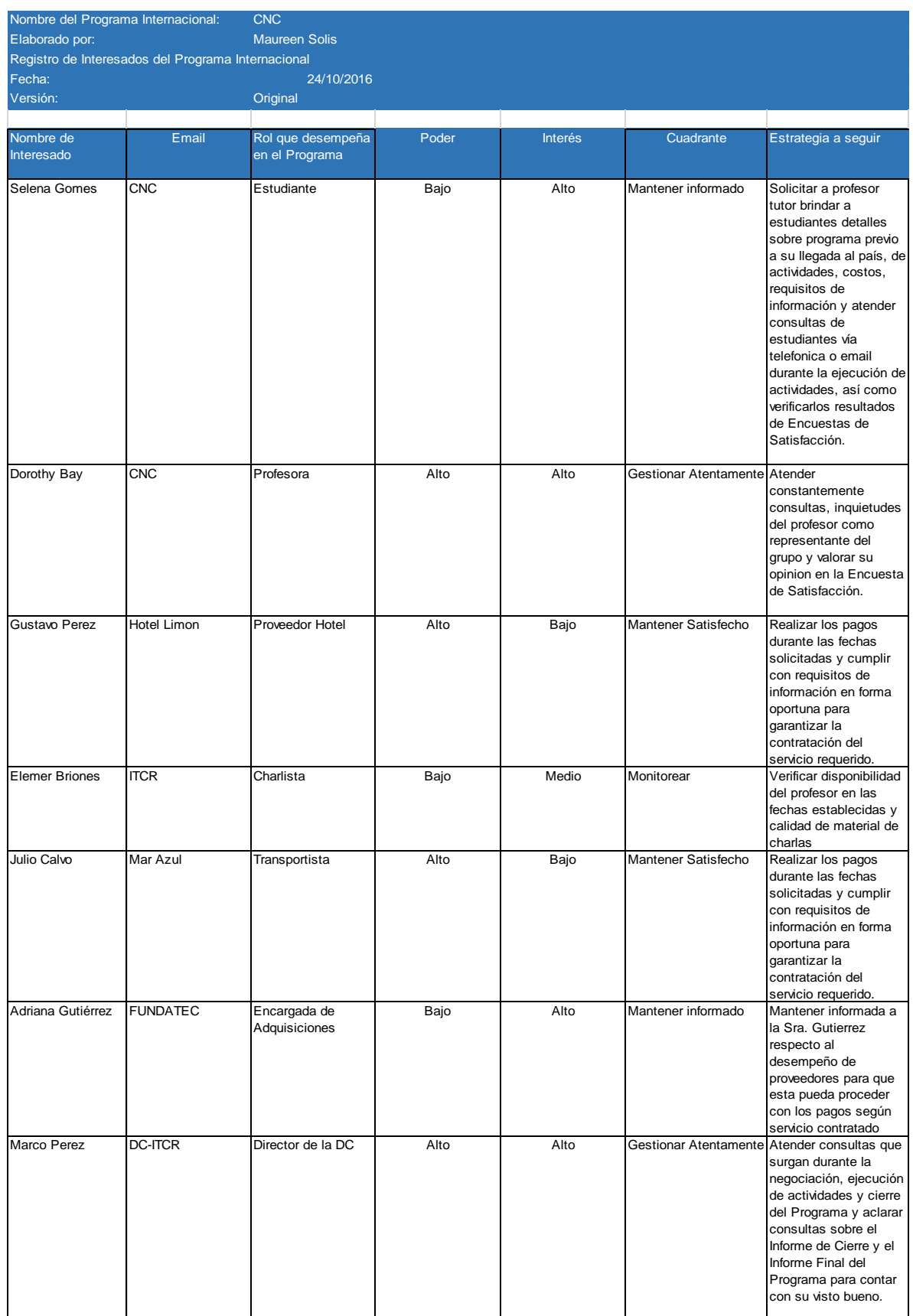

De esta forma el Gestor puede realizar la identificación y gestión de interesados, utilizando para ello, la cantidad de plantillas que sean necesarias para un adecuado seguimiento y control de los interesados. Si se diera el caso de que surjan incidentes los mismos, deben ser igualmente registrados, utilizando para ello la plantilla adjunta en este PFG para este fin, tal y como se muestra en el siguiente ejemplo:

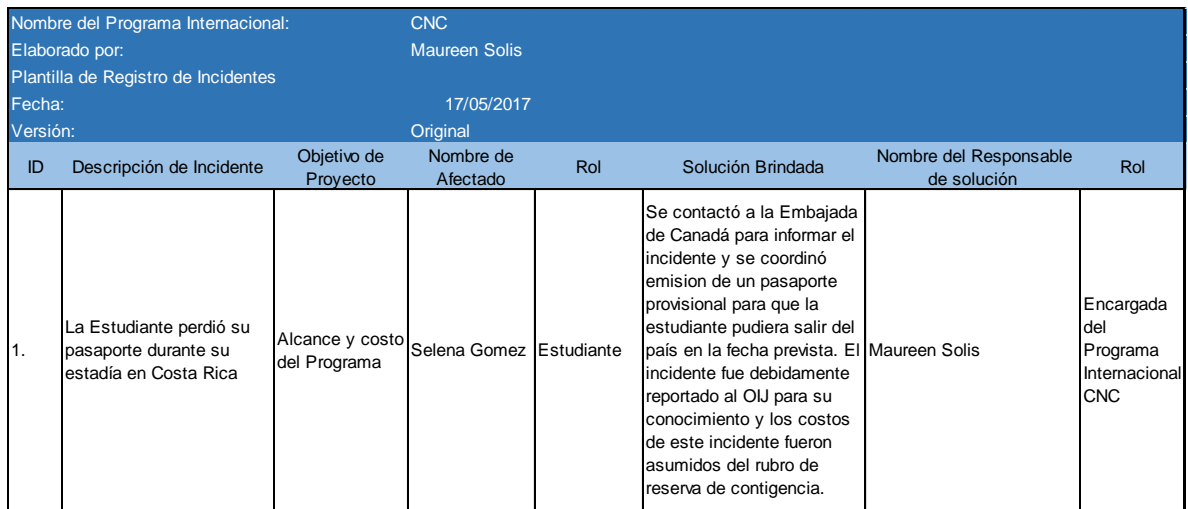

#### **4.3.9 Cerrar el Programa Internacional:**

Para el caso particular del Programa Internacional CNC el proceso de cierre inicia con la Despedida del Grupo en el Aeropuerto Internacional, la recopilación encuestas de satisfacción (como símbolo de la aceptación final de los entregables del Programa por parte del cliente) y la recopilación de las facturas para la remisión de las mismas a FUNDATEC para que este último ejecute el cierre de las adquisiciones y remita el estado actual del presupuesto de la DC, luego de la ejecución de dicho Programa.

Una vez que se obtiene el reporte de FUNDATEC se procede a elaborar el Informe de Cierre Financiero, tal y como se describió en el apartado de Gestión de Adquisiciones de este ejemplo y se procede a hacer el informe final, con base en el Anexo No.22 de este PFG, tal y como se muestra a continuación:

Vicerrectoría de Investigación y Extensión Dirección de Cooperación

Informe Final de Gestión de Programa Internacional (College of New Caledonia)

Elaborado por: Maureen Solis Fecha: (16/06/2017)

El presente informe tiene como fin dar a conocer los resultados alcanzados en relación con la Gestión del Programa Internacional ejecutado en el ITCR para el College of New Caledonia), del (02/05/2017) al (16/05/2017).

De esta forma el presente informa consta de los siguientes componentes:

a)Programa de Actividades: Este proyecto fue ejecutado con el fin de brindar un servicio denominado Programa Internacional, en el marco del cual un grupo de 9 personas de CNC, el cual contrató dicho servicio para la ejecución del siguiente itinerario de actividades:

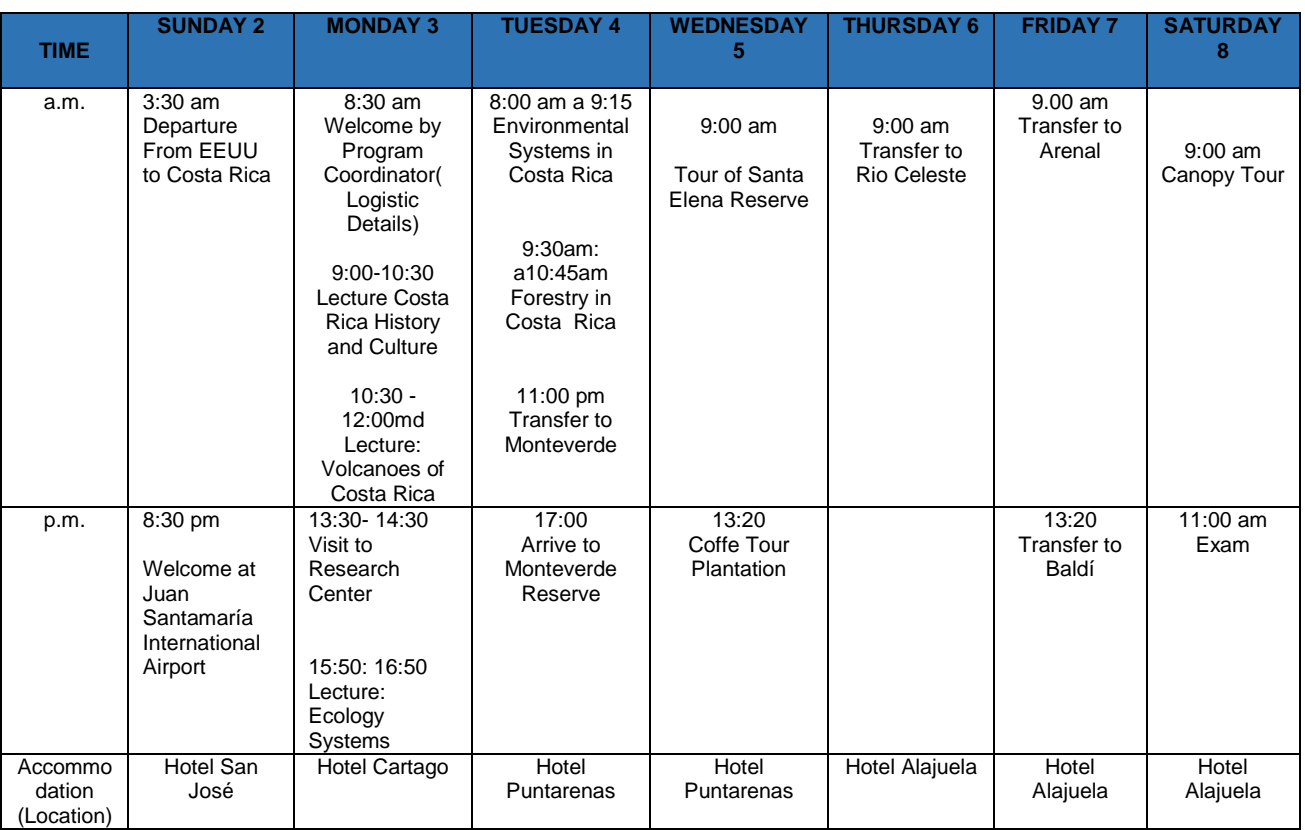

#### **FROM 2-8 MAY,2017**

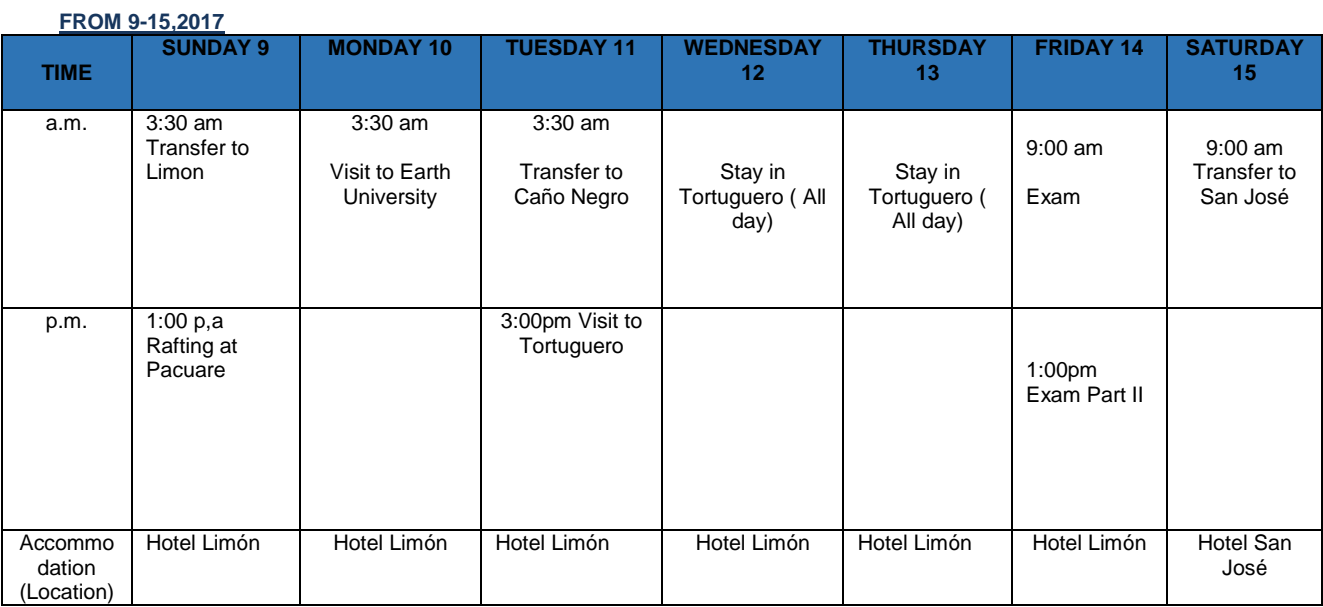

#### **Monday, 16,2017**

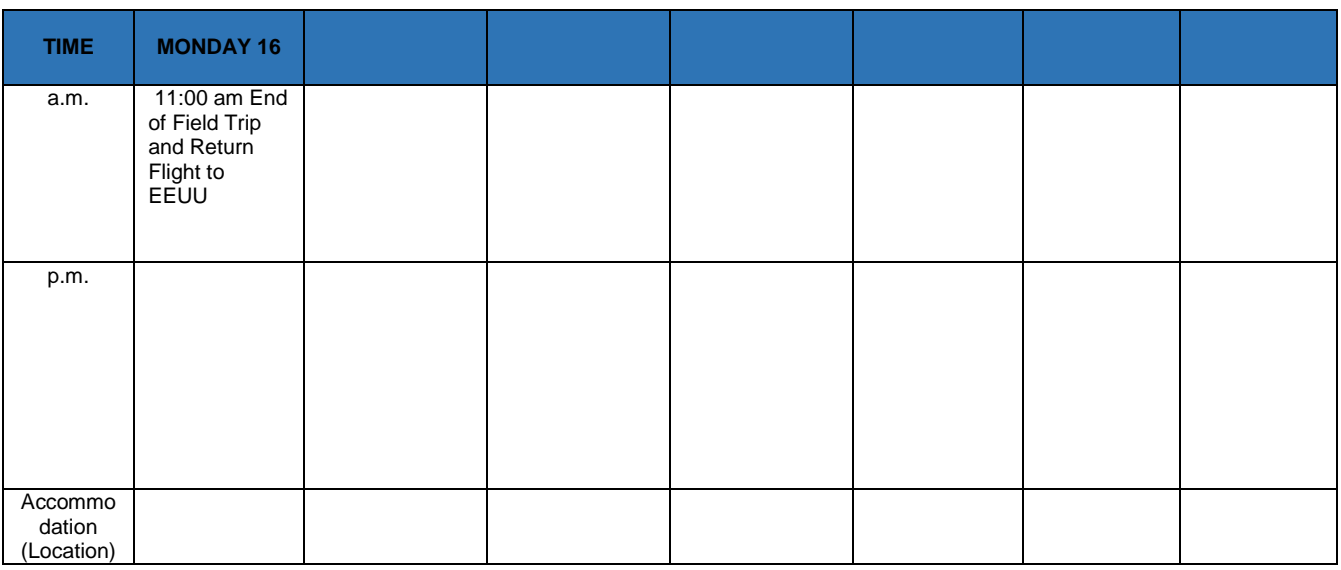

b) Presupuesto Ejecutado: Para dicho Programa se ejecutó el siguiente presupuesto, el cual permitió obtener una ganancia de USD\$3026, correspondiente al 20% de Costos Administrativos que se cobró al cliente para ser utilizados como recurso complementario para el fondo de investigación a nivel institucional. Tal y como se muestra a continuación:

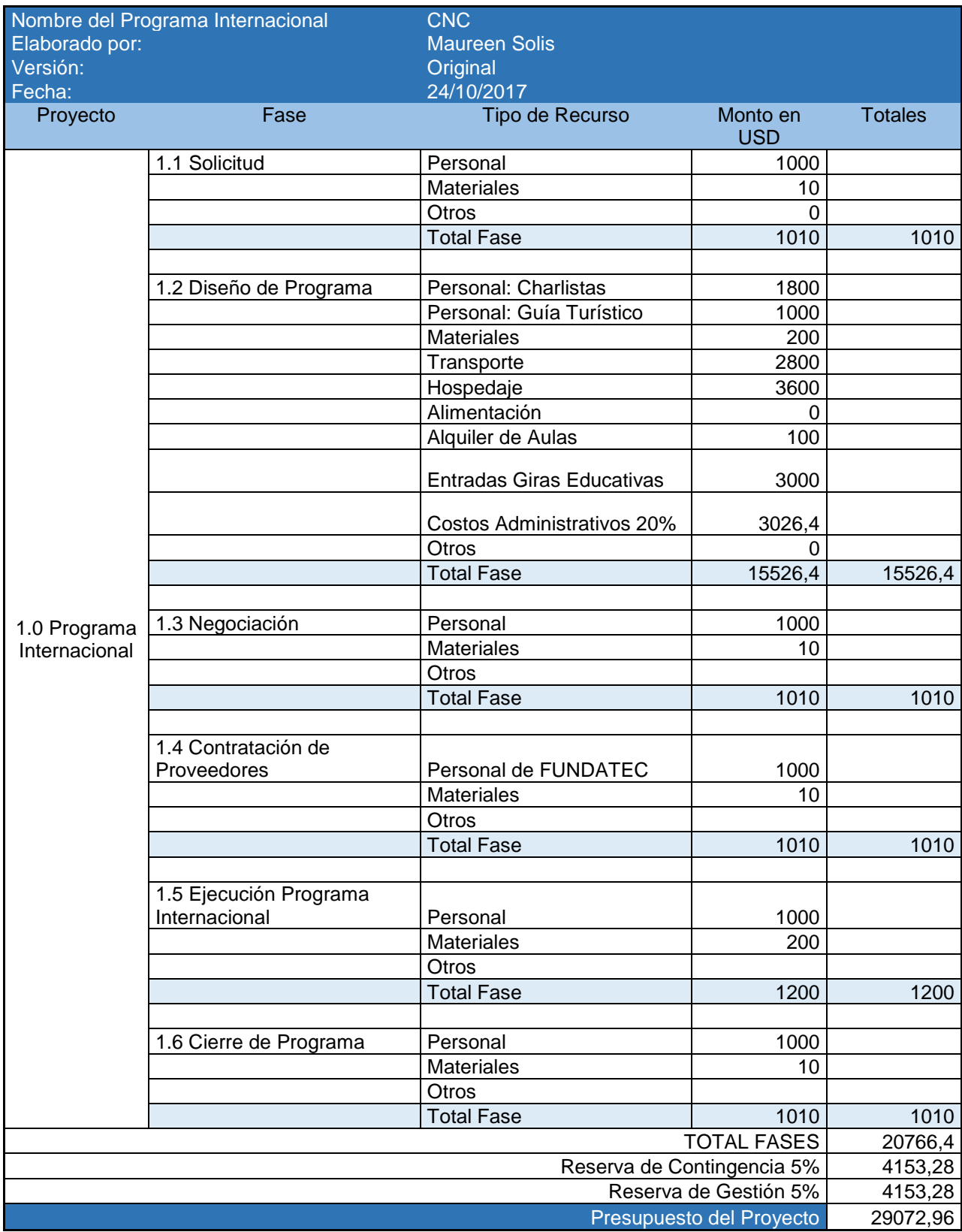

c) Listado de principales lecciones derivadas de esta experiencia:

Producto de la ejecución de este proyecto, fue posible brindar un servicio a una institución canadiense, la cual luego de valorar dicho Programa, manifestó su complacencia con los servicios brindados y solicitará el próximo año la ejecución de un nuevo Programa similar al desarrollado en esta oportunidad.

En términos generales, la ejecución de dicho proyecto transcurrió de acuerdo al alcance, costo y tiempo planificado, únicamente se presentó un accidente, con la estudiante Selena Gomes, quien extravió su pasaporte, producto de un descuido involuntario, no obstante, este riesgo, se encontraba previamente contemplado y fue mitigado en forma oportuna gracias a la gestión de riesgos oportuna que se realizó por parte de la Gestora de la DC.

Se recomienda dar a conocer el contenido de este informe, y sus respectivos anexos, a los gestores encargados de próximos Programas Internacionales, para que estos cuenten con acceso a las plantillas, procedimientos y lecciones aprendidas descritas en el mismo, que permitan una adecuada gestión de futuras experiencias con esta Universidad o con otras que soliciten servicios similares al brindado a CNC.

### **5. CONCLUSIONES**

El presente PFG fue desarrollado con el objetivo primordial de elaborar una Guía Metodológica para la Gestión de proyectos del Programa Internacional del Instituto Tecnológico de Costa Rica, que permitió en primera instancia la aplicación de los conocimientos adquiridos en materia de administración de proyectos de la sustentante para el fortalecimiento de los activos de los procesos de la Dirección de Cooperación del ITCR en materia de gestión de Programas Internacionales.

De esta forma, fue posible desarrollar 4 objetivos específicos en virtud de los cuales, se ejecutó un analisis FODA para identificar el estado del arte en lo referente a la Gestión de Programas Internacionales, y con base en los resultados arrojados producto del mismo, se elaboró una guía metodologica que incorpora procedimientos y plantillas para la gestión de la integración, alcance,tiempo, costo, comunicaciones, riesgos, adquisiciones e interesados de un Programa Internacional, todo ello como una oportunidad de mejora que la sustentante logró identificar para la gestión de este tipo de proyectos, los cuales tienen un gran valor para el ITCR como fuente alternativa de recursos para el cumplimiento de su fin.

Al realizar el presente PFG, se pudo determinar las siguientes conclusiones:

1. Como resultado del análisis FODA, se pudo determinar que la principal debilidad del proceso de gestión de un Programa Internacional, radica en la **inexistencia de procesos estandarizados y debidamente documentados para la gestión de este tipo de proyectos.**

En este sentido, el presente PFG constituye un aporte al acervo de activos de procesos de la Dirección de Cooperación que permitirá la gestión de dichos proyectos, con base en un documento desarrollado bajo estándares internacionalmente reconocidos en la Administración de Proyectos.

- 2. Con respecto a la Guía Metodológica, se puede concluir que producto del desarrollo de la misma, fue posible abordar el estado del arte en relación con la Gestión del Programa Internacional, lo cual permitió la valoración de las prácticas originalmente implementadas en la gestión de Programas Internacionales, las cuales presentaban las siguientes debilidades:
	- a) Falta de alineación en los procesos de gestión de alcancepresupuesto y cronograma de Programas Internacionales.
	- b) Falta de plantillas estandarizadas para la gestión de Programas Internacionales que permitieran documentar de una mejor manera experiencias previas.
	- c) Falta de valoración en su totalidad de los Riesgos que pueden incidir en la gestión de un Programa Internacional. Esta es quizá la debilidad más significativa que se identificó en este PFG, si se considera que el nivel de dependencia de factores externos de este tipo de servicios es amplia, y se debe estar preparado para enfrentar la ocurrencia e impacto de riesgos que podrían afectar al proyecto hasta el nivel de requerir su cierre anticipado, si no se cuenta con estrategias adecuadas para eliminar, mitigar, transferir o aceptar su impacto.
	- d) Falta de una plantilla de Informe General, más allá de un informe financiero, que permita identificar además de los detalles financieros aspectos como lecciones aprendidas y recomendaciones para la ejecución de futuros proyectos.

De esta forma, el presente PFG, permitió la incorporación de nuevos procesos que no se estaban contemplando en la gestión tradicional de Programas Internacionales tales como la gestión de riesgos y alineó mediante la aplicación de las mejores prácticas de AP, los procesos de gestión de 7 áreas de conocimiento adicionalmente al área de riesgos, para una gestión adecuada de la integración, alcance, tiempo, costo, comunicaciones, adquisiciones e involucrados en un Programa Internacional.

Lo anterior cobra especial valor, si se considera que con este aporte, la DC cuenta con un activo para ejecutar sus proyectos a la medida, en forma estandarizada y documentada con plantillas y procedimientos adecuados para la gestión de la integración, alcance, tiempo, costos, riesgos, comunicaciones, adquisiciones e involucrados de un Programa Internacional, los cuales, son ilustrados con un ejemplo práctico el cual permitió demostrar, la utilidad de la Guía Metodológica y sus respectivas plantillas en este PFG.

De esta forma, es posible concluir que el presente documento, es un primer aporte para la aplicación de conceptos de Administración de Proyectos, en proyectos gestionados desde la Dirección de Cooperación, por lo que los procedimientos, plantillas y ejemplos ilustrados en este PFG, pueden ser replicados para la revisión de procesos de gestión de otro tipo de proyectos internacionales, diferentes a programas internacionales, y de esta forma contribuir al robustecimiento de activos institucionales que fortalezcan los procesos de internacionalización del ITCR.

#### **6. RECOMENDACIONES**

Para las Autoridades Institucionales del ITCR: Producto de la información investigada en materia de estructura organizacional así como de la consulta realizada a funcionarios de la DC, se pudo determinar que uno de los grandes limitantes respecto a la capacidad de la DC para generar fuentes de financiamiento alternativas, radica en el hecho de que ubicación estratégica de la DC, dentro de una Vicerrectoría de Investigación y no como oficina adjunta a la Rectoría, repercuten negativamente en la capacidad de dicha oficina para liderar y gestionar los procesos de internacionalización con el presupuesto y los recursos que requiere esta oficina para promocionar y gestionar en mejor medida herramientas de internacionalización tan importantes como los proyectos a la medida del Programa Internacional.

En este sentido, se recomienda al Rector, Asamblea Institucional y Consejo Institucional:

- 1) A nivel estratégico:
	- a) Valorar el cambio de ubicación estratégica de la DC como oficina adjunta a la Rectoría con la respectiva dotación de recursos que permitan potenciar herramientas de captación de recursos alternativos, tales como los programas internacionales.
	- b) Valorar la propuesta de Guía metodológica adjunta en este PFG, y aprobar su incorporación oficial como parte de los activos de los procesos de la organización de la DC, con el fin de fortalecer las competencias de la DC en Gestión de Programas Internacionales y fortalecer los procesos de internacionalización de la Universidad que incrementen sus posibilidades para obtener fuentes de financiamiento alternativo para el ITCR.

#### 2) A nivel administrativo:

- a) Como parte de la observación realizada al Programa Internacional en el marco de este PFG, se pudo observar que si bien es cierto, los Programas Internacionales son dirigidos a universidades principalmente de habla inglesa, actualmente el web institucional del ITCR tiene su página de inicio únicamente en español, lo cual limitan en gran medida la atracción de clientes para Programas Internacionales, a pesar de que el contenido del apartado de la DC si se encuentra en inglés. Por lo anterior, se recomienda, traducir al inglés la página principal del ITCR y visualizar en la misma el servicio de programas a la medida, dado que la ubicación actual de este servicio en una página subsiguiente al Home Institucional, aunada al contenido de la página de inicio del ITCR únicamente en español, limita en gran medida la promoción del mismo en países de habla no hispana.
- b) Asignar al Departamento de Capacitación Interna del Departamento de Recursos Humanos, la organización y ejecución de una actividad de capacitación por medio de la cual se pueda instruir con reconocimiento oficial a los colaboradores de la DC respecto a la forma de utilizar la presente Guía Metodológica.

Para la Dirección de Cooperación

c) Promover la formación en Administración de Proyectos, del personal de la DC, con el fin de fortalecer las competencias del personal en materia de administración de proyectos internacionales y de esta forma potenciar el rol de la DC como unidad ejecutora de Proyectos Internacionales bajo estándares del PMI, que potencien los procesos de internacionalización de la Universidad.

- d) Incorporar como parte de sus activos la Guía Metodológica adjunta en este PFG, lo anterior con el fin de fortalecer los activos de los procesos de la DC que permitan una gestión óptima de los recursos asignados a esta Dirección para la ejecución de proyectos internacionales, tales como los gestionados en el Marco del Programa Internacional.
- e) Desarrollar programas a la medida " pre diseñados" bajo la modalidad de un contrato de precio fijo, con apoyo de los contenidos de la Guía Metodológica adjunta en este PFG y asistir con una oferta de dichos servicios "pre-diseñados" a eventos tales como Ferias de Programas Internacionales, que permitan promover dichos servicios en forma proactiva.
- f) Incorporar como parte de los procesos de cierre de los Programas Internacionales, un Informe general de gestión del proyecto con base en la platilla adjunta en el Anexo 22 de este PFG, que incluya además del informe de cierre financiero, que actualmente se desarrolla, un apartado de lecciones aprendidas, con las conclusiones y recomendaciones derivadas de dicha actividad, que permita el fortalecimiento constante de la gestión del Programa Internacional.

### **7. BIBLIOGRAFÍA**

- Anex, A. (2008). ¿Por qué fracasan los proyectos en las Organizaciones? Gerencia (2008). Recuperado de: <http://www.emb.cl/gerencia/articulo.mvc?xid=1275>
- Bernal, C. (2010). (Ed). (2010). *Metodología de la Investigación.* Colombia: Editorial Pearson
- Gacel-Avila, J. (2000). *La Internacionalización de las universidades mexicanas Políticas y Estrategias institucionales*. México D.F: Editorial ANUIES.
- INCA (2011). *Gestión de Oficinas de Relaciones Internacionales en Universidades de la región Centroamericana. Claves Prácticas.* Alicante, España: Editorial Universidad de Alicante.
- Instituto Tecnológico de Costa Rica. (ITCR). (2016). Estatuto Orgánico del Instituto Tecnológico de Costa Rica, Cartago.
- Project Management Institute Inc. (2013). *Guía de los fundamentos para la dirección de proyectos (Guía PMBOK).* Pennsylvania, Estados Unidos: Project Management Institute Inc.
- Ramírez, J. (2009). Procedimiento para la elaboración de un análisis FODA como una herramienta de planeación estratégica en las empresas. Ciencia Administrativa 2(2009), 1-61. Recuperado de: [http://s3.amazonaws.com/academia.edu.documents/34044808/FODA.pdf?A](http://s3.amazonaws.com/academia.edu.documents/34044808/FODA.pdf?AWSAccessKeyId=AKIAJ56TQJRTWSMTNPEA&Expires=1469406059&Signature=Ez%2FBbK63nZpWJb1E9dwmGrZ%2BVP4%3D&response-content-disposition=inline%3B%20filename%3DProcedimiento_para_la_elaboracion_de_un.pdf) [WSAccessKeyId=AKIAJ56TQJRTWSMTNPEA&Expires=1469406059&Sign](http://s3.amazonaws.com/academia.edu.documents/34044808/FODA.pdf?AWSAccessKeyId=AKIAJ56TQJRTWSMTNPEA&Expires=1469406059&Signature=Ez%2FBbK63nZpWJb1E9dwmGrZ%2BVP4%3D&response-content-disposition=inline%3B%20filename%3DProcedimiento_para_la_elaboracion_de_un.pdf)

[ature=Ez%2FBbK63nZpWJb1E9dwmGrZ%2BVP4%3D&response-content](http://s3.amazonaws.com/academia.edu.documents/34044808/FODA.pdf?AWSAccessKeyId=AKIAJ56TQJRTWSMTNPEA&Expires=1469406059&Signature=Ez%2FBbK63nZpWJb1E9dwmGrZ%2BVP4%3D&response-content-disposition=inline%3B%20filename%3DProcedimiento_para_la_elaboracion_de_un.pdf)[disposition=inline%3B%20filename%3DProcedimiento\\_para\\_la\\_elaboracion](http://s3.amazonaws.com/academia.edu.documents/34044808/FODA.pdf?AWSAccessKeyId=AKIAJ56TQJRTWSMTNPEA&Expires=1469406059&Signature=Ez%2FBbK63nZpWJb1E9dwmGrZ%2BVP4%3D&response-content-disposition=inline%3B%20filename%3DProcedimiento_para_la_elaboracion_de_un.pdf) [\\_de\\_un.pdf](http://s3.amazonaws.com/academia.edu.documents/34044808/FODA.pdf?AWSAccessKeyId=AKIAJ56TQJRTWSMTNPEA&Expires=1469406059&Signature=Ez%2FBbK63nZpWJb1E9dwmGrZ%2BVP4%3D&response-content-disposition=inline%3B%20filename%3DProcedimiento_para_la_elaboracion_de_un.pdf)

- Sebastián, J. (2004). *Cooperación e Internacionalización de las Universidades*. Argentina: Editorial Biblos.
- Talarcón, H. (2006). La matriz FODA: una alternativa para realizar diagnósticos y determinar estrategias de intervención en las organizaciones productivas y sociales. *Contribuciones a la Economía*, 2(n.d),1-16. Recuperado de:<http://www.eumed.net/ce/>
- Umaña, M. (2012). Machotes de Implementación de Programas Internacionales. Documento sin publicar.

### **8. ANEXOS**

**Anexo 1: ACTA DEL PFG**

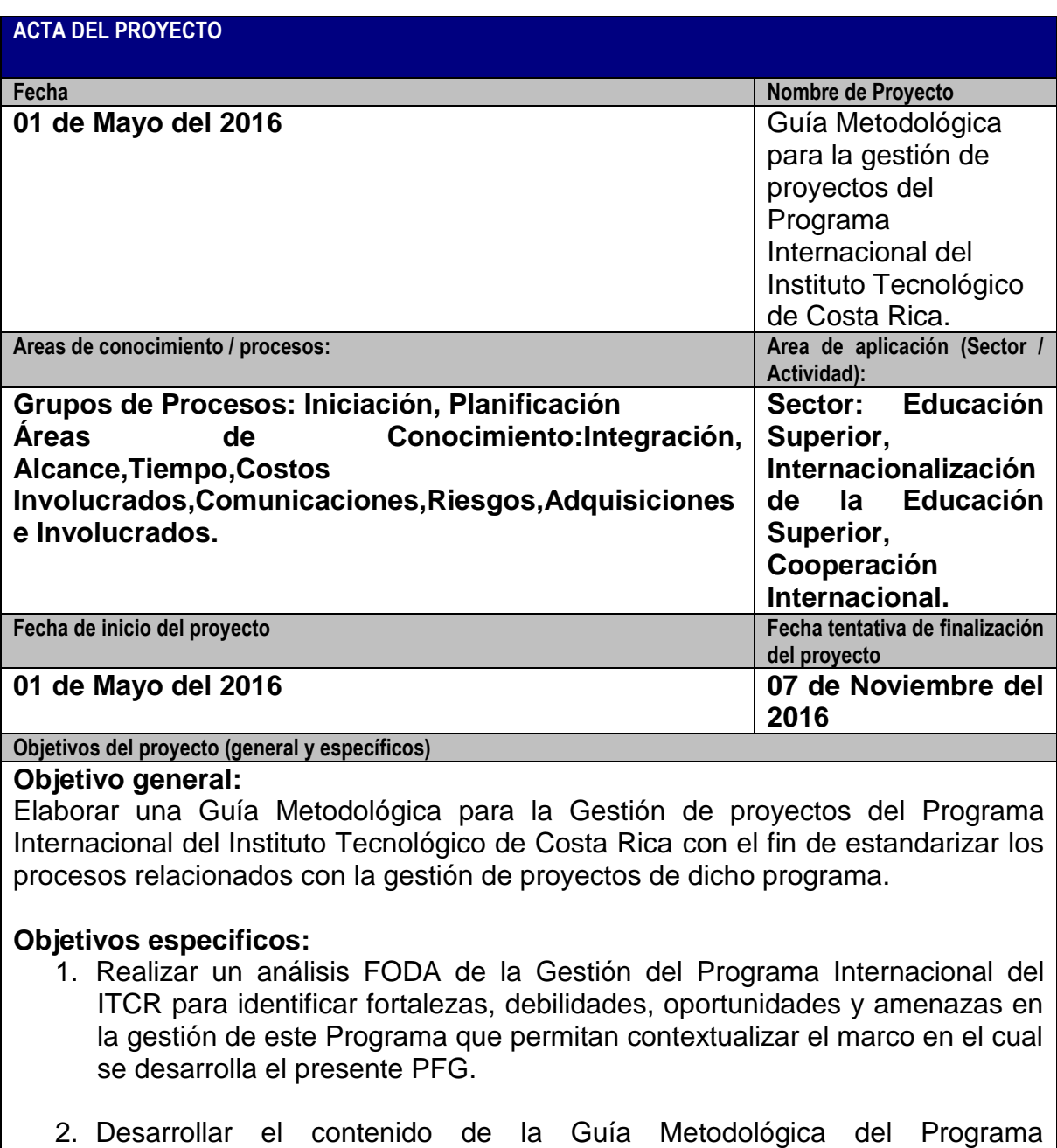

- 3. Elaborar plantillas para la gestión de proyectos del Programa Internacional que enriquezcan los activos de los procesos de la Dirección de Cooperación del ITCR.
- 4. Desarrollar un ejemplo de la aplicación de la Guía Metodológica del Programa Internacional y sus respectivas plantillas para ilustrar la utilidad del PFG en beneficio del Programa Internacional del ITCR.

**Justificación o propósito del proyecto (Aporte y resultados esperados)**

El Instituto Tecnológico de Costa Rica(ITCR) es una institución de educación superior estatal costarricense, cuyo existencia se justifica con el fin de promover el desarrollo del país. Con ese fin cuenta con una serie de instancias tales como la Dirección de Cooperación por medio de la cual se promueve el proceso de internacionalización de la Universidad a través de áreas tales como: programas internacionales, proyectos internacionales y convenios.

El prestigio desarrollado por el ITCR como institución líder en el campo tecnológico, así como el reconocimiento internacional que goza actualmente Costa Rica a nivel internacional como destino turistico y académico, han generado una creciente demanda de estudiantes y profesores provenientes de otros paises interesados en realizar estancias cortas en la institución acompañadas de giras acádemicas en el territorio nacional, lo cual sin duda, ha generado una gran demanda de ejecución de proyectos de movilidad "a la medida" al Programa Internacional que gestiona esta Dirección. Sin embargo, a la fecha la respuesta a esta demanda se ha gestionado de forma empírica, pues no se cuenta con procesos, procedimientos y plantilas oficialmente reconocidas para gestionar los proyectos que se desarrollan en el marco de este programa internacional.

Por lo anterior, y en vista de que la Dirección de Cooperación no cuenta con procesos, ni procedimientos oficialmente establecidos para la gestión de proyectos que se desarrollan en el marco de Programa Internacional del ITCR, aunado a la constante rotación de áreas que ha experimentado el personal de la Dirección de Cooperación en los últimos años; se considera necesario y muy pertinente desarrollar una Guía Metodolgica que facilite la administración exitosa y eficiente de los proyectos que se ejecutan en el marco del Programa Internacional del ITCR, todo ello con base en las mejores prácticas para la administración de proyectos en lo referente a Gestión de Involucrados, Comunicaciones Adquisiciones y Riesgos, áreas de conocimiento que se consideran clave para la gestión exitosa del Programa en mención.

Dentro de los beneficios esperados al implementar este proyecto se pueden mencionar:

- 1. Fortalecer los procesos de internacionalización de la Institución mediante la gestión efectiva del programa internacional gestionado por la Dirección de Cooperación.
- 2. Robustecer los activos institucionales de la Dirección de Cooperación en materia de gestión del Programa Internacional, reduciendo la dependencia de conocimiento empirico de determinadas personas para su gestión exitosa.
- 3. Satisfacer de forma eficaz y proactiva las expectativas y necesidades de los clientes de este Programa, con base en las mejores prácticas para Administración de Proyectos que existen en la actualidad.

**Descripción del producto o servicio que generará el proyecto – Entregables finales del proyecto** El producto final de este proyecto es una Guía metodológica para la Gestión de proyectos del Programa Internacional del ITCR, la cual podrá ser utilizada por el personal de la Dirección de Cooperación com activo institucional para la gestión de dicho Programa.

- 1. **Informe: Análisis FODA del Programa Internacional del ITCR**. Este informe brindará un panorama respecto a los factores internos y externos que actualmente influyen en la gestión del Programa Internacional del ITCR y que sirve de referente para la elaboración de la Guía Metodológica.
- 2. **Documento Guía Metodológica para la Gestión de proyectos del Programa Internacional del ITCR**: Este documento contiene los procesos y procedimientos necesarios para la gestión de proyectos del Programa Internacional del ITCR.
- 3. **Documento con plantillas para realizar la gestión de proyectos, en los procesos y áreas de conocimiento incluidas en la Guía Metodológica:** Este documento incluye las plantillas para la gestión de Involucrados, Alcance, Comunicaciones y Riesgos de los proyectos del Programa Internacional del ITCR.
- 4. **Documento con ejemplo de Guía Metodológica del Programa Internacional**: Este documento permite ilustrar la aplicación de la Guía Metodológica en un proyecto específico del Programa Internacional del ITCR.

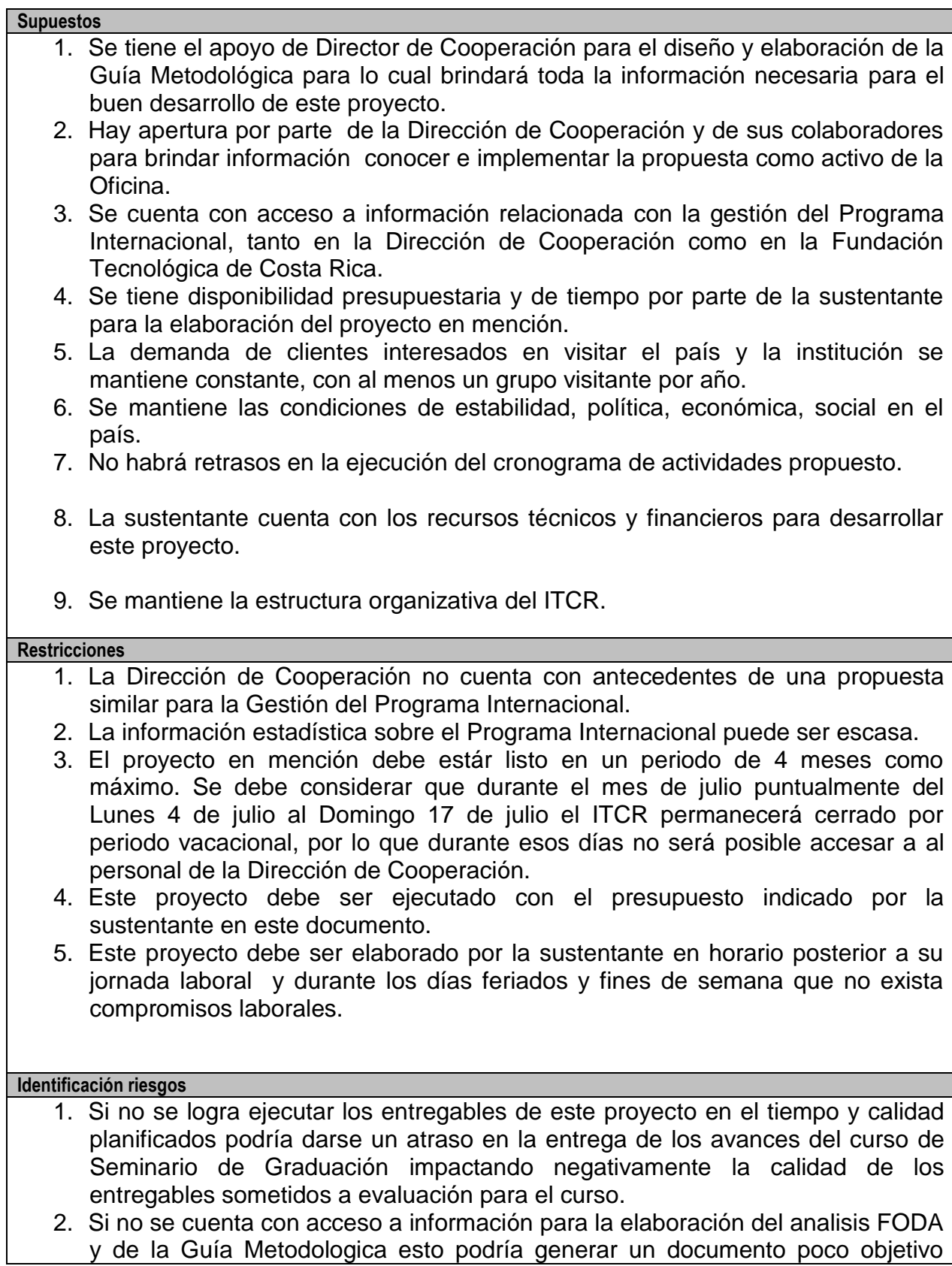

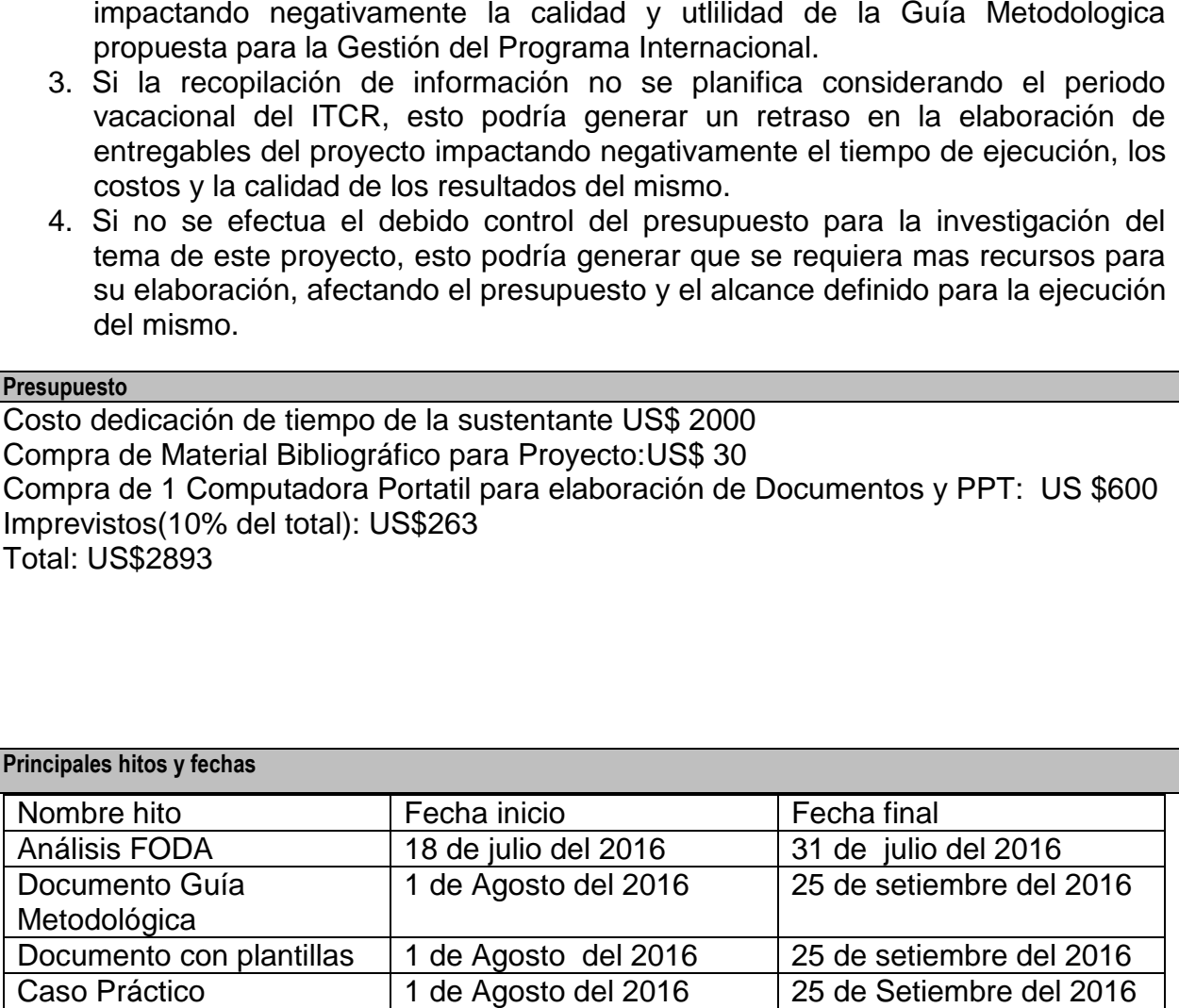

#### **Información histórica relevante**

Tal y como se indica en el sitio web oficial del ITCR, el Instituto Tecnológico de Costa Rica( ITCR) es una institución de educación superior universitaria dedicada a la docencia, investigación y extensión de la tecnología y las ciencias conexas para el desarrollo de Costa Rica. Fue creada el 10 de junio de 1971, mediante la ley No. 4777.

Para el cumplimiento de su deber esta institución cuenta con 4 Vicerrectorías entre las cuales se encuentra la Vicerrectoría de Investigación y Extensión instancia en la cual se encuentra ubicada la Dirección de Cooperación, Dirección encargada de gestionar el Programa Internacional. Dicha Vicerrectoría cuenta con un Plan Anual Operativo (PAO) que anualmente dirige los esfuerzos de la Dirección de Cooperación hacia la

consecución de metas que promueven los procesos de internacionalización. No, obstante a lo anterior, existe un vacío a nivel metodológico para la administración de proyectos del Programa Internacional que gestiona la Dirección de Cooperación, para los cuales el presente proyecto constituye un aporte sin precedentes para el fortalecimiento del quehacer de la Dirección de Cooperación del ITCR.

Actualmente solo se cuenta con plantillas para ejecución financiera de los proyectos del Programa Internacional con el apoyo de la Fundación Tecnológica de Costa Rica (FUNDATEC) y en la Dirección de Cooperación se cuenta con un Manual de Procedimientos para la Presentación de Proyectos Internacionales, sin embargo, este último excluye de su alcance su aplicabilidad para los proyectos del Programa Internacional.

**Identificación de grupos de interés (involucrados)**

Involucrados Directos:

Sustentante: Maureen Solís Umaña

Dirección de Cooperación del ITCR. Director: MBA. Roberto Guzmán Gutiérrez

Gestores de Cooperación de la Dirección de Cooperación del ITCR: MAP. Raúl Ramirez, MAP. Melissa Umaña, MBA. Marisela Bonilla, Licda.Alejandra Araya y la TAE. Merlyn Mata.

Sra. Adriana Gutiérrez, Gestora de Proyectos de FUNDATEC.

Involucrados Indirectos:

Proveedores externos de los proyectos del Programa Internacional

Fundación Técnológica de Costa Rica (FUNDATEC)

Escuelas del ITCR, Centros de Investigación del ITCR, investigadores, estudiantes, profesores, funcionarios del ITCR.

Estudiantes y profesores extranjeros clientes de los proyectos del Programa Internacional.

A. I= Clmance

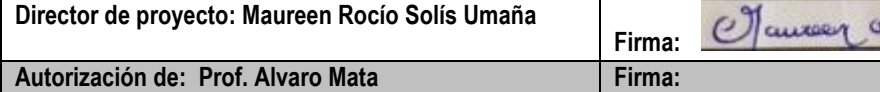

# **Anexo 2: EDT del Proyecto**

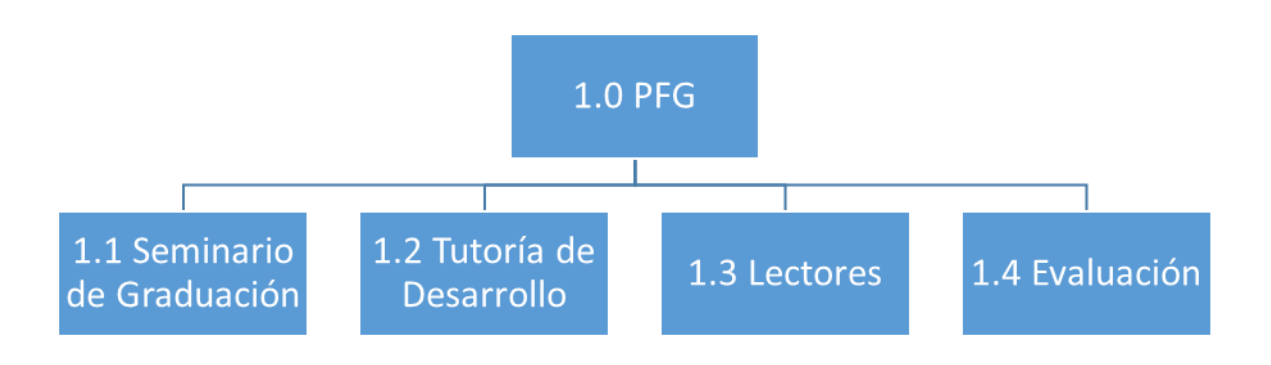

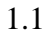

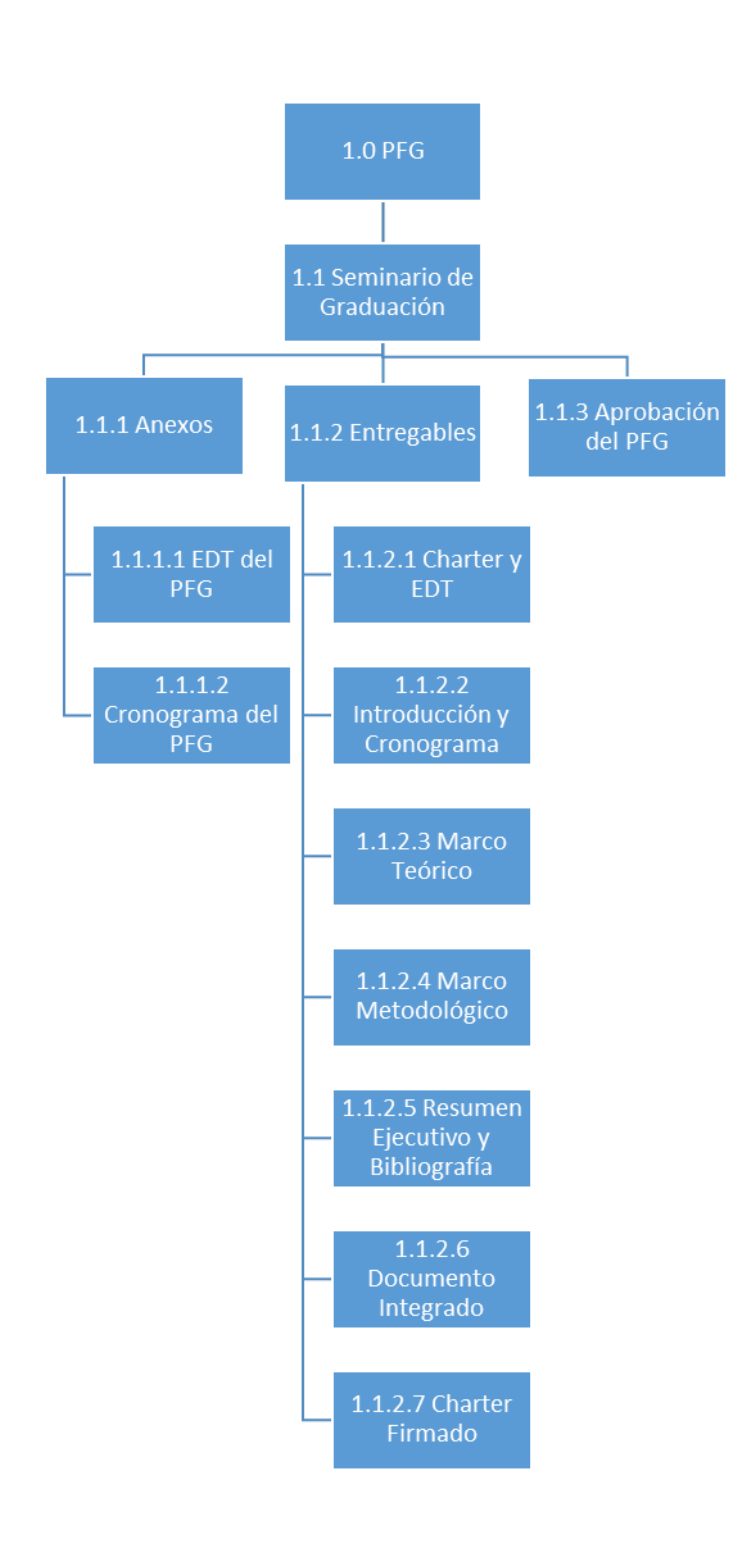

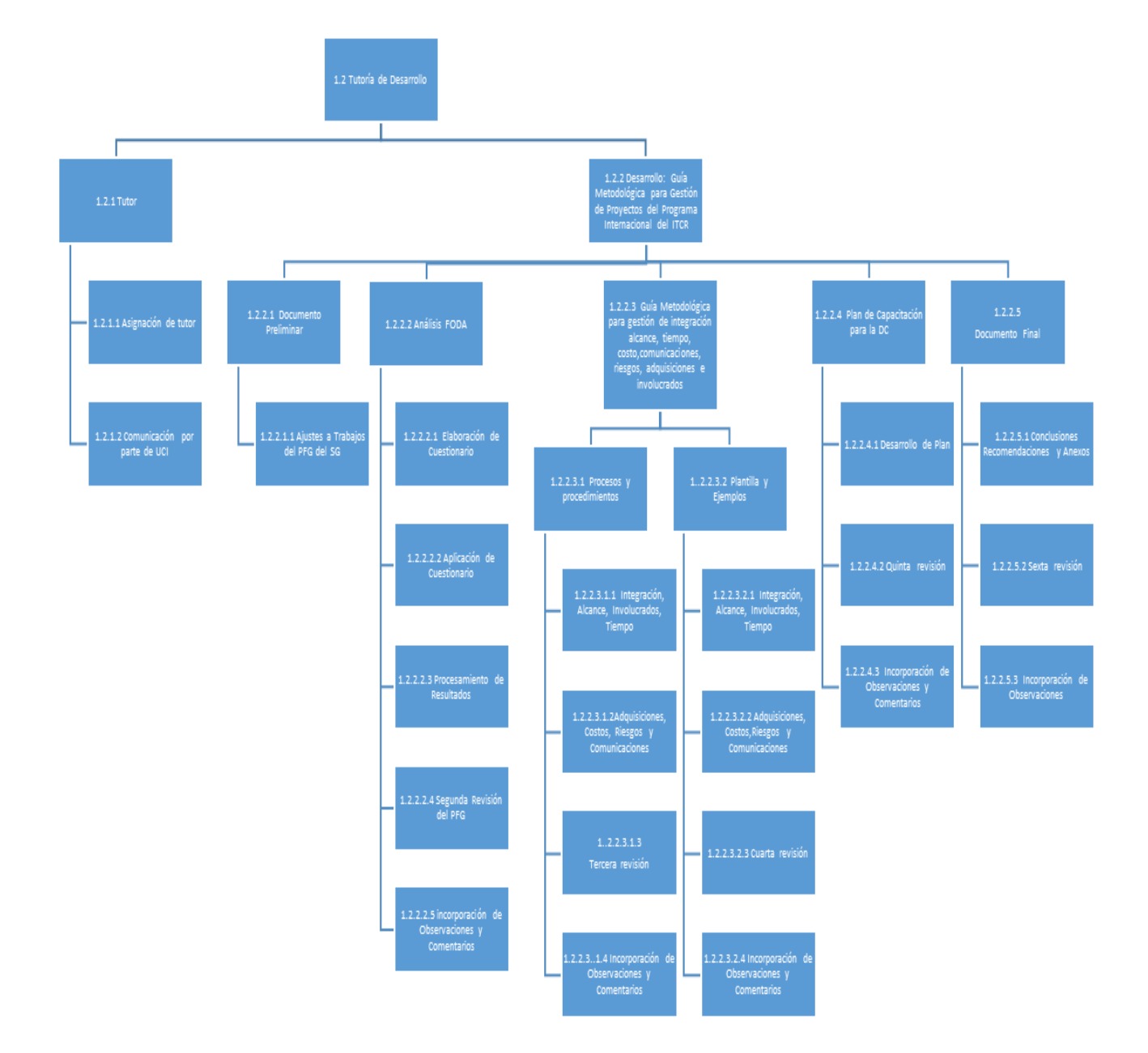

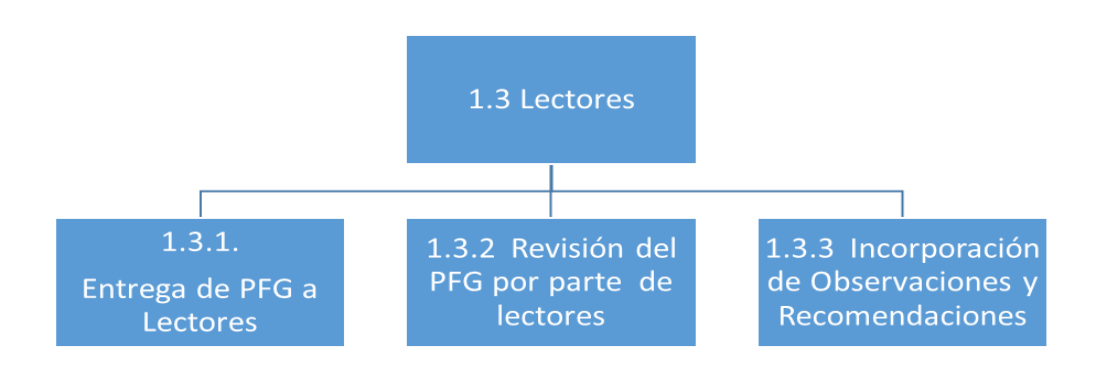

Fuente: elaboración propia

1.4

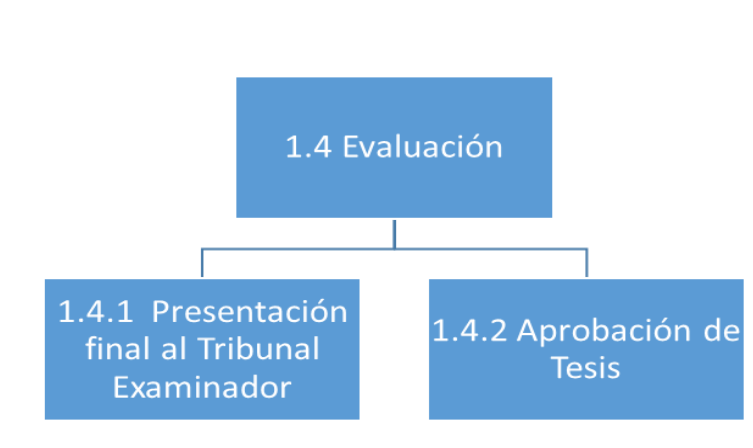

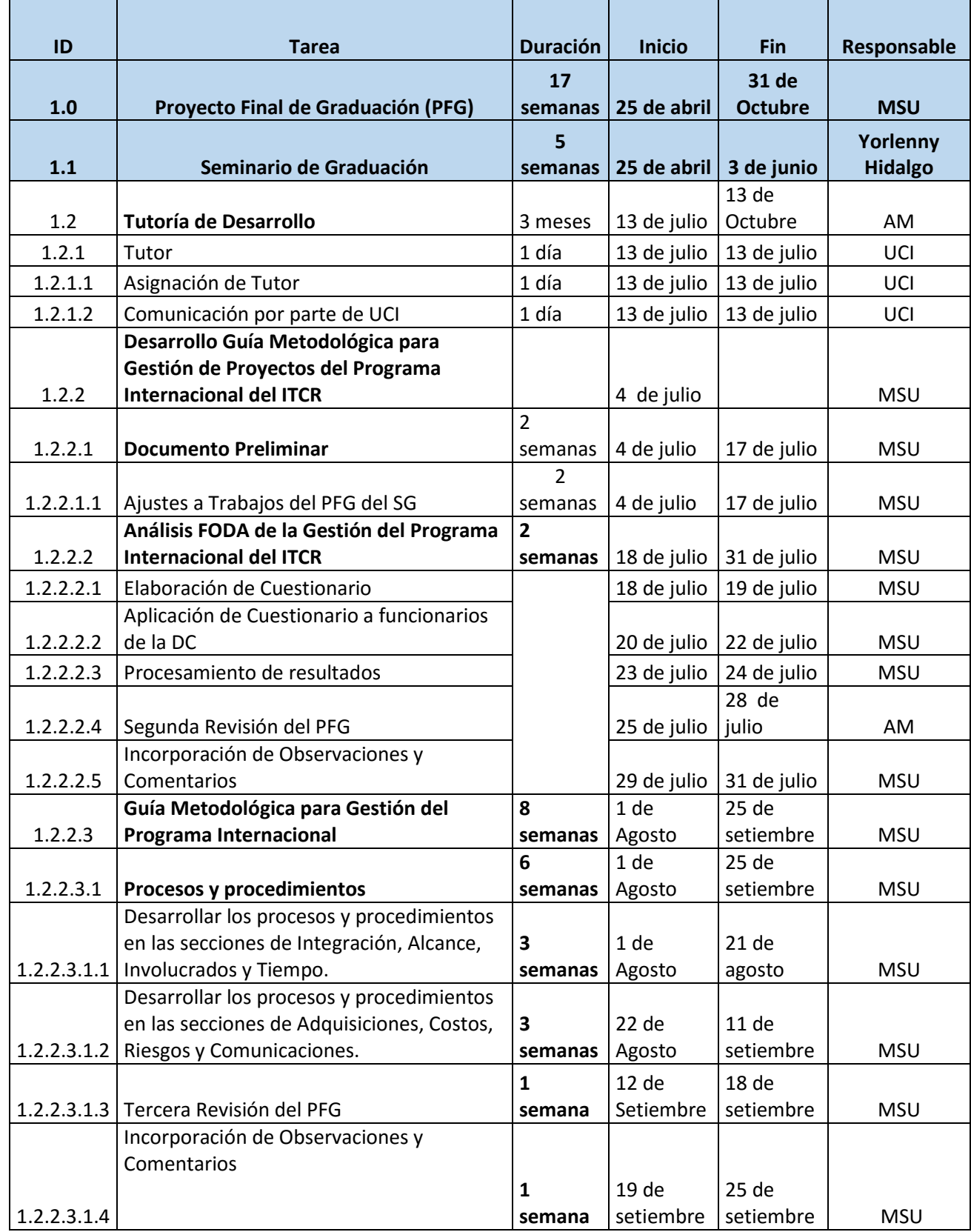

## **Anexo 3: Cronograma del PFG**

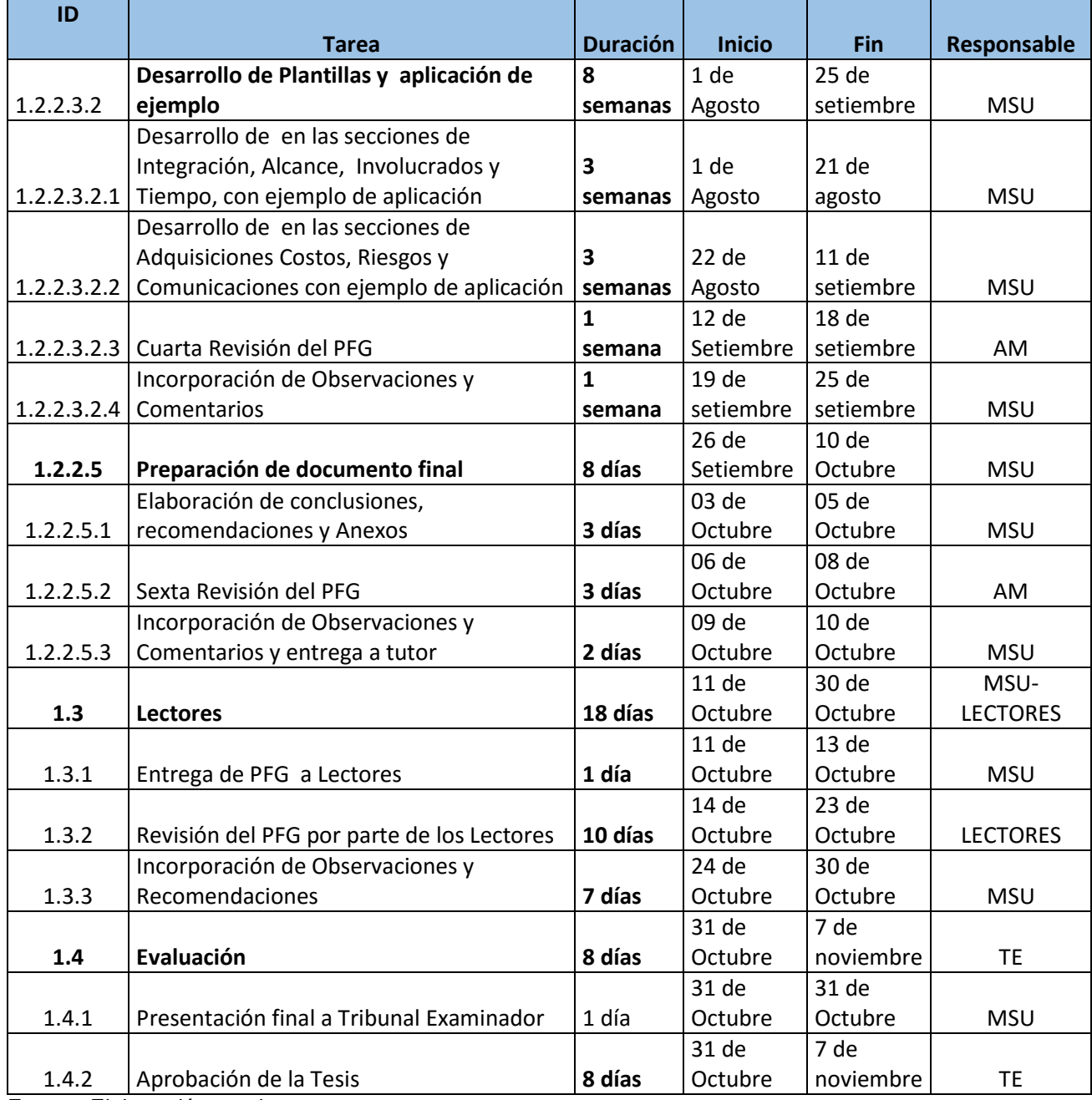
#### **Anexo 4: Análisis FODA de la Gestión del Programa Internacional del ITCR**

#### **Fecha: \_\_/07/2016 Cargo que desempeña en la Dirección de**  Cooperación:

En el marco del proyecto final de graduación denominado: "Guía Metodológica para la Gestión de Proyectos del Programa Internacional del ITCR", desarrollado por la Licda. Maureen Solís, por favor, indique según su experiencia y conocimiento, cuáles considera usted son las principales oportunidades, amenazas, debilidades y fortalezas que actualmente experimenta los proyectos gestionados en el área de Programas Internacionales del Instituto Tecnológico de Costa Rica. Indique cada variable con viñetas

Para ello, considere la definición de cada variable situada en la parte superior de cada apartado de la tabla adjunta:

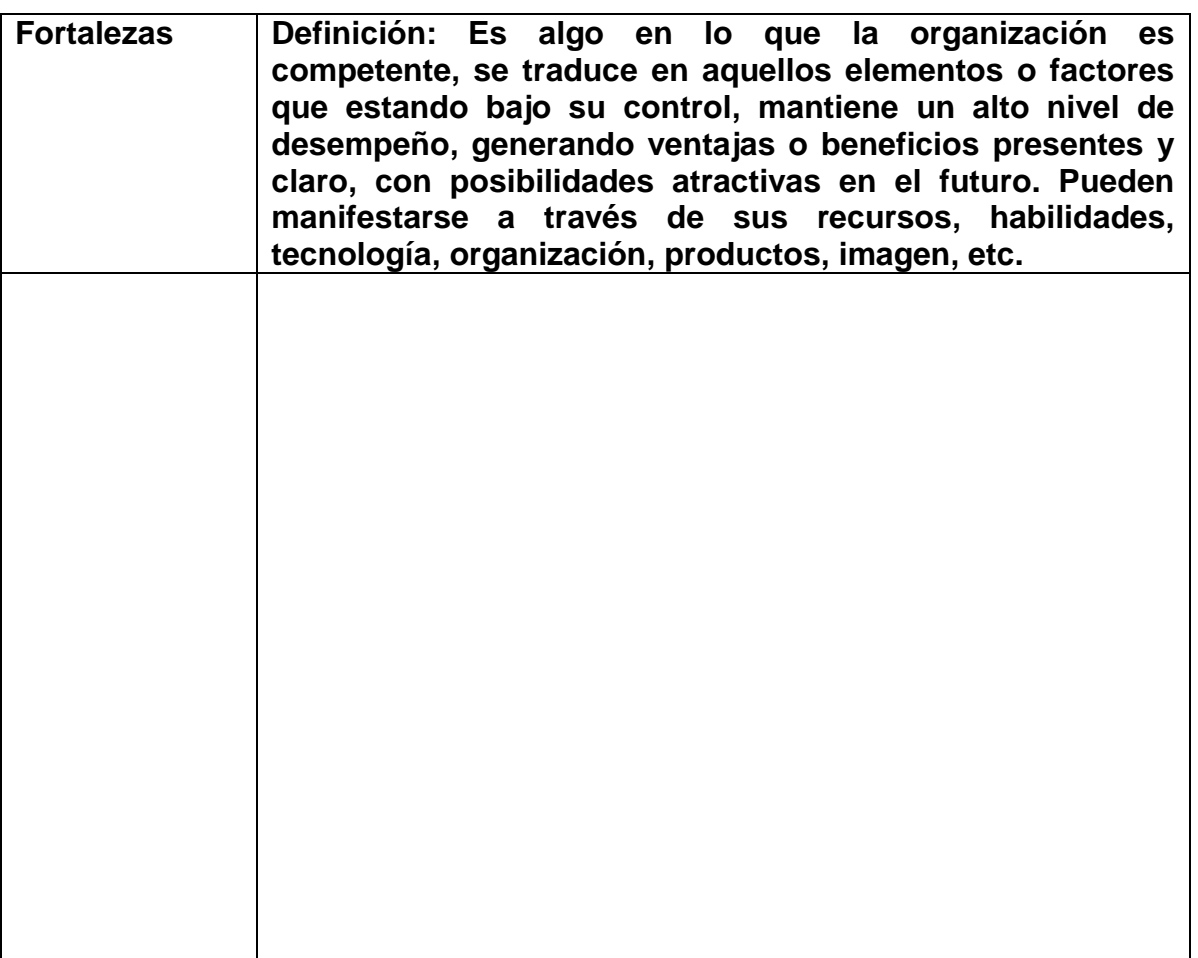

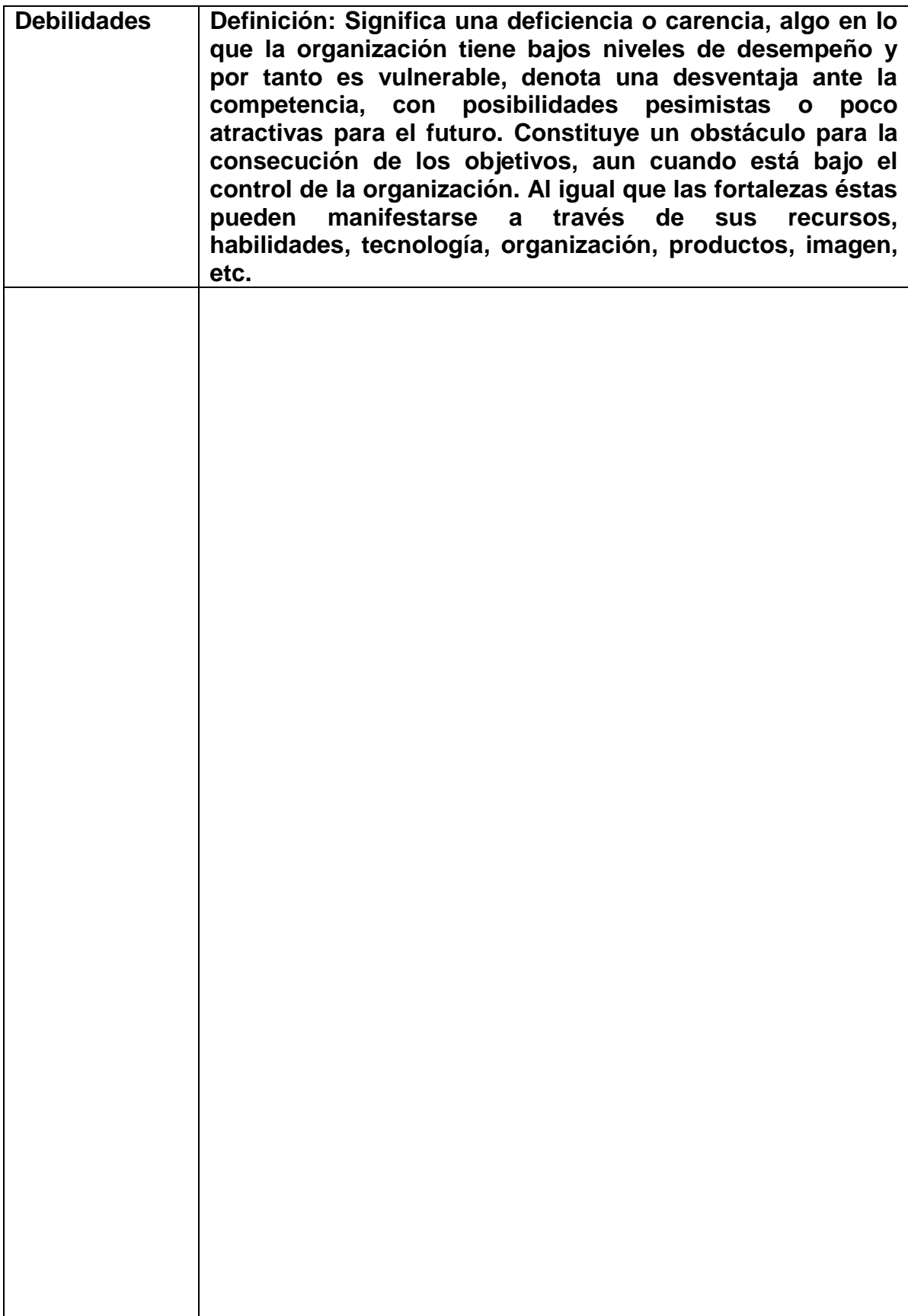

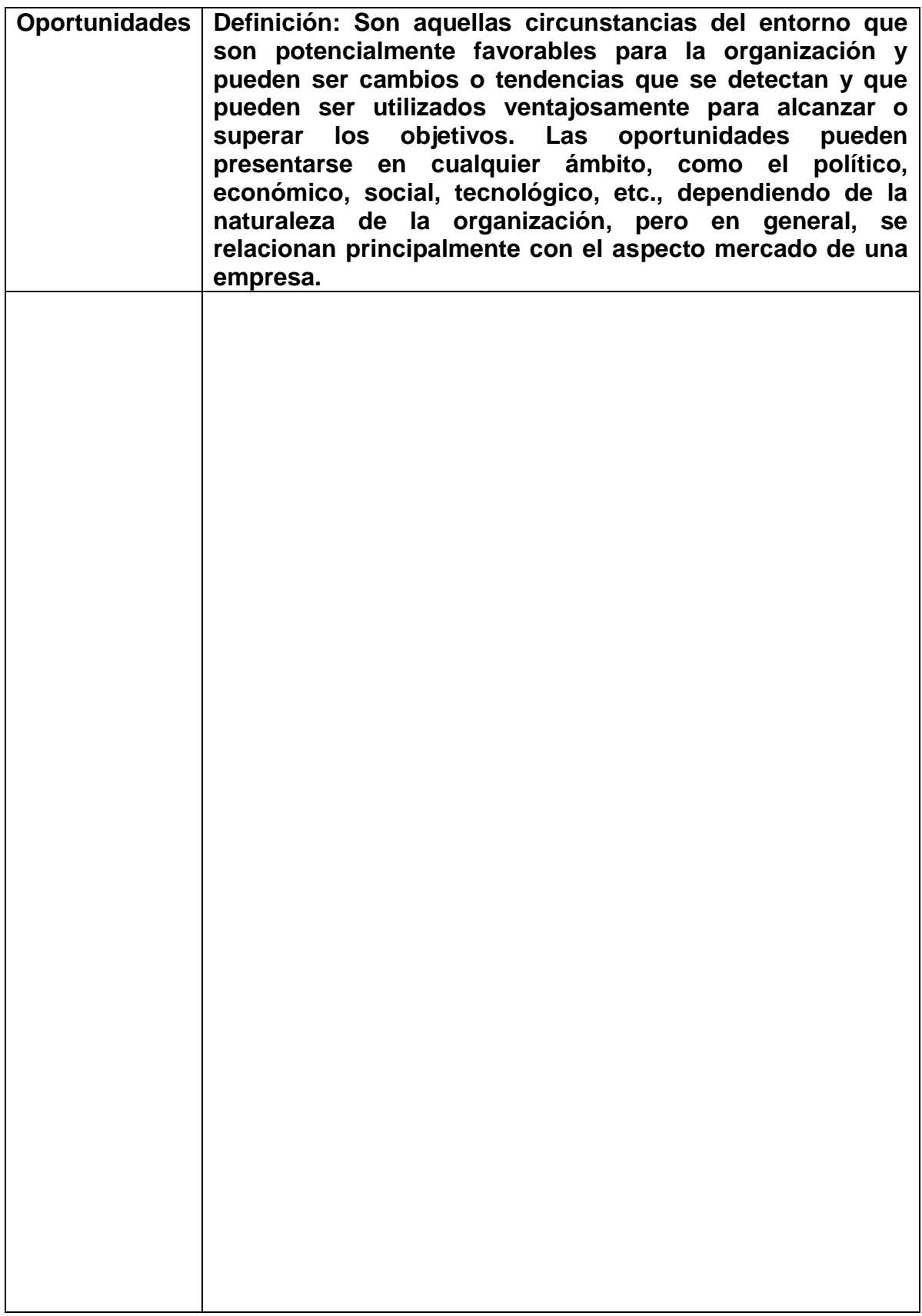

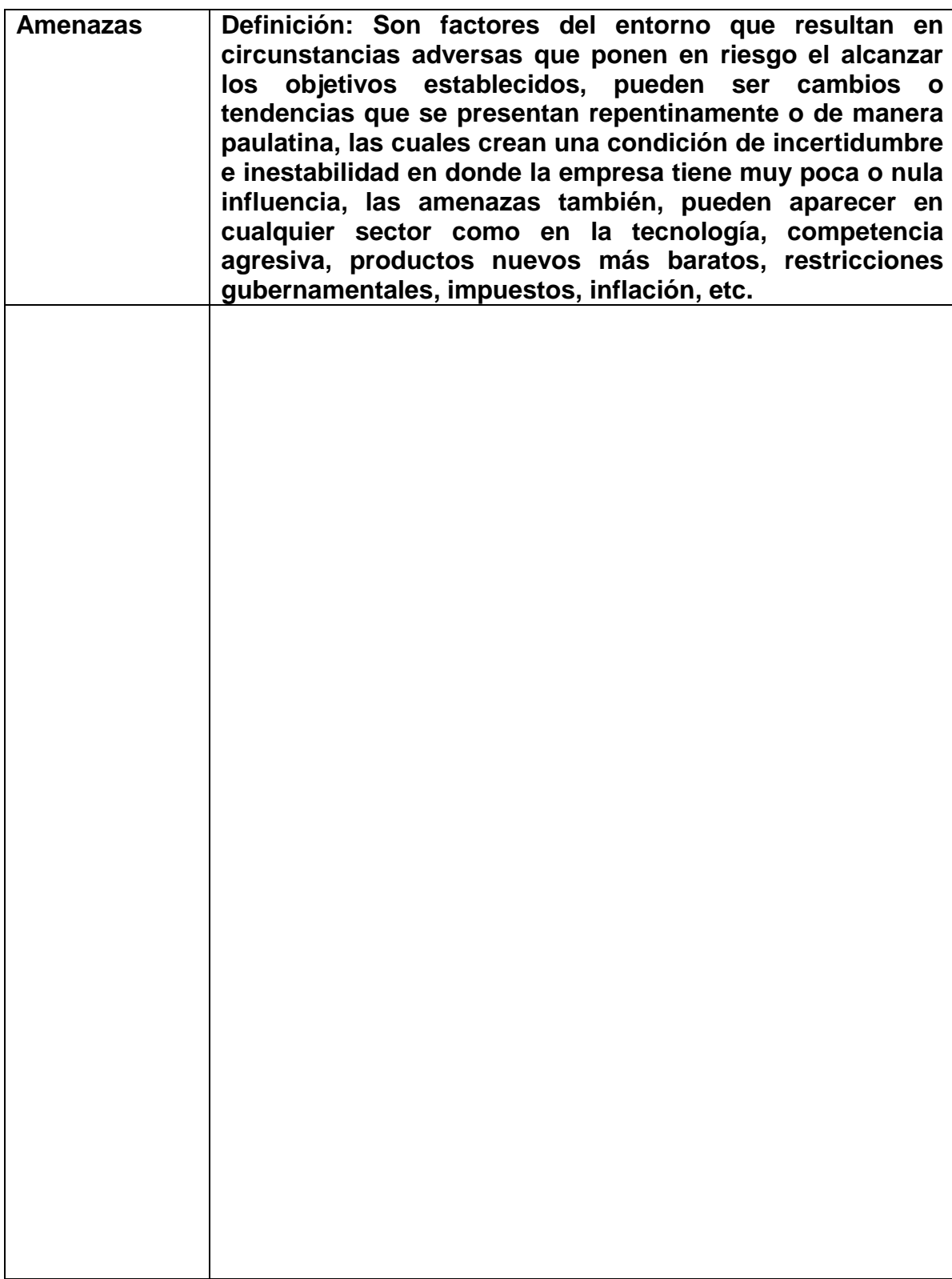

*¡Muchas gracias por su colaboración!*

## **Anexo 5: "Solicitud de Propuesta de Programa Internacional" (Español)**

Estimado señor(a):

Reciba un cordial saludo. El Instituto Tecnológico de Costa rica se complace en recibir su solicitud de Programa Internacional. Para ello, mucho agradeceremos favor remitir la siguiente información:

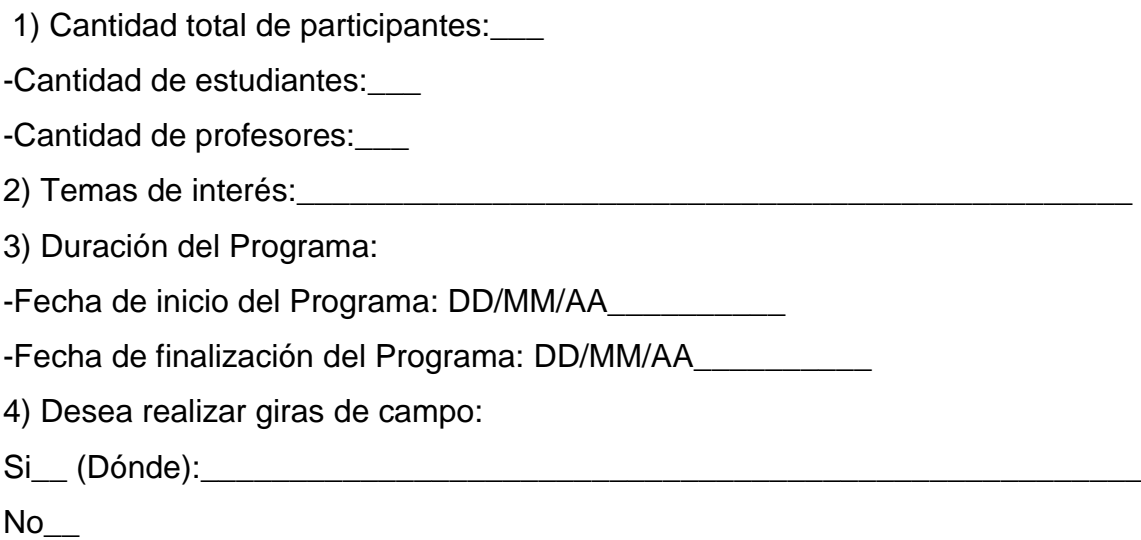

Importante:

Para elaborar dicha propuesta, el solicitante debe considerar que el costo de dicho programa requiere que cada participante asuma los costos de traslado internacional a Costa Rica, así como la compra de un Seguro Médico Internacional que incluya cobertura de repatriación de cuerpo en caso de muerte.

A la espera de su gentil respuesta, (NOMBRE DEL GESTOR ENCARGADO

Fuente: elaboración propia

# **Anexo 6: Programa de Actividades detallado "Detail Program"**

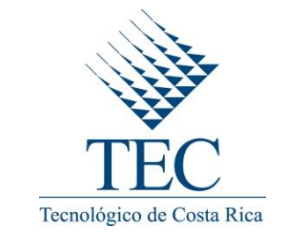

#### **FIELD SCHOOL WITH INSTITUTO TECNOLOGICO DE COSTA RICA 2017**

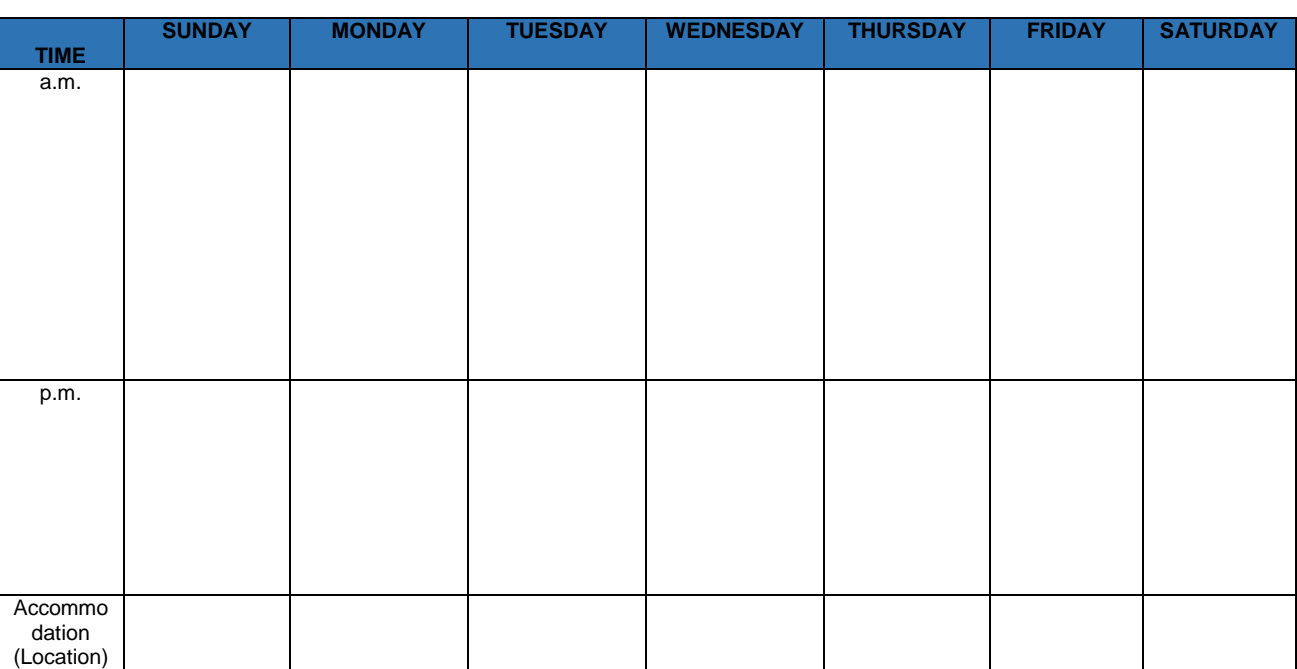

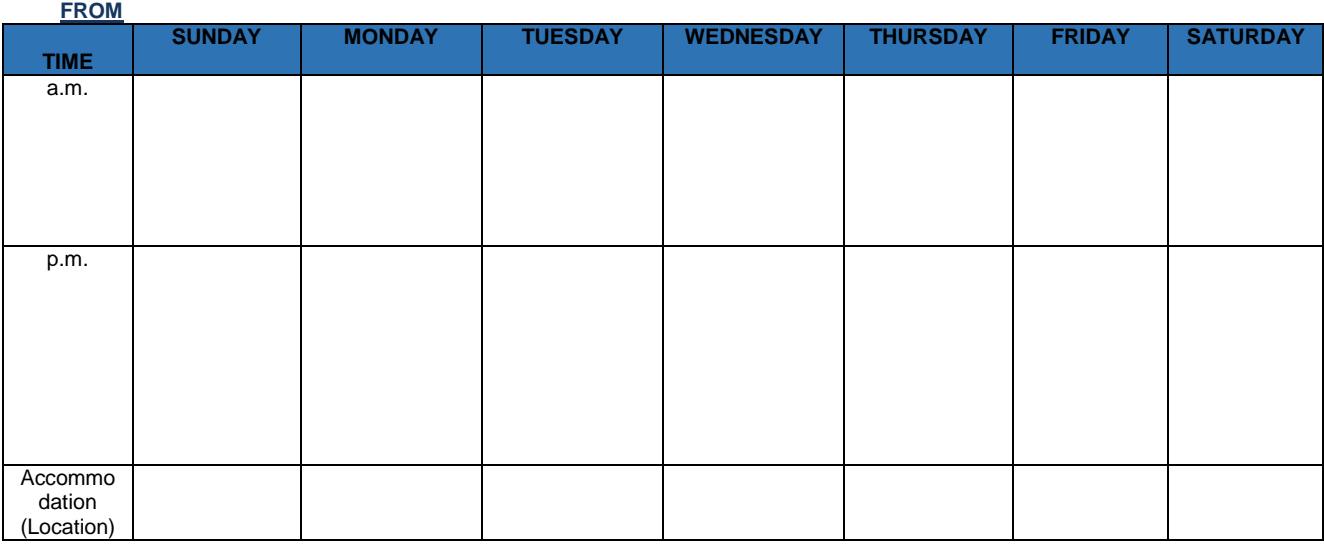

Fuente: Umaña, M.(2012)

**FROM** 

# **Anexo 7: Certificado de Salud (Health Certificate)**

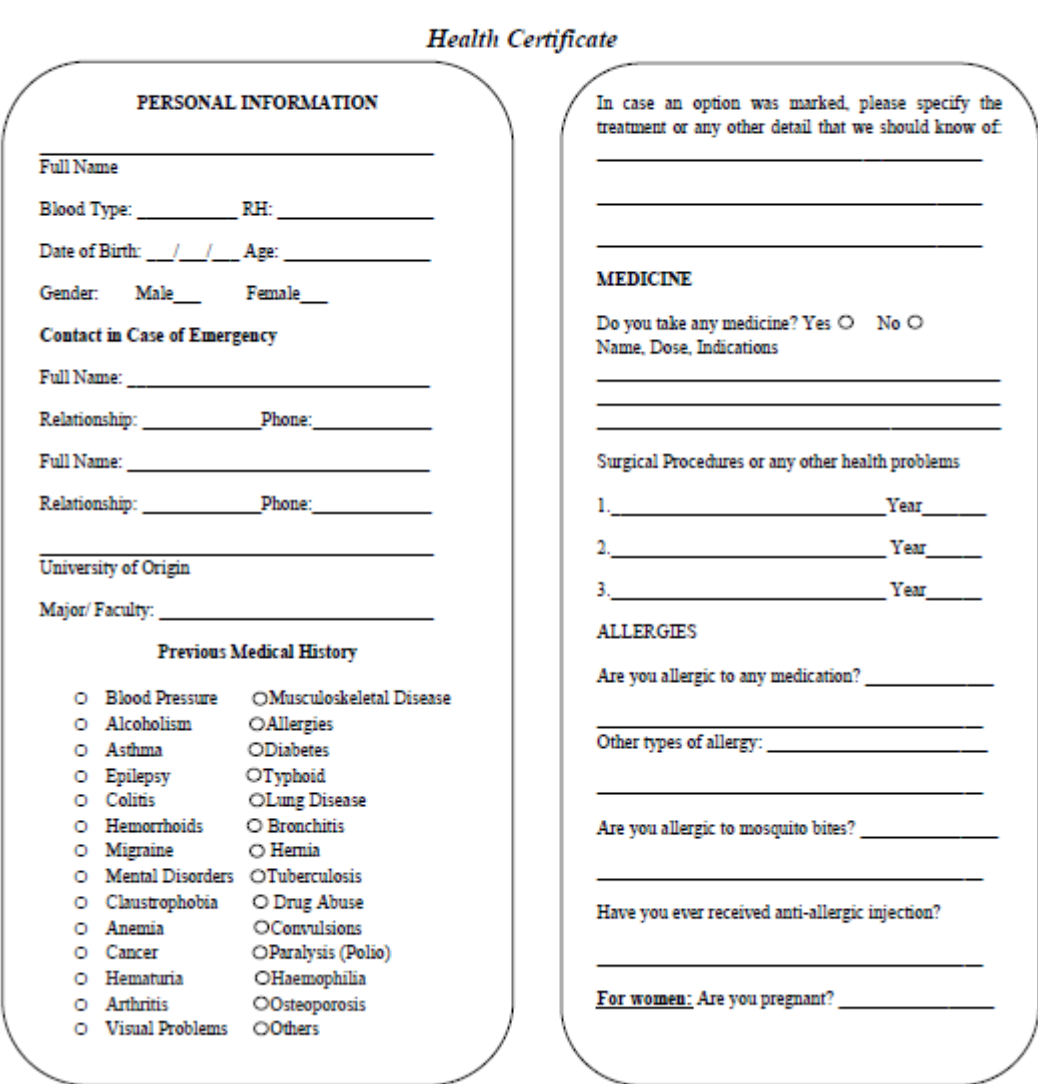

Costa Rica Institute of Technology<br>Cooperation and International Affairs Office

Fuente: ITCR, 2012

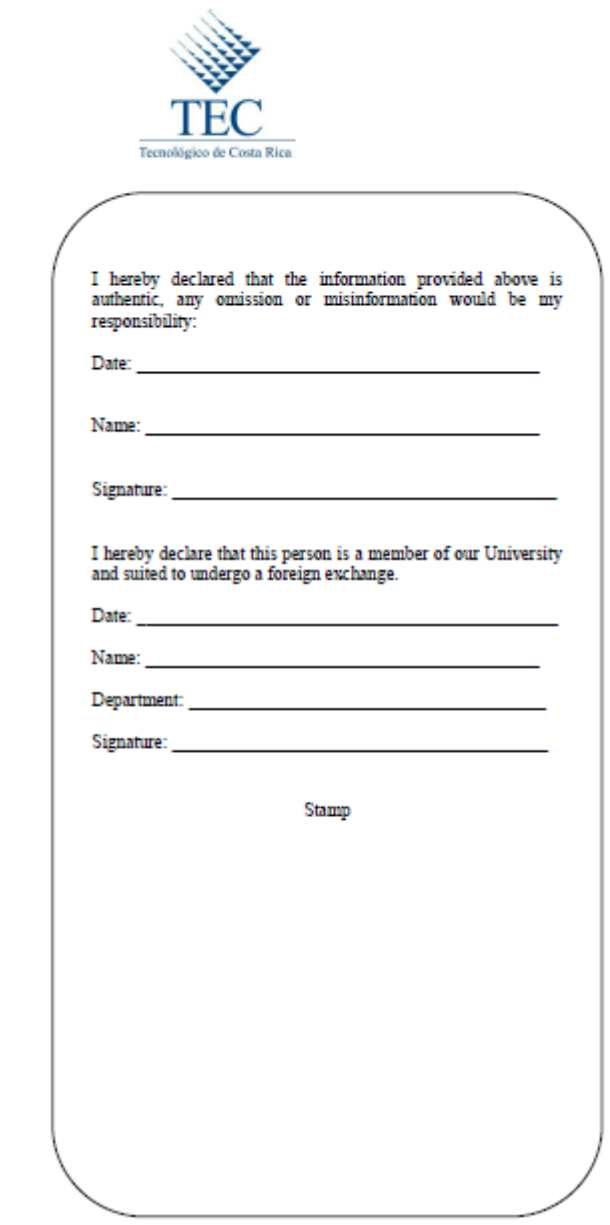

Fuente: ITCR, 2012

## **Anexo 8: Información de los Participantes**

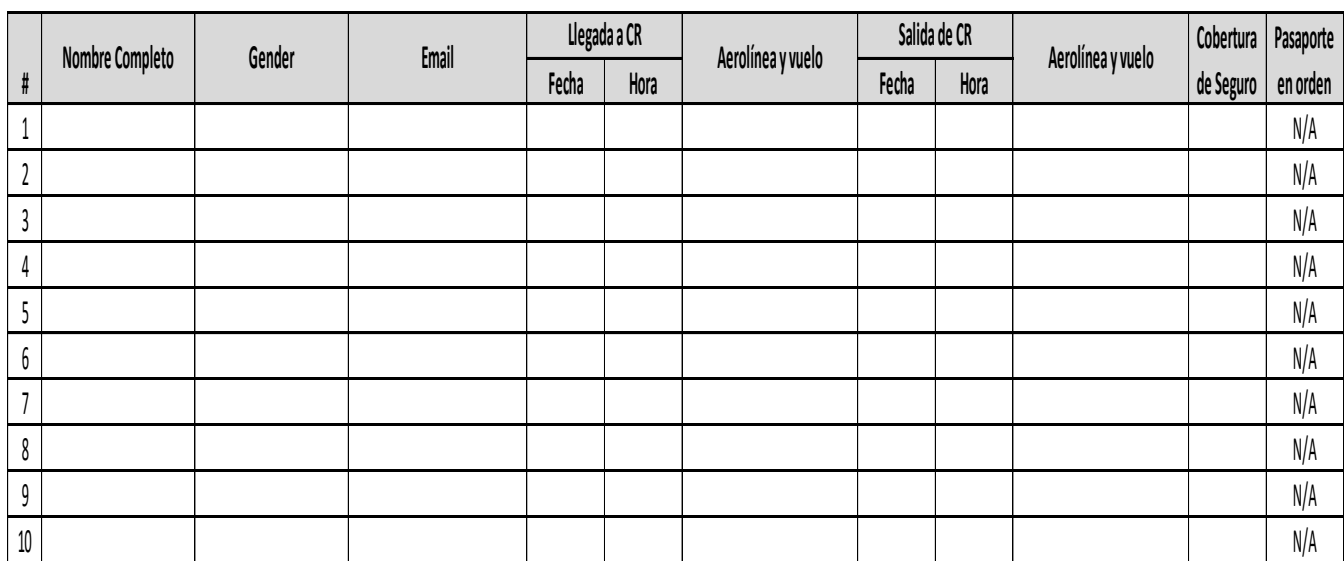

#### **Anexo 8.1: Información de Vuelos y Seguro Médico de los Participantes**

#### **Anexo 8.2 Aspectos de salud reportados por los participantes**

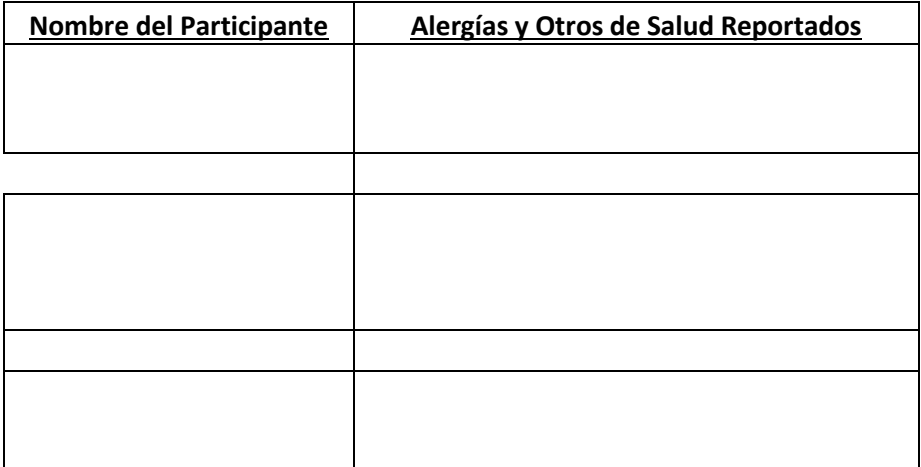

Fuente: Umaña, M. (2012)

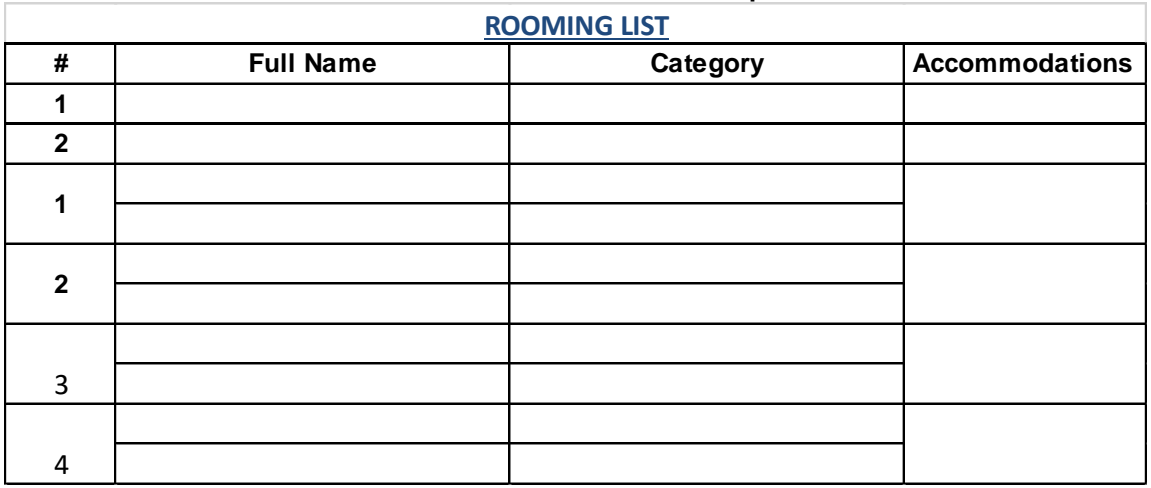

#### **Anexo 8.3: Lista de Distribución de Habitaciones de Participantes**

Fuente: Umaña, M. (2012)

**Anexo 9: Información para realización de Transferencia de Fondos por parte del cliente para el Pago del Programa Internacional**

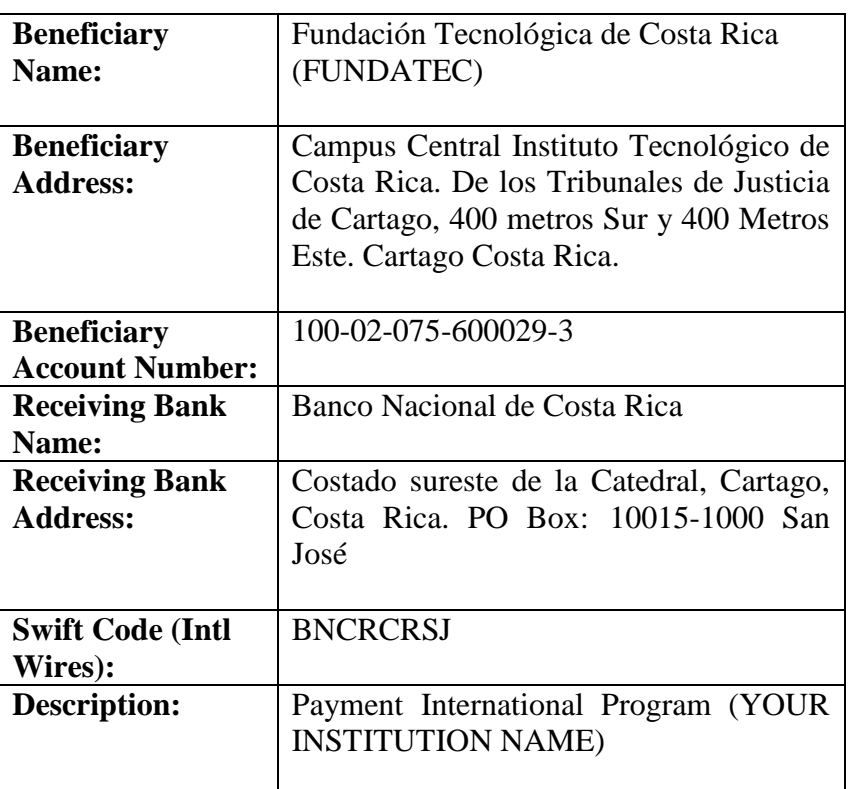

## **(Details for Wire Transaction)**

Fuente: Umaña, M. (2014).

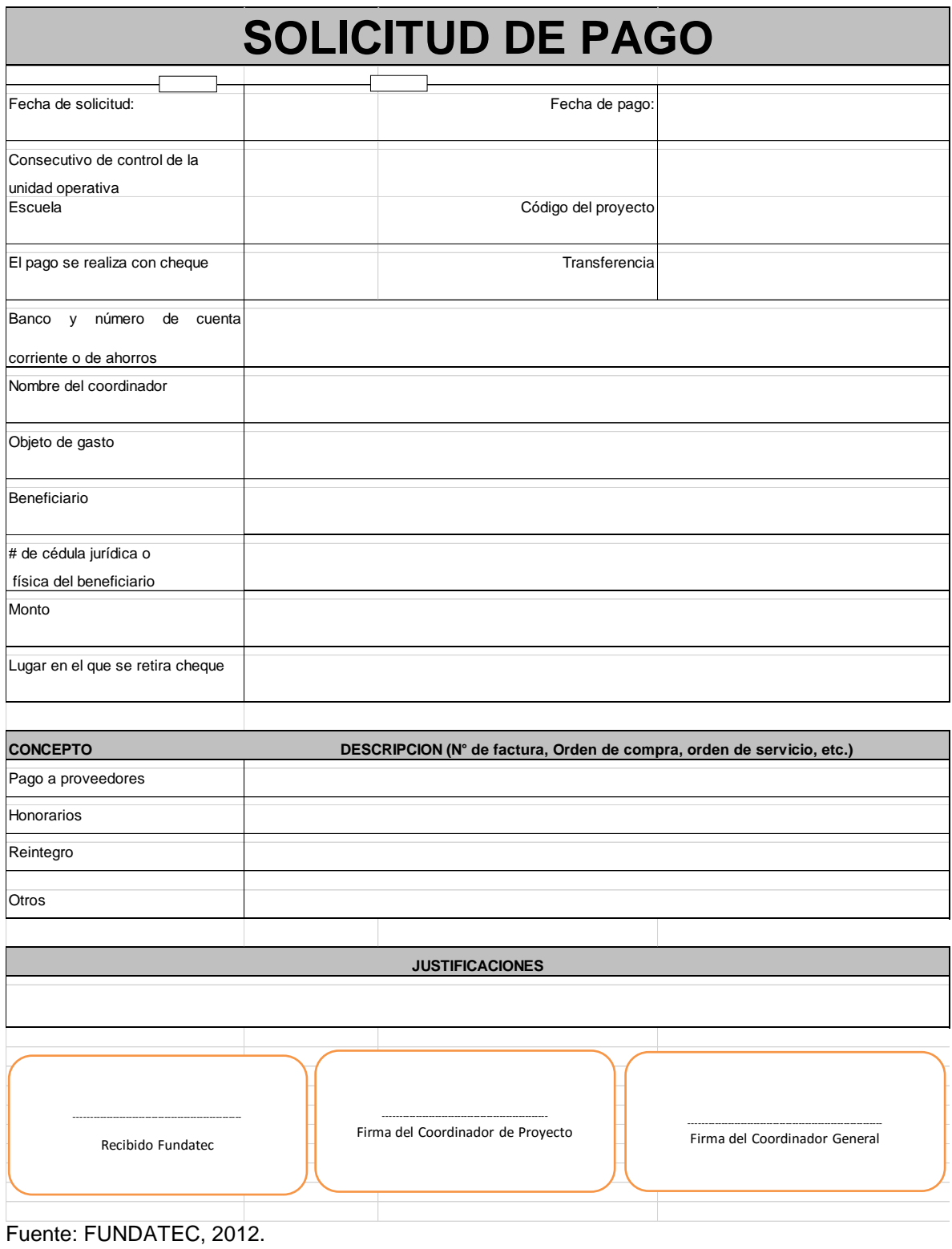

# **Anexo 10: Formulario de Solicitud de Pago de FUNDATEC**

**Anexo 11: Rótulo para recibimiento de Participantes en el Aeropuerto**

TEC Tecnológico

**\_\_\_\_\_\_\_\_\_\_\_\_**

# **GROUP FIELD SCHOOL WITH TEC**

Fuente: Umaña, M.(2012).

#### **Anexo 12: Carta de Bienvenida (Welcome Letter)**

**Participants** (Institution Name) Program Name Field School

Date, year

Dear Participants:

On behalf of Instituto Tecnológico de Costa Rica (ITCR), it is a pleasure to welcome you to Costa Rica and our Main University Campus.

This Natural Resources Field School will provide (INSTITUTION NAME) participants the opportunity to take courses offered by our diversity of majors, study and practice the Spanish language, combined with guided tours that will allow students and faculty members to interact with the natural beauty of Costa Rica. We expect this will help to explore and enhance your knowledge in natural resources.

We have a full agenda during the next two weeks, so please take a few minutes to read through the information in this folder. It includes a Detail Program / Itinerary, Emergency Contacts, Safety Tips and other important information.

We hope that your stay in our country will be pleasurable and the beginning of a fruitful relationship between ITCR and (INSTITUTION NAME) for years to come. With respect and appreciation,

**(NAME) Director Cooperation and International Affairs Office Instituto Tecnológico de Costa Rica**

**\_\_\_\_\_\_\_\_\_\_\_\_\_\_\_\_\_\_\_\_\_\_\_\_\_\_\_\_\_\_\_\_\_\_\_\_\_\_**

Fuente: Umaña, M. (2012).

#### **Anexo 13: Lista de Contactos en caso de Emergencia (Emergency Contacts):**

#### **Instituto Tecnológico de Costa Rica (TEC) Cooperation and International Affairs Office**

#### **Emergency Phone Numbers**

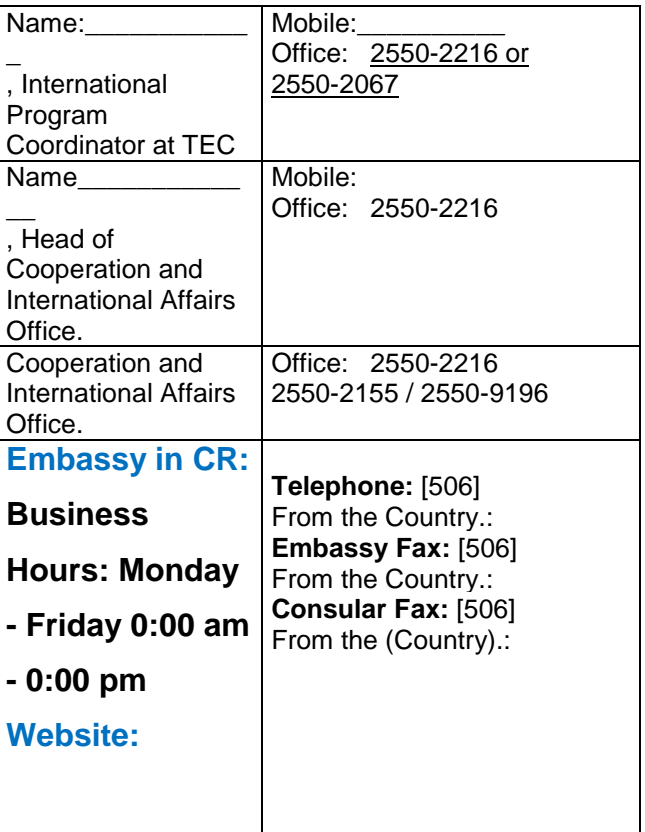

Fuente: Umaña, M. (2012).

#### **Anexo 14: Información General sobre Costa Rica (General Information about Costa Rica)**

# **GENERAL INFORMATION ABOUT COSTA RICA**

"**PURA VIDA**!!" Is the Costa Rican way of saying: "Hello" and also "Goodbye". It translates to "Pure Life", and could be compared to the "Aloha!!" of Hawaii. However, it is more than a greeting; it is a way of living, of feeling and of being. It is used to express many things: "Cool!", "Life is great!", "Everything is fine", "Thank you", "You are welcome"!

We invite you to explore the official web site of the Costa Rican Institute of Tourism, where you will find the information stated below in this document and much more: **[http://www.visitcostarica.com/.](http://www.visitcostarica.com/)**

#### **1. LOCATION**

Costa Rica is located in Central America. The country borders with Nicaragua on the North, Panama on the South, The Pacific Ocean on the West and The Caribbean Sea on the East.

## **2. SURFACE**

51,100 km2

## **3. CAPITAL CITY**

San José

#### **4. OUR PEOPLE: THE "TICOS"**

The Ticos, as Costa Ricans are commonly known, are famous for their hospitality, and are quite happy to live up to their reputation. They are well-educated and hard working people, who are quick with a handshake and a smile. They are well aware of the special land they have, and most likely they will help foreigners when they get lost, even explaining things that might seem bizarre to foreigners, and making their stay as enjoyable as possible. People say the Ticos are their nation's greatest asset, and once you've experienced their friendliness and spontaneity, you'll have no doubt to that regard.

#### **5. OFFICIAL LANGUAGE**

Spanish

## **6. RELIGION**

The official religion is Catholic. Freedom of religious choice is respected.

#### **7. GEOGRAPHY**

Rugged highlands are found throughout most of the country, ranging from approximately 1,000 to 2,000 meters (3,000 to 6,000 feet above sea level). The Guanacaste Mountain Range, Central Mountain Range, and Talamanca Mountain Range are the main mountain ranges extending the entire length of the country. There are several active volcanoes (Arenal Volcano, Irazu Volcano, Rincon de la Vieja Volcano and Turrialba Volcano) and the country's highest mountain (Chirripo Hill) with a height of 3,819 m/12,530 ft. The country has a relatively long coastline in both the Atlantic and Pacific oceans, as well as a number of rivers and streams that attract specialist kayakers and rafters from all over the world.

#### **8. CLIMATE**

In general, the climate in Costa Rica is very pleasant not only during the dry season, which extends from December to April but also during the rainy season, which runs from May to November. During the rainy season rain can be expected in the afternoons, on the other hand the mornings are usually sunny.

Costa Rica has a tropical climate with an average temperature of 22 degrees C (72 degrees F) that increases considerably on the coastal areas. The changes in temperature are considerable and due to the short distances in this relatively small country, they can all be experienced in just one day.

Due to factors such as the geographical location, the weather conditions, the formation of mountain chains, mountains, and valleys, this country experiences different microclimates that give a home to different types of vegetation.

Also, due to the weather characteristics and the topography of the country, different types of forests can be appreciated: the cloud forest, the rain forest, the dry forest, and the transition forest.

#### **9. HISTORY: HERITAGE AND CULTURE**

Costa Rican culture is in many ways a reflection of its racial diversity. The predominant influence has long been European, which is reflected in everything from the official language -- Spanish -- to the architecture of the country's churches and other historic buildings. The indigenous influence is less visible, but can be found in everything from the tortillas that make part of a typical Costa Rican meal, to the handmade ceramics sold at roadside stands.

An important aspect of Costa Rica's cultural legacy is their love for peace and democracy. The Ticos like to stand out that their nation is the exception in Latin America, where military dictatorships have long dominated politics.

They take pride in having more than one hundred years of democratic tradition, and almost half a century without an army. The army was abolished in 1948, and the money the country saves by not expending in military issues is invested in improving the Costa Ricans' standard of living, which has fostered a culture of social peace that makes it such a pleasant place to visit.

Costa Rica is known as a country whose constitution abolished the death penalty more than 100 years ago. The seat of the UN University for Peace (*Universidad para la Paz*) as well as the seat of the Inter-American Court of Human Rights is located in Costa Rica. These facts, in addition to the Nobel Prize in Peace awarded in 1987 to former Costa Rican President Oscar Arias, underline the confidence that the international community places in Costa Rica, particularly with regard to the country's dedication to peace and its social and political stability.

Costa Rica recognizes that the environment and natural resources provide goods and services which are indispensable for human kind and determine the quality of life of its citizens. This is the reason why the country has had a leading role in many environmental issues and has been very active in a number of different fora. Although the country is small and it covers only 0.03 % of the surface of the globe, it proudly shelters a 6% of the existing biodiversity in the entire world. 25.58 % of the country is composed of conservation and natural protected territory.

#### **10. GOVERNMENT**

Costa Rica is a Republic. Its political system is divided in three main powers:

- The Executive Power administrates the country. It includes the President, two Vice-presidents and the Cabinet Ministers.
- The Legislative Power is responsible for promulgating the laws that prevail in the country. The Parliament, composed of 57 Members, is elected every 4 years.
- The Judicial Power is in charge of rendering justice and overseeing the administration of the law. The Supreme Court, composed by the magistrates, is the main organ of the judiciary, but there are also specialized courts for civil, penal and administrative matters.

The Elections Supreme Court is considered the fourth power of the Republic. Every four years national elections are carried out. Among other positions of popular representation, the President of the Republic is elected through direct representation by secret ballot.

#### **11. HEALTH AND EDUCATION**

Investments into the health and educational sectors continue to be a priority for Costa Rica. Not having an army has allowed the country to invest additional resources in areas of critical interest to the population. As a result, Costa Rica has a healthy and educated population, with rates of alphabetization and life expectancy similar to those of developed countries. The Costa Rican health care system has a social orientation, granting access to it to all citizens since more than half a century ago.

Costa Rica is the country in Latin America with the highest life expectancy rate at 77.75 years old; it is also one of the countries with the lowest infant mortality rate: 10.82%. It is also far advanced in issues regarding prenatal prevention and control. Costa Rica is praised because of its efforts for investment in public education that different governments have accomplished throughout the years. There are close to 6,147 elementary, middle, and high schools and more than 50 universities in the country. It is also noteworthy that primary education is compulsory and free of charge.

## **12. ECONOMY**

You don't have to drive very far in Costa Rica -- past the coffee, pastures, bananas, and other crops -- to realize that agriculture is the basis of its economy. Coffee has historically been the country's most important crop, and Costa Rica continues to produce some of the finest coffee in the world. However in recent years less traditional crops have been playing an increasingly important economic role. Bananas are the second most important export crop, with vast plantations covering parts of the Caribbean lowlands. There is also significant land dedicated to the cultivation of pineapples, sugar, oranges, rice, hardwoods, and ornamental plants, as well as raising cattle for beef and dairy products.

Though agriculture remains the basis of the national economy, today, export of electronic components and textiles counts for more than coffee and bananas and products such as medical equipments, pineapples, fish and seafood, as well as processed food are gaining ground. Furthermore, tourism has become one of the main sources of foreign currency income.

#### **13. INFRASTRUCTURE**

#### **Communications**

Costa Rica has one of the most advanced telecommunications systems in Latin America, with telephones and fax machines all over the country, and an increasing number of businesses online. There is also mail service and a wide selection of courier services in San Jose.

Most large hotels in the San Jose area have cable TV, with US and European stations. Newspapers and magazines from North America and several European nations are sold in many shops and hotels in and around the capital.

#### **Transportation**

It's easy to get around Costa Rica, and if you stick with public transportation, traveling within the country can be quite inexpensive. There are bus services to just about every town and city, and high-quality buses serving the main tourist destinations. Taxis are also plentiful and inexpensive, and in San Jose they are required to operate with meters for most trips.

The standard charge for a taxi ride between the international airport and downtown San Jose is \$15 US. The quickest way to get around is to fly and several domestic airlines offer daily flights to most of the popular tourist destinations. There are also plenty of car rental agencies, most of which rent four-wheel-drive vehicles.

## **Airports**

The main airport is the Juan Santamaria International Airport, located in Alajuela. This airport is only twenty minutes away from the capital San José.

Other important airports are:

- The Daniel Oduber Quiros International Airport, located in Liberia, Guanacaste.
- The Tobias Bolaños Airport located in Pavas, San José, for local as well as international flights.
- There are also landing fields for local flights situated in different parts of the country such as: Limon, Tortuguero, La Fortuna, Tamarindo, Samara, Tambor, Quepos, Palmar North, and Golfito.

# **CURRENCY AND EXCHANGE RATE**

There is an ample selection of state owned and privately held banks in San Jose, and throughout the country. The official currency of Costa Rica is the colon; however US dollars are widely accepted. US dollars and traveler's checks can be changed in banks and hotels. Most major credit cards are widely accepted, and cash advances can be obtained at banks around the country and a variety of places throughout San Jose.

One American dollar  $$1US$  is equivalent to around  $¢530$  colones. The exchange rate, determined by the Central Bank, fluctuates.

## **15. FOOD AND MEALS**

Costa Rican food is mild compared to Mexican food. Part of the basic diet is rice and beans. It is not unusual to have rice and beans at all three meals of the day. Chicken is the most common meat. Beef is also served.

Most dishes are quite good, although different from what you are probably used to. There are however, many things such as eggs or cereal for breakfast that you will find the same.

Costa Rica has many fruits such as "mangos", "guava", "papaya", small sweet bananas, and other that you probably will not be used to. Try them, you may find that you like them, as well as the juices made from them.

#### **Drinking Water**

The water is safe to drink in the cities. Do not drink water from a stream even if you see Costa Ricans do it. Do not drink water from an open well or a well with a hand-pump unless you know it is safe.

## **16. OTHER GENERAL INFORMATION**

- **Local time:** GMT-6
- **Electric current:** 110 volts.
- **Taxes:** All purchases in Costa Rica are levied with a 13% Tax.
- **Airport Tax**: Every traveler should pay US\$28 dollars or its equivalent in local currency at the airport when you are leaving the country.
- **Tip:** 10% Tip is included in restaurant prices. Although some tourists give some percentage extra.
- **Business Hours:** Government offices are generally open from 8:00 am to 4:00 pm, while banks close anytime between 3:00 and 6:00 pm, according to the bank and its branch. Most shops are open from 9:00 am to 6:00 pm, while some open at 8:00 am and others close at 7:00 pm; most grocery stores close at 8:00 pm. Some shops also close for lunch, between noon and 1:00 or 2:00 pm.
- **Telephone International Code:** 00506
- **Other Telephone Numbers**
	- 1116 International calls through operator.
	- 1112 Local hour.
	- 2437-2400 Juan Santamaría International Airport.
	- 911 Emergency Phone Number.

## **SAFETY TIPS**

- Don´t leave your belongings unattended whenever you are in a public are, such as: hotel lobby, public transport, airports, restaurants, etc.
- Keep your money and personal belongings in the safety deposit box of your hotel.
- Carry a copy of your passport and entry stamp with you. Bank transactions require a passport (not copy).
- Use the Official Taxi services: red cars with yellow triangles printed on the doors and a meter.
- Exchange money currency only at banks and approved change offices.
- Use ATMs that are located in public, well illuminated areas. Don't allow strangers to stand near you and avoid taking unsolicited help. Count your money and put it away prior leaving the ATM.
- Keep car windows closed and doors locked when traveling and parking. Do not leave items in your car.
- Do not wear expensive jewelry, purses, belts or any object of high value.
- Get company before going to unknown places.
- Memorize your address and telephone number very well in Spanish and carry it written on paper.
- **Best if you travel or walk in groups.**

#### **Anexo 15: Encuesta de Satisfacción**

#### **Encuesta de Satisfacción de los servicios brindados en el marco del Programa Internacional**

**Fecha:**

Datos Generales:

- 1. Nombre \_\_\_\_\_\_\_\_\_\_\_\_\_\_\_\_\_\_\_\_\_\_\_\_\_\_\_\_\_\_\_\_\_\_\_\_\_\_\_\_\_\_\_\_\_\_\_
- 2. Institución a la que pertenece: \_\_\_\_\_\_\_\_\_\_\_\_\_\_\_\_\_\_\_\_\_\_\_\_\_\_\_\_\_
- 3. Cargo que desempeña( Si es estudiante indique " Estudiante"
- 1. Marque con X. Señale su **satisfacción general** con la actividad.

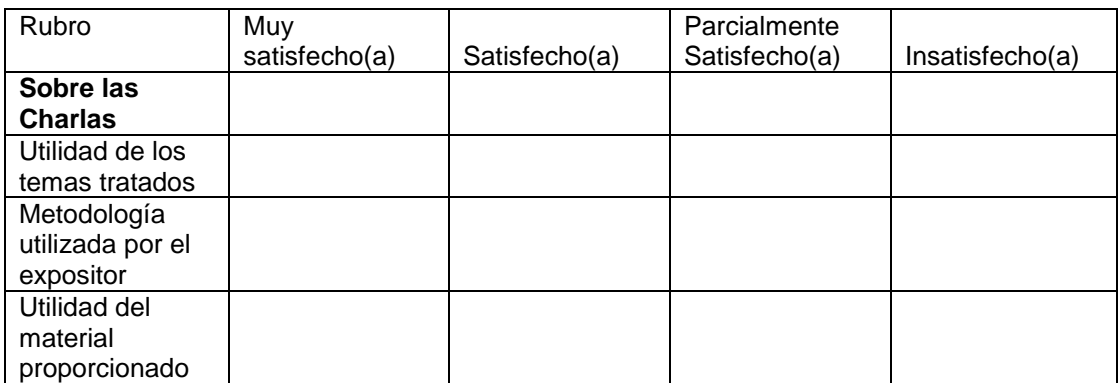

2. Señale su satisfacción respecto a la **organización** del Programa Internacional

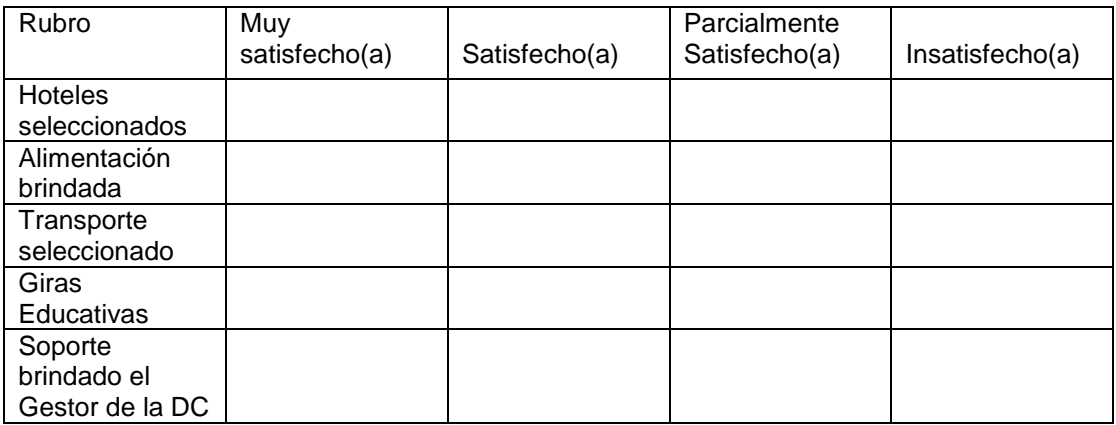

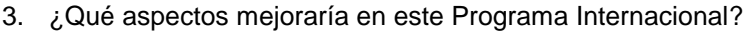

4. Comentarios adicionales (Opcional)

¡ Muchas gracias por seleccionar los Programas Internacionales del ITCR!

Fuente: elaboración propia

#### **Anexo 16: Carta a Guía Turístico**

(día) de (mes) del (año) DC-00-00

**Señor (Nombre) Guía Turístico Presente**

Estimado Sr:

Tengo el agrado de dirigirme a usted en ocasión de saludarle y referirme al Programa Internacional entre el Instituto Tecnológico de Costa Rica (ITCR) y (NOMBRE DE INSTITUCION), a efectuarse del (Día) al (Día) de (MES) del año en curso.

Al respecto, y de conformidad con los servicios contratados a su persona por concepto de gira de turismo en las fechas del (Día) al (Día) de (Mes), esta Dirección atentamente realiza entrega de la siguiente documentación:

- 5) Programa Detallado de la Gira.
- 6) Tabla de Servicios Cancelados a los proveedores para la correspondiente entrega a esta Dirección de las Facturas Originales (FUNDATEC).
- 7) Datos Varios de los Participantes: Rooming List, Alergias.
- 8) Entradas a los Parques Nacionales: Volcán Arenal, Volcán Poas, Parque Nacional Tortuguero (Número) tiquetes extranjeros y (número) tiquetes nacional)
- 9) Viáticos según cálculo basado en el Artículo 18: Tarifas en el interior del País, del: "Reglamento de Gastos de Viaje y de Transporte para Funcionarios Públicos" de la Contraloría General de La República; por el cual se rige nuestra Institución:

Agradezco su atención.

Atentamente,

**(NOMBRE), Director Dirección de Cooperación Instituto Tecnológico de Costa Rica**

 **Adjunto: Lo indicado.** Fuente: Umaña, M. (2012).

#### **Anexo 17: Entrega de facturas a FUNDATEC**

# DC-00-00 MEMORANDO

Para: (NOMBRE), Director(a) Ejecutivo(a), FUNDATEC.

De: (NOMBRE), Director(a) Dirección de Cooperación

Asunto:Programa Internacional (INSTITUCION)

Fecha: Día-Mes-Año

Tengo el agrado de dirigirme a usted en ocasión de referirme al Memorando DC-369- 2012, sobre las Solicitudes de Pago del Programa Internacional con la (INSTITUCION); efectuado del (Día) al (Día) de (Mes) del año en curso y administrado bajo el código de Proyecto: (Número de Código de FUNDATEC).

Al respecto y para efectos de cierre, esta Dirección atentamente adjunta el siguiente listado de Facturas Originales, por concepto de los servicios cancelados a los proveedores, durante la ejecución del citado Programa Internacional:

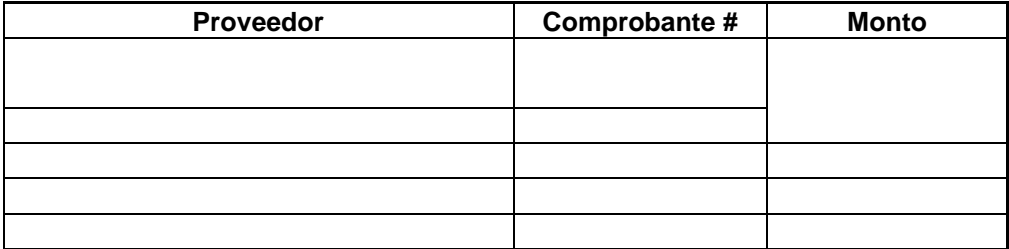

Agradezco su atención y gestión,

#### **Adjunto: Facturas Originales según listado.**

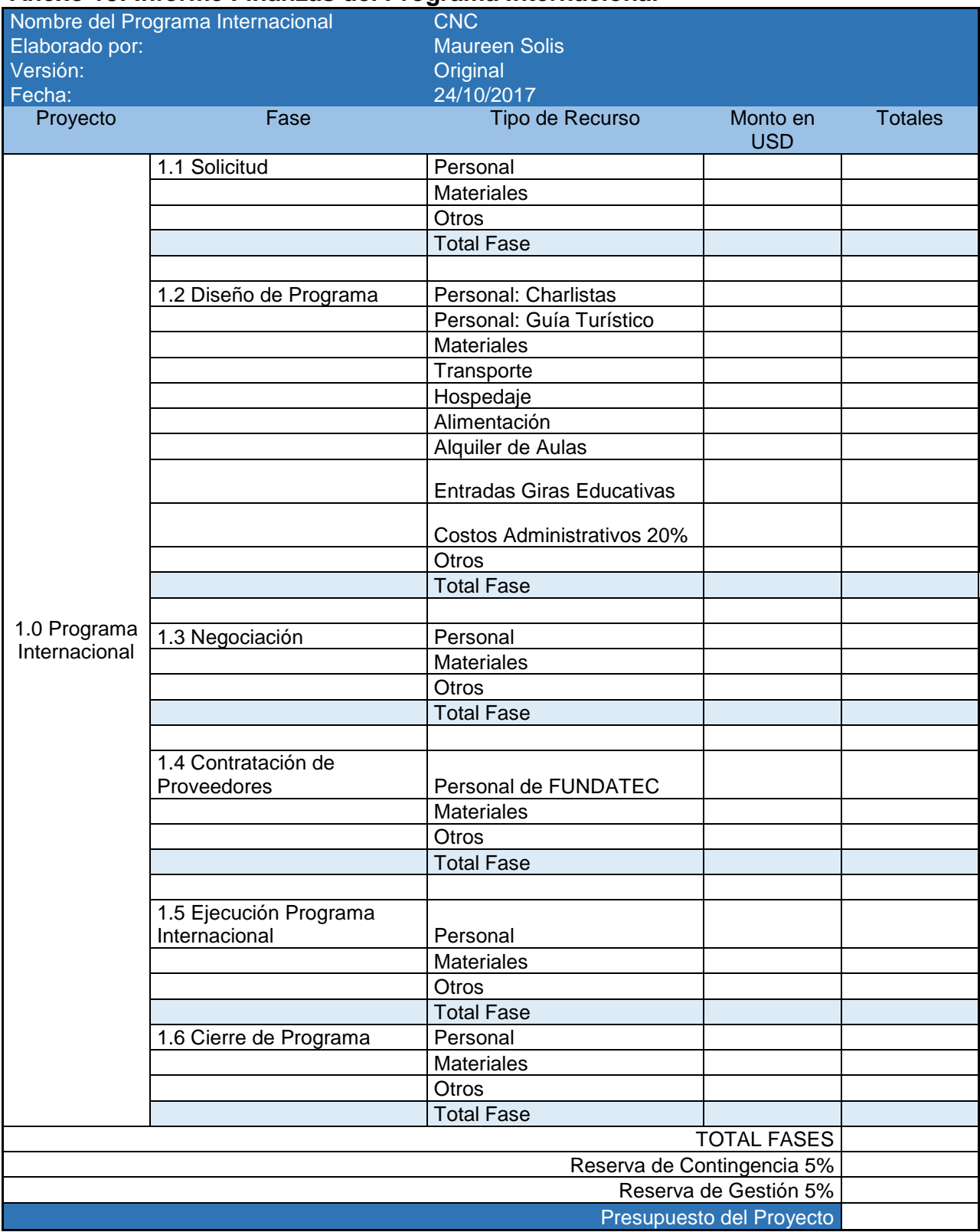

#### **Anexo 18: Informe Finanzas del Programa Internacional**

#### **Anexo 19: Machote de Memorando Cierre Contable del Programa Internacional para Director de la DC**

# DC-00-00 MEMORANDO

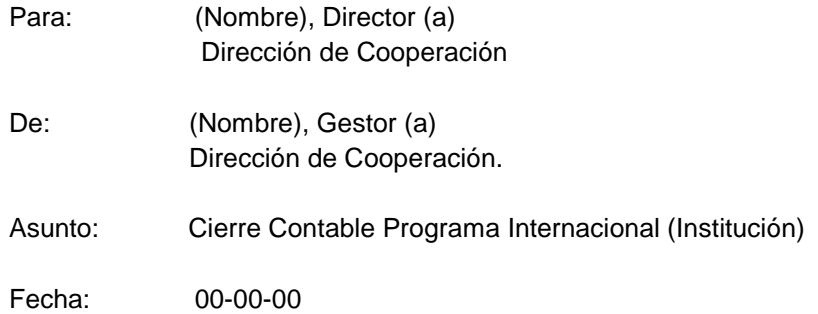

Mediante la presente y a manera de cierre del Programa Internacional (PI) implementado con (Institución), en las fechas del (Día) al (Día) de (Mes) del año en curso; cordialmente hago entrega de la siguiente documentación para su respectiva valoración y archivo.

- 3) Documento de Excel: "Informe Finanzas del Programa Internacional". El mismo le será enviado vía correo electrónico para el detalle de las fórmulas utilizadas.
- 4) Expediente para archivo en sección FUNDATEC, el cual contiene los siguientes documentos: Memorandos, Formularios de Solicitud de Pago, Comprobantes de Transferencias Bancarias, Formularios de Atención a Terceros, y copia de los correspondientes Recibos/Facturas.

Agradezco su atención.

231

Fuente: Umaña, M. (2012)

#### **Anexo 20: Ejemplo de Contrato**

#### **Description of Services the Cooperation Tecnológico de Costa Rica (TEC) & (Institution) Date, Year**

a) The Tecnológico de Costa Rica (TEC) will provide the following academic and recreational activities for a group of participants + \_\_ instructor from the (Institution)

**Responsibilities of TEC:** The Office will provide a program schedule beginning Day and ending Day to include:

- Provide contact person at TEC for coordination of field school development, scheduling of activities and coordination of payments, in advance of program start date.
- Transportation to and from Juan Santa María International Airport (San Jose) on Date (arrival) and Date (departure);
- Provide guided tours from Day to Day according to the agreed itinerary
- Work with the Institution School Leader to assist with communication and daily planning related to the group study;
- Arrange for visit and orientation at TEC campus which will provide the following:
	- Campus Tour & Visit to Research Centre on Forest-Industry Integration
	- Introductory Lectures on Forestry, Tropical Ecosystems, Volcanoes/Earthquakes, Environmental Systems and Policy, local culture
- Arrange for Costa Rica Forestry & Natural Resources related activities including:
- Arrange hotel accommodations (shared and single), including breakfasts at all destinations ( \_\_ nights)
- Arrange for ground transportation group travel by bus (including driver & guide as negotiated).
- Communicate any problems, questions, or changes in itinerary as soon as possible to program contact (in advance of program start date) or directly to School Leader
- Accommodation booking is subject to availability; in case any change has to be done, TEC will find same quality accommodations as the ones agreed with (Institution)

#### **1. Responsibilities of the Institution**

The (Institution) agrees to carry out the following responsibilities for this Field School program:

- **a.** Provide contact person at (Institution) for coordination of field school development, scheduling of activities and coordination of payments, in advance of program start date.
- b. Promote and recruit participants.
- c. Provide all participants with orientation sessions prior to their departure from Canada including preparatory materials, payments and travel arrangements.
- d. Ensure that all participants have appropriate passports, visas, emergency contact information, medical coverage and insurances.
- e. Assign a Field School Leader for liaising with TEC staff, guide, and lectures regarding Field School activities and schedule.
- **f.** Communicate any problems, questions, or changes in itinerary as soon as possible to program contact (in advance of program start date) or direct School Leader
- **g.** Make the official postulation of the group of students and their coordinator (usually a professor) and send the following documentation for each participant to TEC:
	- Registration Form
	- Provide Copy of International Health Insurance
	- Provide Copy of Passport

2.8 Coordinate the Program´s payment transaction to TEC.

#### **Fees:**

The TEC fees for this program are as follows:

#### $\blacktriangleright$ *\_\_\_\_\_\_USD (shared accommodations for - participants and single accommodations for 1-leader plus one instructor)*

These fees include: TEC related expenses (facilities, lectures, day activities, transportation, administrative fees, /guides), 13 nights of accommodations (including breakfasts), all entrance/activity fees, some meals, and transportation expenses as outlined in the approved budget and approved itinerary.

#### **Total final payment will be made Day, Month, Year**

#### **Additional Assistance:**

The Cooperation and International Affairs Office of TEC will kindly assist with the coordination of additional travel and activities for group participants communicated in advance and within business hours. The participants are responsible for the fees related to additional tours or travel.

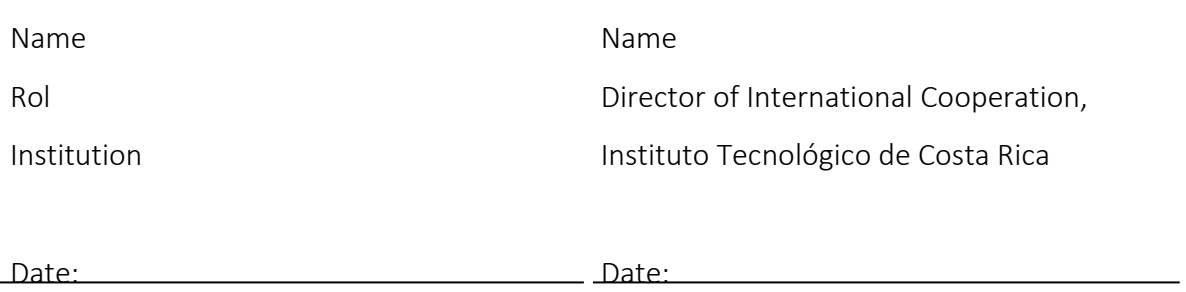

Fuente: Umaña, M. (2012).

# **Anexo 21: Lista de Facturas a recibir**

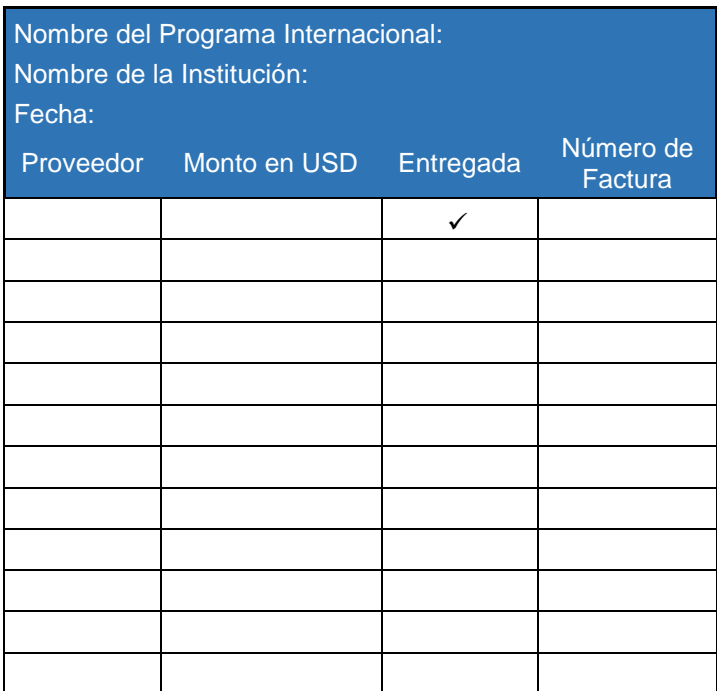

Fuente: Umaña, M. (2012).

**Anexo 22: Plantilla para la elaboración de Informe Final**

Vicerrectoría de Investigación y Extensión Dirección de Cooperación

# Informe Final de Gestión de Programa Internacional (COLOCAR EN ESTE ESPACIO EL NOMBRE DE LA INSTITUCION A LA CUAL SE LE BRINDÓ EL SERVICIO)

Elaborado por: Fecha: (DD/MM/AA) El presente informe tiene como fin dar a conocer los resultados alcanzados en relación con la Gestión del Programa Internacional ejecutado en el ITCR para (Colocar en este espacio el nombre de la institución o empresa a la cual se le brindó el servicio de Programa Internacional), del (DD/MM/AA) al (DD/MM/AA).

De esta forma el presente informa consta de los siguientes componentes:

1. Programa de Actividades: (Adjuntar en este apartado el programa de actividades desarrollado.

2. Presupuesto Ejecutado: (Adjuntar en este apartado el presupuesto ejecutado en el marco del Programa implementado).

3. Listado de principales lecciones derivadas de esta experiencia: Describir las principales conclusiones y recomendaciones con base en el juicio experto del Gestor de la DC encargado de la ejecución de dicho Programa.